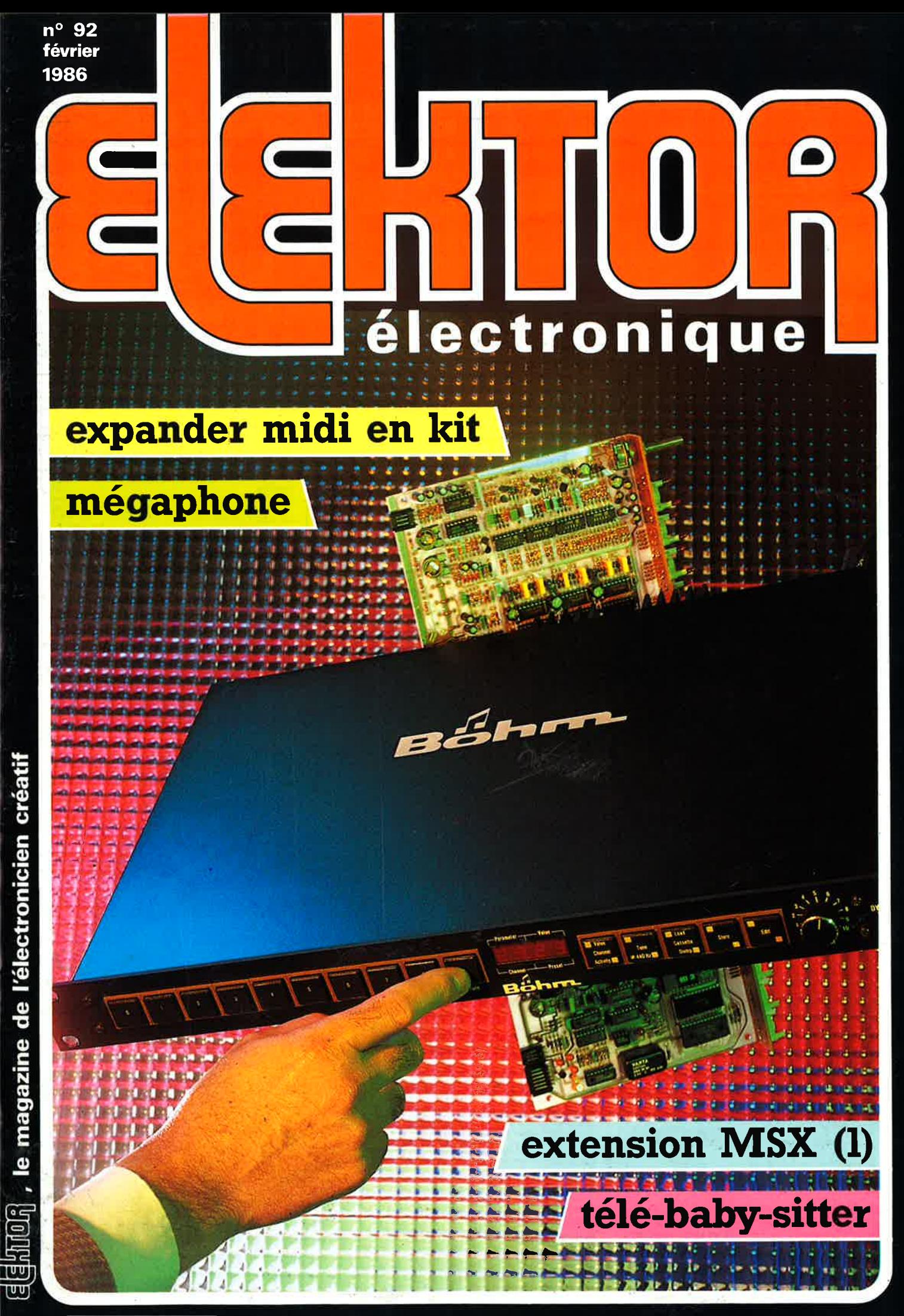

Pairment à la commande : ajouter 25 F pour frais de port et emballage.<br>Franco de port à partir de 600 F  $\bullet$  Contre-remboursement : Frais d'em-<br>ballage et de port en sus  $\bullet$  ACOMPTE : 20 % à la commande.<br>Nos kits comprenn

**TARIF AU** 01/02/86

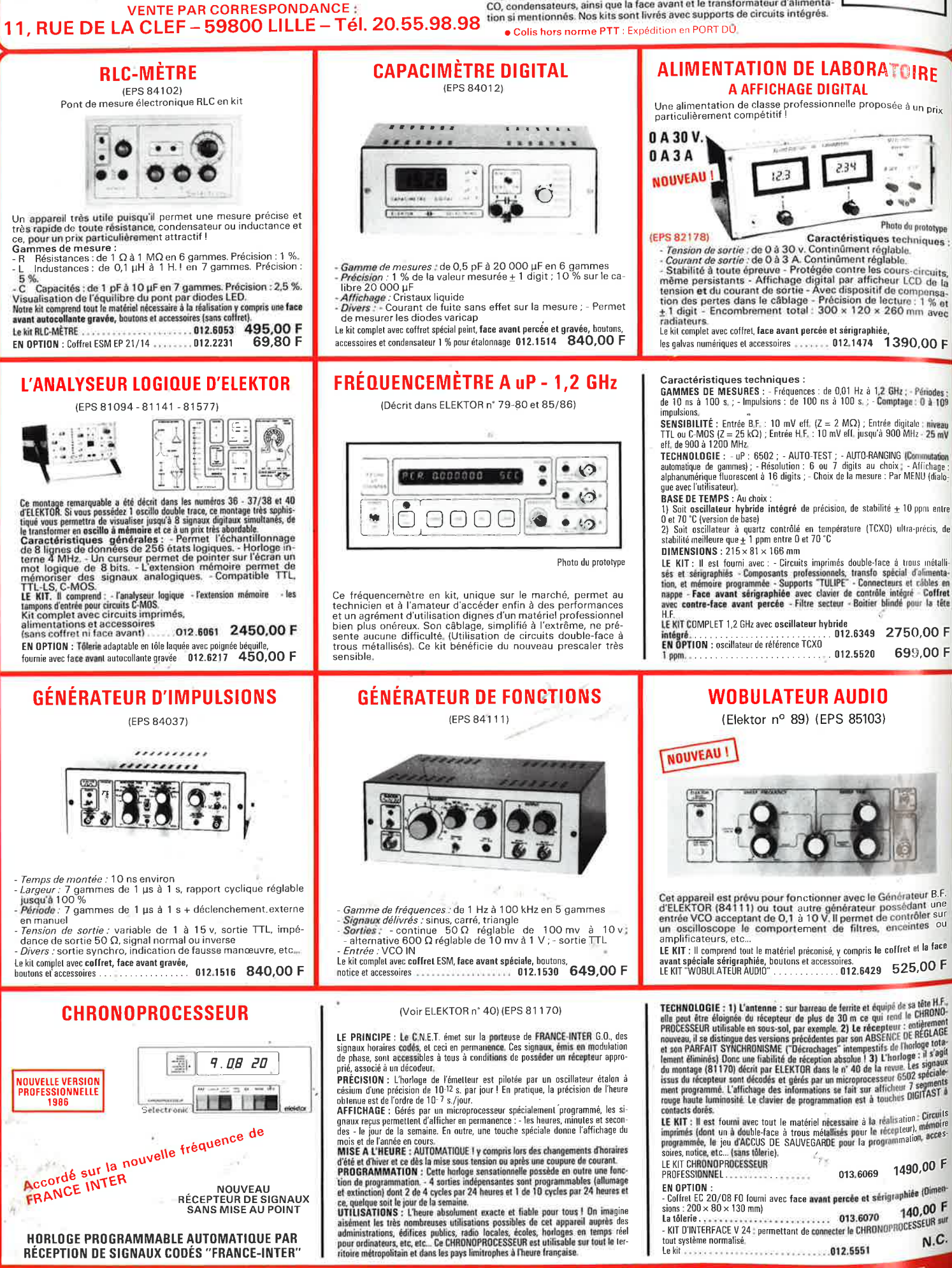

**RLC-MÈTRE** (EPS 84102)

Selectronic

Pont de mesure électronique RLC en kit

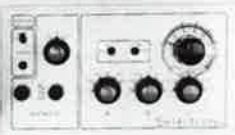

Un appareil très utile puisqu'il permet une mesure précise et<br>très rapide de toute résistance, condensateur ou inductance et<br>ce, pour un prix particulièrement attractif !<br>Gammes de mesure :<br>- R Résistances : de 1  $\Omega$  à 1

5%.<br>  $\sim$  Capacités : de 1 pF à 10 µF en 7 gammes. Précision : 2,5 %.<br>
Visualisation de l'équilibre du pont par diodes LED.<br>
Note kit comprend tout le matériel nécessaire à la réalisation y compris une face<br>
swart autocol

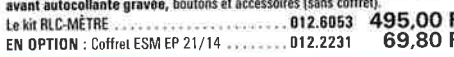

#### L'ANALYSEUR LOGIQUE D'ELEKTOR

(EPS 81094 - 81141 - 81577

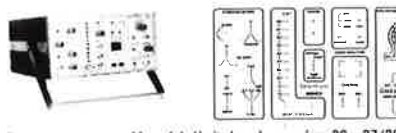

Ce montage remarquable a sitte deciri dans les numéros 36 - 37/38 et 40<br>d'ELEKTOR. Si vous possées 1 oscillo double trace, ce montage rens solution<br>siqué vous permettra de visualiser jusqu'à 8 signaux digitaux simultanés,

EN OPTION : Tôlerie adaptable en tôle laquée avec poignée béquille,<br>fournie avec face avant autocollante gravée 012.6217 450,00 F

#### **GÉNÈRATEUR D'IMPULSIONS**

(EPS 84037)

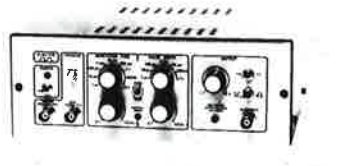

- 
- *Temps de montée :* 10 ns environ<br>*Largeur : 7* gammes de 1 µs à 1 s, rapport cyclique réglable<br>ju**squ'à 10**0 %<br>**.Période : 7 gammes de 1 µs à 1 s +** déclenchement externe
- 
- jusqu'à 100 %<br>
Période : 7 gammes de 1 µs à 1 s + déclenchement.externe<br>
en manuel<br>
dance de sortie : variable de 1 à 15 v, sortie TTL, impé-<br>
dance de sortie 50 Ω, signal normal ou inverse<br>
Divers : sortie synchro, indic

*Divers :* sortie synomic, mandator...<br>e kit complet avec **coffret, face avant gravée,**<br>Alim et concenimes and according to the control of 12,1516 **840,00 F** boutons et accessoires

#### **CHRONOPROCESSEUR**

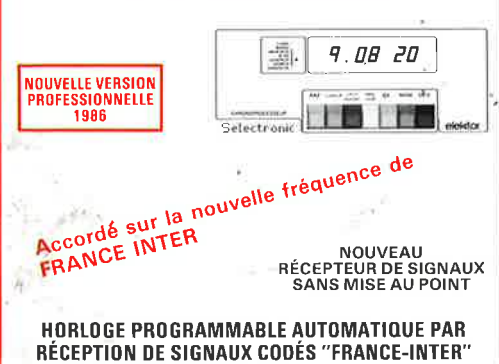

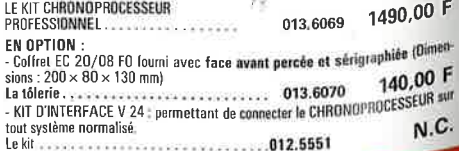

LES KITS SELECTRONIC : PERFORMANCES ET QUALITÉ PROFESSIONNELLE

699,00 F

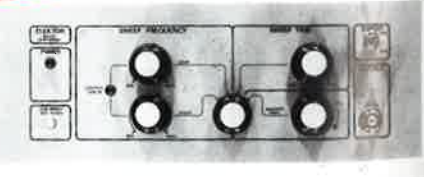

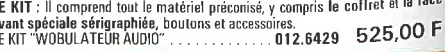

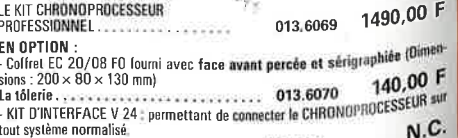

## SOMMAIRE

### $n^{\circ}$  92 Février 1986

Nous ne sommes pas seuls à proposer aux ardents amateurs d'électronique des montages en kit d'une excellente facture. L'expander de la firme Böhm est un exemple unique sur le marché du kit aujourd'hui.

## **Services**

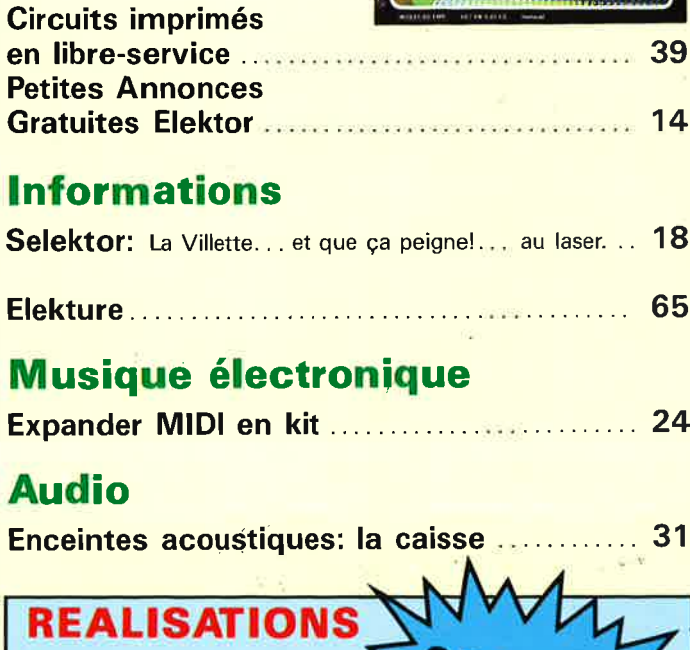

## **Domestique**

Mégaphone....... 20

Télé-baby-sitter ...45 Confiez-lui la surveillance à distance de votre petit dernier.

## **Micro-informatique**

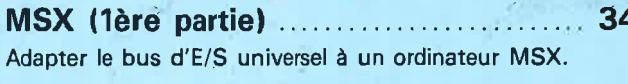

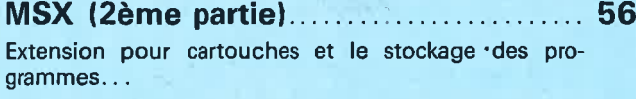

## **Expérimentation**

champs.

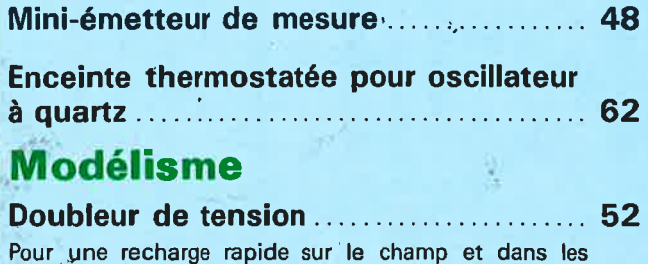

on MSX (I)

**PECIAL** 

**MSX** 

#### longueur mécanique de l'antenne (mètre) diamètre de l'élément rayonnant (mètre) impédance itérative de l'antenne (ohm) impédance de base de l'antenne (ohm) longueur effective de l'antenne (mètre) antennes dipôles longueur d'onde (mètre)<br>résistance de rayonnement (ohm) puissance de rayonnement (watt) information générale 30 æ  $\approx \alpha^2$ م<br>ح  $\lambda$  $\overline{a}$  $\equiv$  $(\lambda/4)$  $(\lambda/2)$  $(\lambda/4)$  $(\lambda/4)$  $\frac{1}{15}$  $\equiv$  $\cdot \frac{2}{\text{max}}$ **KIDI** infocarte 119  $= 0.637 - 1$  $0,318 - \lambda$  $60 \ln \cdot$ 1579  $\frac{6}{159}$  $\frac{1}{2}$  $\vec{\alpha}$  $\frac{1}{\| \mathbf{I} \|}$  $\mathbf 0$  $\mathbf{I}$  $\parallel$  $\mathbf{I}$  $\,$  II  $\vec{\Delta}$ œ È م<br>م  $\theta_1$  $\lambda/4$  antenne dipôle mm terre  $\mathbf{v}/\mathbf{v} = \mathbf{v}$ elektor-infocartes - –⊵ ኆ **MAA**<br>PAA<br>ENC<br>KV<br>KV  $>>$ maxima pour  $T_a \le 75$ ននុកនន្តនិច្ចដ **BF494 et BF495** U cao<br>U cEO<br>U co c.c.)<br>∪ c (crête)<br>∪ c (crête) transistors R<sub>thi</sub>.<br>R<sub>thi</sub>. P<sub>tot</sub> correspondent aux conditions données entre parenthèses toutes valeurs à  $\vert_{C} = 1$  mA,  $U_{CE} = 10$  V) ₹ 0,65, . . . 0,74 V<br>4,5. . . -15 μA, typ. 8,7 μu<br>- 260 MHz<br>- 0,85 pF (f = 0,45 MHz)  $= 0.45$  MHz) caractéristiques elektor compocarte 0,65. ge<br>Beg  $\frac{1}{2}$  $\frac{1}{2}$  $\frac{1}{2}$  $\frac{1}{2}$ **BF495 BF494**  $5 + 26$ récepteurs AM<br>et FM en particulier pour applications mélange AM à<br>faible bruit et destiné aux<br>applications HF,<br>en particulier dans les tuners<br>FM, les amplis<br>FI des récepteurs AM et FM transistors NPN transistor NPN HF, tuner FM, et les étages<br>d'entrée des type Les ampli FI des auto-radios. étáges de **BF494 BF495**  $D21$

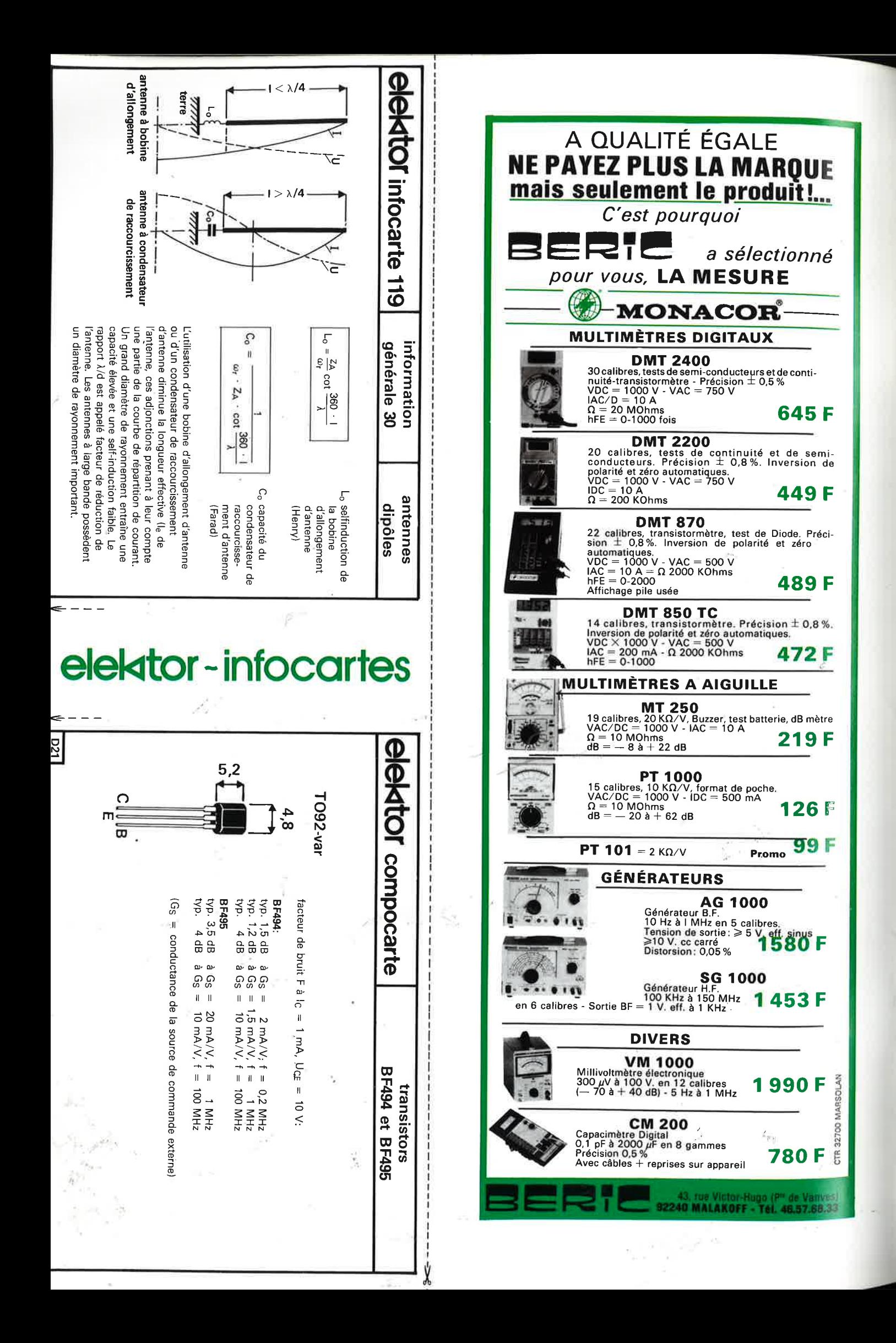

## BERIC LE SPECIALISTE EEHTOR

C.I. DIVERS

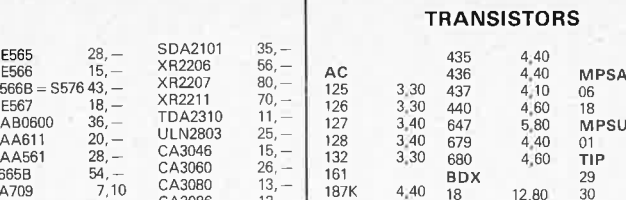

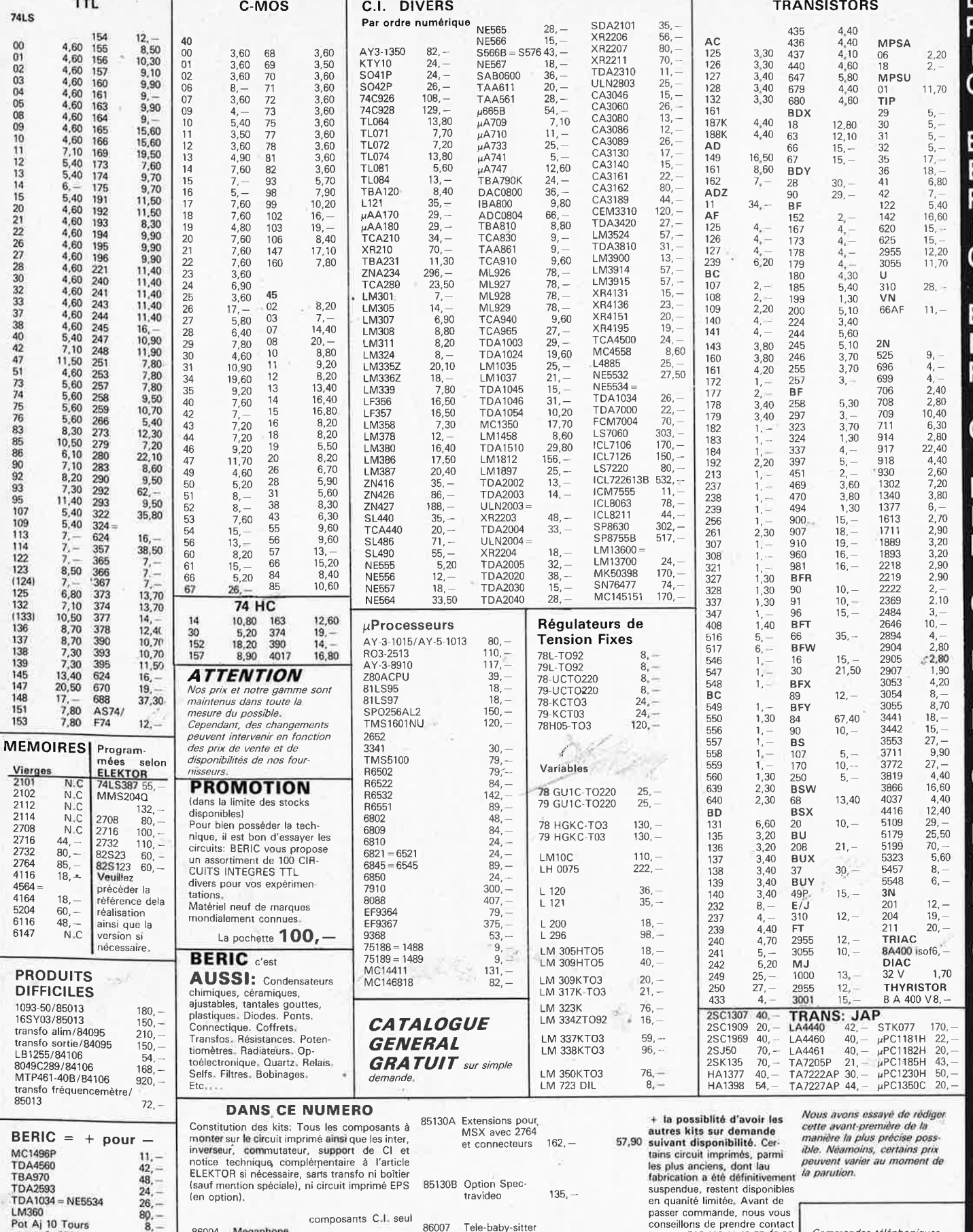

 $8, -$ 

Megaphone

avec radiateur

Convertisseur<br>12/24 V

 $268, -$ 

 $241 -$ 

39,80

69,40

86004

86002

Pot Aj 10 rours<br>quartz 3, 2768 april 16.<br>Remises - 20% sur Tarifs TTL<br>C-MOS X50 panachés<br>C-Int divers X25 panachés

**TTL** 

154

 $12 \frac{1}{40}$ 

**74LS** 

C-MOS

REMISES PAR QUANTITIES. Nous consulter. EXPEDITION RAPIDE dans la limite des<br>stocks disponibles. Nous garantissons a 100% la qualité de tous les produits proposes.<br>Ils sont tous neurs en de marques mondialement connues. R

86007 Tele-baby-sitter

et relais

avec micro, HP

 $124,-$ 

 $58 -$ 

AVEC EN PLUS LA GARANTIE APRES KIT BERIC AVEC EN PLUS LA GARANTIE RAPRES KIT BENC<br>Tout kit monté conformément à la notice de mon<br>tage *bénéficie d'une garantie totale d'un antice de monté conformément à la notice d'un antice<br>conformé d'une garantie totale d'un an* 

Commandes téléphoniques

avant 16 heures: matériel dis-<br>ponible expédié le jour même

Demander **CORINNE** 

au | 16-1| 46 57 68 33

avec BERIC (16-1) 46 57 68 33<br>(demander Jean-Luc). +

ELEKTOR ainsi que les<br>faces avants suivant liste<br>PUBLITRONIC.

C B<br>F<br>R Ċ BER-C BERIC<br>C BER-C BER-C B<br>E R  $\overline{\mathbf{I}}$  $\overline{\mathsf{C}}$ B  $\bar{E}$  $\overline{\mathsf{R}}$  $\overline{\mathbf{I}}$  $\mathbf C$ 

B E

 $\overline{R}$ 

elektor<br>| février 1986  $\bf{6}$ 

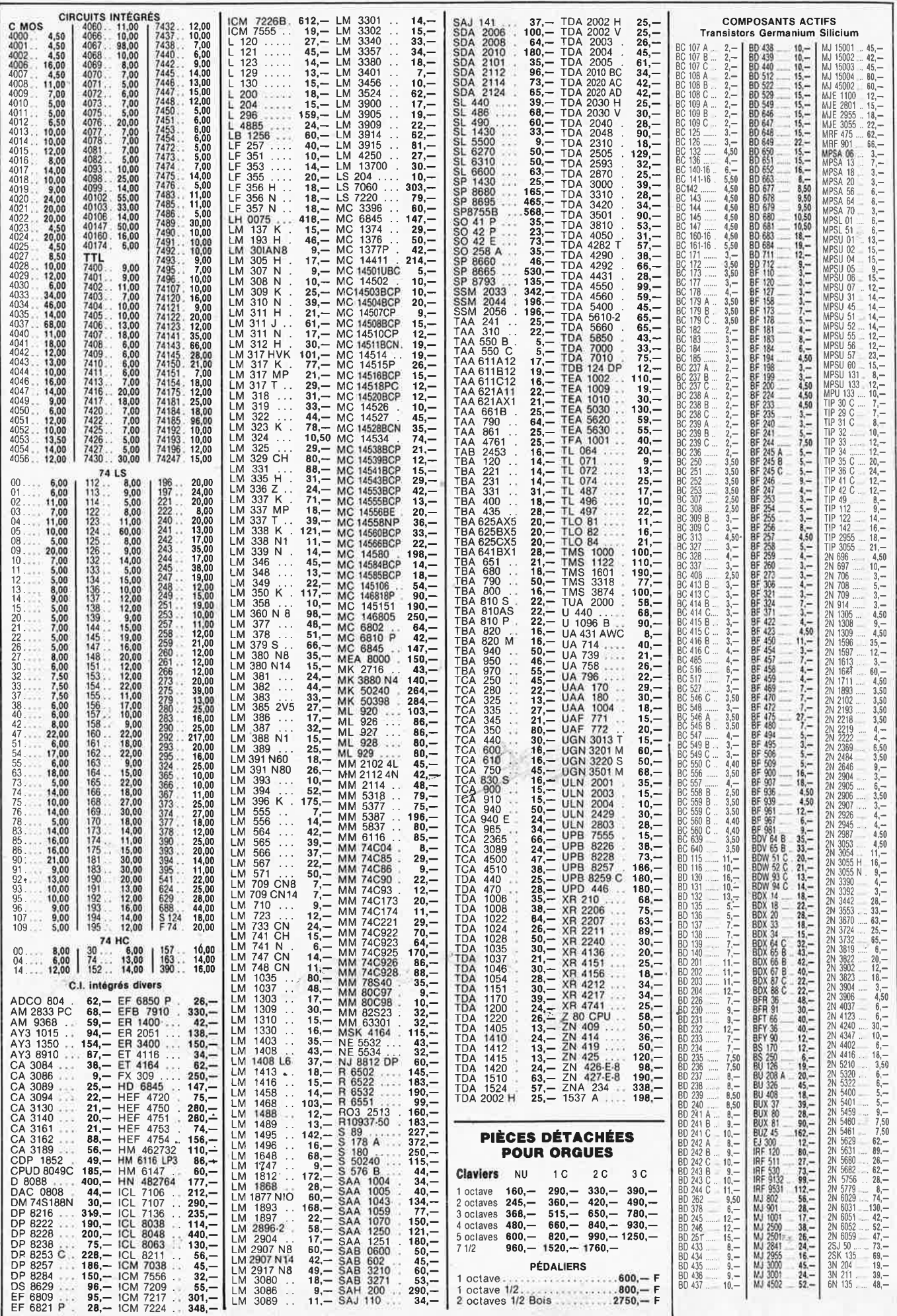

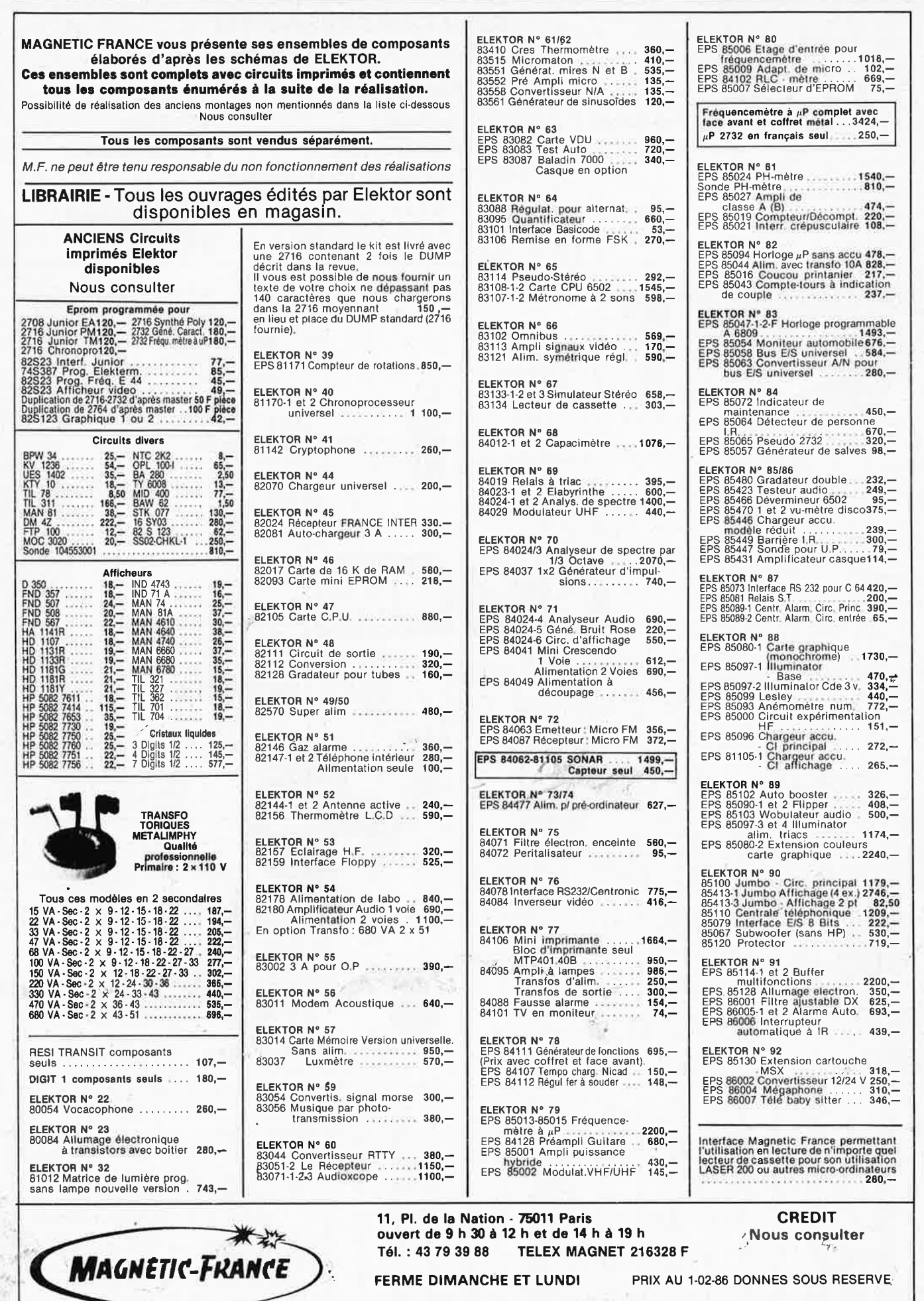

39

**EXPEDITIONS: 10% à la commande, le solde contre remboursement** 

elektor

février 1986

7

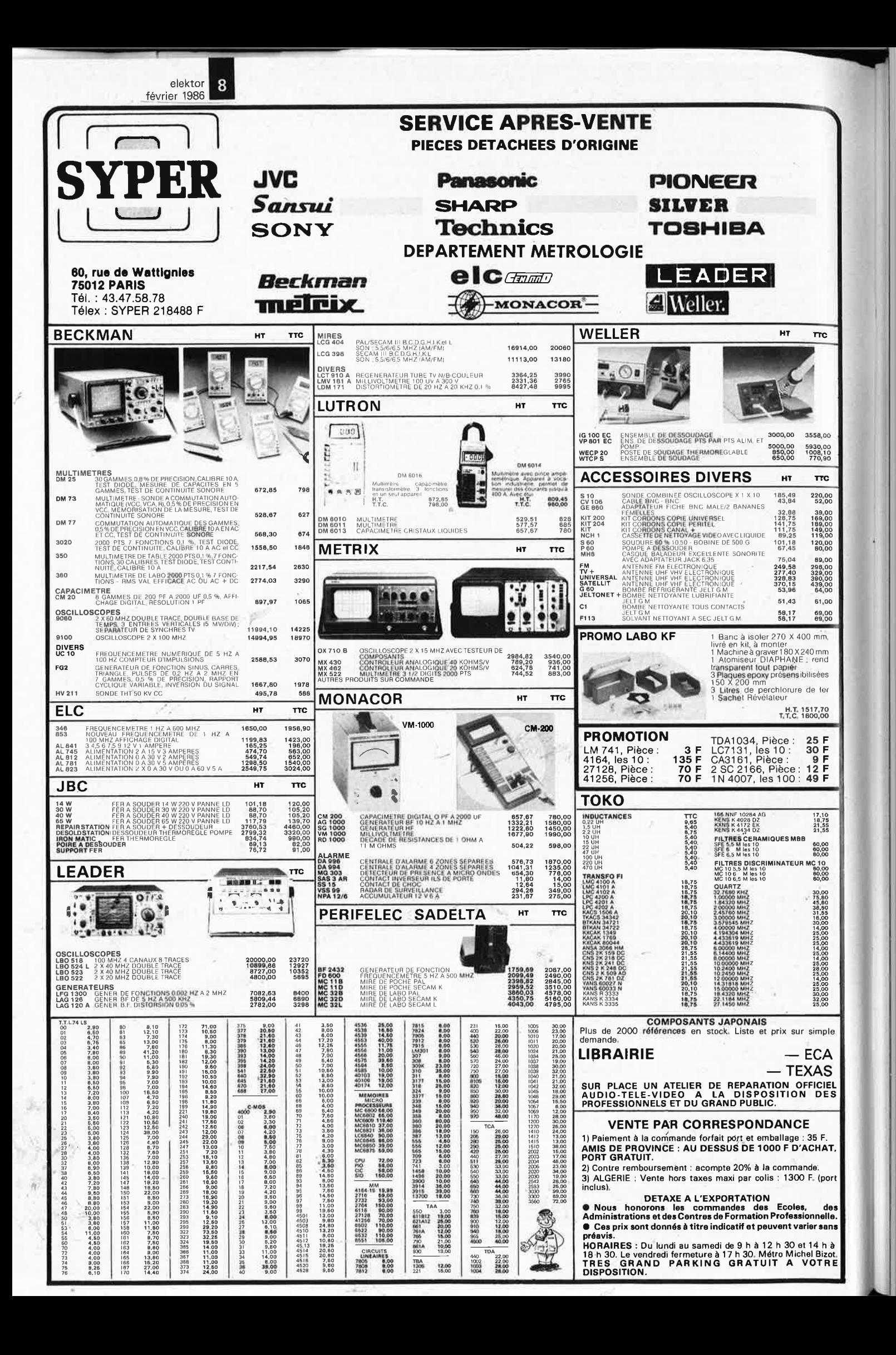

decrit dans

numéro

<sub>ce</sub>

l<br>g

## Le phénomène MIDI! **EXPANOER MIDI OYNAMIC 12/24**

#### *prix:* **5990.F**

!<br>!!!!

**DE LA** 

• 98 presets fabuleux en ROM<br>• 98 timbres programmables p

- **98** timbres programmables par le musicien (en RAM avec batterie de sauvegarde)
- Standard MIDI + mode MIDI Böhm Extra: 16 instruments sur les 16 canaux
- $\bullet$  polyphonie 12/24 voix
- synthèse numérique PM
- $\bullet$  touch velocity + aftertouch
- interface cassette
- sortie stéréo et mono

**Mettez votre fer à chauffer, et venez prendre livraison de votre kit chez:** 

#### **WET**

**B**ahm

71 rue de Suresnes 92 380 GARCHES Tel: 11) 47 41 64 <sup>33</sup>

**M AGNETIC France** 

11 place de la Nation 75011 PARIS Tel: (1) 43 79 39 88

~

**POUVANT** 

<sup>~</sup>

**N'hesitez pas <sup>à</sup>nous consulter pour toute demande de renseignements ou démonstration!** 

#### **Tél. 92.52.22.65 1. C.A. R. 23 AVENUE J. JAURES 05000 GAP SERVICE ELECTRONIQUE** 4029 6,90<br>4049 3,90 4049<br>4050 74LS03 2,80 74174 5,00 F **Prix** TTC TDA 2003 ......... 10,00 F<br>TDA 2004 ......... 22.00 F 4,50 74AS04 *f*  3, 50 F 74S174 8,00 F<br>54LS247 8,50 F ADC 0804 . . . . . . . . . 58, 70 F<br>ADC 0809 . . . . . . . . . 79. 10 F TDA 2004 . . . . . . . . 22,00 F<br>TDA 2005M . . . . . . 25.00 F 7417 8,50 F 54LS247<br>74S280 4053 6,70 TDA 2005M ....... 25,00 F<br>TL 081 ......... 5.70 F ADC 0809 . . . . . . . . . 79,10<br>CA 3161 . . . . . . . . . 19,50 4066 ~ 7432 2,80 F 15,00 F<br>20,00 F TL 081 ...........<br>TL 084 .......... CA 3161........... 19,50 F<br>CA 3162.......... 70,00 F 4069 3,10<br>4081 3.40 74LS38 3,00 F 74LS299<br>74LS365 TL 084 . . . . . . . . . . 11,60 F<br>UAA 170 . . . . . . . . . . 26,50 F CA 3162. . . . . . • . . . 70,00 F 74LS75 3,30 F  $4,50 F$ <br>4.50 F 4081 3,40<br>4511 8,80 L 296 . . . . . . . . . . 88,00 F<br>LF 356 . . . . . . . . . . 13,50 F UAA 170 ............. 26,50 F<br>UAA 180 ........... 26,50 F  $\frac{8,80}{10,0}$ 74LS92<br>74LS95 6,00 F 74LS366 4,50 F ............ 26,50 F<br>.............. 20,00 F  $\sim$ 356 ........... 13,50 F<br>357 ........... 13,50 F 4519 7, 10 F 74LS368 4,50 F<br>74LS373 8.50 F T 74LS95 Z80 PIO . . . . . . . . . . ........... 8,00 F 74LS373 4518 6,70<br>4528 6,70  $\frac{1}{2}$ LM 311 ... ... ... 7,50<br>FM 380 14.60 AFFICHEURS 6,70 **Cl:**  E 4,50 F **74S374 16,00 F**<br>**74LS377 8.50 F** 74LS125 74LS136 LM 380 . . . . . . . . . . 14,60 F<br>LM 723 . . . . . . . . . . 6,50 F HD 1107 R , . . .. . . 7,50 F MAN4710 (A) . . . . . . 18,00 F 5,00 F 74LS377<br>74LS390 **SERIE TO 220**<br>REGULATEUR 1A 5 LM 723. . . . . . . . . . 6,50 F<br>LM 741. . . . . . . . . . 5,30 F NOS<br>20V 74LS139 4,20 F 6,50 F<br>7,20 F<br>8,00 F  $741$  ... ... ... ... 5,30<br>555 5.00 MAN4740 (kl .. .. .. 18,00 F 7805 5,25 Frs TTC 74S151 8,00 F 74LS395 7 ,20 F 74LS541 8,00 F  $\vec{r}$ NE 555 .. . ...... . . 5,00 F 7806 5,25 Frs TTC 74S153 8,00 F NE 556 . ... . . .. . .. 11 ,50 F OPTO-COUPLEUR<br>5.50 E 75161AN PRIX PAR 74LS161  $6,20$ 7812 5,25 Frs TTC 4 N 25 . . . . . . . . . . . . . SAB 0600. . . . . . . . . 32,00 F<br>SDA 2101. . . . . . . . . 49,00 F 7815 5,25 Frs TTC 74LS163 8,00 F CMOS QUANTITE<br>4011 3,40 F ~~ ই SDA 2101 . . . . . . . . . 49,00 F<br>SI 441C . . . . . . . . 45,00 F 4 N 26 .. .. . .. . ..... 8, 50 F 4011 7824 5,25 Frs TTC 6,50 F 74LS164 **~~~** 4013 3,90 SL 441C .. . .. .. .. 45,00 F  $TII$  111.... 74LS165 7,80 F 7905 5,70 Frs TTC 7915 5, 70 Frs TTC SPO 256 AL2 ...... 133,50 F 6,70 .... ~~ **....."t "t .....** ..... **"t**  ~ **Cl**  .... **l.&J Visez juste PROMO**  "IBLE DAN<br>"VT VARIER<br>" TETE COMPLETE IMPRIMANTE AVEC RAM 4116 . •. . . .... . . .. .. ••. ... . • .. • . .. . •. . . ..... **13.00**  RAM 4164 REF D 4164-C3 150ns NEC . . . ... •. .. • ... • **13.00**  MOTEUR PAS A PAS STYLE TETE EPSON <sup>~</sup> RAM 41256 REF D 41256-C15 150ns NEC .. .... . .... , **33.00**  ..., <sup>~</sup> MATERIEL NEUF ............ · . ... ... **150.00**  REPROM2716 . . . . • . .. . .. • ..... . .. . . .. . .. . .. . ..... **30.00**  ALIMENTATION ORDINATEUR MATERIEL ~§ REPROM 2732 . .... ... .. .. . •••. . ...• . . ..... . , ... . **32.00**  ... c:i **Cl Q.**  REP(lOM 2764 . •.. . . ...• .. .. • . . .. . , .......•...... **34.00**  PROFESSIONEL SORTIE +12V - 12V +12V PROM 82 S 100 ... .... ... ... . . ... ... . .. . . . .. ..... **30.00**  10A, ENTRE 110 ou 220V ALIMENTATION A DECOUPAGE PLUS DE 100 COMPOSANTS RESEAU RES 10K ...... .' .. \_ .. .. .. . .. . . .... ...... **5.00**   $\frac{4\pi}{7\pi}$ LOT DE SUPPORT DOUBLE LYRE .... .. ..... . .. ,. . **20.00**  <sup>~</sup>**:s**  MATERIEL NEUF .. . .' ... .. : ..... . . . . **250.00**  LOT DE SUPPORT TULIPE ........... . . ... . . .... . . **35.00**  DOCUMENTATION COMPLETE SUR NOS LOT DE Cl 74 LS . .. . .. .. ... . . ... .. . ....•.. .. .. .. **25.00**  COMPATIBLE I.B.M. PC XT ET SUR LEURS SELF SUR TORE POUR FILTRAGE ........... PETIT HAUT-PARLEUR 4 OHMS 0 .. . . , . . . . . . . . . . . **6.00**  IMPRIMANTES. MONTANT MINIMUM DE COMMANDE 100F. HORAIRE DE BUREAU Liste complète de circuit 74LS ou S sur DE 9H à 12H et de 14H à 1BH du LUNDI AU VENDREDI. CATALOGUE COMPLET CONTRE 15F. demande. **INDUSTRIE-COMMERCE-ECOLE-CONSULTEZ NOUS VENTE UNIQUEMENT PAR CORRESPONDANCE** · **50% A LA COMMANDE LE RESTE CONTRE REMBOURSEMENT OU PAIEMENT INTEGRAL A LA COMMANDE· FRAIS DE PORT 25 F**

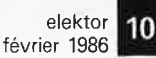

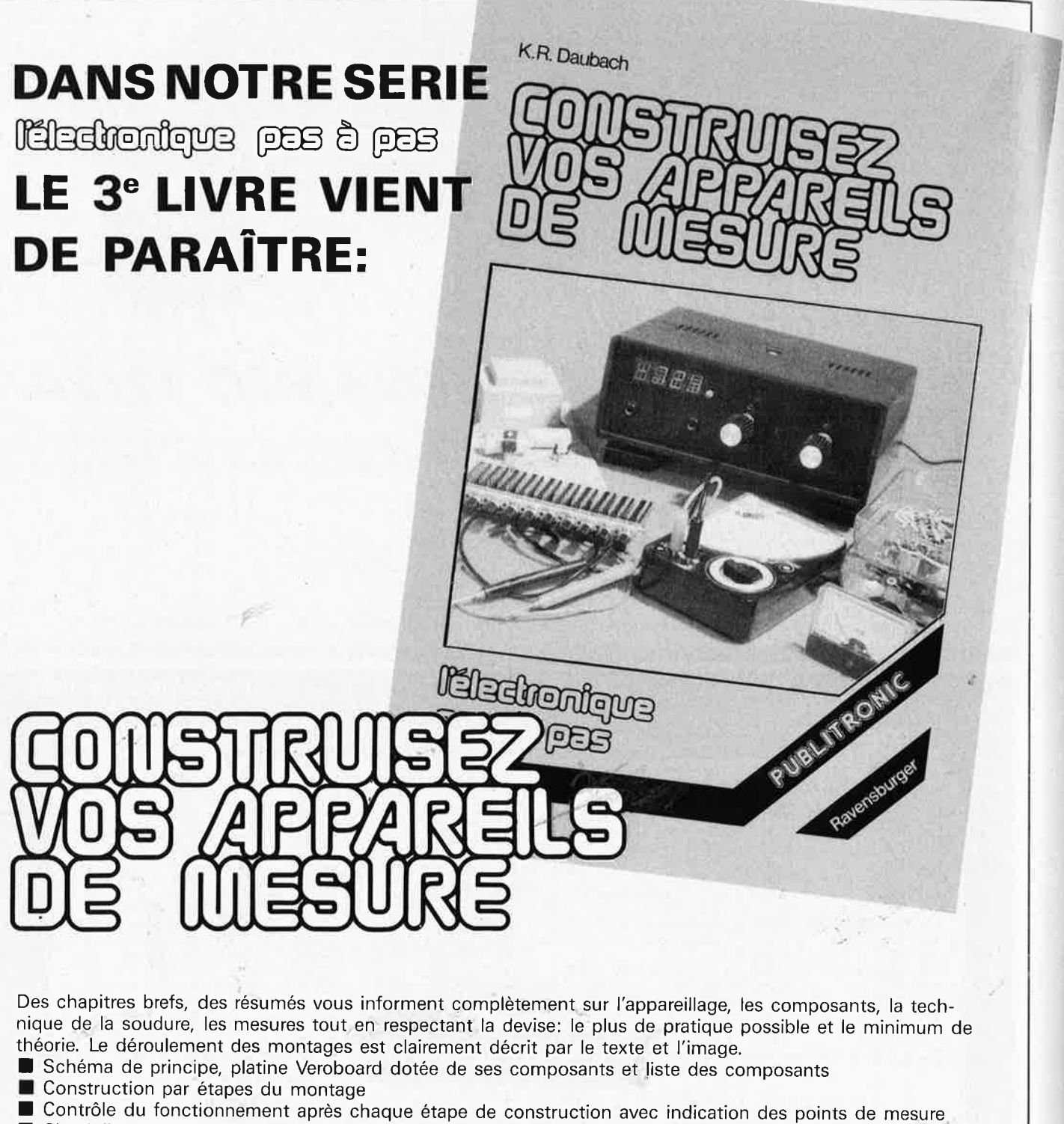

■ Check-liste permettant de cerner une erreur en cas de problème et contrôle final. Tous les montages ont été conçus et essayés par le magazine d'électronique **Elektor.** 

Ce volume décrit les circuits permettant de construire:

un testeur de continuité sonore - un indicateur de niveau logique - un éliminateur de pile - un générateur  $d'$ impulsions  $-$  une alimentation variable  $-$  un thermostat pour fer à souder.

**prix: 59 FF.** 

,,

Disponible: - chez les revendeurs' Publitronic chez Publitronic, B. P. 55, 59930 La Chapelle d'Armentières ( + 14 F frais de port) UTILISEZ LE BON DE COMMANDE EN ENCART

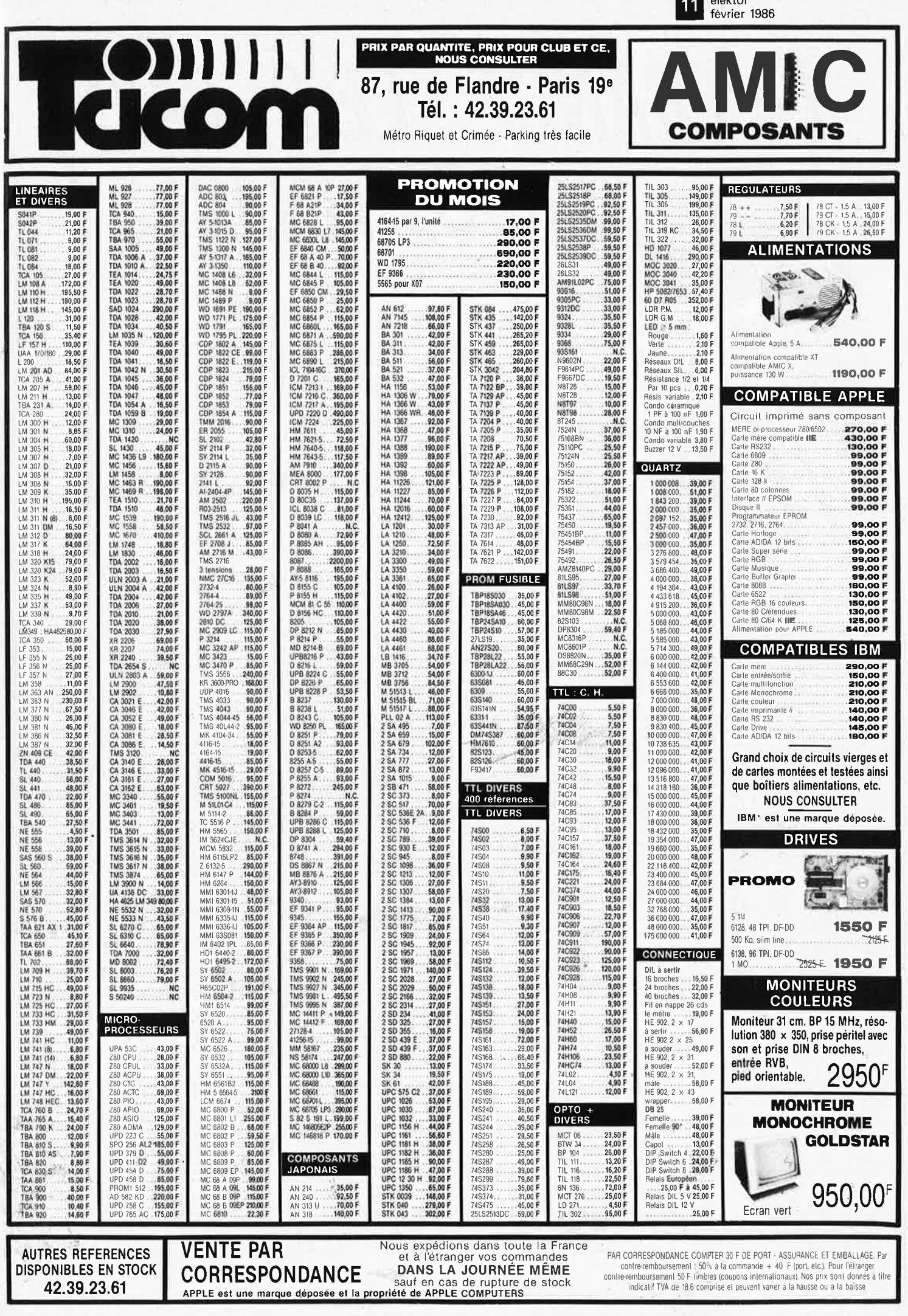

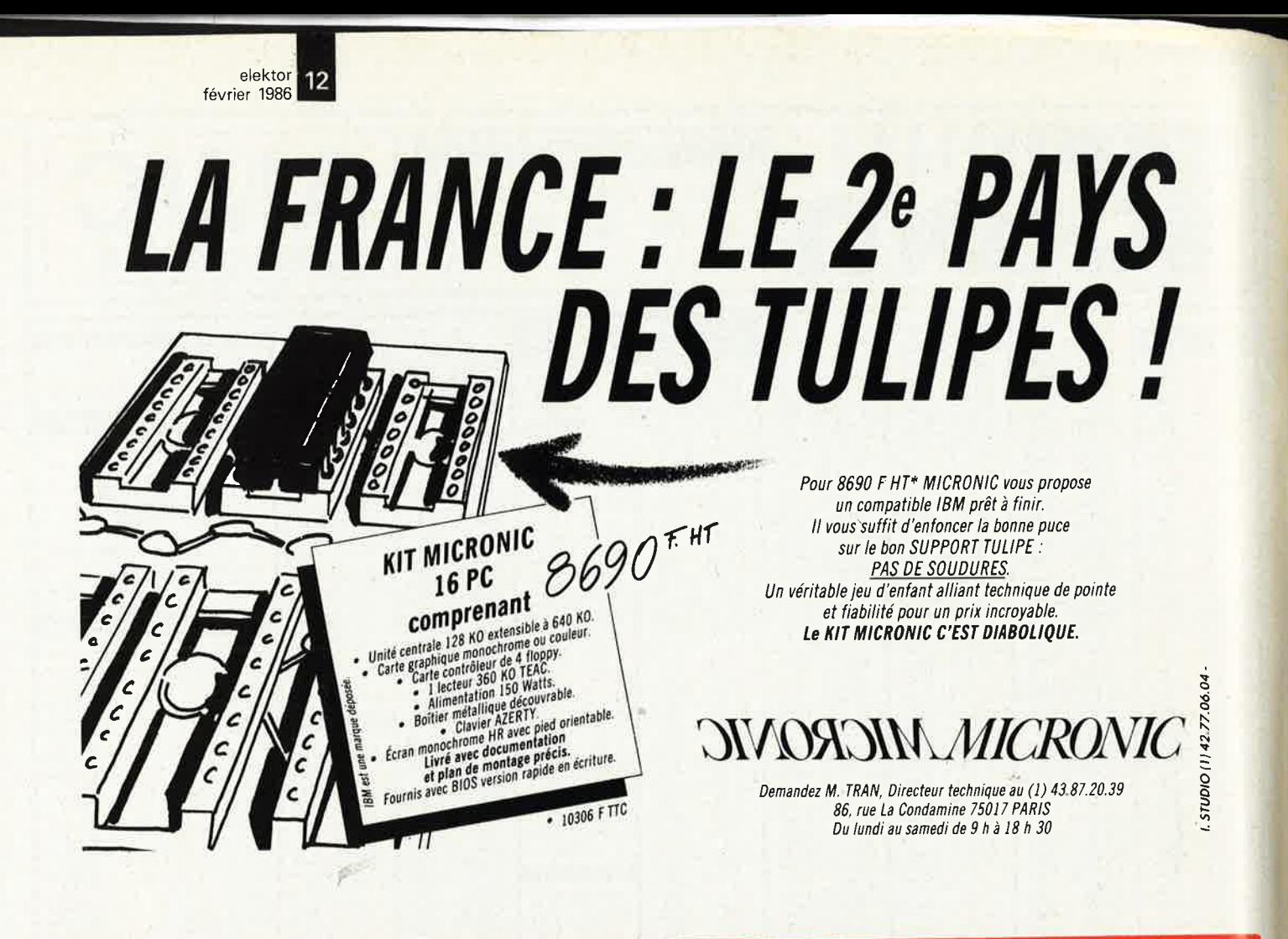

#### **HD MicroSystèmes** 42.42.55.09

#### 67, rue Sartoris - 92250 La GARENNE-COLOMBES Ouvert du lundi au vendredi de 9 h 30 à 19 h 30 - Samedi de 9 h 30 à 18 h Vente sur place et par correspondance

#### Le spécialiste du compatible APPLE et IBM tlx. 614 260 HDM

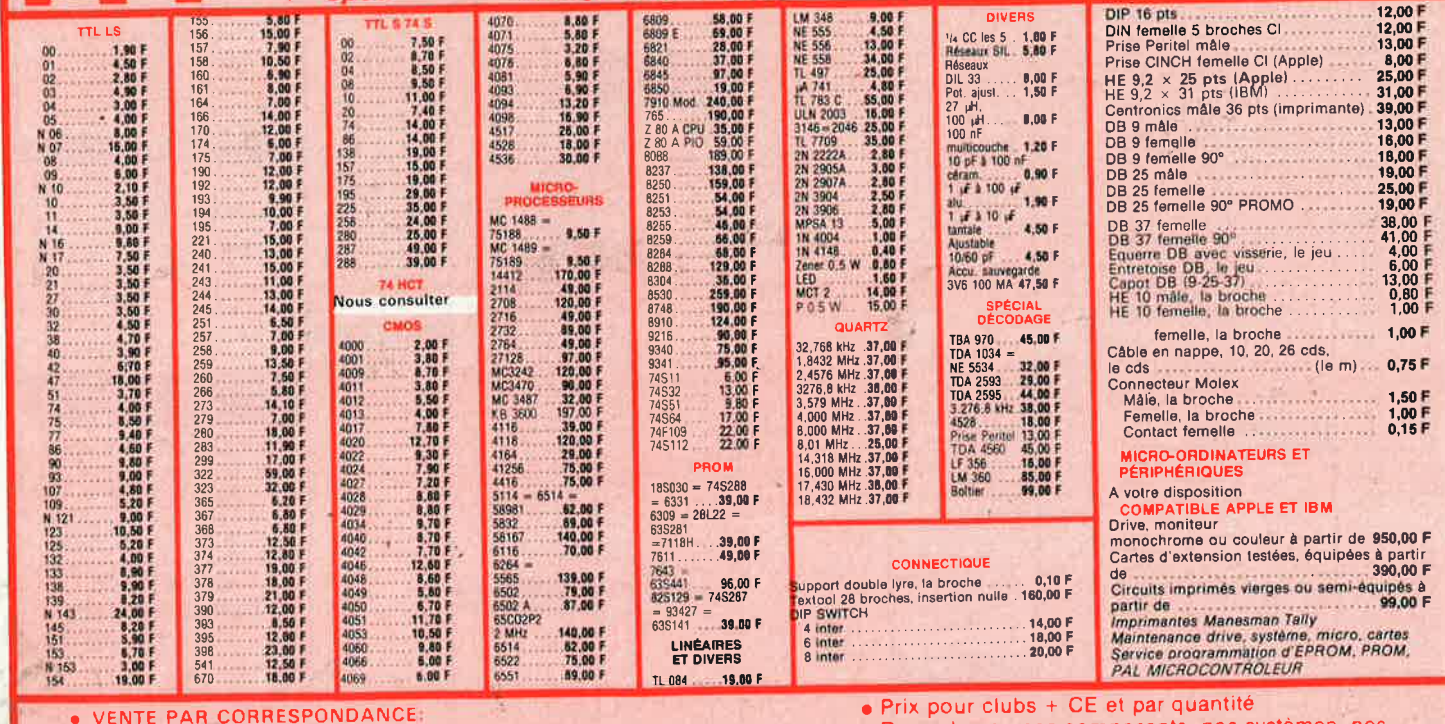

#### Chèque bancaire joint Mandat-lettre joint<br>Contre-remboursement frais de port en sus

30 F pour port emballage sauf impri mante, moniteur, système, listing: 70 F<br>moins de 10 kg 110 F plus de 10 kg.

- Revendeurs : nos composants, nos systèmes sous-ensembles vous intéressent : contactez-nous
- Apple<sup>®</sup> est une marque déposée par Apple computer
- · IBM<sup>®</sup> est une marque déposée par IBM

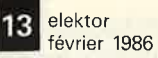

#### **REINA & Cie DIRAC** 38. Boulevard du Montparnasse - 75015 Paris Métro : Duroc ou Montparnasse Bus: 28-82-89-92 (Maine-Vaugirard) Tél.: 45.49.20.89 - Télex: 205813 F SIPAR Métro N.D. du Mont 108, Cours Julien Parking Crs Julien 13006 MARSEILLE **Multimètres Monacor** MT 250  $303n$ ☎ 91.47.11.05  $20000 \Omega/V$ 219 F Prix choc **PT 1000**  $10000 \Omega/V$ 126 F **FLUKE 73** 920 F **DIRAC à votre SERVICE** PT 101 **FLUKE 75 1 170 F**  $99 F +$ 2 000 Ω/V Promo FLUKE 77 1 495 F Un grand choix de Kits : IMD ; TSM : ASSO du lundi au vendredi 9<sup>h</sup> - 12<sup>h</sup>30 / 13<sup>h</sup>30 - 19<sup>h</sup>  $HBSB$ Un grand choix de composants Potentiomètres 10 tours verticaux, vies<br>valeurs<br>Condensateurs tantele und Condensateurs tantele  $9^h - 12^h 30 / 13^h - 18^h 30$ et le samedi les **KO**  $17 F$ Condensateurs tangale, used<br>Countz 3.2766 OHz<br>Countz 3.2766 OHz<br>CO 4013 COUNTY - 9 F TDA 4560<br>CO 4020 250 13 F LE 356 Multimètres digitaux Monacor livraison gratuite sur Marseille à partir de 500,00 F d'achats 45 F DMT 870 489 F 49 F DMT 850 TC 472 **TDA 1034**  $29$ **DMT 2200** 449 **TDA 2593** 23 F **DIRAC AUJOURD'HUI** DMT 2400 638 F **TDA 4560**  $\overline{57}$ CD 4020  $13 F$ LF 356  $14F$ Capacimètre CM 200 770 R Pour tout SPECIALISTE TTL, TTL-LS, CMOS  $B$ F  $16F$ DM 25 cadeau vous 5 1427 F Multimètres Beckman CD 4036 . . . . . 19 F TL 071 19 F mais aussi: • transformateurs CD 4049  $6F$ LM 317 14 F  $100 - 100$ · diodes, transistors, circuits linéaires... 70 F CD 4053  $11F$ LM 360 CD 4528 ICL 7106<br>ICL 7107 · composants passifs  $15 F$ 150 F 14 F 140 F • coffrets et ses accessoires CD 40174  $12 F$ MC 1496 24 F  $\cdots$ · circuits imprimés, matériel de gravure MC 1496  $21F$ Pour mémoire · connecteurs, filerie RAM EPROMS · outillage, soudage 35 F  $35$ 2716  $2114$  $\blacksquare$ a con 2732 4116  $22 F$ 55  $35 \t F 2764$ <br>125 F 27128 85 F 4164 140 F Pour tous renseignements, nous consulter 41256 **DIRAC DES DEMAIN** 70 F Vente par correspondance. Envoi chèque mon-27256 250 6116 tant de l'appareil plus 35 F de port Distributeur de toute la gamme Audio Vidéo JVC  $R$  KITS IMD REINA & Cie - ouvert du mardi au samedi POTS EN FERRITE de 10 h à 14 h et 15 h à 19 h

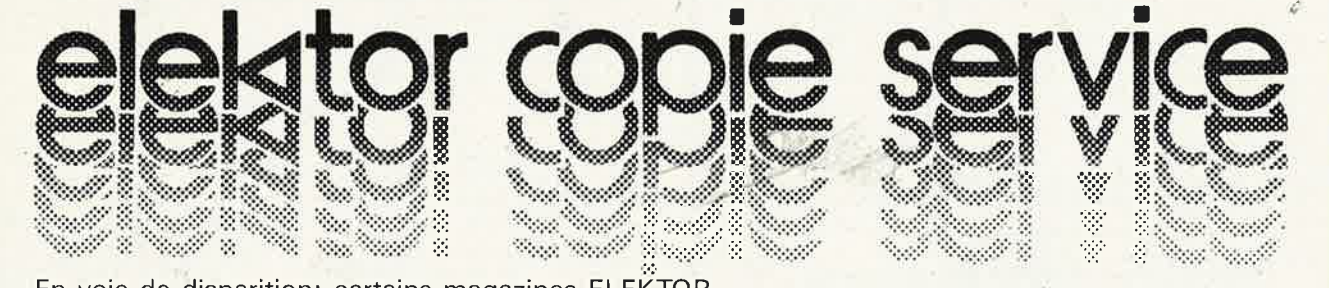

En voie de disparition: certains magazines ELEKTOR. Déjà, nos numéros 1, 3, 4, 7, 8, 11, 13/14, 15, 16, 17, 18, 19, 20, 21, 22, 23, 27, 29 et 37/38 sont **EPUISES** 

C'est pourquoi, nous vous proposons un service de photocopies d'articles publiés dans le(s) numéro(s) épuisé(s).

Le forfait est de 12 Frs par article (port inclus).

Précisez bien sur votre commande:

- le nom de l'article dans le n° épuisé,
- votre nom et adresse complète (en lettres capitales S.V.P.) et joignez un chèque à l'ordre d'Elektor.

Utilisez, de préférence le bon en encart.

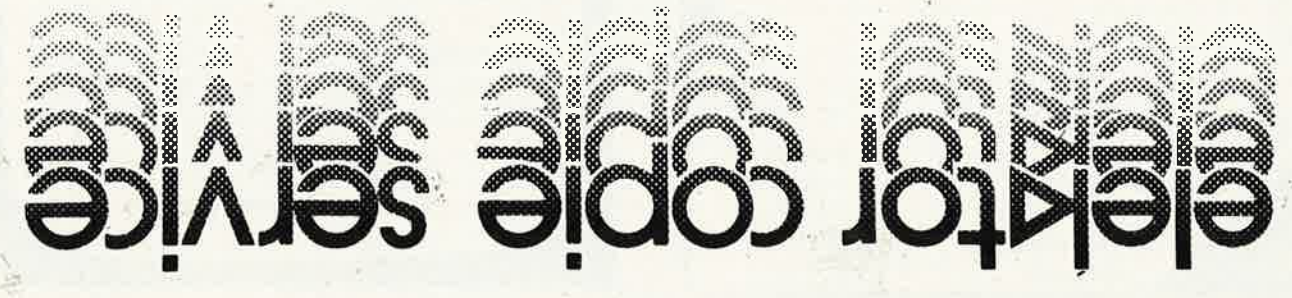

tes

VDS récepteur décamétrique digital, o de recepteur decentratura un collecteur.<br>Los cillo CRC retard, pont Métrix, alim.<br>découpage Chalot Laurent 68 Rue<br>Lafayette 69600 Oullins Tél. 78.50.85.82

**VDS** APPLE  $2 + \text{carte}$  rvb 128K 1<br>drive + nbx log. + doc 4800F drive suppl 900F carte musique 450F Super<br>serie 380F Pouvreau F. 6 Rue du Fer à<br>Cheval 35310 Chavagne Tél. 99.64.23.95

VDS comp. Apple 2 + 64K + 2 drives<br>+ 80 col + CP/M80 + logiciels +<br>clavier type IBM prix 7500F Perez<br>Edouard Rés. LE TIBOUREN BatF<br>Av.E. D'ORVES 13090 Aix en Pro-<br>vence Tél. 42.59.26.46

CHERCHE schémas pédales effets<br>sonores possibilité échanges Demon-<br>trond Ph. 17 Rue Lecuyer 25110 Baume les Dames

VDS impr. Seikosha GP 100 MK2 + interf. APPLE 2000F Chauvin PH. 25<br>Av. du M.Foch 78800 Houilles Tél.1/39.68.89.29

CHERCHE schémas préampli stéréo commutable line phono micro<br>balance + tonalité frais remboursés<br>Laboret JL Les Abymes 73800 Myans

RECHERCHE pour Canon X07 photo<br>manuels XP140 moniteur. Quériaud P. Av. des Frères Lumière 69008 Lyon Tél. 78.01.72.63

 $\sigma_{\rm A}$ 

VDS ampli BST  $2\times40W +$  enceintes 60W 1300F + port ou séparément<br>Gelineau P Hubaudière 49120 Chemille Rousselin

VDS aquarius 20KO, mini expander, was aquinities, 6 cartouches<br>dont Basic étendu et 3 cassettes,<br>moniteur NB 2500F Paul Bernard 8 Rue de l'Ancienne Piperie 77130 Montereau Tél. 64.32.34.53

CHERCHE et échange programmes<br>doc pour VIC 20 Goisset J. 27 Rue<br>Léon Guignard 39100 Dole Tél. 84.72.03.31

CHERCHE plan interface décodeur pour Oric 1 faire offre à Bonnet rue J. de la Fontaine 78000 Versailles

A vendre imprimante OKI80 + inter-France imprimance ONDO France<br>face parallèle + programmeur EPROM<br>pour Apple II. Tél. 1/48.33.26.80 Thoroval J.P. 4 Square des Roses 93300 Aubervilliers

Qui peut me procurer le schéma du<br>NIXDORF 8820? (ordinateur type 1901) Peyremorte P 24 Av. Chateaubriand 94230 Cachan

VDS allumage électronique Motron avec bobine d'allumage spéciale 460F<br>Scanner SX 200 2950F Tél.<br>76.08.35.66 Verit Bruno PRE LACOUR 38720 St Hilaire du Touvet

VDS imprimante EPSON LX80 + EPROM IBM + tracteur prix 3000F<br>Tence Patrice 5 Square Vitruve 75020 Paris. Tél. 1/43.63.80.46

#### Petites Annonces Gratuites Elektor règlement:

- numents<br>Les petites annonces sont gratuites pour les particuliers. Les annonces considérées à<br>caractère commercial sont payantes d'avance au prix de 33,20 FF par ligne. (28 FF/HT)
- LES FE/1911.<br>Les textes, lisiblement rédigés, ne seront acceptés que dans l'espace limite prévue sur<br>la grille ci-dessous (ou sa photocopie). N'oubliez pas d'inclure *dans votre texte* vos<br>coordonnées ou n° de téléphone co
- Comparimento ou in que respirante par mois et par lecteur:<br>L'offre est limitée à une annonce par mois et par lecteur:<br>joindre obligatoirement *le coin justificatif* valable jusqu'à la fin du mois indique.<br>Indiquer *aussi e*
- inaquer aussi en concerna secondi el solo al estado en ciudades.<br>Elektor se reserve le droit de refuser à sa discrétion les textes recus, notamment en rai-<br>Elektor se reserve le droit de refuser à sa discrétion les textes

L'envoi d'une demande d'insertion implique l'acceptation de ce règlement.

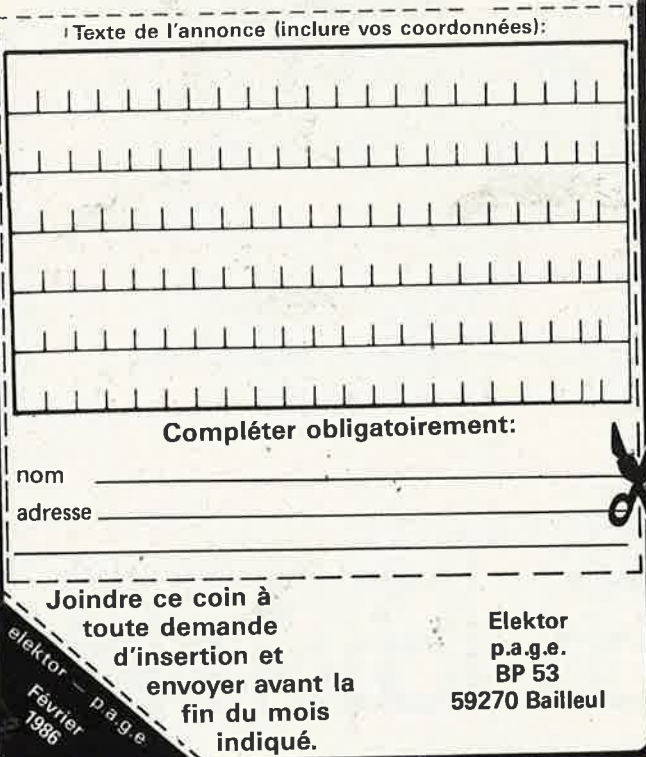

## nonces Gratuites E

CHERCHE cours théoriques sur le<br>téléphone faire offre Tél. 54.70.28.76<br>Jousselin J. 20 Rte de Touraine Mesland 41150 Onzain

Etudiant CHERCHE oscillo (même en Etional Mathematic Labo doc) pour projet<br>extens. moniteur μp Fruchart 7 Rés.<br>les Billards 02400 Chateau Thierry

VDS format + extensions prélude + mini crescendo + coffrets prix et conditions à débattre Schiffmann C. 3 Av. ST Exupery 57100 Thionville Tél le soir<br>82.53.01.34

VDS Acorn Atom et + bus Elektor + DR8" + Dos + cartes mém. non au<br>point 3000F Le Squeren J. Claude 26 Parc de la Petite Foret 35580 Laille Guichen Tél. 99.52.54.28

VDS IBM PC 256K 2 lect. écran monochrome carte écran/imprimante<br>clavier Azerty doc: basic dos manuel prix 19000F Maulois 3 Rés. Benoist 91370 Verrieres le Buisson Tél. 1/69.20.71.24

CHERCHE notice techn. C.I. MC3340<br>MC3423 TCA460KC photoc. remboursées Nell J.C 7 Rue du Lin 67520 Marchenheim

VDS Junior Computer avec alim + livres 1.2.3.4. le tout 500F + port<br>Glauda J.M 1 Rue A; Thomas 21850 St Apollinaire Tél. 80.74.30.96

**ACHETE** plans Canal + faire offre<br>19H Tél. 90.78.20.11 Pibiri C. 73<br>Impasse Papillons 84300 Cavaillon

VDS Basic ROM 8K compat. Junior<br>+ Basic KB9 350F, DOS 65D3.3 8 disk<br>+ manuels 550F envoi C/R Andri P.Y 38 Av. Volders 1060 Bruxelles Belgique

**CHERCHE** personne possédant Commodore 64 pour échange programmes et documents. Tél. 40.28.16.64 Moiselle C. 19 Rue st Christophe 44110 Chateaubriand

CHERCHE moniteur couleur + inter-<br>face peritel pour Apple 2e Nitre 0. 46<br>Rue Pierre de Marivaux 51100 Reims T. Tél. 26.36.52.68 ap. 20H

CHERCHE schémas testés ou infos<br>concer C+. Tél. 56.35.24.43 ap. 18H.<br>James Di Scala 41 Av. du Port du Roy 33290 Blanquefort

Vds décodeur RTTY MM2001 prix 2200F

Vds TRCV FT270R prix 3060F. Sene-<br>chal R. 30 Rue W. Coutellier 60600 Clermont Tél. 44.50.05.42

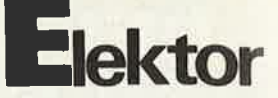

VDS Floppy BASF 6108<br>DF/DD/48TPI/12ms Track to Track<br>1500F les deux Wattier C. 12 Rue de Richebourg 78500 Sartrouville Tél.<br>1/49.13.94.69

VDS carte Apple II + 48K 1500F carte 80 cl. 450F carte chat mauve RVB<br>550F carte impri. Centronics 300F<br>Lugand J. Le Bassan La Bardeline 13390 Auriol Tél. (HR) 42.04.30.36

**ACHETE** module bas de temps avec XY pour oscillo solartan CD 1400.<br>Ch.TTE DOC Hannebicg Rue Lagache 59310 Landas Tél. 20.34.42.12

CHERCHE plan décodeur canal + et, si existe schéma utilisant CBM64 ou<br>autre ordinateur Fouche F. 28 Rue Baugier Apt 6. 79000 Niort

VDS clavier AZERTY 74 touches<br>pro+ coff design 600F Segneur J.F 7 chemin des Vignes 57340 Racrange Tél. 87.86.11.48

VDS 2 lecteurs SHUGART 8" SF SD avec alim + Rack 2250F. Le Gal A.<br>Coet Manigo 56880 Ploeren Tél. 97.40.02.02

CHERCHE schémas testés décodeur Canal + radio plans ou autres Merci d'avance. Campy J.D 29 Rue de Bègles<br>33800 Bordeaux Tél. 56.92.29.99

VDS ancien récepteur radio AM à<br>tubes PO 1 à 3MhZ + OC 3 à 30 MhZ en 4 gammes sans trou bon état 450F + port Jacquot D Route d'Etouvans 25150 Pont de Roid Tel. 81.97.60.63 Ap.20H

VDS revues HP, RP, LED, Micro et Robots, Electr. Applications, etc..<br>Liste c/timbre Giocomazzi Michel 34 Rue Roque de Fillol 92800 Puteaux

VDS décodeur + 1000F ordinateur<br>IBM PC 256K 2 drive visu imprimante neuf 15000F Epain Bernard Amberre 86110 Mirebeau Tél. 49.50.51.43

VDS EF9366 : 200F, 6116: 45F, régu.5A UA78PO5sc : 110F, encodAY.5.3600: 80F claviers: 100F(3) modern TRT 202:<br>80DF Arnaud G. 2 Rue de Londres<br>69140 Rillieu Tél. 78.88.30.54

CHERCHE prg. incrust. vidéo décod Canal + pour CBM 64. Vds bac<br>d'insolation (4 U.V.) 400F + 30 radio<br>Plans 150F Franquenk Michel BP 54 83602 Fréjus Cx Tél. 94.53.98.88

**Ingelor** 54280 LANEUVELOTTE Ingeenerie - Constructeur

#### **Deux produits**

1) Interface de communication entre des capteurs et un calculateur.

2) Conversion des signaux d'une caméra vidéo classique en code binaire et traitement temps réel.

**CHERCHE** Apple 2e occ. à prix rai-<br>sonnabl Chassot J.L Les Echelettes<br>1482 Cugy FR (Suisse) Tél.<br>037/61/46/28 le soir

**CHERCHE** anciens n° Elektor<br>13-14.16.17 19 faire toutes offres à Hudec T. 36 Chemin de Neuville 02100 St Quentin

Pour Oric Atmos **CHERCHE** contacts, ·trucs, conseils, ouvrages, pro-grammes, etc . . . Vernade A. 33 Rue grammes, etc... Vernade A<br>Sémard P. 03100 Montlucon

**VDS** 50 disq. Apple 2e cause plus<br>d'emploi logithèque variée prix à d'batr<br>Grellet Aumont Le Chateau 04350 Malijai

**CHERCHE** DOC MM5402 frais d'envoi pris à charge Chabot B. 30 Rue Fourmentel 59800 Lille

**VDS** ordinateur MSX Toshiba 64K 1300F. Floppy Disk 5,25" 250K MFM/125KFM Single Side neuf de Basf 1000FrS Beer B. Ch. des Ancolies 1292 Genève S.

**VDS** clavier QWERTY/AZERTY méchanique 53 touches neuf (type Alice) 250F. Tél. Ap 19H 37 .98.41.09 Petrique J. 11 Grde Rue Rommilly/Aigre 28220 Cloyes

**VDS** ampli préampli QUAD à lmape, THOREN 124, enceinte magazine de l'Audiophile le tout 5600F Tél. le soir 43.62. 73.04 Le Gallou 18 Rue Poincarré 75020 Paris

**CHERCHE** DOC. sur matériel Sharp suivant micro ord. MZ 80B, imprim. MZ80P5, lect. de disk. PC3201F/80FD Tél. 90.62.22.59 Bresciani P. Bd. D'ALTHEN 84170 Monteux

**VDS** préampli artist ELEKTOR fonc-<br>tionne super et mis dans boitier + tionne super et mis dans boitier +<br>face avant sérigraphiée 300F. Main-<br>cent Hervé 7 Place d'Angleterre APT 75 54500 Vandoeuvre Tél. 83.56.73.98 le soir

**VDS** tube vidicon neuf 7262 600F Tél. après 18H 1/60.63.39.39 Liance P. 34 Chemin des Tournesols Nandy 77176 Savigny le Temple

**VDS** commodore 8032 - 4032 + 2031 = drive + 8024 = imprimante 132 col. et nbrx prog . dont visicale 9500F Montagnon Gilles 1 Rue de Chatanay 38230 Tignieu Tél. 78.49.79,24

**VDS** Quand 33 600F **VDS** ampli minicrescendo 1000F ampli 8W Kaneda 1600F enceintes perspective MK3 6600F Binda Daniel 9 Cité des Roses 57270 Uckange Tél. 82 .57.13.14

**VDS** ordin, CANON V.20 MSX 64Ko cab. Péritel et 1 manette + Panasonic et maual 2800F Idéal pour prog , jeu Trait. Kompani 2 Rue A. Hajje 75015 Paris Tél. 1/45.77.92.33

**VDS** spectrum + avec périphériques et progms (1-85) Romain Philippe 11 Rue Try Ansquet 5800 Gembloux Bel. Tél, 81 / 61 .02,94

**VDS** CB Président JFK 120 CX + micros origine et Sadelta + antenne T. 40 prix: 2000F Tél. 63.34.43.80 après 19H Bazin D. Côte Bouriette les Rouges Bas 81300 Graulhet

**VDS** RAM dynamiques 4116- 200nS Mostak 50F les 8 Quinet P. 1579 Rte de Mende 34100 Montpellier

**VDS** pour collection 39/45 détecteur de mines SCR625 TBE complet valise 600F Manaud D. 31 Rue du Hamel 33800 Bordeaux Tél- 56.92.54.12

**DROITS D'AUTEUR :** 

 $\Box$ 

**VDS** pour AMSTRAD 464 10 cassettes jeux et divers valeur de 99F à 120F vendues moitié prix (port compris)<br>liste contre env. + TP. Bié J.P 15 Rue J. Alauzet 12000 Rodez

**ACHETE** BECKMAN tech 300 même complètement HS pour récupération pièces Urgent frais port et téléph . rem-boursés Crespin Maltard de Pleuville 16490 Allove Tél. 45.89.61.96

**VDS** machine à écrire électronique à mémoire Brother EP44 .6 mois poss. utiliser comme imprimante sortie RS 232 Jakubowic 2 Rue Pierre Curie 90000 Belfort Tél. 84.28.19.04

**CHERCHE** plan décodeur Canal <sup>+</sup> . Fla ment Grégory 16 Impasse du Lau-ragais 31130 Blama Tél. 61.83.95.80 HR merci

**VDS** Jupiter ACE 19K (6/83) avec cordon et DOC importante: 650F. Sommerlatt R. 36 Rue Traversière 68400 Riedisheim

**CDS** ATOM 12K ROM, 12K RAM +  $ALIM + K7$  digitale  $6000B + prog$ . 3000F/ Mon Vert 700F Simmet 9 Rue Tour de Pise 31320 Escalquens Tél. 61.81.22.26

**VDS** VCS ATARI 2600 + 10 cassettes (enduro, tennis ...) + 2 manettes<br>auto. Rolland M. 37 Rue A. France Louverné 53210 Argenté Tél. 43.37,62.32

**VDS** EG 3003: 2500F, HX20: 4000F écran + carte graphique 512/512: 2500F Boulanger Olivier 25, Rue des Treize Saules 95470 St Witz

**VDS** table lecteur disques Braun PS1000 AS: 1000F peu servie TBE <sup>+</sup> emballage d'orgine + not. Tech. Obser J, 5 Rue F. Villon 54630 Richardmenil Tél. 83.36.4934 ou 83.38.82.19

**BREIJ** 

elektor  $15 \mid$ février 1986

**VDS** carte 280 sans EPROM carte VDU/ CPU 6502/16K dyn / BUS 5C équipées sup et conect. Sberna Alain 32 Av. DE LA Citade 21240 Talant Tél. 80.55.13.96 Ap. 18H

**VOS** ordinateur Tl 99 + lecteur K7 + livres + jeux + logiciels + listings vendu 2000F Urgent cause chomage Burelli 1 Rue du Portugal 54500 Vandoevre les N Tél. 83-51 .33.71

**VDS** ORIC 1 avec moniteur TBE 1500F Voirin Thierry 14 Rue du Moulin 92900 Puteaux Tél. après 20H 47.75.97.46

**VDS** ZX81 + 16K + imprimante <sup>+</sup>prog. Yeno DPC64 MSX + disk 64K <sup>+</sup>monitor + meuble + prog <sup>+</sup>jeux 5500F. Tél 25.55.30.93 Lasne F. Grande Rue Brousseval 52130 Wassy

**VDS** Radiotéléphones Thomson TMF 973B 80MH canaux 12, 5KHZ 30W TBE\_ Transphon Transtelecse 5000F. F1QV. Vallade **M** 16 Place A. Briand 16700 Ruffec Tél. 45.31.03.82

**VDS** ou **Echange** coffret service TV de 25 à 230 MhZ contre TX CB ou TX 144 MhZ ou récepteur 24 à 88 MhZ Thomassin J. F Rte de Villey 54200 Toul Tél. 83.43.28. 79

**VDS** IBM PC 256K, 2 drive 9900F, lecteur disquettes 1500F Pl Apple, Disquettes SF/SD 75F la boite. Delamare C. 10 BD Dumont d'Urville 76120 Gd **Quevilly** 

**CHERCHE** Elektor n° 1.3.4.7.8.13-14. 15.17 .18.19.20.21.23.27 .29\_32.37-38 Grzymlas Bernard 1A Rue Poincaré<br>57250 Moyeuvre · Grande Tél*.*<br>87.58.64.33 AP. 17H

**VDS** ZX81 16K clavier ABS MgK7 850F oscillo lampes 300F commutateur 2 voies pour oscillo 450F Riera J.B. **4** impasse Truillot 75011 Paris Tél. 1/ 43.57.42.33

**K** 22200 GUINGAMP

## **INFO PRIX CHOC**

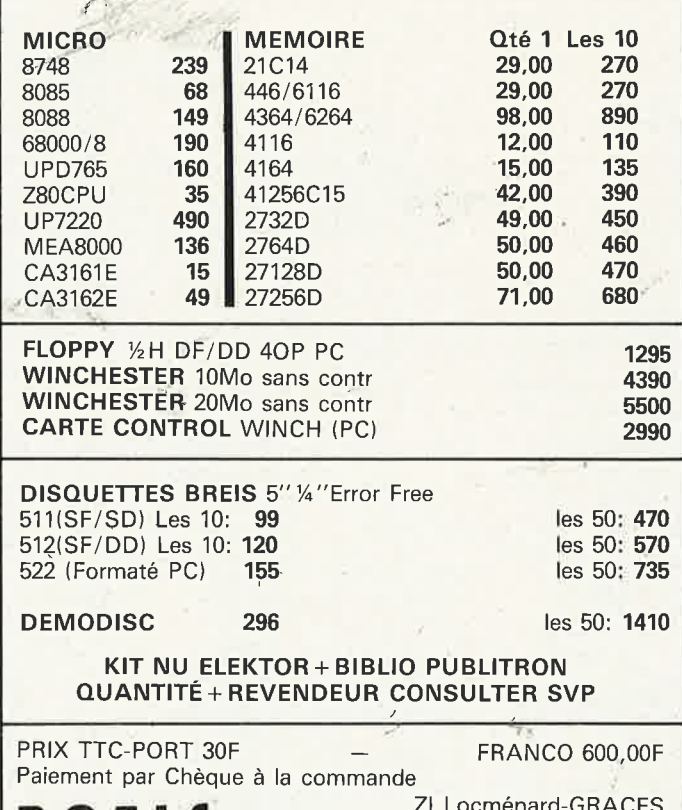

 $x \in Y \cup \{x\}$ 

#### **9e année ELEKTOR sari Janvier 1986**

Fondateur: B. van der Horst

Route Nationale; Le Seau; **B.P. 53; 59270 Bailleul Tél.: 20 48-68-04, Télex: 132 167** F

Horaire: 8h30 à 12h30 et 13h15 à 16h15 du lundi au vendredi.<br>Banque: Crédit Lyonnais à Armentières,<br><sup>nº</sup> 6631-70170E CCP: à Lille 7-163-54R

libellé à "ELEKTOR SARL''.

*Pour toute correspondance, veuillez indiquer*  sur votre enveloppe Je service concerné. **ABONNEMENTS:** 

Voir encart, Avant~derniére page. **Changement d'adresse: V**euillez nous le<br>communiquer au moins six semaines à l'avance. Mentionnez la nouvelle et l'ancienne adresse en joignant l'étiquette d'envoi du der-nier numéro.

#### **RÉDACTION:**

Pubois, Denis Meyer, Guy Raedersdor Rédaction Internationale: H. Baggen, A. Dahmen, I. Gombos, P. Ker-<br>semakers, E. Krempelsauer, H. Lemmens,<br>P. van der Linden, J. van Rooij, G. Scheil,

Seymour. laboratoire: J. Barendrecht. G. Dam, L. Nachtmann, A. Sevriens, J. Steeman

Coordinateur: K. Walraven

Documentation: P. Hogeboom, Sécrétariat: M. Lacroix, G. Wijnen.

#### **QUESTIONS TECHNIQUES:**

(concernant les circuits d'Elektor uniquement) Par écrit: joindre obligatoirement une enveloppe auto-adressée avec timbre (francais ou belge) ou coupon réponse international.<br>Par téléphone: les lundis après-midi de 13h15 à 16h15 (sauf en juillet et en août). **PUBLICITÉ:** Nathalie Defrance.

**DIRECTEUR DE LA PUBLICATION:**  Robert\_Safie,

Dessins, photographes. projets de toute nature et spécialement de circuits imprimés, ainsi que les articles publiés dans Elektor bénéficient du droit d'auteur et ne peuvent être en tout ou en partie ni reproduits ni imités sans la permission écrite préalable de la<br>Société éditrice ni à fortiori contrefaits<br>Certains circuits, dispositifs, composants, etc. décrits dans cette revue peuvent bénéficier des droits propres aux brevets; la Société édi-<br>trice n'accepte aucune responsabilité du fait<br>de l'absence de mention à ce sujet. Conformément à l'art. 30 de la Loi sur les Brevets, les circuits et schémas publiés dans Elektor ne peuvent être réalisés que dans des buts privés ou scientifiques et non-commer-

ciaux L'utilisation des schémas n'implique aucune responsabilité de la part de la Société éditrice.

La Société éditrice n'est pas tenue de ren-vpyer des articles qui lui parviennent sans demande de sa part et qu'elle n'accepte pas

pour publication.<br>Si la Société éditrice accepte pour publication un article qui lui esl envoyé, elle est en droit de l'amender et/ou de le faire amender à ses frais; la Société éditrice est de même en droit de traduire et/ou de faire traduire un article et de l'utiliser pour ses autres éditions<br>et activités contre la rénumération en usage chez elle

#### **DROIT DE REPRODUCTION**

Elektor sari au capital de 100 0OOF RC-B 513.388.688 SIRET-313.388,688.000 27 APE 5112' ISSN 0181 -7450 N° C.P.P.A P. 64739 © Elektor sari 1986 -

imprimé aux Pays Bas par NDB 2382 LEIDEN<br>Distribué en France par NMPP et en<br>Belgique par AMP.

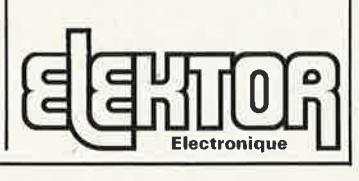

elektor 16 février 1986

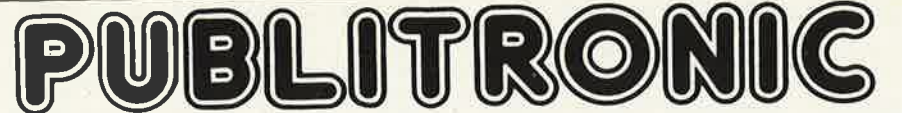

Un certain nombre de schémas parus dans le mensuel ELEKTOR sont reproduits en circuits imprimés, gravés et percés, de qualité supérieure.<br>PUBLITRONIC diffuse ces circuits, ainsi que des faces-avant (film plastique) et des

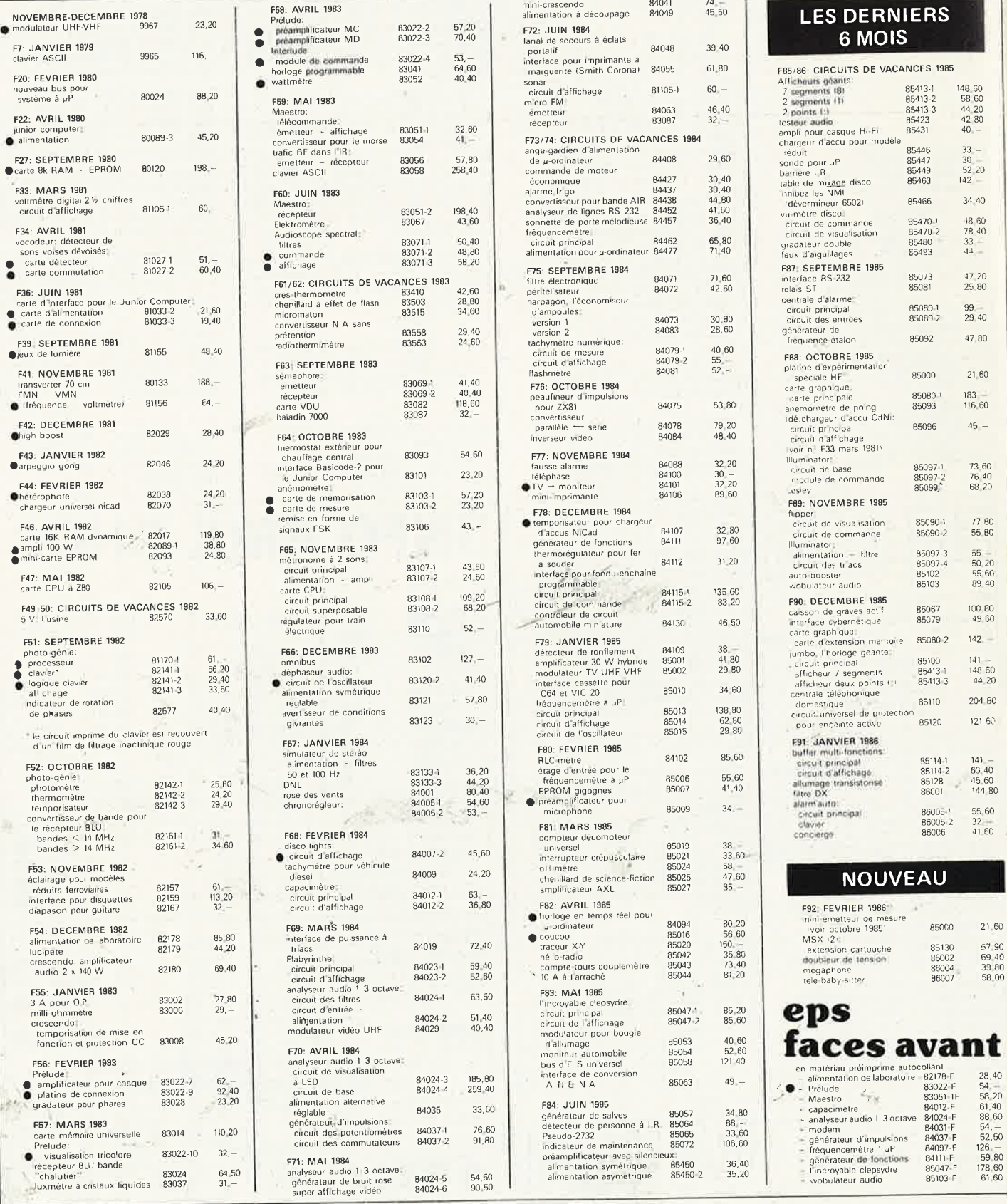

## UTILISER LE BON DE COMMANDE PUBLITRONIC EN ENCART

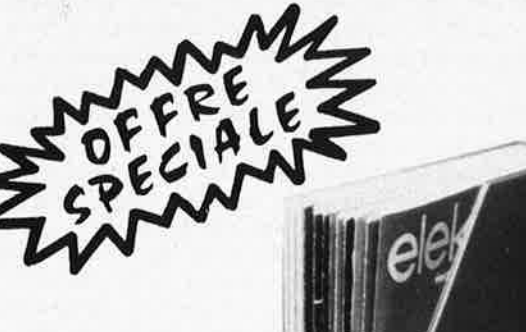

## **POUR COLLECTIONNEURS AVISES**

Après inventaire, nous vous proposons les collections annuelles complètes d'ELEKTOR dans une cassette de rangement des années 1980 - 1981 - 1982. Chaque cassette pour 150F (port compris)

au lieu de 225F

## **ATTENTION LE STOCK EST LIMITE**

Les commandes seront servies selon les dates de réceptions jusqu'à épuisement du stock!

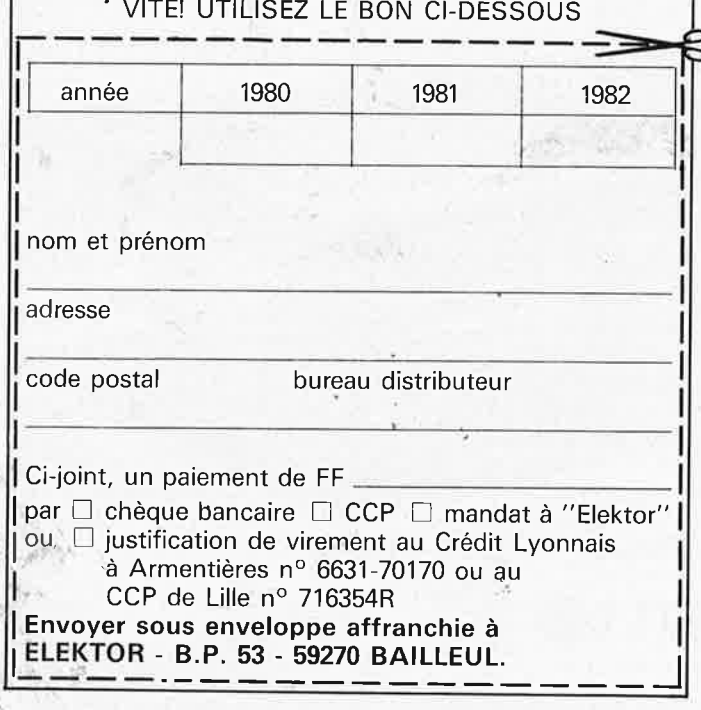

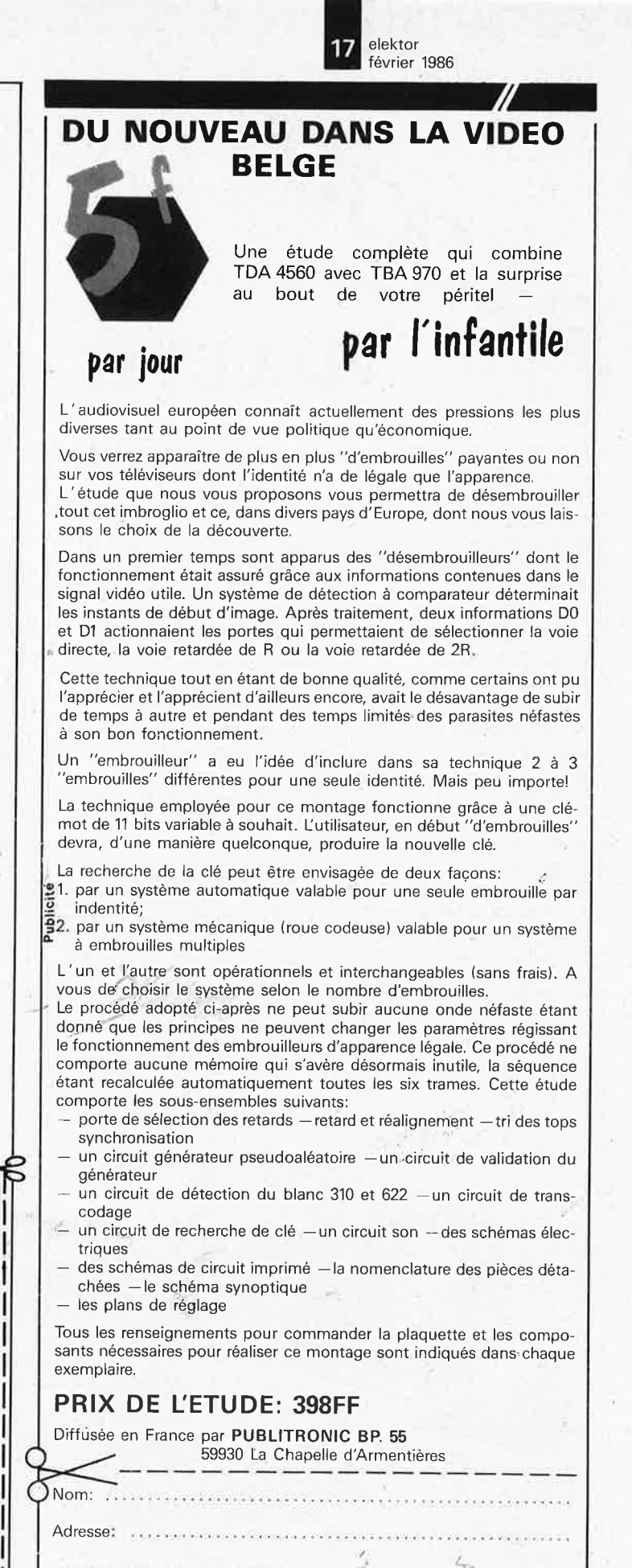

Code Postal: Ville: .• . .. • ...•. .•.....•

.. ••••••

*I* 

paiement par  $\square$  chèque bancaire  $\square$  CCP Lille n°7472-29 A à **Publitronic** pour 398F + 14 F for 398F + 14 F forfait port

. . . . . . . . . . . . . . . . . . . . . . . . . . . . . . . . . . . ~ ........ ... *':~ ... ....... .* 

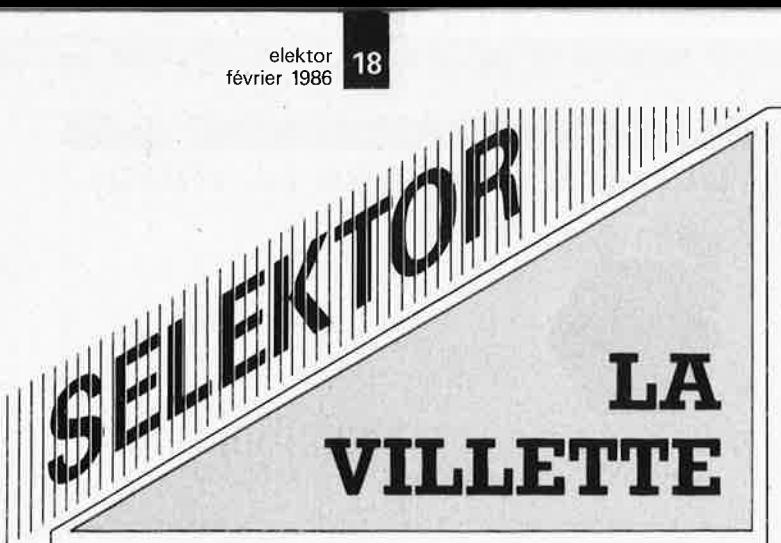

A vingt minutes du coeur de Paris et aux portes de la banlieue Nord-Est, le nouveau site de la Villette regroupe sur 55 hectares: - le Parc et la Grande

- Halle
- la Cité de la Musique
- la Cité des Sciences et de l'industrie.

On évalue à 3 ou 4 millions le nombre de visiteurs attendus. Ce chiffre devrait croître jusque 5 ou 6 millions en régime de croisière.

L'ouverture des équipements se fera de manière progres-

sive. L'aménagement intérieur et la mise en place des diverses exploitations et activités s'échelonnent

jusqu'à la mi-Septembre 1986. Dès le 14 Mars, 50% des équipements seront ouverts.

- La Villette c'est aussi (et déjà):
- le Zénith, une salle de concert qui peut accueillir jusqu'à 6 000 personnes
- le Théâtre Présent,
- créé il y a 15 ans
- le Cinéma Arletty, qui partage son pro-

gramme entre le cinéma d'art et d'essai et le cinéma scientifique.

**le Parc et la Grande Halle**  Le Parc de la Villette est un espace de plein air de plus de 30 hectares où l'on trouvera, outre les boutiques et les restaurants, la Maison du Jardinage avec sa serre, ses jardins de démonstration, des arbres de haute tige et une grande prairie.

## **la Cité de la Musique**

Véritable pôle musical multiforme, elle regroupera le nouveau Conservatoire National Supérieur de Musique de Paris, un auditorium constitué d'un réseau de salles de concert, et le Centre de l'instrument de Musique.

## **la Cité des Sciences et de l'lndustrie**

Elle représente le prototype d'une autre génération de "musées':

- la présentation des sciences et technologies n'est pas séparée de leurs conséquences socioéconomiques

- l'utilisation très large des dernières techniques audiovisuelles et informatiques dans une perspective interactive. La Cité est constituée de:

- !'Exposition Permanente, qui regroupe 4 secteurs sur 3 000 m2
- De la Terre à l'Univers, traces pour demain
- L'aventure de la Vie
- La Matière et le travail de l'Homme
- Langages et communication
- les expositions temporaires: elles seront

réalisées en coproduction avec des partenaires extérieurs, au plan régional, national ou international, en complément de !'Exposition Permanente ou pour approfondir un point d'actualité, afin de mieux faire connaître tous les aspects (humains, sociologiques, technologiques, artistiques) d'une grande variété de sujets scientifiques et d'activités industrielles.

- le Planétarium: outre des images en provenance directe des 6bservatoires du monde entier, les grands évènements de l'actualité spatiale (le Ion-

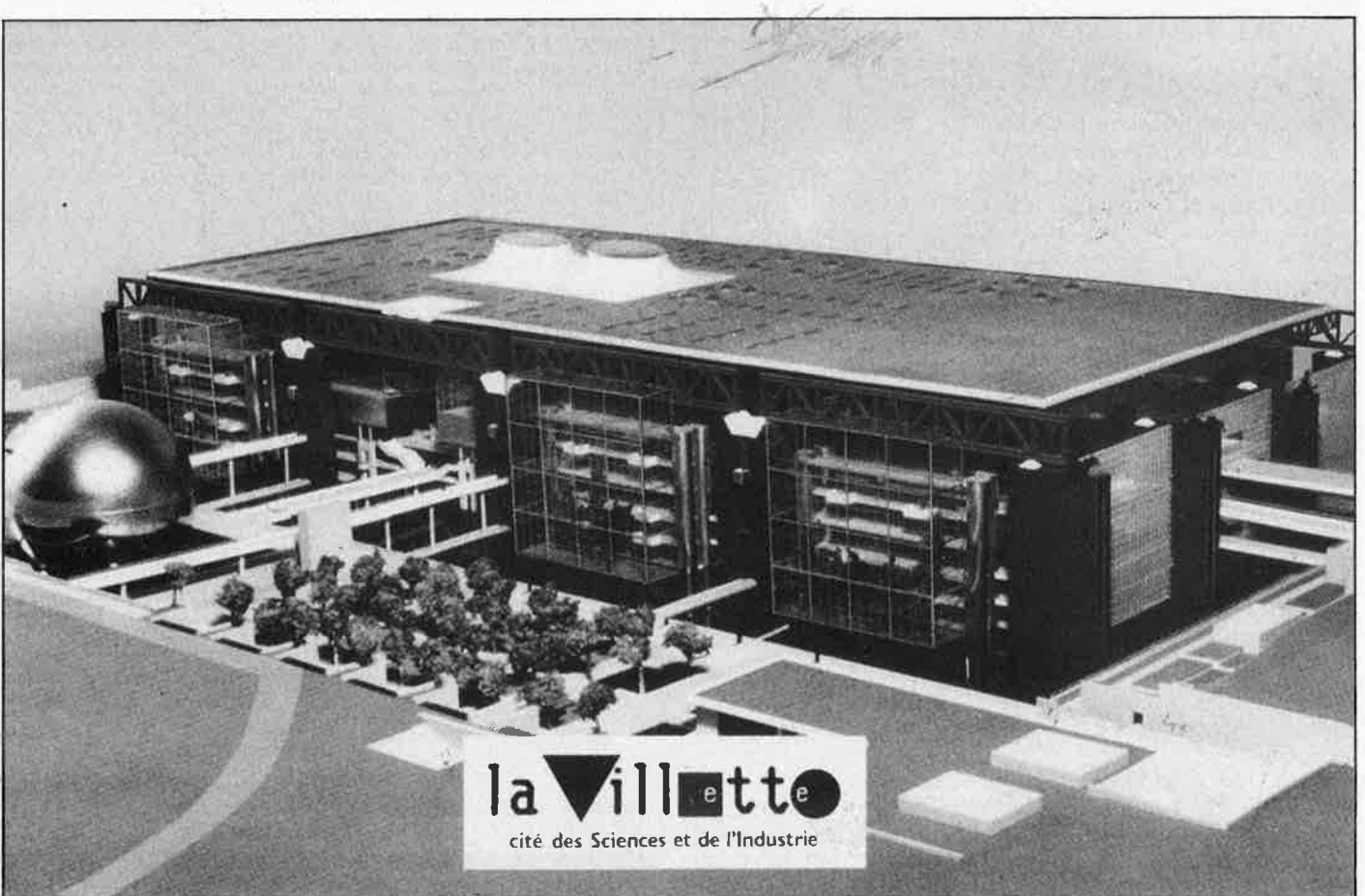

elektor février 1986

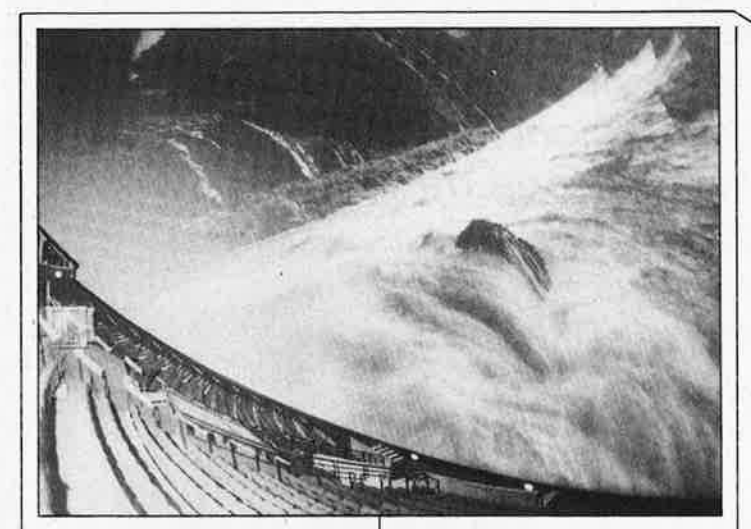

, cernent d'une navette spatiale, le passage de la comète de Halley, etc...) pourront y être suivis en direct.

- l'Espace Industrie:

4 000 m2 sont à la disposition des entreprises françaises pour mieux faire connaître, par des expositions et des dèbats, leurs activités et réalisations.

- les lieux de rencontre et d'échange
- la salle d'actualité: conçue comme un magazine multimédia pour expli-

quer et commenter les événements-clé de l'actualité

• le Centre International de Conférences: comporte, entre autres, un auditorium de 1 000 places et une salle de 500 places divisible en deux - l'Espace Enfance: les

enfants de 3 à 11 ans y seront guidés par des animateurs ou des enseignants.

- la Médiathèque: à la fois bibliothèque, vidéothèque et didacthèque, elle rassemblera tous les supports disponibles aujourd'hui (livres, films, didacticiels, etc...) pour l'information scientifique et technique. Son catalogue pourra être consulté par Minitel. Elle sera la première à utiliser un robot pour la sélection et la consultation des vidéodisques. Des médiothéques spécialisées seront ouvertes aux enfants et aux chercheurs.

- les espaces spécialisés:
- la Maison de l'industrie: centre d'information et de documentation sur

l'économie industrielle de la France

- un Centre de Formation: il accueillera les animateurs et formateurs scientifiques
- un Centre de Recherche: spécialisé en histoire des sciences et des technologies

• les Classes Villette: sur le modèle des "classes de neige", une initiation des écoliers à la culture scientifique

• une Maison des Associations, un Centre de Ressources et une Base Technique des clubs scientifiques: ils répondront aux besoins du monde associatif — la Géode

A l'intérieur d'une sphère constituée de plaques d 'acier inoxydable polies de 36 mètres de diamètre, une salle de spectacle unique en France. Sur un écran hémisphérique de 1 000 m<sup>2</sup> se déroulent des projections avec effets spéciaux sonores et optiques (procédé Omnimax). La conception de la Géode a été l'objet du dépôt de 3 brevets: assemblage de l'ossature, isolation acoustique, et étanchéité de la coupole. Ouverte au public depuis le\_ 9 Mai 1985, elle a reçu plus de. 200 000 visiteurs à ce jour.' La géode peut être louée pour des manifestations privées.

- le Serveur Télématique Disponible d'ores et déjà sur Télétel 2 (n° de téléphone: 36-14-91-66), il offre par l'intermédiaire du Minitel de multiples informations, des programmes

éducatifs et des jeux sur les sciences et l'industrie. Outre la Géode, la Cité <sup>a</sup> été également l'occasion de mettre en pratique d 'autres innovations architecturales:

— de la toiture du bâti<sub></sub>.

ment émergent deux coupoles pivotantes de **18**  mètres de diamètre. Leur face extérieure suit le Soleil et leurs miroirs conduisent la lumière vers l'intérieur du bâtiment. Un système télécommandé par ordinateur fait varier l'orientation des coupoles, l'inclinaison et l'espacement des miroirs pour obtenir divers effets lumineux à l'intérieur de la travée d'accueil.

- sur la façade Sud du

bâtiment, trois verrières carrées de 32,40 mètres de côté et de 8,10 mètres de profondeur faites de verre, d'acier inoxydable et de silicone, assurent un lien visuel entre le Parc, la Géode et la Cité.

la Gité organise depuis le 1er Octobre des rencontres dans les principales métropoles régionales à l'intention des responsables des secteurs de l'industrie, de la Recherche, de la Culture, des Loisirs, de l'Enseignement et de la Formation. Lè Festival de l'industrie et

de la Technologie organisé par l'ANVAR du 27 Octobre 1985 au 20 Janvier 1986 dans la Grande Halle est, en quelque sorte, la (répétition) "générale" de la Cité.

L'ouverture au public est prévue pour le 14 Mars 1986, en coïncidence avec un événement scientifique et technique mondial: la rencontre de la sonde européenne Giotto et de la comète de Halley dans la nuit du 13 au 14 Mars 1986. Lorsque l'on connaît la fâcheuse réputation que lui attribuent certains historiens, le choix de cette date nous ra'ppelle que l'optimisme est de mise à l'aube de l'Ere de la Communication!

Document: la Villette Cité des Sciences et de l'lndus- *(1027 S)* 

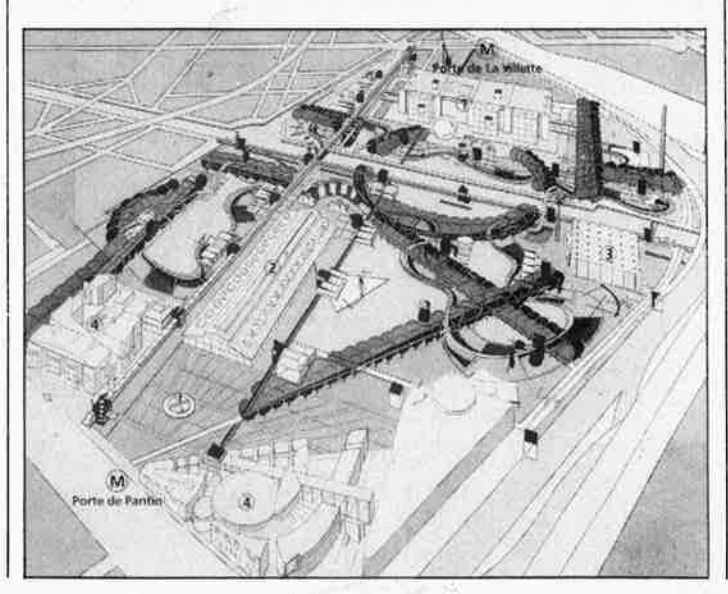

**Il ne sbgit pas cette fois-ci d'un amplificateur de salon. Son esprit aventureux /emportera sur les plages, dans les montagnes, (attention aux avalanches}, sur votre bateau de plaisance, dans votre caravane de vacances. Bien que de dimensions modestes, il nest pas près de sëpoumoner même si Ibn**  ne l'alimente qu'au compte**goutte. Il se sent** *à* **/bise partout, qu'il se trouve**  *à* **proximité d'une prise secteur**  ou non.

**100 watts partout au monde** 

 $\epsilon$ ,

## ..,,/ **mégaphone**

*Tableau* J. *Puissances fournies par Je mégaphone en fonction de sa tension d 'alimentation, du courant et de l'impédance des hautparleurs qu 'Jl attaque.* 

'f

Grossièrement, en fonction de l'usage qu'on en fait, il est possible de classer un amplificateur dans l'une des trois catégories suivantes: Hi-Fi, sonorisation, (P.A., Public Address chez nos amis "d'outretunnel" (bientôt)), et musique d'ambiance.

Les caractéristiques que l'on demande d'un appareil classé dans la première catégorie sont entre

autres, une faible distorsion, un bon facteur d'amortissement, une vitesse de montée (slew rate) élevée. Pour les deux autres catégories, les exigences techniques sont moins sévères, les qualités indispensables étant alors une puissance importante associée à une solidité et une fiabilité à toute épreuve.

/

Etant données ses caractéristiques techniques, notre mégaphone n'est

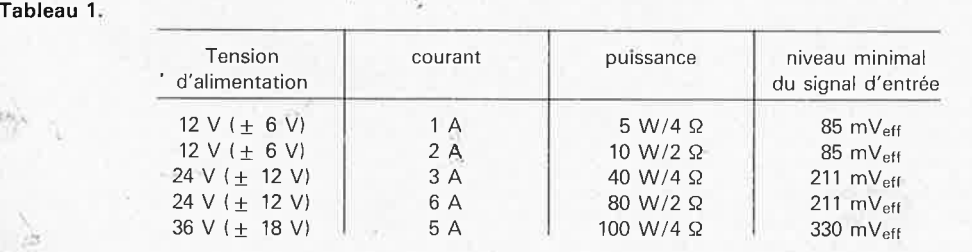

pas directement classable dans l'une des trois catégories données cidessus, celle dont il se rapproche le plus est sans doute celle de la famille "sonorisation". On se trouve en effet en présence d'un amplificateur "Mi-Fi' (médium-hifi) conçu pour de la musique d'ambiance, l'amplification de discours, de chants et autres applications similaires, sa caractéristique typique étant de se contenter d'une tension d'alimentation relativement faible, tension pouvant être fournie tant par le secteur que par une (ou plusieurs) batterie(s, en série). Tout ceci n'est sans doute pas très impressionnant. le clou du montage est l'importance de la puissance vu le faible niveau de la tension d'alimentation.

Le **tableau 1** donne les puissances fournies par le montage en fonction de la tension d'alimentation. A une

elektor février 1986

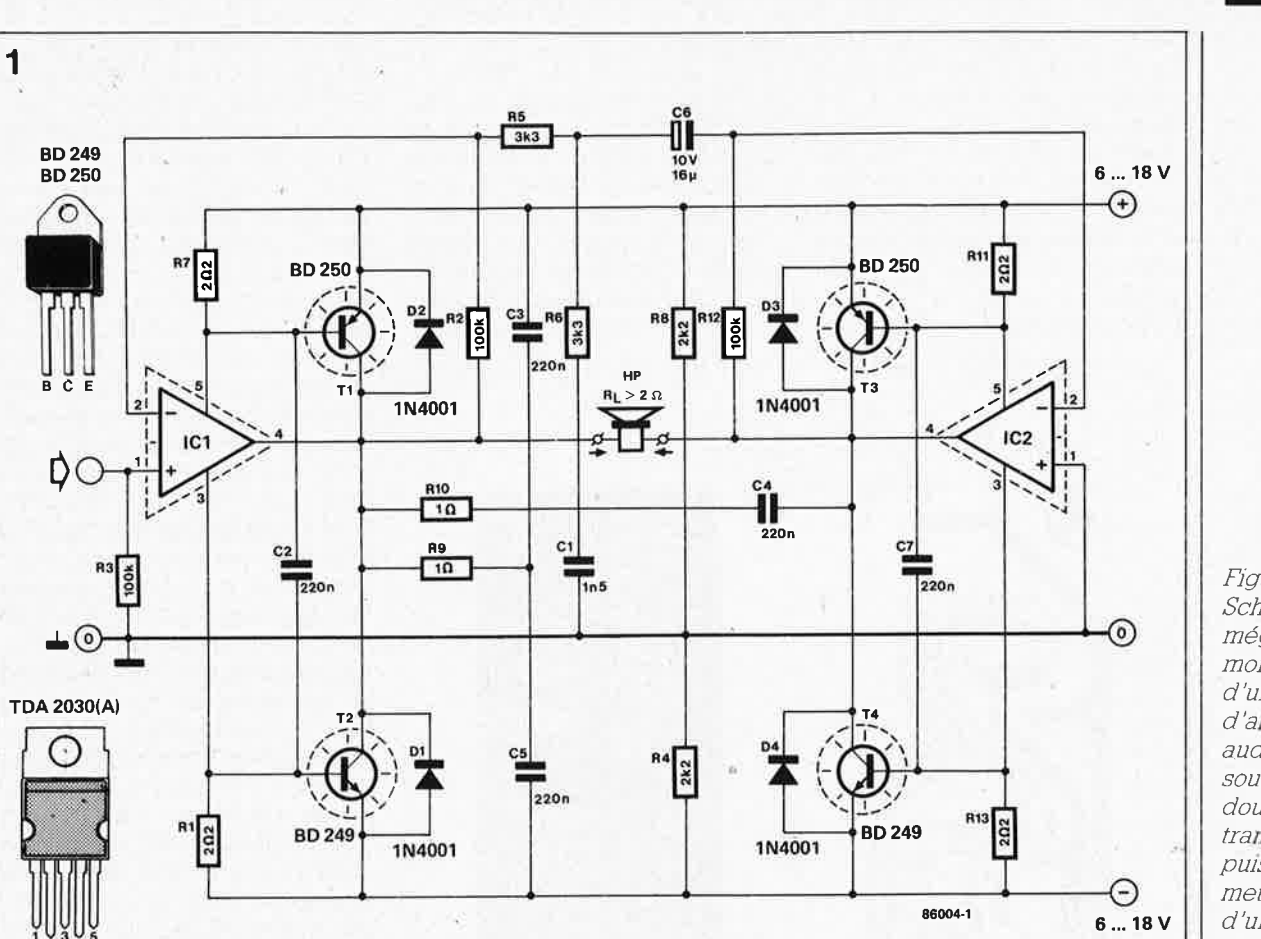

**IC1,IC2= TDA2030(Al** 

tension de 24 **V,** fournie par deux batteries mises en série, on atteint 40 **W** dans un haut-parleur de 4 Q, puissance qui peut se monter à 80 **W**  si l'on connecte deux haut-parleurs en parallèle (charge résultante = 2 Q). A une tension d'alimentation de 36 V la puissance grimpe allègrement à 100 W dans une charge de 4 Q, la limite théorique étant de 200 W dans 2 Q, mais l'honnêteté nous fait ajouter qu'il est vain, en pratique, d'espérer une telle puissance. La limite réelle est d'environ 120 W. Ce n'en sont pas moins, vous en con-, viendrez, des chiffres impressionnants étant donnée l'extrême compacité du montage, 20 x 8 x 5 cm<sup>3</sup>, soit moins d'un litre!!!

### **Le schéma**

Il n'y a pas si longtemps, la conception d'un amplificateur était une opération de longue haleine, mais de nos jours, l'utilisation de circuits inté- -- .grés conçus spécialement pour ce genre d'applications simplifie bigrement le problème. Quelques petits blocs de bakélite noire associés à . une. poignée de composants et  $h$ l'affaire est réglée. Il en est de même dans le cas d'un amplificateur. Si, il n'y a pas si longtemps encore, la con-(iancè dans la qualité des circuits

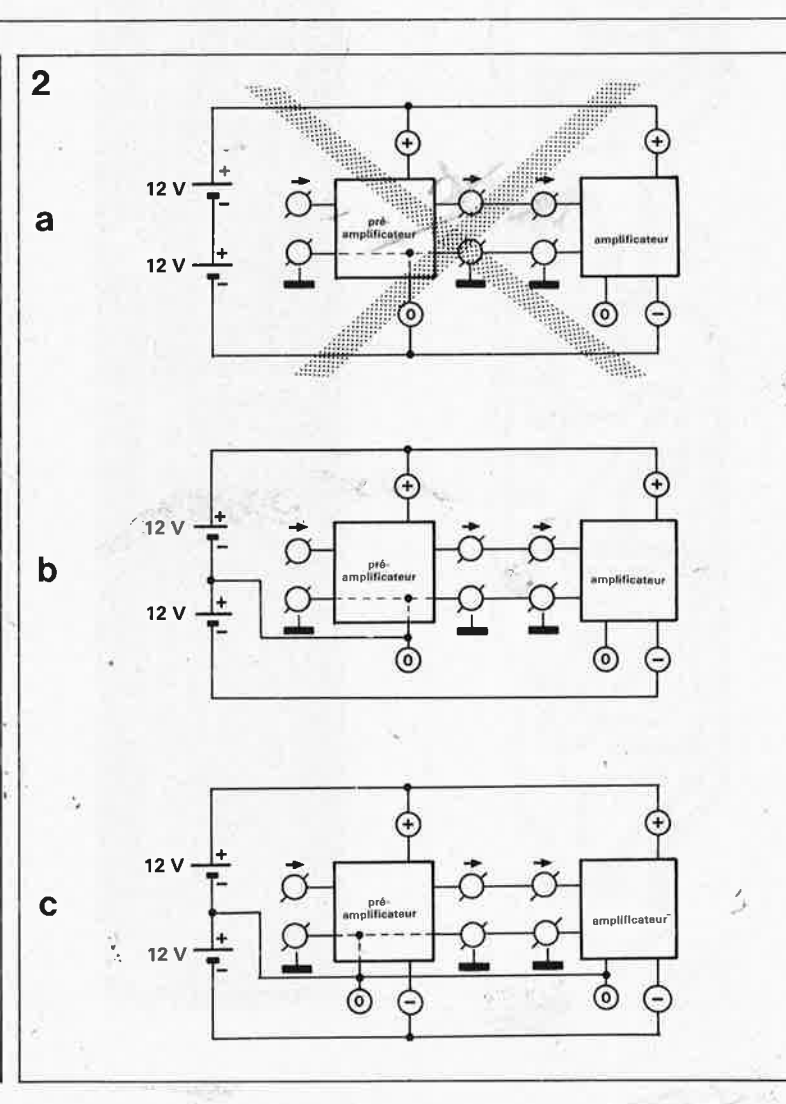

*Figure* 1. *Schéma de mégaphone. Un montage en pont d'une paire d'amplificateurs audio intéqrés soutenus par une double paire de transistors de puissance permet de disposer d'une puissance maximale supéneure* à *100 watts.* 

è

*Figure* 2. *En cas de connexion du montage* à *un préamplificateur, 1/ est important de veJ/ler* à *ce que les deux*  étages en ques*tion se trouvent* à *un potentiel identique. Attention, la*  solution de la fi-, *gw:,e 2a est* **mau** vaise car elle *ptoduit côté amplificateur un court-c1icuit entre le* - *et la masse.* 

intégrés audio était loin d'être générale, il n'en est plus de même aujourd'hui: toute défiance à leur égard serait même déplacée. Nous n'avons pas hésité à employer plusieurs de ces petits blocs noirs dans mégaphone, leur seul inconvénient est de réduire sensiblement la prose nécessaire à la description du schéma. Qui s'en plaindra?

 $2x1=4$ 

Drôles de mathématiques. Et pourtant. Au premier coup d'oeil au schéma de la **figure 1,** tout lecteur tant soit peu au courant de cette sorte de montage s'apercevra immédiatement que la technique adoptée est celle d'un montage en pont. Personne ne s'en étonnera, sachant que le but de la manoeuvre est d'attein-

*Figure 3. La forme de la pla-* **3**  *tme en permet une adaptation optimale* à *un radiateur de 20 cm de long tel celw indiqué dans la /Jste des composants.* 

dre la puissance la plus importante avec la tension d'alimentation la plus faible possible. Le montage en pon<sup>t</sup> de deux amplificateurs de puissance fournit une puissance quatre fois <sup>p</sup>lus importante que celle fournie par un seul amplificateur du même type. La charge appliquée en sortie du montage doit être divisée par deux, raison pour laquelle notre amplificateur ne fournit sa puissance maximale que connecté à un hautparleur ayant une impédance de 2 Q. Autre détail piquant de ce montage. Bien que nous ayons affaire à une sortie sans tension continue, remarquable par l'absence de condensateurs électrochimiques de filtrage, il a été possible de se contenter d'une alimentation asymétrique (connectée aux points  $+et - du$  circuit), R4 et R8 créant une masse flottante virtuelle. La rançon de cette disposition est une impédance élevée pour ce point de masse artificiel, mais dans le cas présent, cela ne porte pas à conséquence, car le courant de sortie ne circule pas par la masse. Comme rien n'interdit, bien au contraire comme nous le verrons ultérieurement, d'alimenter ce montage par l'intermédiaire d'une alimentation symétrique, nous avons adopté cette subdivision en sous-ensembles positif et négatif. Nous avons cependant supposé qu'en règle générale l'utilisateur optera pour une tension asymétrique continue de 12...36 V appliquée entre les points  $+$  et  $-$ . Le faible nombre de composants nécessaires à la réalisation de ce montage surprendra agréablement plus d'un lecteur. Deux amplificateurs intégrés du type TDA 2030 (A} constituent les pôles autour desquels gravitent deux paires de transistors complémentaires BD249/250. A lui seul; le TDA 2030 constitue un amplificateur en classe AB complet capable de fournir quelque 14 W à un haut-parleur de 4 Q. La version A de ce circuit est réputée capable, dit SGS, son fabricant, de délivrer 18 watts et convient mieux aux applications en pont. Elle est en outre capable de s'accommoder de niveaux de tension d'alimentation plus élevés ( $\pm$  22 V contre  $\pm$  18 V pour la version standard); de ce fait, on optera pour la version A lorsque l'on désire atteindre les performances maximales. Lorsque le courant drainé par la sortie dépasse les possibilités des cir-

cuits intégrés, les transistors Tl . . . T4 deviennent conducteurs par l'intermédiaire des résistances RI, R7, Rll et Rl3 et font en quelque sorte office de loupe, fournissant le courant nécessaire. Une contre-réaction omni-directionnelle basée sur R5/ C6/R6/Cl garantit un fonctionne-

**Liste des. composants** 

Résistances:  $R1, R7, R11, R13 = 2\Omega$  $R2, R3, R12 = 100$  k  $R4, R8 = 2k2$  $R5.R6 = 3k3$  $R9, R10 = 1\Omega$ 

Condensateurs:  $C1 = 1n5$  $C2$ .,  $C5$ , $C7 = 220$  n  $C6 = 10 \mu/16$  V

Semiconducteurs:

 $D1...D4 = 1N4001$  $T1, T3 = BD 250$  $T2, T4 = BD 249$  $IC1,IC2 = TDA2030 (A)$ 

Divers : radiateur 100 x 200 <sup>x</sup> 25 mm ISK42 de Fischer par exemple)

ment convenable du montage quelles que soient les circonstances.

En dépit de l'absence de protection anti-court-circuit, ( difficile à réaliser dans le cas d'un montage en pont), les dispositifs de protection thermique internes dont sont dotés ICI et IC2, permettent au montage de supporter quelques mauvais traitements. Bien qu'il s'agisse d'un circuit très robuste, un beau court-circuit franc est capable de lui faire plier les genoux. Si vous nous promettez de ne pas lui faire ce genre de misères, nous pensons pouvoir prédire sans prendre trop de risques une longue vie à votre mégaphone. (La présence d'un fusible dans l'alimentation constitue une garantie supplémentaire non négligeable contre un courtcircuit accidentel).

### **Le branchement**

Comme nous l'avons dit plus haut, le mégaphone peut être alimenté soit asymétriquement par une tension comprise entre 12 et 36 V, soit symétriquement par une tension de  $± 6. . . ± 18 V.$  La tension d'alimentation peut être fournie soit par (un ensemble comportant) une (ou plusieurs) batterie(s) de voiture (montées en série) soit par une combinaison transfo/pont de redressement/condensateurs de filtrage traditionnelle, sachant que pour la version symétrique, il faudra alors disposer d'un transformateur à prise intermédiaire et utiliser deux condensateurs électrochimiques au lieu d'un.

Pour l'instant pas de problème. Nous voici arrivés à l'instant où il faut connecter. un préamplificateur. Il vaut mieux dans ce cas prendre le temps de réfléchir quelques instants, du moins lorsqu'il va falloir connecter ampli et préampli à la même alimentation. Il est indispensable de <sup>s</sup>'assurer que lors de la connexion de la sortie du préamplificateur à l'entrée de l'amplificateur, les potentiels des deux connexions de masse des signaux soient identiques. Ainsi, si le préamplificateur était doté d'une alimentation asymétrique, et que l'on fasse l'erreur de le connecter sans autre précaution à l'amplificateur, les choses ont vite faite de se gâter, comme l'illustre la **figure 2a.** Il est très probable que côté préamplificateur, la masse se trouve reliée à la ligne, zéro de l'alimentation, situation qui provoque un court-circuit entre le - et la masse côté amplificateur. La seule solution dans ce cas est d'opter pour une alimentation symétrique (deux batteries) et d'alimenter le préamplificateur à l'aide de la moitié de cette alimentation, branchement illustré par la **figure 2b.** Si l'alimentation du préampli est symétrique, **figure 2c,** il faut bien évidemment disposer d'une alimentation symétrique; il ne devrait pas y avoir de problème.

## **La construction**

Pour simplifier la tâche de tous ceux d'entre vous qui voudraient réaliser ce mégaphone, nous avons étudié un circuit imprimé à son intention. La **figure 3** donne la sérigraphie de l'implantation des composants. La faible largeur de la platine peut surprendre au premier abord, mais cette forme n'a pas été adoptée sans raison. Nous avons en effet prévu de l'associer à un radiateur de 20 cm auquel elle sera fixée; d'une par<sup>t</sup> l'ensemble y gagne en solidité mécanique et d'autre part cela évite un fouillis inextricable de câbles entre les composants de puissance et le circuit imprimé.

Etant donné le faible nombre de composants entrant en jeu, il n'est pas présomptueux d'imaginer que la réalisation de ce montage soit à la portée de la quasi-totalité de nos lecteurs. Pour une fois, nous allons mettre la charrue avant les boeufs et commencerons par fixer les 4 transistors et les 2 circuits intégrés à l'endroit prévu sur le radiateur avant de procéder à leur soudure sur le circuit imprimé. II est **impératif** que ces composants soient **isolés** du radiateur par des plaquettes isolan· tes de bonne taille que l'on n'aura pas manqué d'enduire de part et d'autre de pâte thermoconductrice.

Puis, après avoir placé les différentes broches des composants en question dans les orifices qui leur sont destinés, on fixera solidement le circuit imprimé au radiateur par l'intermédiaire des trois orifices que comporte la platine. Cette opération terminée, on pourra effectuer la soudure des broches des transistors et des circuits intégrés.

Si vous ne possédez pas les outils vous permettant de forer dans le corps du radiateur les trois orifices de 4 mm filetés pour des vis de taîlle M3, solution que nous avons adoptée, (voir photographies d'illustration), vous pouvez fixer le circuit imprimé au radiateur à l'aide de petites équerres métalliques.

Après fixation du radiateur au circuit imprimé, on se trouve en présence d'un ensemble à l'allure professionnelle comme le prouve la **figure 4.**  Toute latitude vous est laissée quant à la forme à donner au boîtier. On peut bien évidemment imaginer de mettre le circuit électronique dans un coffret sur lequel on rapportera le radiateur; une autre solution consiterait à mettre le tout dans un boîtier sur lequel serait fixé le radiateur. Le choix est ouvert.

En guise de conclusion, une remarque concernant le câblage. La liaison entre le préamplificateur et l'amplificateur doit, on ne s'en étonnera guère, être réalisée à l'aide de câble blindé. Pour les liaisons vers les haut-parleurs, prendre du câble de bonne section (2,5 mm<sup>2</sup> ou plus). il en est de même en ce qui concerne les liaisons de l'alimentation, ceci en raison de l'importance du courant drainé par l'amplificateur!.

 $\blacksquare$  *(application – SGS)* 

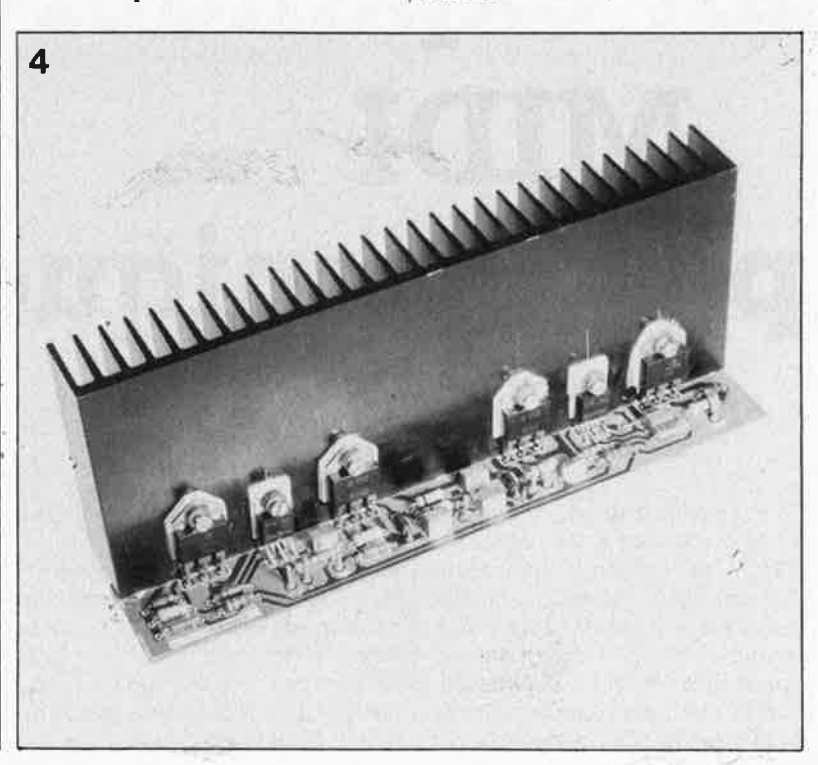

*Figure 4. Pers(!mne ne crana qu'un tel module so1t capable de*  fournir une puis*sance de plus de 100 watts et pourtant . .* 

**1** elektor février 1986 ;

*Il* **nest pas dans les habitudes des gens d'Elektor de**   $s$ 'attendrir avec complaisance sur les kits d'autrui. Et **pourtant, voici quelques-unes de nos précieuses pages mensuelles consacrées à un expander, cest-à-dire un synthétiseur de musique sans clavier mais avec interface MIDI, à construire soi-même; proposé par une firme dbutre-Rhin qui jouit d'une solide réputation en matière de kits dbrgues électroniques, cet appareil est maintenant disponible en France. Autant dire que lbffaire nest pas banale: si vous conjuguez les passions dévorantes de la musique et de lëlectronique, ce kit mérite certainement votre attention.** 

## **un expander MIDI ·**  polyphonique **e k**it

**La fortune <sup>s</sup>'ourit aux audacieux**  fait la connaissance de l'expander *MIDI* de Böhm (prononcer monde entier a les oreilles bridées?<br>"beûme" ou "bôme" pourquoi Une fois remis de cette première "beûme"... ou "bôme", pourquoi Une fois remis de cette première<br>pas!) g'est le fait qu'il s'agisse d'un émotion, vous vous demandez mainpas!) c'est le fait qu'il s'agisse d'un émotion, vous vous demandez mainproduit d'origine et de conception  $\vert$  tenant si un produit de la vieille européennes à 100%, alors que le  $\vert$  Europe peut rivaliser avec un roueuropéennes à 100%, alors que le Europe peut rivaliser avec un roumarché des instruments de musique | leau compresseur du type DX7 d'ori-<br>de ce type est quasi monopolisé par | gine | nipponne. Laissons | cette de ce type est quasi monopolisé par

<u> KAMANAN</u>

Ce qui étonne d'abord, lorsque l'on | les japonais. Cela ne mérite-t-il pas<br>fait la connaissance de l'*expander* | d'être mentionné, à l'heure où le

question ouverte pour l'instant; vous jugerez par vous-même après avoir lu cet article.

Un troisième sujet d'étonnement est la présentation de l'appareil exclusivement sous forme de kit. C'est d'ailleurs précisément cette caractéristique qui a retenu notre attention et qui justifie une présenta-

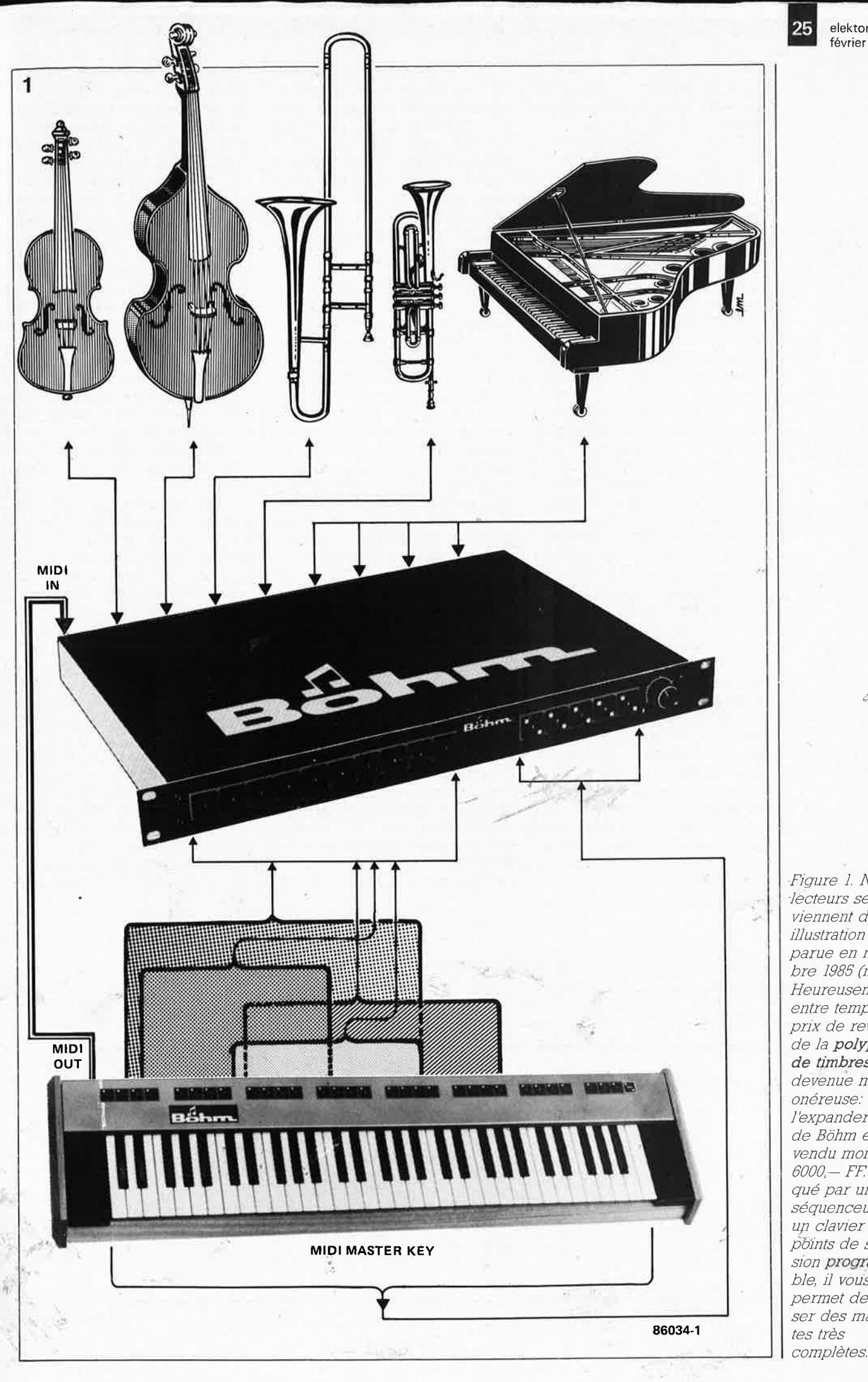

Figure 1. Nos lecteurs se souviennent de cette illustration déjà parue en novembre 1985 (n° 89). Heureusement, entre temps le prix de revient de la polyphonie de timbres est devenue moins onéreuse: l'expander MIDI de Böhm est vendu moins de 6000,- FF. Attaqué par un séquenceur ou un clavier avec points de scission programmable, il vous permet de réaliser des maquettes très

 $\hat{\phi}$ 

elektor février 1986

26 elektor février 1986

*Figure 2. Croquis de la face avant de l'expander MIDI programmable.* 

*Figure 3. Croquis de la face* 

tion dans ces colonnes. Elektor n'estil pas le magazine d'électronique que même les musiciens lisent le fer à souder à la main?

## 12 ou 24 voix polyphoniques

La version de base de l'expander *MIDI* est un synthétiseur numérique programmable, à l2 voix polyphoniques, 98 presets (timbres programmés) en (EP)ROM et 98 autres en RAM (avec accu de sauvegarde lorsque l'appareil est débranché).<br>L'interface cassette comme L' interface cassette comme mémoire de masse est en option. Dans la version étendue, la polyphonie passe à 24 voix (sic!); on peu<sup>t</sup> également rajouter un circuit de <sup>p</sup>hasing/chorus analogiquè. Le tout est casé dans un boîtier 19 pouces très plat, sur un grand circuit imprimé. Outre les deux bancs de <sup>98</sup> presets déjà résidents, le fabricant envisage de proposer bientôt une extension qui permettra de porter à <sup>392</sup>(re-sicl) le nombre de timbres disponibles en permanence dans l'appareil. N'oublions pas l'interface MIDI, incluse dans la version de base et remarquablement mise <sup>à</sup> contribution par le concepteur de l'appareil, puisqu'elle **permet d'utiliser les 12 ou <sup>24</sup>voix polyphoniques simultanément sur les <sup>16</sup> canaux MIDI.** Autrement dit, vous pouvez produire simultanément <sup>16</sup> timbres différents, avec chacun leur dynamique de toucher propre, cela va de soi; sur ces 16 timbres, certains peuvent être utilisés en polyphonie (plusieurs notes sur le même canal

MIDI), et ceci jusqu'à concurrence de 12 ou 24 voix (ou notes) en tout, réparties sur les seize canaux. Il y a là de quoi vous débrider les oreilles Et dans cette gamme de prix (5 000,- à 7 500,- FF), vous pouvez toujours chercher un appareil qui en fasse autant. Pour vous faire une image de ce que cela représente, voyez donc le schéma de la page précédente.

Le procédé de synthèse des sons utilisé est **additif;** il s'agit de la **modulation de phase** (PM), comparable en gros au procédé de distortion de phase (PD) ou de modulation de fréquence (FM) plus connus des amateurs de synthèse numérique. Nous n'aurons pas le loisir, dans le cadte du présent article, d'approfondir ces notions. L' essentiel est de retenir qu'il s'agit de synthèse numérique additive, c'est-à-dire que les sons naissent à partir de combinaisons de sinusoïdes générées par des procédés numériques. Contrairement à ce qui se passe dans le cas de la synthèse soustractive, on ne produit jamais que les signaux nécessaires à l'obtention d'un timbre, lesquels signaux sont additionnés les uns aux autres. L' autre procédé part d'une masse harmonique complexe qui fournit le matériau de base auquel on soustrait, par filtrage, les composantes indésirables.

En pratique, les choses se présentent ainsi: on dispose ici de quatre générateurs ou opérateurs que l'on peut combiner selon huit configurations (ou algorithmes, ça fait hightech!) fixées par le constructeur. Dans chacune de ces huit configura-

tions, l'un des générateurs peut être bouclé sur lui-même, ce qui perrnet d'obtenir les effets de "bruit". Ces opérateurs peuvent être comparés quant à leur fonction, à la chaîne classique des modules VCO-VCF-VCA (avec leurs ADSR) des synthétiseuts analogiques: ils produisent et modulent des sons. A cela vient <sup>s</sup>'ajouter la fonction de LFO qui n'est généralement pas matérialisée dans les synthétiseurs numériques sous la •forme d'un opérateur, mais qui n'en est cependant pas moins efficace. Déplorons au passage le fait que les concepteurs de synthétiseurs numériques (les japonais autant que les autres) n'utilisent qu'un seul "LFO", et ne l'utilisent que pour le vibrato (modulation lente de la hauteur des sons) alors qu'il y aurait tant d'autres possibilités que connaissent bien les usagers de synthétiseurs analogiques.

Comme les opérateurs n'ont pas d'existence matérielle, ils n'ont donc pas non plus de boutons que l'on peut tripoter. Pour les programmer, on définit un certain nombre de paramètres auxquels l'utilisateur attribue des valeurs plus ou moins grandes selon l'effet qu'il souhaite obtenir. Ces paramètres sont répartis en deux groupes: les uns sont communs à tous les opérateurs, les autres sont spécifiques à chaque opérateur. Parmi ces derniers, il y a la hauteur relative, exprimée chez Bohm non pas en Hz, mais en numéro ou rangs d'harmoniques - nous reviendrons sur ce détail. Il y a aussi l'amplitude, ou le niveau de sortie de l'opérateur (dont la valeur est programmable de <sup>0</sup>à 99), l'indice de désaccord par rapport aux autres générateurs (de <sup>0</sup> <sup>à</sup>7) et une dizaine de paramètres

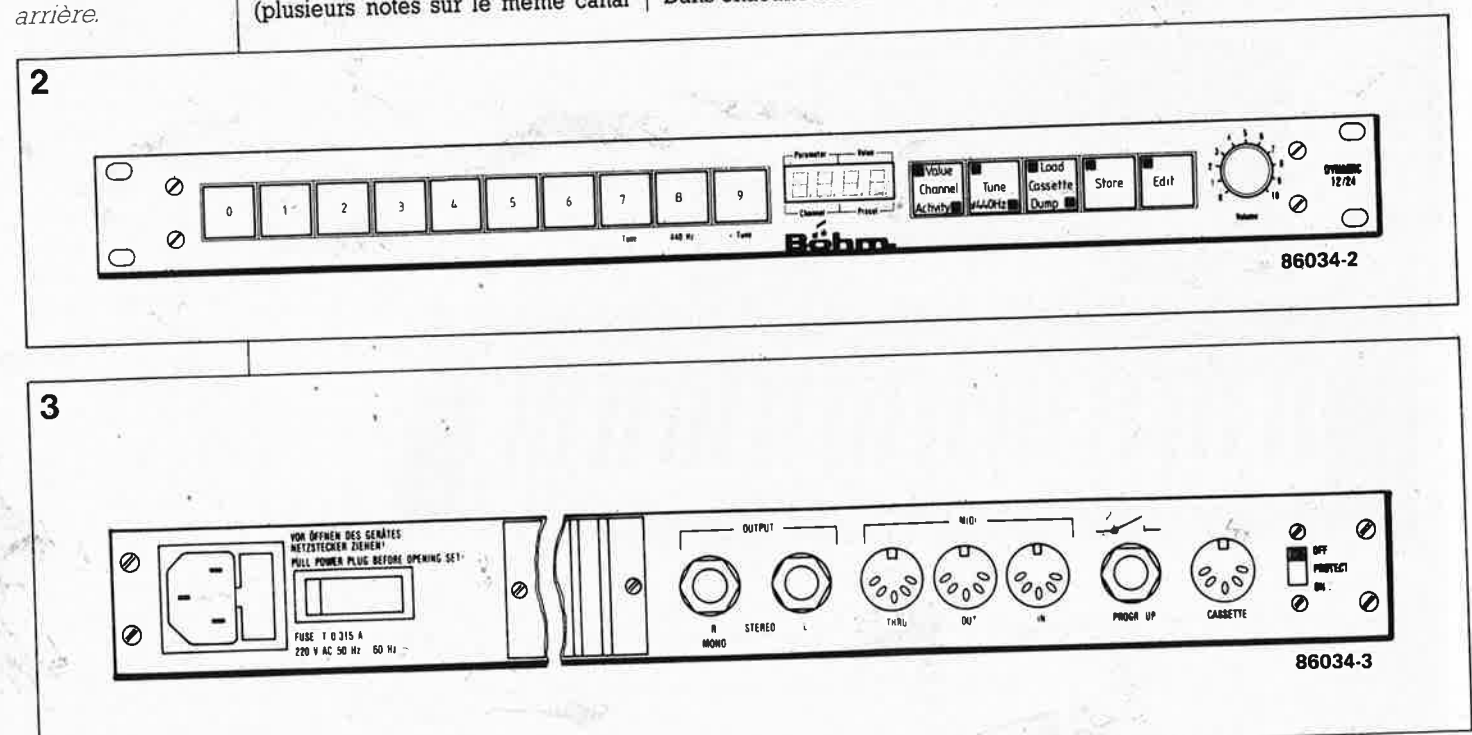

elektor février 1986

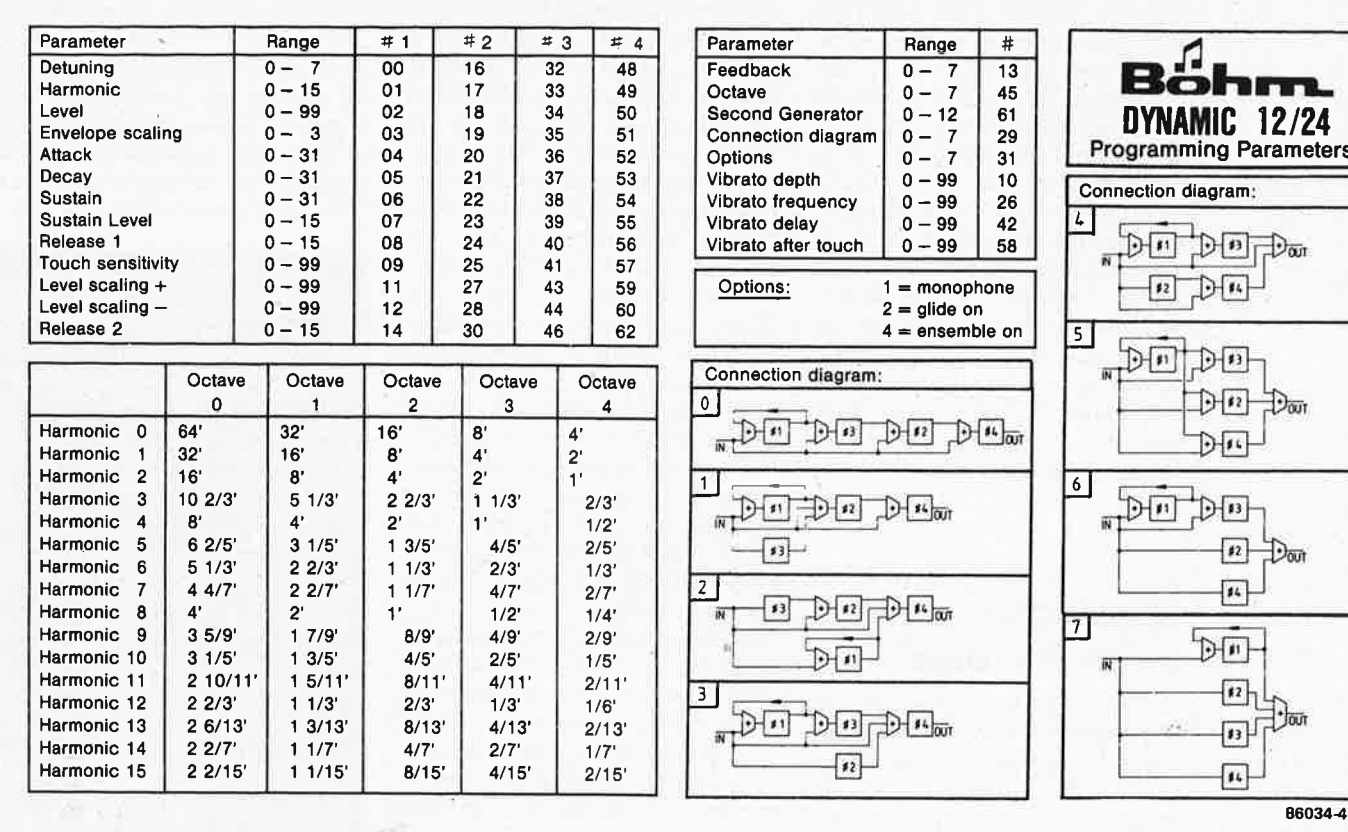

relatifs à l'enveloppe du signal généré par chacun des opérateurs. Parmi les paramètres communs, on trouve le numéro de l'algorithme choisi (connection diagram), la fréquence et l'intensité de modulation du vibrato, ainsi que l'indice de rétroaction (feedback) de l'opérateur nºl bouclé sur lui-même. En plus de cela il existe la possibilité d'utiliser les 24 voix disponibles dans la version étendue de l'expander MIDI de deux manières différentes: lorsque le paramètre "second generator" se voit attribuer la valeur Ø, il y a 24 voix, un point c'est tout; lorsque cette valeur est différente, douze des vingt-quatre voix sont pour ainsi dire jumelées avec les douze autres, et il ne reste plus en tout que douze voix polyphoniques réellement distinctes. Cependant, ceci ne signifie aucunement la perte des douze autres, puisque l'on enrichit considérablement le timbre grâce aux effets de battements qui apparaissent plus ou moins nettement: c'est comme sur un piano où il y a deux, voire trois cordes pour une même note. Ce petit détail d'apparence insignifiante compense dans une mesure non négligeable le relativement petit nombre d'opérateurs disponibles. Avant d'en finir avec ce rapide survol du paramétrage, il convient de revenir un instant sur la définition des hauteurs.

 $\overline{\mathbf{4}}$ 

#### Les pieds

Ici intervient la longue expérience de la firme Böhm en matière d'orque. Les hauteurs ne sont pas indiquées en termes de fréquences (Hz) mais en termes d'harmoniques ou de pieds, plus familiers aux organistes. C'est donc un numéro d'harmonique

que l'on donne pour définir la hauteur du son produit par chacun des opérateurs, l'harmonique en question étant considéré par rapport à la fondamentale dont la hauteur est elle-même définie par le paramètre "octave" commun aux quatre générateurs. Associée au detuning que l'on définit séparément pour chacun

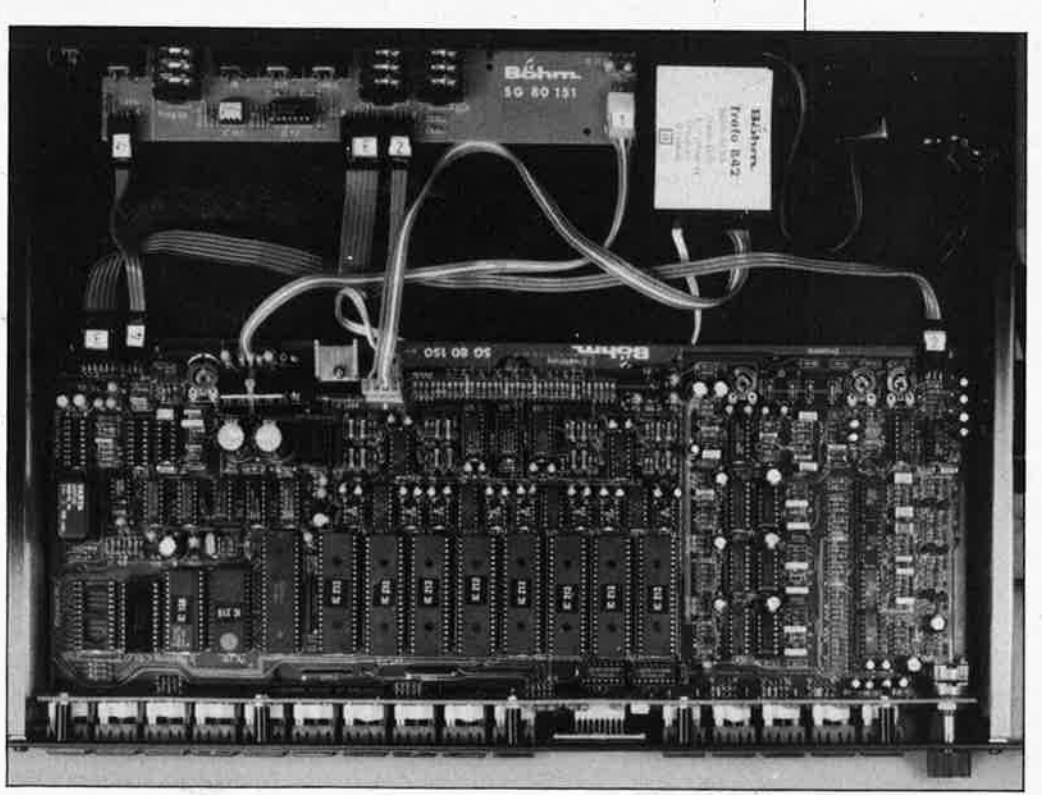

des opérateurs, cette façon de programmer le spectre harmonique devrait être très intéressante. Si nous écrivons "devrait", c'est parce que nous n'avons pas pu en faire l'expérience sur *l'expander* mis à notre disposition: pour cet essai celui-ci refuse purement et simplement de désaccorder les générateurs! Nous sommes persuadés qu'il s'agit-là d'un problème facile à résoudre, peut-être même d'une simple erreur de manipulation de notre part ... Par ailleurs, l'appareil donne entière satisfaction, depuis le moment où l'on déballe le kit jusqu'au moment où on passe en revue les 98 timbres pré-programmés. Entre ces deux moments, il y a quelques heures de soudure que nous allons évoquer brièvement.

**"Deutsche Gründlichkeit"** 

Comme nous l'avons déjà souligné, la présentation en kit d'un appareil d'une telle qualité et d'une relative complexité peut surprendre. C'est audacieux, et, à notre avis du moins, c'est très rêussi. La bonne impression que nous avons de *l'expander MIDI* est apparue dès les premières · minutes qui ont suivi le déballage du kit et ne s'est pas démentie jusqu'à présent. Le circuit imprimé principal est une grande carte sérigraphiée; double face à trous métallisés, conçue pour faciliter le travail manuel: du côté soudures, on ne rencontre jamais de piste qui passe entre deux broches de circuits intégrés. Ses dimensions sont impressionnantes: quadruple format européen. A quoi viennent s'ajouter le circuit imprimé de la face avant et celui des prises et connecteurs placé à l'arrière; le transformaieur d'alimentation (moulé, extra-plat), les prises DIN MIDI, les jacks femelles, la prise 220 V avec deux fusibles, le câble d'alimentation 220 V (mais si!), les touches et l'afficheur pour la face avant, un radiateur à ailettes, les quelques connecteurs. et câbles dé liaison internes, l'accumulateur pour la sauvegarde du contenu de la RAM, et, *Jast but not Jeast,* tous les composants -depuis la plus insignifiante résistance jusqu'au processeur (6809), en passant par les supports (d'excellente qualité, soit dit au passage), le potentiomètre de volume (avec bouton, s'il vous plaît), les LED... et la soudure dispensée en quantité plus que généreuse. En un mot, tout. Détail important il n'y a aucun réglage, aucune mise au point à faire: les quatre ajustables sont prévus pour des adaptations de niveau

d'une part (interface cassette et circuit de phasing) et pour un réglage "à l'oreille" de la vitesse de balayage du phasing d'autre part. La brochure bien illustrée et en français qui vous guide du début à la fin de la réalisation est, à quelques petits détails près, parfaitement exemplaire. Il suffit de suivre pas à pas la procédure de montage proposée pour arriver à bon port: les seuls outils nécessaires sont un fer à souder, un bâton de colle à papier (pour les étiquettes des connecteurs), une règle de 30 cm, une pince plate, une pince coupante, un tournevis cruciforme (pour assembler le boîtier) et une grande tâble. Si vous êtes pressé, l'affaire peut être réglée en un weekend de travail soutenu, sans négliger cependant les *must* dominicaux comme le jogging, la messe et le tiercé. Si vous avez le temps, profitezen: des kits de ce genre, on n'en fait pas tous les jours.

A la mise sous tension, ça marche du premier coup...sauf si, comme nous, vous avez mis le processeur à l'envers! **Mais** oui, ça arrive. Il y a une cinquantaine de circuits intégrés (dont 9 à 40 broches) dans la version complète, et ils sont tous orientés dans le même sens, à l'exception d'un seul, bien sûr, et c'est le microprocesseur lui-même. Heureusement, celui-ci supporte très bien cette inversion (ses broches d'alimentation ne sont pas disposées symétriquement sur le boîtier). En tous cas, maintenant vous êtes prévenus: il n'y a plus d'excuse.

Le temps de remettre le 6809 dans le bon sens,- et *l'expander MIDI* commencé douze heures plus tôt émettait son premier accord. Il suffit de relier la sortie à un amplificateur, et d'appliquer à l'entrée de l' *expander*  une liaison **MIDI IN** en provenance soit d'un clavier **MIDI,** soit d'un autre synthétiseur, d'un orgue, ou d'un séquenceur **MIDI,** soit encore d'un micro-ordinateùr quelconque doté d'une interface MIDI. Musique!

## **15 touches de programmation**

Pour faire fonctionner un *expander MIDI,* nul besoin de sorcellerie. Si l'appareil reçoit des données via l'entrée **MIDI IN,** une LED le signale sur la face avant. Il n'y a plus qu'à choisir l'un ou l'autre *preset* pour le ou les canaux MIDI addressés (par le clavier, le séquenceur, etc). Sur les deux afficheurs à 7 segments de gauche apparaît un numéro de canal **MIDI;** sur les deux afficheurs de droite le numéro du *preset.* Pour

changer ce dernier numéro, on utilise tout simplement les touches numérotées de 0 à 9. Pour passer à un autre canal **MIDI,** on utilise la touche *"channel"* qui passe en revue les 16 canaux; à chaque changement de numéro de canal sur les afficheurs de gauche, on voit apparaître le numéro du *preset* correspondant sur les deux afficheurs de droite. C'est archi simple, non?

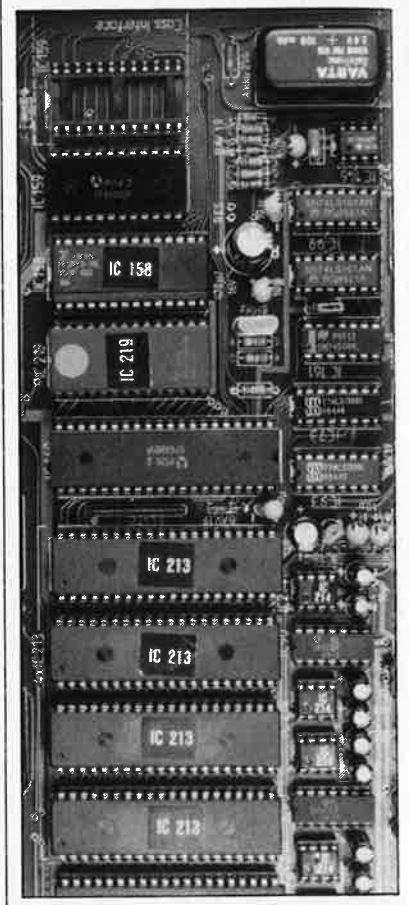

Pour programmer soi-même, c'est à péine plus compliqué. On peut partir des timbres de la ROM que l'on copie en.RAM pour les y modifier. Cela facilite les choses au début. Cette copie, on ne la fait en principe qu'une seule fois, lors de la première mise sous tension. Ensuite, le contenu de la **RAM** est sauvegardé en permanence par l'accumulateur tampon. Il suffit d'actionner la touche *'edit"lors* de la mise sous tension de l'appareil pour que les 98 *presets* de la **ROM** soient copiés en **RAM** (cela dure environ une seconde et demie pendant laquelle on voit apparaître le mot "init" sur les afficheurs). Nous <sup>n</sup>'entrerons pas ici dans le détail de la procédure de modification ou de création de timbres, non pas qu'elle soit ,compliquée, mais plutôt parce que ce serait une soporifique énumération de touches qui est d'ailleurs très bien décrite (avec exemples) dans la documentation fournie avec le kit. Et là ce n'est pas frustrant, puisque vous avez l'appareil sous la main pour essayer

#### février 1986

**1** elektor

#### vous-même.

Il serait vain d'énumérer ici tous les timbres déjà programmés; en bref, il y a de tout, pour tous les goüts, depuis les cordes (strings) jusqu'au bandonéon, en passant par les cuivres, les bois, l'orgue classique, toute une panoplie d'orgues électroniques, la voix, la guitare hawaïenne *(I* play the ukelele) et le pianobastringue. Parmi les percussions, on relève notamment un vibraphone très réussi, un xylophone et un marimbaphone très agréables; sans oublier le glockenspiel et les cloches très impressionnantes. Outre ces imitations de timbres d'origine acoustique, il y a le très large spectre des timbres synthétiques où la souplesse de programmation de l'appareil facilite le va-et-vient entre l'oreille et la modification des paramètres. Il est intéressant d'ailleurs de constater que l'on retient très vite le numéro des paramètres les plus importants; au bout de quelques jours, on en connaît la plupart par coeur.

#### En guise de conclusion

Si les canaux de distribution français de ce kit s'efforcent d'en maintenir le

prix en-dessous de 6 000,- FF (version de base avec extension phasing), son rapport qualité/prix sera excellent. Pour ceux d'entre nos lecteurs qui peuvent envisager l'acquisition (immédiate ou ultérieure, peu importe) de la version à 24 **voix,** nous précisons que les prestations de l'appareil dans cette configuration sont telles que l'option phasing est loin d'être indispensable, surtout si leurs conditions de financement des 24 voix sont déjà difficiles. Dans un premier temps, on peut se passer aisément de l'interface cassette (196 timbres, c'est déjà pas mal. .. ), ce qui contribue à limiter les frais. Le problème du boîtier est plus délicat, notamment pour ce qui concerne la face avant avec ses trous carrés, que l'on peut tout de même réaliser soimême sans qu'il faille pour cela être un virtuose de la lime.

Qu'il nous soit permis, pour en finir avec cet expander MIDI (il est temps que je retourne faire de la musique, maintenant), de tirer notre chapeau au concepteur de l'appareil, Mr. H. Aerts. Il est vraisemblable que nous reviendrons bientôt sur d'autres fruits de son génie créatif.

..

 $\overline{K}$  213 IC 213 <sup>L</sup>.... O' • ,<sup>o</sup>'!I. t' ... ~ o=, **• ...... ~p.** <sup>f</sup>  $IC 213$ IC 213  $IC$   $212$ 

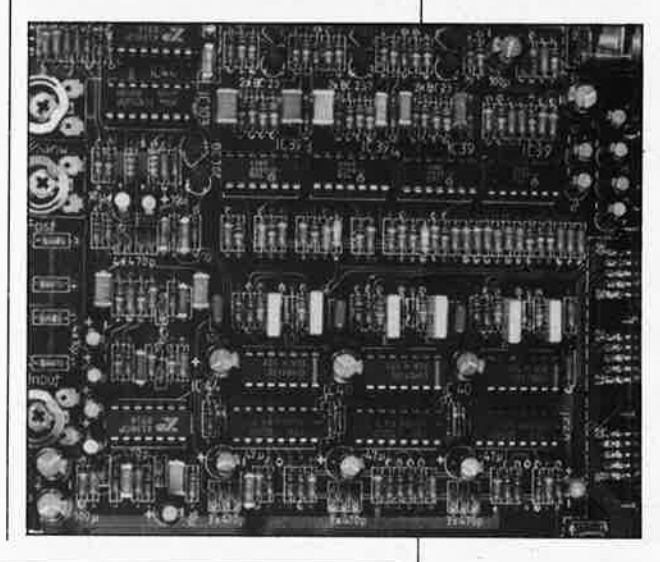

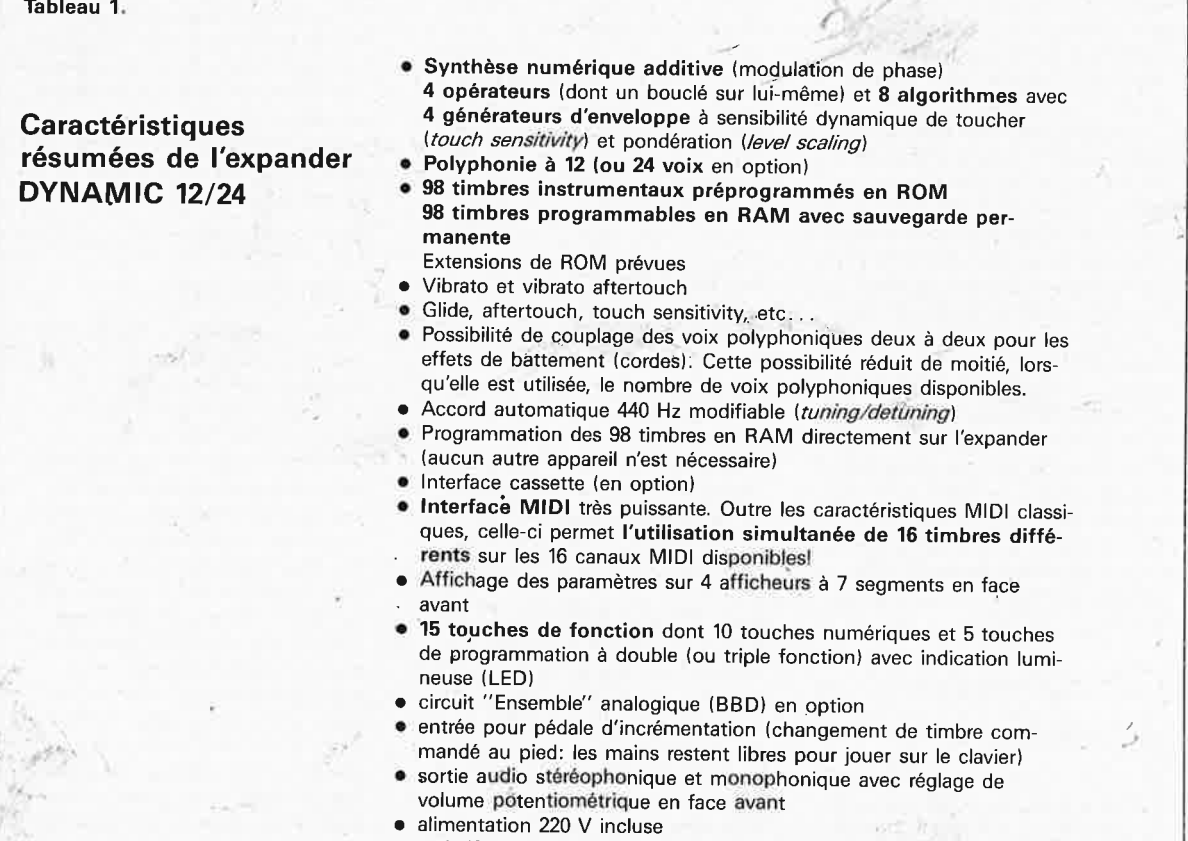

• rack 19 pouces avec face avant sérigraphiée et percée en option

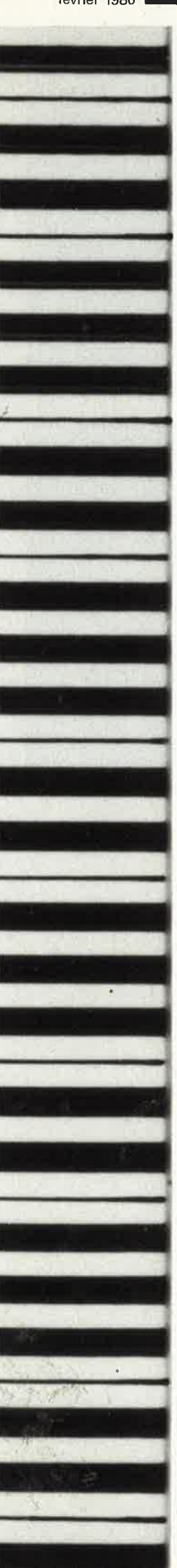

#### **Tango chaloupé**

**Les expanders TX 7 de Yamaha et DYNAMIC 12/24 de Bohm**  Nous nous sommes livrés à une petite comparaison critique de l'expander DYNAMIC 12/24 de Bôhm et de l'expander TX 7 de Yamaha. D'emblée, on peut nous reprocher d'avoir choisi le TX 7 plutôt qu'autre chose. Voilà les raisons de ce choix.

Tout d'abord, le plus prosaïquement du monde, nous avions un TX 7 sous la main. Ensuite, le TX 7 a une fonction comparable à celle du DYNAMIC 12/24, puisque l'un et l'autre sont des expanders, conçus comme extensions d'autres appareils: le TX 7 pour le DX7, synthétiseur numérique bien connu, et le DYNAMIC 12/24 pour les orgues de Bôhm. Par ailleurs, ces deux appareils sont voisins quant à leur prix. Et enfin, tous les gens du métier à qui l'on parle de l'expander Böhm évoquent aussitôt l'appareil japonais en disant: "Ah non, connais pas! C'est peut-être un truc comme le  $TX 7...?''$ 

Avant d'aborder notre mouvement pendulaire entre les deux expanders, nous aimerions souligner le fait qu'il ne s'agit pas ici d'un test (que nous aurions fait avec beaucoup plus de rigueur), mais bien d'une simple comparaison .

La grande différence entre les deux appareils est que l'un est autonome, alors que l'autre ne l'est pas. Le reste, en fin de compte, n'est qu'accessoire, plus ou moins. Mais <sup>n</sup>'anticipons pas. C'est bien sûr le DYNAMIC 12/24 de Böhm qui se distingue par le fait qu'il est programmable directement et complètement depuis sa face avant, sans qu'aucun autre appareil ne soit requis pour cela. Il est autonome, alors que le TX 7, en fidèle expander, ne montre ses vrais talents qu'associé au DX7 ou un autre. La deuxième grande différence significative entre les deux appareils, c'est leur mode d'exploitation de l'interface MIDI et de son standard. Le TX 7 peut se mettre à l'écoute d'un seul canal MIDI et produire un timbre sur ce canal exclusivement. Le DYNAMIC 12/24 peut se mettre à l'écoute de 12 canaux distincts dans sa version à 12 voix, ou même des 16 canaux dans sa version à 24 voix, et produire en même temps 12 ou 16 (voire 24) notes différentes, avec jusqu'à 16 timbres différents. Voilà qui pèse bien lourd d'un côté de la balance. •

## **Charmeurs**  d'oreilles

Venons-en à l'essentiel, c'est-à-dire aux sons produits par nos appareils. Du point de vue musical, la synthèse FM et PM, c'est bonnet blanc et blanc bonnet. Ne nous y arrêtons donc pas. Par contre, les 6 opérateurs et les 32 algorithmes du TX 7 semblent lui donner davantage de possibilités. Non pas que les presets soient nettement meilleurs que ceux du Böhm, ils sont plutôt. .. différents, exotiques, charmeurs. Le grand nombre d'opérateurs disponibles dans le TX 7 permet d'enrichir le timbre, notamment dans les attaques; ce qui frappe, c'est-leur côté brillant, pour ne pas dire clinquant: on ressent très nettement chez Yamaha une volonté délibérée de séduire dès l'attaque du son. Et quand on sait l'importance de cette attaque dans la mise en place d'un timbre vocal ou instrumental, on comprend immédiatement que les timbres de Yamaha attirent l'attention. Et ce jusqu'à l'excès, car à trop en faire, le **TX** 7 finit par fatiguer l'oreille avec certains timbres, tant les composantes aiguës de leur spectre harmonique sont accentuées à l'attaque.

Curieusement d'ailleurs, Böhm prend sa revanche dans le grave en général, et dans le médium grave, avec des timbres nettement plus chauds que ceux de Yamaha.

Et ce point nous fournit déjà un premier élément de conclusion: les timbres instrumentaux des deux appareils n'ont de toute évidence pas été conçus sur le même continent, .. . mais ils se complètent à merveille.

Là où Böhm apparaît comme nettement moins convaincant que Yamaha, c'est dans la sensibilité dynamique au toucher sur le clavier (touch sensitivity). N'est-ce qu'une question de valeurs de paramètres mal choisis ou est-ce une faiblesse objective? **Le** cadré' limité de cette comparaison n'a pas permis de donner une réponse définitive à cette question. Précisons qu'à notre avis, cette touch sensitivity dont les fabricants font si grand cas n'est le plus souvent qu'une caricature de ce qu'elle devrait être...

#### **louons le saigneur**

La polyphonie à 16 voix de Yamaha est arithmétiquement plus riche que la polyphonie à 12 voix seulement de la version de base de Bôhm, et pourtant elle ne fait pas le poids, car chez Béihm, c'est **une polyphonie de timbres** (non seulement 12 notes différentes, mais 12 timbres différents). Sans parler de l'extension à 24 voix...

Autre différence importante: le nombre de timbres préprogrammés et résidents. 98 chez Böhm, 32 chez Yamaha. Franchement, au-dessus d'une certaine limite minimale, ce nombre importe peu. Les cartouches de ROM, l'interface cassette, l'interface MIDI et les extensions de ROM sont autant de facteurs de nivellément de ces différences qui ne sont grandes qu'en apparence. Méfionsnous des tendances mégalomaniaques de l'informatique en général, et de l'informatique musicale en particulier.

### **Ergonomie**

Les afficheurs de l'expander Böhm <sup>n</sup>'offrent certes pas la possibilité d'afficher des messages en clair, mais on peut les lire à distance, sous n'importe quel angle, n'importe quel éclairage, ce qui est loin d'être le cas pour l'affichage à cristaux liquides de l'expander Yamaha. Pour ce qui est des touches en façade de nos appareils, rien à mentionner. La sortie stéréo de l'expander Bôhm présente un intérêt certain, son boîtier quoiqu'encombrant est normalisé (19 pouces), mais il n'a pas de sortie pour casque; celle du TX 7 est bien pratique. L'extension "Ensemble" de l'expander Bôhm apporte un enrichissement indéniable et compense utilement le nombre d'opérateurs relativement faible, mais il ne constitue pas pour autant une percée décisive par rapport à l'expander de Yamaha. On peut déplorer l'absence sur le DYNAMIC 12/24 d'un dispositif d'incrémentation automatique et rapide des valeurs de programmation, et de défilement automatique des paramètres (comme le fait Yamaha sur le DX7), mais heureusement, il y a la pédale d'incrémentation! Les systèmes de pondération du clavier (level scaling) des deux appareils se valent, de même que leur dynamique de pression (after touch), à condition d'oublier que chez Bôhm on peut spécifier simultanément 16 valeurs différentes pour ces paramètres, à raison d'une par canal! Tout n'a pas été dit, loin de là, mais l'essentiel y est. Et pour finir en queue de poisson, rappelons que le DYNAMIC 12/24, on le construit soit-même, alors que le TX 7, on l'achète tout fait. Or nous croyons savoir que le lecteur de ces lignes est par définition quelqu'un qui met la main à la. pâte.

#### **ln caùda venenum**

Nous renvoyons dos à dos les partisans intraitables de l'un ou l'autre appareil. Il est évident que le TX 7 de Yamaha et son grand frère le DX7 ont notre respect et notre admiration, mais c'est au DYNAMIC 12/24 que va notre sympathiè. Le but de cette comparaison n'était pas d'enfoncer l'un et de porter l'autre aux nues, mais de montrer que les de préjugés favorables (certainement justifiés en partie) et diligemment entretenus par certains, dont bénéficient les produits Yamaha, et les préjugés défavorables que l'on fait peser sur un kit européen, déforment fortement la réâlité. **L'** expander DYNAMIC 12/24 est un appareil à la fois comme les autres, et pas comme les autres. Et si le montage d'un kit (irréprochable au demeurant) ne vous fait pas peur, alors votre choix est déjà fait. **the late de la dé** 

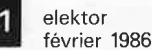

calcul du volume de la caisse et de la fréquence de coupure

# **enceintes acoustiques: la caisse**

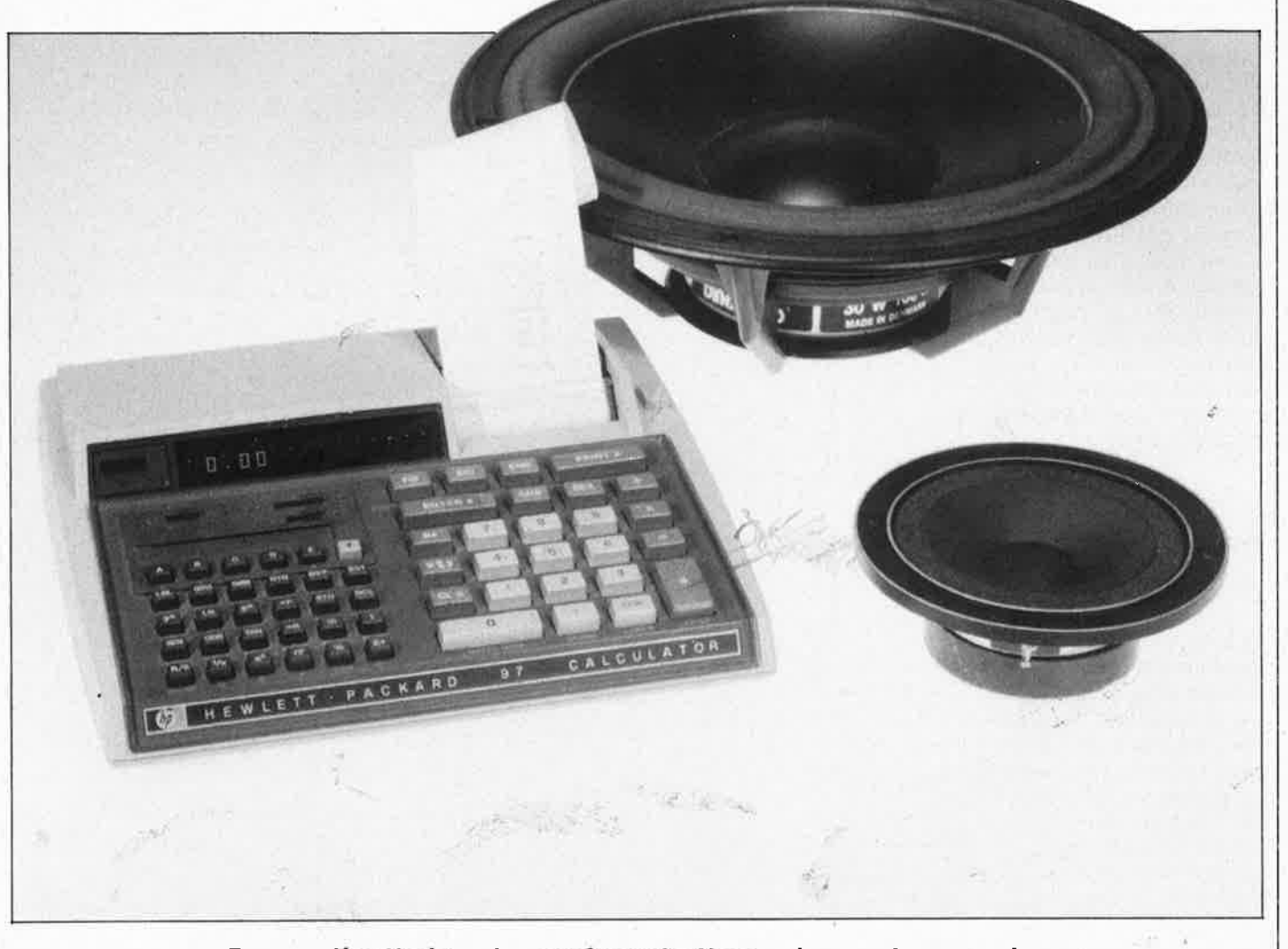

Dans l'article de présentation du caisson de graves actif d'il y a quelques mois, nous avions comparé quelques types d'enceintes, pour arriver à la conclusion que la caisse la plus simple l'enceinte close- était aussi la meilleure, si l'on fait /a moyenne des paramètres considérés. A cela vient s'ajouter un autre avantage de ce type d'enceinte: il est relativement aisé d'en calculer le volume optimal pour un type de haut-parleur donné.

..

#### elektor 32 février 1986

Pour le calcul du volume d'une enceinte close, il faut considérer deux choses; la première est l'adéquation du volume d'air intérieur et des caractéristiques du HP utilisé, la deuxième est l'adéquation de l'ensemble caisse+HP et des souhaits de l'utilisateur. Paradoxal, direz-vous! Et bien non, car en matière d'"adéquation" ou d'"accord" entre volume intérieur et caractéristiques du HP, il y a une certaine marge de manoeuvres dans les limites de laquelle le concepteur peut jouer sur la fréquence de coupure et la pente de la courbe. Qu'on ne se fasse pas d'illusions cependant, car cette marge, pour réelle au'elle soit, n'en est pas moins étroite. Le choix déterminant est bien entendu celui du HP luimême; c'est à ce niveau que l'on oriente l'enceinte dans un sens ou dans un autre. Après coup, le volume de l'enceinte ne peut plus infléchir cette orientation que dans une mesure limitée.

## Les paramètres à connaître

Quelles sont donc les informations nécessaires au calcul du volume d'une enceinte? Certainement pas les caractéristiques sur lesquelles les fabricants et importeurs mettent tellement complaisamment l'accent, comme par exemple la puissance, la nature du matériau de la bobine ou de l'aimant, qui importent aussi peu pour le calcul du volume que la couleur du cône... Les paramètres à connaître sont au nombre de

trois: la fréquence de résonance (f<sub>s</sub>), le facteur de résonance (Q<sub>TS</sub>) et le volume d'air équivalent avec la compliance VAS. Les "bons" fabricants donnent d'ailleurs ces chiffres spontanément, alors que d'autres se font prier. A partir de là, nous pourrons

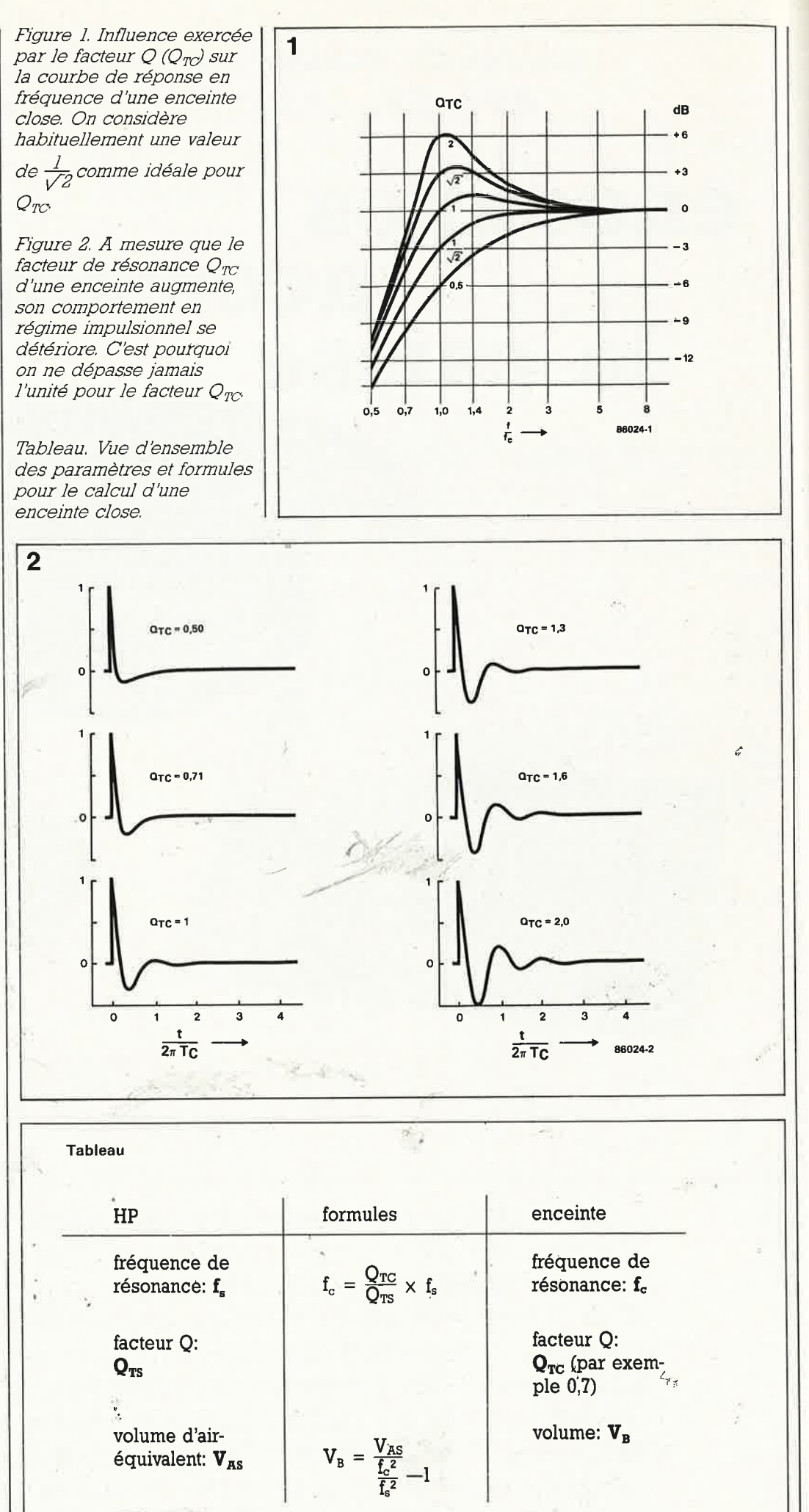

*Figure 3. La relation entre la fréquence de résonance (le) d'une enceinte et le point* - *3 dB (1*3) *dépend de la valeur cju facteur Ore- Pour un Ore de 0,7, on constate que*  $f_c$  *et*  $f_d$  *sont identiques.* 

**3** 

déterminer le facteur de résonance du HP monté (Q<sub>TC</sub>), puis par déduction et à l'aide de deux formules, la fréquence de résonance (f<sub>c</sub>) de l'ensemble HP/ caisse et le volume de caisse requis pour cela  $(V<sub>B</sub>)$ .

### $Q_{\textit{IC}}$

La courbe de réponse . d'un HP monté dans une caisse présente une Inflexion à partir d'un certain point, dans le grave. SI l'enceinte est close, la pente de cette inflexion est de 12 dB/ octave; on peut donc considérer qu'il <sup>s</sup>'agit d'un filtre passe-haut du deuxième ordre auquel nous avons à faire. Le facteur Q<sub>TC</sub> déjà nommé (à savoir la résononce du HP dans sa caisse) est déterminant pour la courbe de ce filtre.

Considérons la figure 1. Nous y voyons les courbes de diverses combinaisons HP/ caisse, avec pour chacune une valeur Q<sub>1c</sub> diffé-. rente. La courbe Idéale (Butterworth du deuxième ordre) est obtenue avec

un Q<sub>rc</sub> de  $\frac{1}{\sqrt{2}}$ , soit environ 0,7. Une valeur de 1, et, dans une moindre mesure, une valeur de 0,5 sont bonnes aussi. Des valeurs plus élevées se traduisent Pdr contre par une bosse

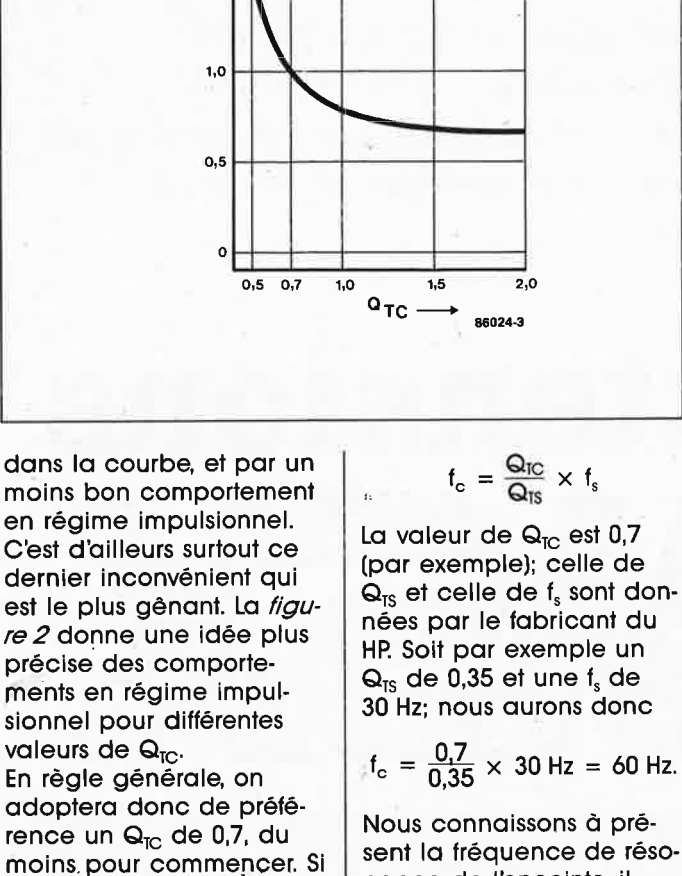

**t** 2,0  $\frac{f_3}{f_6}$ 

1,5

par après les calculs donnent des valeurs de f pourra envisager de partir est la suivante: d'un Qrc différent.

### Les *formules*

en a que deux. Nous com-<br>mencerons par le calcul de la culturat à faite venos mencerons par le calcul  $\begin{bmatrix} f_s \\ h_s \end{bmatrix}$  quant à  $f_o$ , nous venons de la fréquence de résode la fréquence de réso-<br>
de la calculer. Soit par nance de l'ensemble<br>HP/caisse (f<sub>c</sub>). Avec un Q<sub>TC</sub>  $\left\{ \begin{array}{c} \text{exemple une valeur de} \\ n \text{ no } m^3 \text{ (out 90 l) pour V.} \end{array} \right.$ HP/caisse ( $T_c$ ). Avec un  $\frac{dT_c}{dr}$  0,09 m<sup>3</sup> (ou 90 l) pour V<sub>AS</sub>; de 0,7, la fréquence de nous aurons donc: résonance correspond au point  $-3$  dB  $(f_3)$  de l'enceinte. Sur la figure 3 nous avons indiqué le décalage qui s'opère [in résumé: si nous mon-<br>pour d'autres valeurs de la tons un HP dont f<sub>s</sub> est de  $\overline{\mathsf{Q}}_\text{TC}$ . Ainsi, pour un  $\overline{\mathsf{Q}}_\text{TC}$  de  $\phantom{0}$  30 Hz,  $\overline{\mathsf{Q}}_\text{TS}$  de 0,35 et V $_\text{AS}$  (<br>0.5. la fréquence f. se  $\phantom{0}$  0,09 m<sup>3</sup> dans une caisse 0,5, la fréquence f $_3$  se  $\begin{array}{|l|} \hline 0,09$  m $^3$  dans une caisse<br>déplace vers l'aigu selon  $\begin{array}{|l|} \hline \end{array}$  de 30 litres, nous obtiendéplace vers l'aigu selon de 30 litres, nous obtien-<br>un facteur 1,5 environ par drons une enceinte dont un facteur 1,5 environ par drons une enceinte de<br>rapport à L: pour un Q<sub>rc</sub> da fréquence de résorapport à  $t_c$ ; pour un  $\mathsf{Q}_\mathrm{IC}$ de 1,  $t_3$  passe exactement<br>en-dessous de  $t_c$ . La formule de calcul de f<sub>c</sub> est: vient pas, vous pouvez

$$
f_c = \frac{Q_{TC}}{Q_{TS}} \times f_s
$$

**811024-3** 

$$
f_{\rm c} = \frac{0.7}{0.35} \times 30 \text{ Hz} = 60 \text{ Hz}.
$$

moins pour commencer. Si sent la fréquence de la<br>participation de la fréquence de l'enceinte, il par après de calculer action des valeurs de  $f_c$  et  $V_B$  inacceptables, on  $\begin{bmatrix} 1 & 0 & 0 \\ 0 & 0 & 0 \\ 0 & 0 & 0 \\ 0 & 0 & 0 \\ 0 & 0 & 0 \\ 0 & 0 & 0 \\ 0 & 0 & 0 \\ 0 & 0 & 0 \\ 0 & 0 & 0 \\ 0 & 0 & 0 \\ 0 & 0 & 0 \\ 0 & 0 & 0 \\ 0 & 0 & 0 \\ 0 & 0 & 0 \\ 0 & 0 & 0 \\ 0 &$ formule de calcul de  $V<sub>a</sub>$ 

$$
V_B = \frac{V_{AS}}{\frac{f_c^2}{f_s^2} - 1}
$$

Pas d'affolement: les for-<br>
Pas d'affolement: les for- La valeur de V  $_{AS}$  est don-<br>
en a que deux! Nous com-

$$
V_B = \frac{0.09 \text{ m}^3}{\frac{60^2}{30^2} - 1} = 0.03 \text{ m}^3 = 0.03 \text{ m}^3
$$

pour d'autres valeurs de tons un HP dont  $t_s$  est de<br>Q<sub>ro</sub>, Ainsi, pour un Q<sub>ro</sub> de 30 Hz, Q<sub>rs</sub> de 0,35 et V<sub>AS</sub> de nance propre est de 60 Hz pour un Q<sub>10</sub> idéal de 0,7.<br>Si ce résultat ne vous con-

elektor 33 février 1986

modifier l'un ou l'autre paramètre, et refaire les calculs. Il faut cependant considérer que les paramètres  $\mathbf{Q}_{\text{TC}}$ , f<sub>c</sub> et V<sub>B</sub> sont liés l'un à l'autre; si l'un d'entre eux change, les autres en font autant. Si les 60 Hz de  $f_c$  dans l'exemple ci-dessus vous paraissent trop élevés, vous pouvez les faire passer à 45 Hz; du coup,  $Q_{TC}$ passe à 0,47. Si nous introduisons la nouvelle valeur de f<sub>c</sub> = 45 Hz dans la deuxième formule, nous voyons que la valeur de  $V_B$  en prend pour son grade, puisqu'elle passe à 72 litres, pas moins! Si vous souhaitiez ne pas dépasser les 30 litres, vous pouvez essayer ce qui se passe avec un  $Q<sub>IC</sub>$  plus élevé. Nous avons fait les calculs pour vous, en partant du même HP: avec un Q<sub>TC</sub> de 1, nous arrivons à  $f_c = 86$  Hz, et  $V_B = ... 12,5$ litres.

Et pour résumer le tout, rien de tel qu'un tableau (voir page précédente). Pour le calcul d'une enceinte close, il convient de connaître les caractéristiques suivantes du HP non monté dans une caisse: la fréquence de résonance  $f_s$ , le facteur  $Q_{TS}$ et le volume d'air équivalent  $V_{AS}$ . A la suite de quoi on arrête son choix pour le facteur de résonance de l'enceinte  $Q_{1c}$  et on calcule la fréquence f<sub>c</sub> et le volume  $V_{B}$ . En deux mots, pfus la caisse est volumineuse, plus le facteur de résonance sera . faible et plus la fréquence de résonance sera basse. Une caisse trop exiguë donne un Q<sub>īc</sub> élevé de même qu'une  $f_c$  trop haute.

 $4\frac{1}{10}$ 

**1** 

**Le principe même de la norme MSX est de garantir la compatibilité des programmes et des modules périphériques pour les ordinateurs qui sy conforment. Nous entreprenons ici la description de quelques extensions qui permettront aux heureux propriétaires de ce genre de machines den élargir le champ**  d'action.

**extensions** 

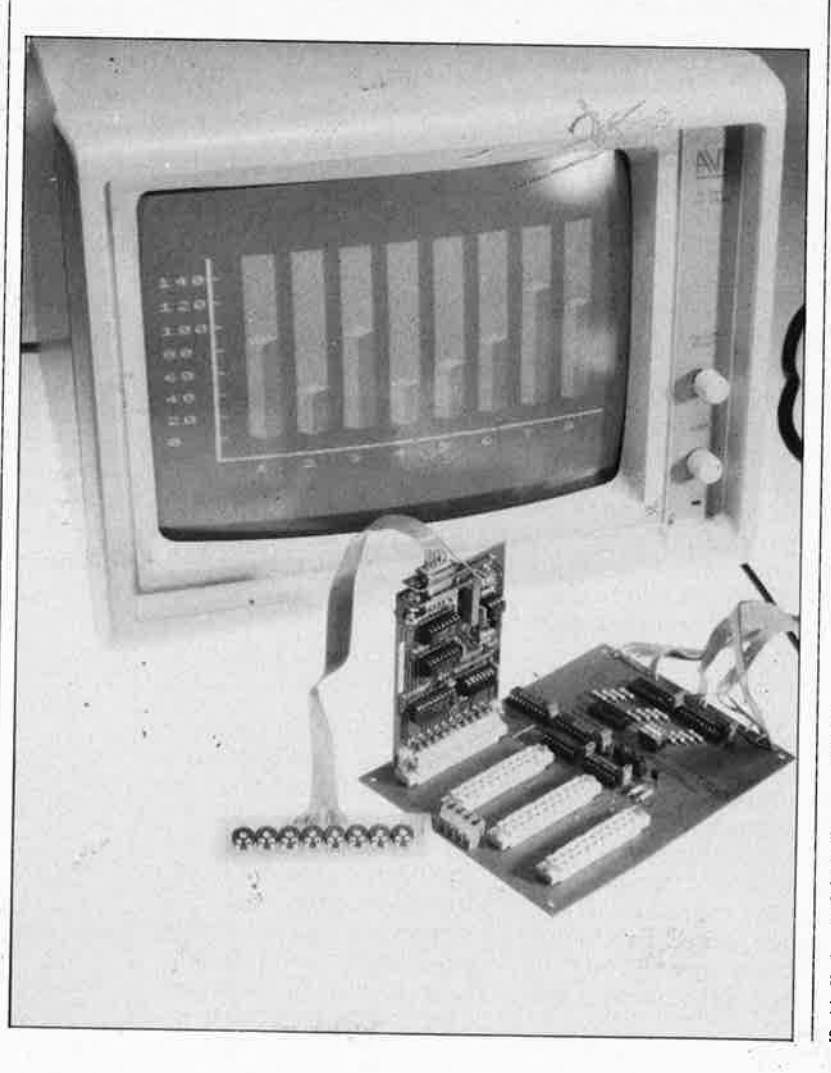

L'avènement tant attendu de **MSX** <sup>a</sup> été un succès au moins en ceci qu'il constitue une louable tentative de développer la compatibilité entre ordinateurs différents, tant pour ce qui concerne le logiciel que pour le matériel. De sorte qu'Elektor est aujourd'hui en mesure de proposer à ces lecteurs MSX-cistes deux modules d'extension: un bus d'entrée/sortie (I/0) **MSX** et un convertisseur **A/N** (analogique/numérique) assorti d'un port bidirectionnel à 8 bits (aussi appelé "interface cybernétique").

Il existe donc un certain nombre de domestiques équipés du même Microsoft Exten*ded BASIC* (MSX), qui présentent égalemènt quelques autres caractéristiques communes mais non moins intéressantes:

- interface pour imprimante Centronics disponible d'origine
- connecteur pour cartouches **ROM**  ou extensions du circuit • MS-DOS
- $\bullet$  instructions graphiques du BASIC
- ....

Pour l'heure, nous allons nous consacrer plus précisément au bus 1/0 universel décrit dans Elektor n° 83, page 5-20. On se souvient que ce bus avait été conçu pour le C64 de Commodore, qui utilise un processeur 6502; les machines MSX par contre font appel au Z80: il faut donc modifier certains signaux. Il en va de même pour les circuits à enficher sur ce bus; le convertisseur  $A/N$  et N /A publié dans Elektor n° 83, page 5-68 etle port d'entrée/sortie à 8 bits (ou "interface cybernétique") publié dans Elektor n° 90, page 12-64 subiront de légères modifications.

## **Modifications du bus**

Les signaux importants sur le bus du Z80 sont IORQ, RD et WR qui deviennent actifs (niveau logique bas) respectivement lors d'un accès aux circuits d'entrée/sortie *(input/output request)* lors d'une opération de lecture *(read)* et enfin lors d'une opération d'écriture (write). On substitue le signal IORQ inversé au signal  $\Phi$ 2 du 6502. C'est pourquoi sur le circuit de la **figure <sup>l</sup>** on trouve IC2 (741S244) remplacé par 'un circuit intégré équivalent, mais inverseur (LS240). Du coup, tous les autres signaux qui transistent par IC2 sont inversés aussi, ce qui tombe bien puisque l'on pourra utiliser le signal RD du Z80 inversé pour commander le bus de données. L 'inversion de A0...A3 entraîne une

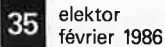

inversion de la numérotation des connecteurs (slots) 1...4. Il en va de même pour les quatre adresses disponibles dans chacun des blocs ainsi décodés. Par contre, tout ceci reste sans effet sur la programmation du convertisseur A/N et du port d'entrée/sortie à 8 bits; les quatre adresses dont l'ordre est inversé ne sont pas utilisées en fait, et seul le signal SS (slot select) importe ici. **A**  cela vient s'ajouter une simplification du décodage d'adresses permise par la mise en oeuvre du signal fORO du Z80, qui, associé aux lignes d'adresses jusqu'à 255 entrées/sorties différentes. On omet par conséquent IC3, Sl et Rl... R8. Le signal  $IORQ$  devra être appliqué à la ligne AlO du bus d'entrée/sortie, tandis que les signaux A4 ... A7 sont appliqués aux lignes Al2 ... Al5 de ce bus. li suffit de relier les broches 18 et 19 du support vide d'IC3 pour retrouver le signal IORQ sur la broche 1 d'IC4. Par ailleurs, il faut mettre en place les cavaliers b, d et g comme indiqué sur la figure 1.

Le ZB0 fournit deux signaux RD et **WR** distincts alors que le 6502 les combine en un unique signal R/W. Nous avons donc sacrifié la ligne IRQ pour en faire une ligne WR sur le bus d'entrée/sortie; nous reviendrons sur ce détaiL

Avec MSX, le signal **BUSACK** est inutile, de sorte que l'on peut supprimer Tl, Rl3 et Rl4. Sur la **figure 2** on trouve les modifications à faire sur le circuit imprimé.

#### **Autres modifications**

Le convertisseur A/N et le port d'E/S à 8 bits subiront aussi quelques modifications avant d'être utilisables avec le Z80. Le convertisseur **A/N**  doit recevoir le signal WR, nous l'avons déjà indiqué. La **figure 3**  donne les modifications à effectuer. **A** présent, IC2 est commandé directement par ce fameux signal WR prélevé sur la ligne IRQ prévue à l'origine pour le 6502. Pour cela, il

*Figure 1. Nos lecteurs se souviennent peut-être de ce bus d'entrée/ sortie conçu* à J *'ongine pour le Commodore 64. Une petite intervent10n nous permet de l'adapter au standard MSX* 

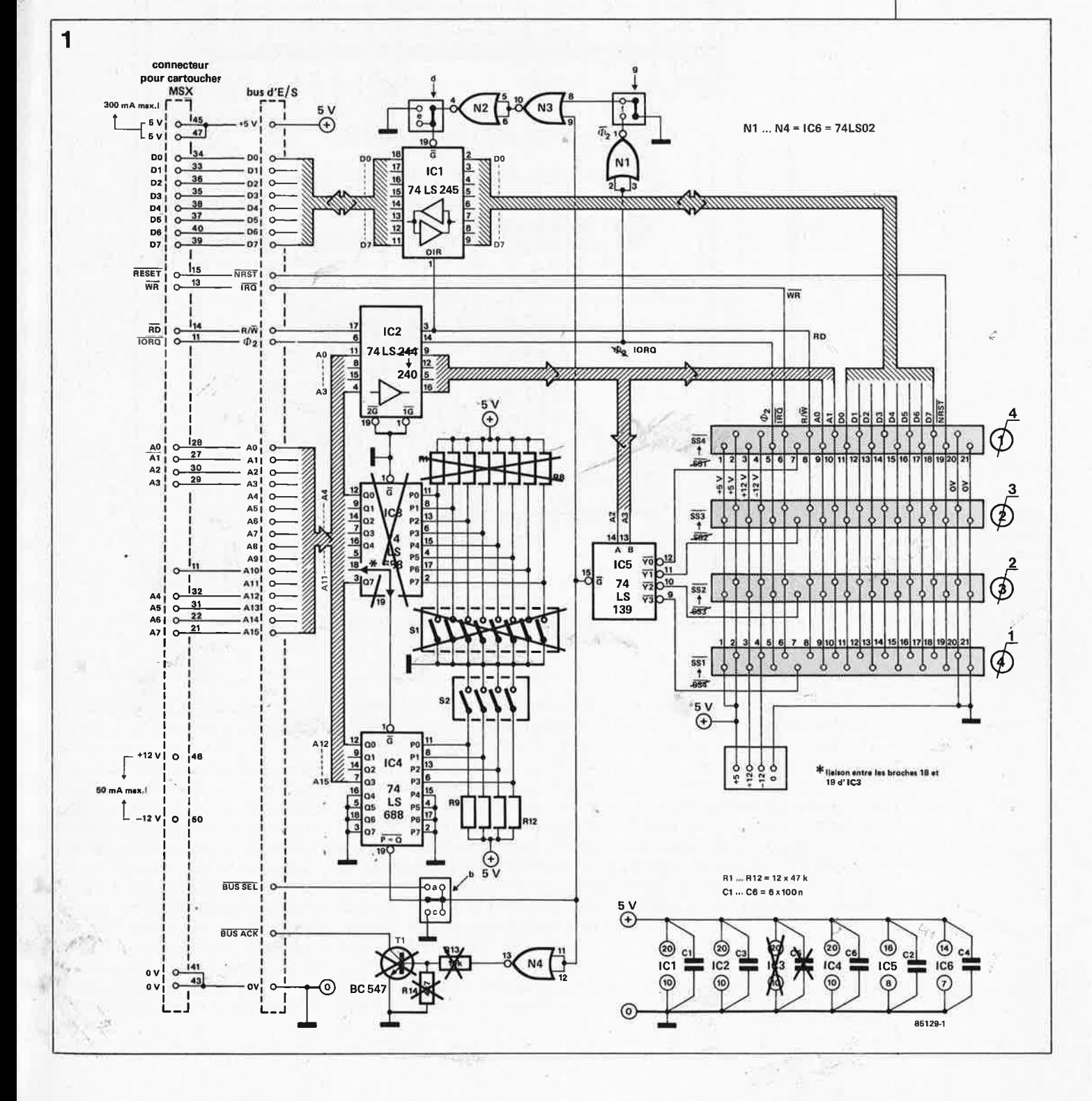

 $e$ lektor 36 février 1986

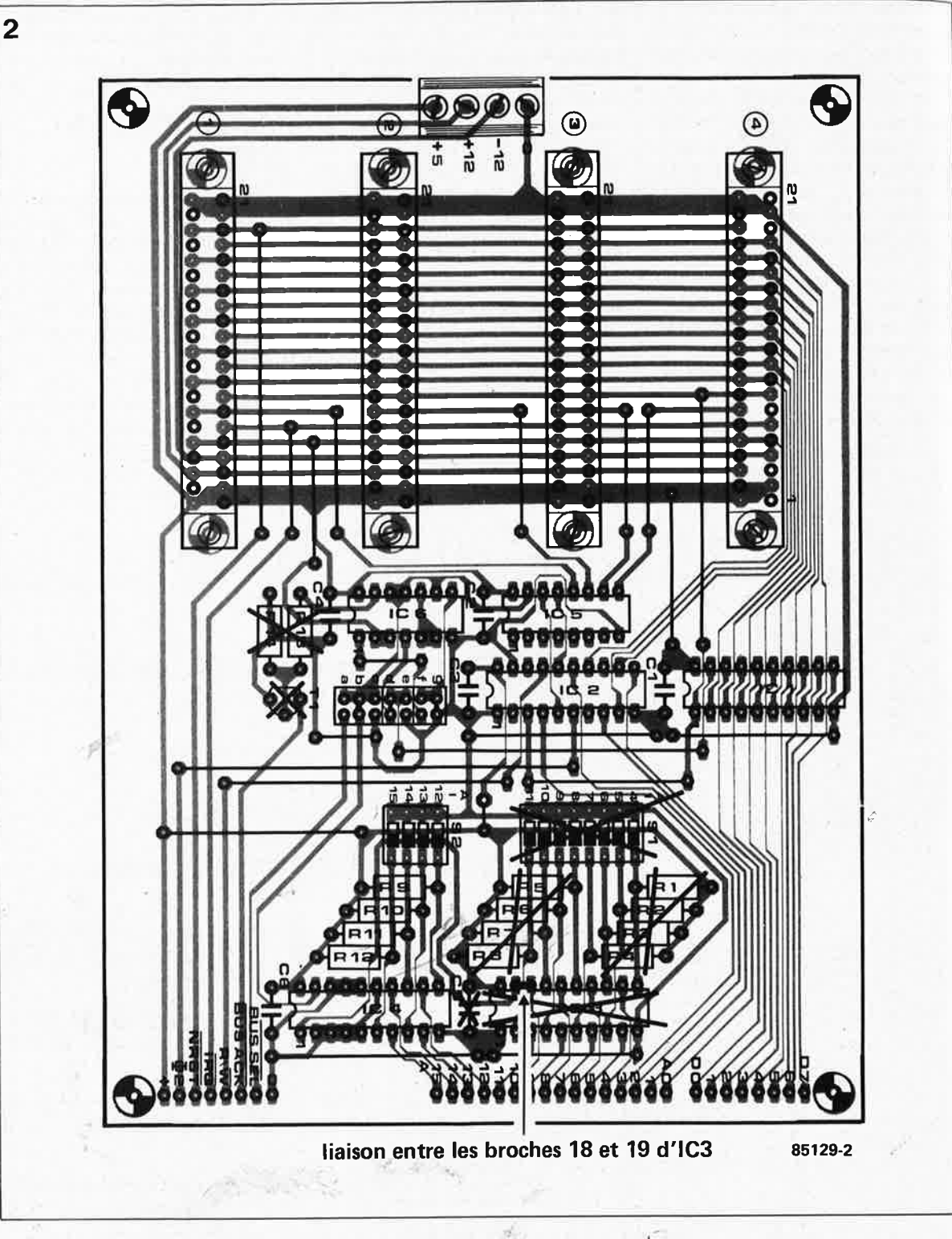

*Figure* 2. *Le*   $dessin$  *de ciruit imprimé du bus modifié pour MSX N'oubliez pas la liaison entre les broches* 18 *et* 19 *d1C3.* 

> faut couper la broche 6 d'IC4 à ras du boîtier, et établir une liaison entre la broche 7 d'IC2 et la broche 6 du connecteur (voir **figure 4).**

Voici maintenant les modifications pour le port d'entrée/sortie à 8 bits: couper la broche 8 d'ICI et relier la broche 8 du support (ou la pastille) à la broche 6 du connecteur sur le bus  $(IRQ = WR)$  et rajouter la liaison câblée représentée sur la **figure 6**  en gras.

**le chainon manquant** 

Pour la liaison entre le bus toute-façon-parmi les-moins-chères) d'entrées/sorties et le microordinateur **MSX,** il y a deux possibilités: le connecteur spécial pour cartouches ou, pour certaines marques comme Spectravidéo ou Goldstar, le connecteur d'extension 1/0 à 50 broches. Pour accéder au connecteur pour cartouches, il nous faut un connectèur spécial comme on <sup>n</sup>'en trouve nulle part. . . sauf dans les cartouches elles-mêmes. Nous avons pensé que <sup>c</sup>'était là une ruse efficace, bon marché et finalement sans risque. Nous vous proposons donc de démonter (sans rien casser) une cartouche de fabrication industrielle (en choisir une qui soit de

et de brancher le bus universel en parallèle sur le circuit de la cartouche, de telle sorte que celui-ci puisse continuer de fonctionner normalement. A l'inverse, il faudra empêcher le circuit de la cartouche de fonctionner lorsque l'on utilisera l'une ou l'autre carte d'extension branchée au bus d'extension. On trouvera la fonction des différents signaux disponibles sur le connecteur pour cartouches sur le **tableau l.** Mais avant d'en arriver là, il faut arriver à ouvrir une cartouche. Il nous faut avouer qu'avec certaines d'entre elles, ce n'est pas évident du tout. ..

Les pistes paires se trouvent à l'avant
**Tableau 1,** 

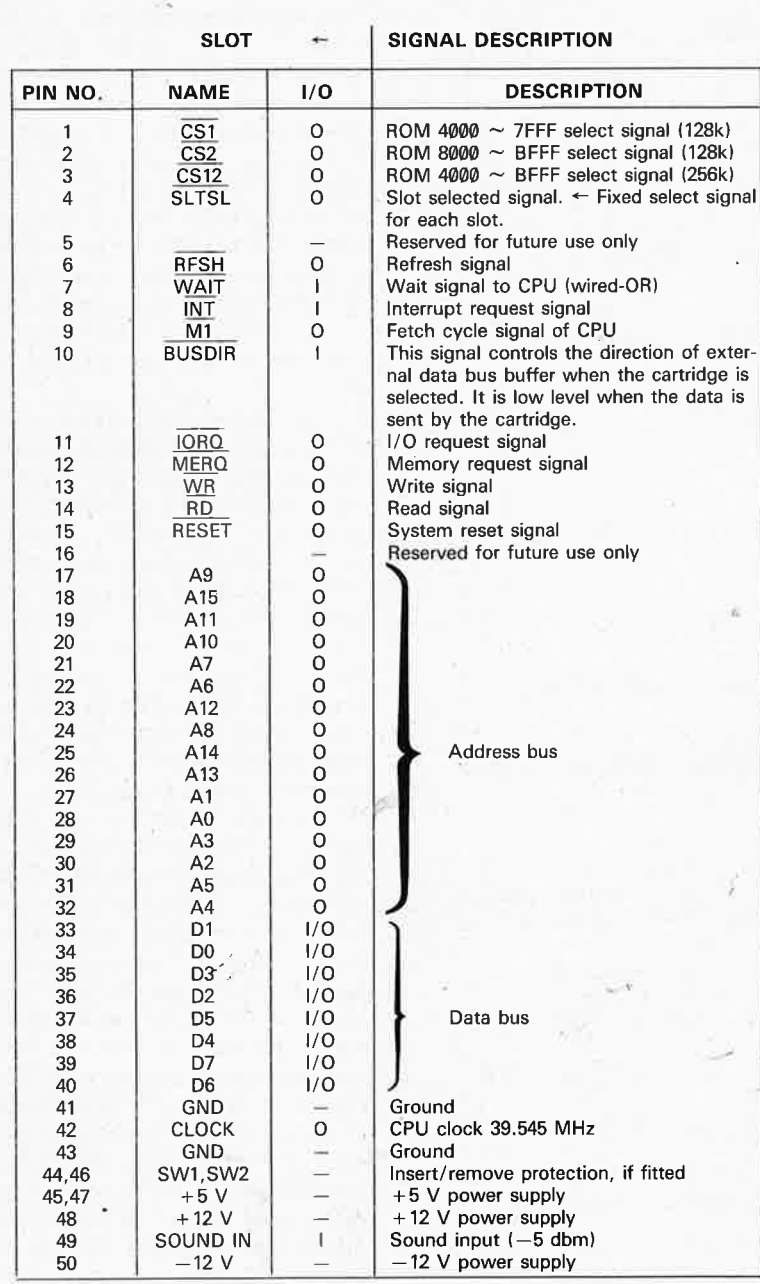

Input and output is measured with respect to MSX computer

'1 **Programme 1.**  10 FOR A=0 TO 255 20 IF INP<AJ<>255 6OTO 30 ELSE 40 30 PRINTA,INP(A) 40 NEXT

du circuit imprimé, c'est-à-dire du même côté que l'étiquette, et les pistes impaires de l'autre côté. La piste n° 2 se trouve donc devant vous, à l'extrême droite. La piste n° 1 se trouve également à l'extrême droite, mais de l'autre côté du circuit imprimé.

Du fait que le circuit imprimé de la cartouche est le plus souvent à double face, il se trouve que les trous en sont la plupart du temps métallisés, ce qui nous arrange bien. Si par un hasard peu probable vous deviez tomber sur des trous non métallisés, il faudra prélever les signaux correspondants directement sur les broches de la **ROM.** 

Des 50 points de connexion disponibles, nous n'en utiliserons que la moitié. Le câble plat est le plus indiqué pour prélever les signaux et les acheminer vers l'extérieur. Pour les tensions d'alimentation, nous prendrons deux fils supplémentaires, soit 29 en tout.

Les (EP)ROM présentes dans les cartouches sont presque toujours compatibles broche à broche avec les· EPROM de la série 27XX. Il n'y aura donc, en règle générale, que très peu de pistes à interrompre et de liaisons nouvelles à établir. Pour une ROM à 28 broches, il faut couper la piste reliée à la broche 20 de ce circuit intégré, tandis que pour une  $\|\cdot\|$  on ROM à 24 broches, c'est la piste reliée à la broche l8. Voir également reliée **de la broche 18. Voir également de la broche 18. Voir également reliées isont reliées I in the connecteur par ailleurs aux broches I ou 3 du** par ailleurs aux broches 1 ou 3 du éonnecteur. Pour invalider la ROM, 1 **e5129-M2**  on en relie la broche 18 (ou 20, selon ~-------- le cas) au contact central d'un inverseur dont l'un des deux autres contacts est relié au  $+5$  V, et l'autre à la broche 1 ou 3 du connecteur (c'est-àdire à la piste interrompue auparavant).

#### **Compléments d'information**

**Programme 2.** 

Tous les fabricants de cartouches ne donnent pas d'informations détail-

> 10 FOR A=0 TO 7 20 OUT112,A 30 PRINTA,INP(112) 40 NEXT

*Ce programme*  vérifie *indirectement les bus d'adresses et, de données.*  $L_{\gamma}$ 

*Programme* 1.

*Programme* 2. *Ce programme vé1ifie le bon fonctionnement du convertisseur*   $A/N$ .

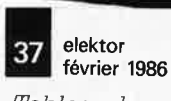

*Tableau* 1. *Brochage d'une cartouche.* 

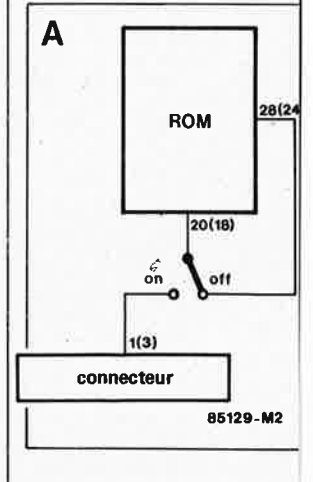

Programme 3. 10 OPEN"grp:"FOROUTPUTAS#1 20 ACOL=9:BCOL=8:CCOL=14 30 R1=8:R2=8:U1=4:U2=4 40 SCREEN2,2 50 COLOR15,4,4 60 CLS 70 LINE(32,0)-(32,176) 80 LINE(31,0)-(31,176) 90 LINESTEP(+0,+0)-STEP(+210,+0) 100 LINESTEP(+0,+1)-STEP(-210,+0) 110 FORY=155T015STEP-20 120 PRESET(0, Y-2) 130 PRINT#1, MID\*(STR\*(155-Y), 1); ""; 140 LINE(31, Y) - (36, Y+1) 150 NEXTY 160 GOSUB180 170 Q=0:GOT0160 180 FORA=1T08 190 OUT0, A-1 200 H(A)=INP(0)/1.6 210 A\$(A)=CHR\$(A+48) 220 NEXT 230 FORN=56T0232STEP24 240 Y=160:X=N 250 Q=Q+1:H=H(Q) 260 A\$=A\$(Q) 270 IFNOT(H(=M(Q)-10RH)M(Q)+1)THEN320 280 PRESET(X-5, Y+24) 290 PRINT#1, RIGHT\$(A\$, 2); 300 IFP=1ANDM(Q)=>4THENG0SUB350ELSEGOSUB380  $310 M(Q) = H$ 320 NEXTN  $330 F = 1$ 340 RETURN 350 LINE(X-1,Y-U1-H)-(X-R1,Y-U1),ACOL,BF 360 LINE(X, Y-U2-H) -(X-1+R2, Y-U1), BCOL, BF 370 GOT0400 380 LINE(X-1, Y-U1-H) - (X-R1, Y), ACOL, BF 390 LINE(X, Y-U2-H) - (X-1+R2, Y), BCOL, BF 400 LINE(X-R1,0)-(X-1+R2,Y-U1-H),3,BF 410 PRESET(X,Y-H) 420 DRAW"c=ccol;a2m+=ri;,+=ul;m-=r2;,+=u2;" 430 PRESET(X-1, Y-H-U1-U2) 440 DRAW"c=ccol;a0m+=r1;,+=u1;m-=r2;,+=u2;" 450 PAINT(X, Y-U1-H), CCOL 460 PRESET(X,Y) 470 DRAW"c=b; 1+=r 1; u+=u 1; m+=r 1; , +=u 1;" 480 PAINTSTEP(-4,-1),0 490 PRESET(X,Y), 0 500 DRAW"r+=r2;u+=u2;m-=r2;,+=u2;" 510 PAINT STEP(+4,-1),0

 $-100$ 

520 RETURN

lées sur leur produit; c'est pourquoi nous publions ici le tableau 1, dans lequel les termes Entrée et Sortie. c'est-à-dire Input et Output, sont remplacés respectivement par les lettres "I" et "O". Les broches 44 et 46 du connecteur sont censées activer un circuit de protection de l'ordinateur; malheureusement ce circuit n'est pas toujours présent. De sorte que nous vous recommandons de toujours prendre soin de mettre l'ordinateur hors tension au moment d'insérer ou d'extraire une cartouche du connecteur. Ceci même lorsque vous avez la certitude que la cartouche est dotée d'un circuit de protection!

Comme on a pu le déduire de ce qui précède, les cartouches ne contiennent pas grand-chose: une mémoire morte programmée, un petit circuit imprimé, un connecteur ... et c'est tout. Certaines cartouches contiennent cependant un peu plus qu'une simple ROM: on y trouve aussi une interface, comme l'interface pour disquettes de Sony, ou encore le synthétiseur FM de Yamaha. Mais ce sont là des exceptions. Mais ce qui nous intéresse, c'est le petit circuit imprimé, et rien d'autre.

Voici à présent comment nous vérifierons le bon fonctionnement de nos circuits. Le microprocesseur Z80 distingue 256 adresses d'entrée/sortie; chaque connecteur en mobilise quatre. Lorsque tous les interrupteurs de S2 sont fermés, le processeur doit trouver le bus d'entrée/ sortie aux adresses Ø à 15. Pour s'assurer que l'ordinateur trouve bien le connecteur d'entrée/sortie que nous souhaitons qu'il adresse, il suffit de renvoyer une information précisément sur le connecteur concerné, et de vérifier que cette information a été reçue par l'ordinateur. Pour ce faire, nous polarisons certaines lignes de donnée de façon à obtenir une configuration reconnaissable. Au cours de cette manipulation, il faut s'assurer que l'ordinateur ne fait jamais que des opérations de lecture sur les lignes concernées! Les liaisons que nous allons établir concernent toujours deux bits de donnée et la ligne de sélection du connecteur (slot select  $=$   $\overline{\text{SS}}$ ). Pour le premier, on reliera les broches 18 et 17 à la broche 7; pour le deuxième, ce seront les broches 15 et 16 et 7; sur le troisième connecteur, la broche 7 est reliée aux broches 13 et 14, tandis que sur le quatrième, elle est reliée aux broches 11 et 12. Veillez à bien respecter le nouvel ordre des connecteurs, et non pas l'ancien... Tant qu'un connecteur n'est pas adressé, toutes ses lignes de donnée sont au niveau logique haut ("l"). Deux d'entre elles passent au niveau

Programme 3. Ce programme assure la visualisation sous forme de colonnes tridimensionnelles des valeurs converties par le circuit analogique/numérique.

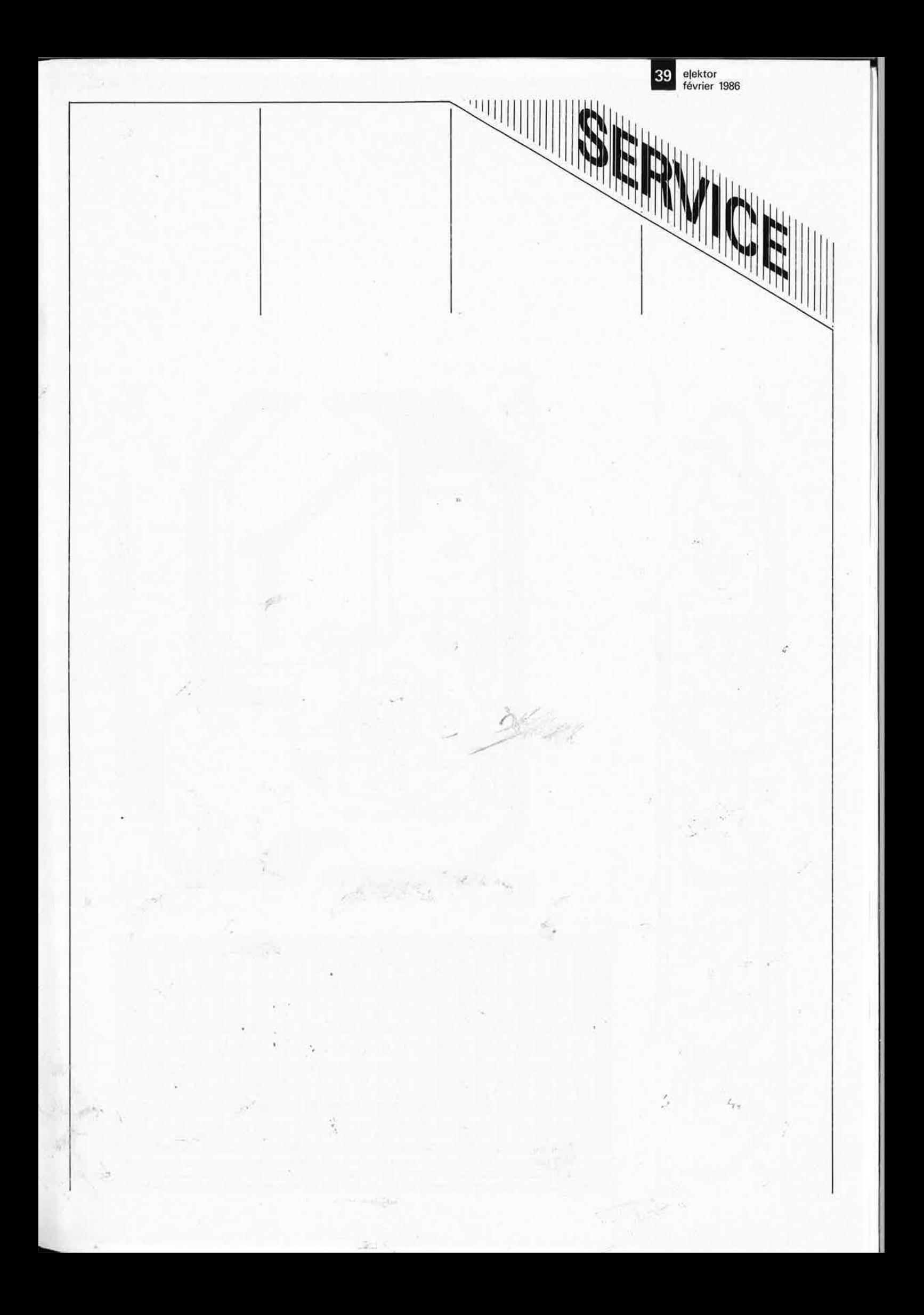

 $\parallel$ 

Ż

ş.

θ

elektor 1986

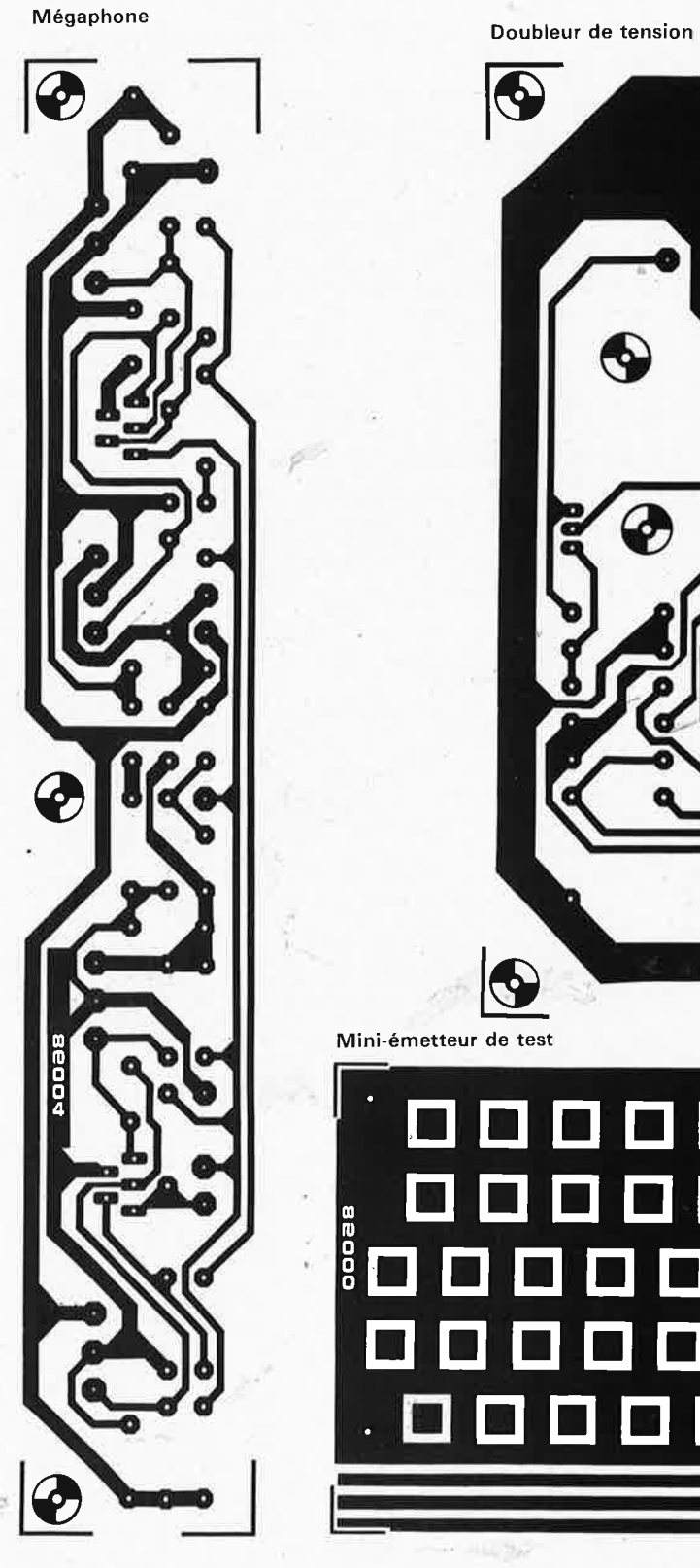

J.

世

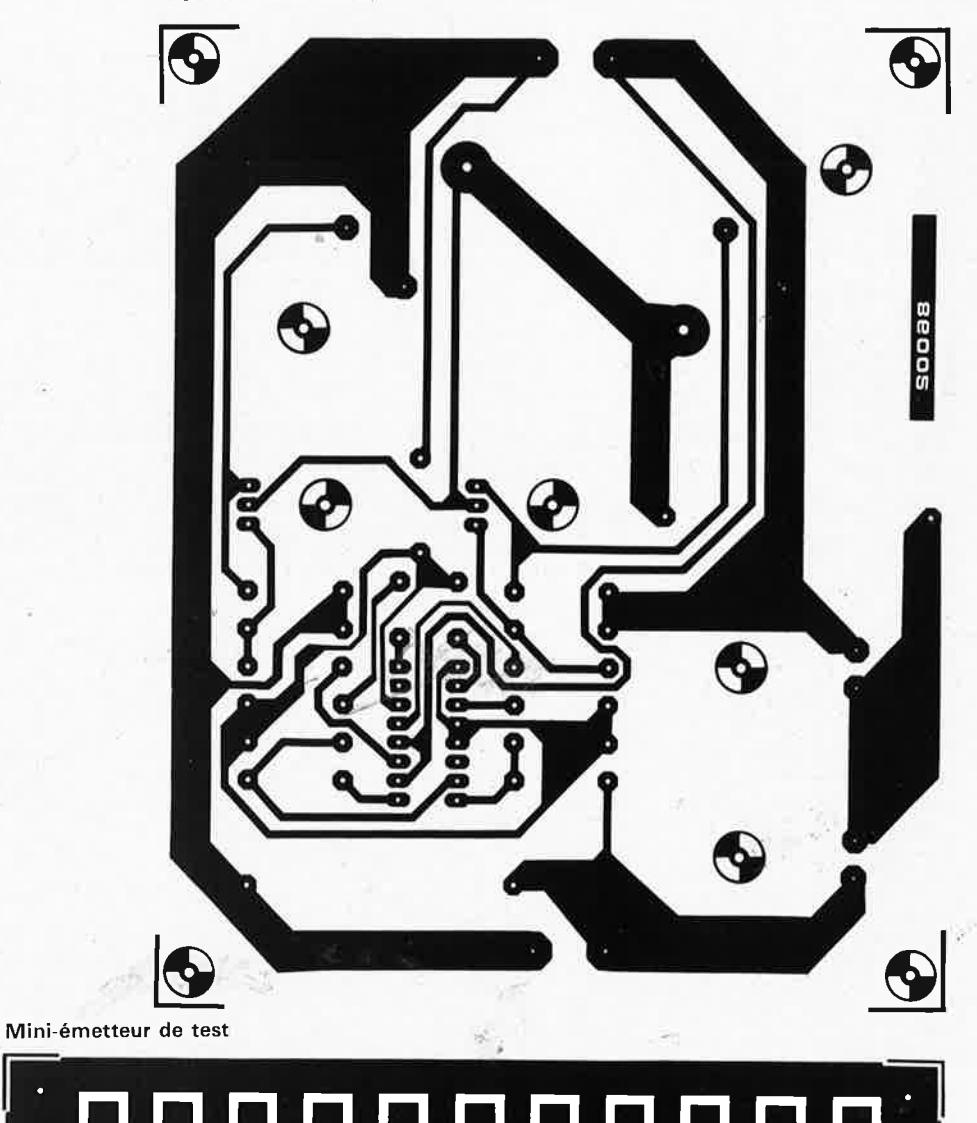

. □□□□□□□□□□□·

Ill model of the control of the control of the control of the control of the control of the control of the control of the control of the control of the control of the control of the control of the control of the control of

8 **□ □ □ □ □ □ □ □ □ □ □ □** 

□□□□□□□□□□□□

. □□□□□□□□□□□.

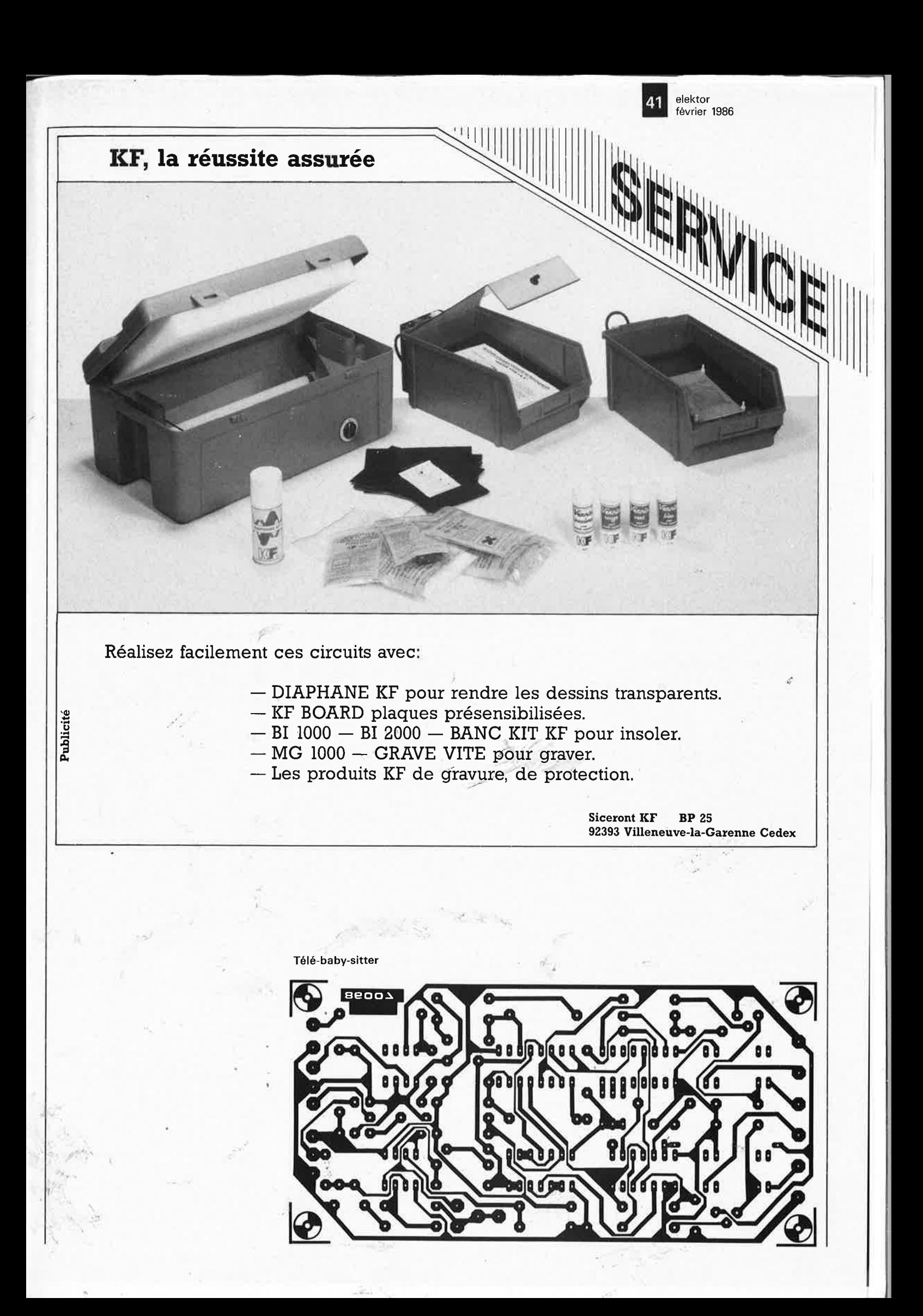

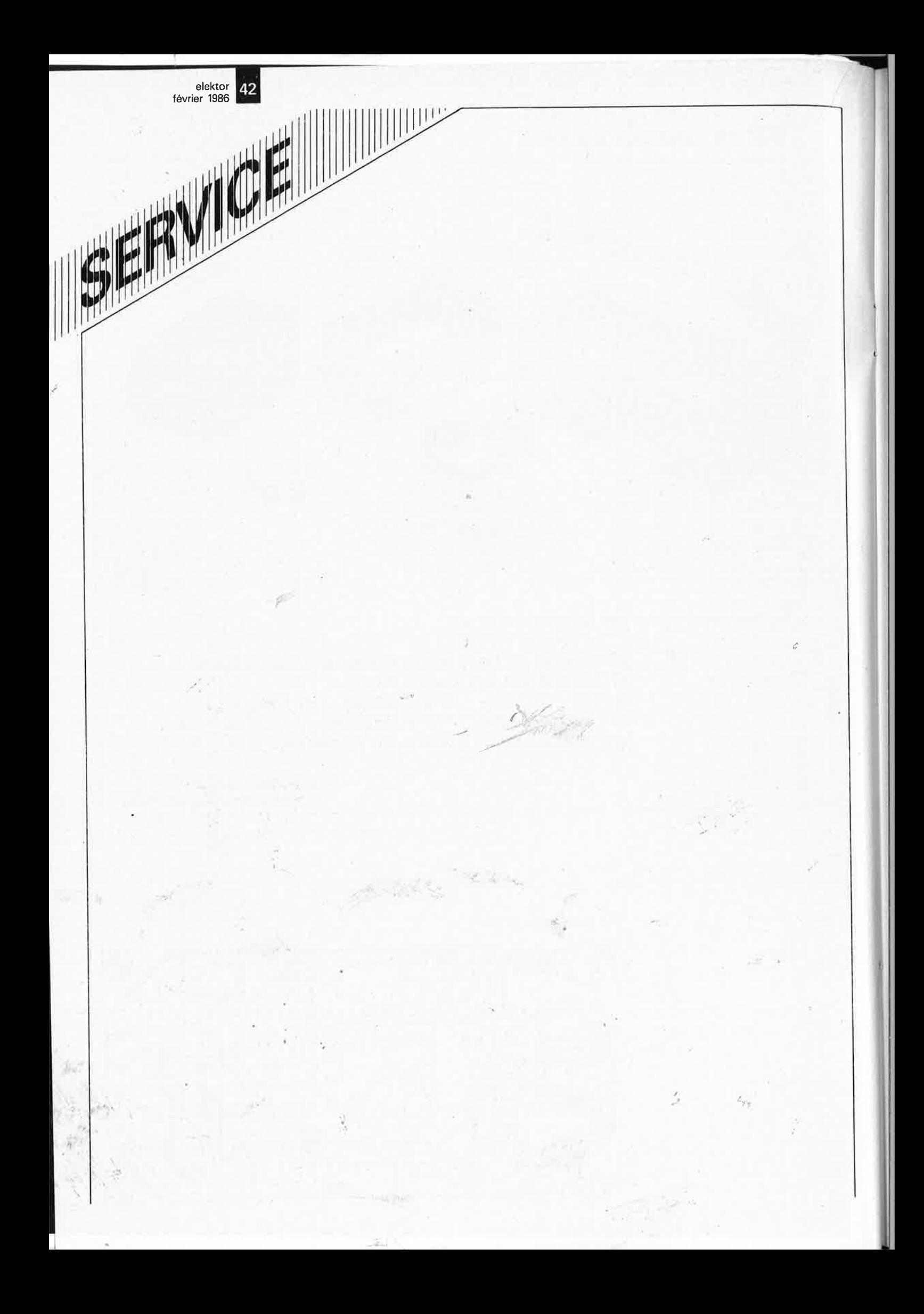

elektor février 1986

#### logique bas lorsque la ligne SS (broche 7) à laquelle elles sont reliées passe elle-même au niveau logique bas, c'est-à-dire lorsque le connecteur en question est adressé. De sorte que l'ordinateur lira les valeurs suivantes décimales sur les différents connecteurs:

3

- connecteur  $1 = 63$
- connecteur  $2 = 207$
- connecteur  $3 = 243$
- connecteur  $4 = 252$

Le premier programme donné en exemple ici passe en revue toutes les adresses d'entrée/sortie de 0 à 255. De Ø à 127, le processeur ne peut trouver que le bus I/O. A partir de l28, il peut trouver aussi des adresses utilisées par MSX comme par exemple 152 (VDP) et 162 (PSG). programme considère qu'à Le aucune de ces adresses il ne trouvera une donnée dont tous les bits sont au niveau haut. Si ce programme n'arrivait pas à lire les données "câblées" sur les connecteurs, c'est précisément le câblage du circuit qu'il conviendra de revérifier. Ou peut-être avez-vous oublié les ponts de câblage, b, d et g? Et IC2, est-ce bien un 74LS240?

Si tout s'est bien passé jusqu'ici, on va pouvoir mettre en place le convertisseur analogique/numérique sur le connecteur 1, dont on aura supprimé au préalable la liaison entre broches 18, 17 et 7! Pour en tester le bon fonctionnement, nous vous proposons un deuxième programme. Le signal d'entrée du convertisseur A/N est simulé à l'aide d'un potentiomètre pour chacune des huit entrées qui reçoit donc une tension comprise entre 0 et 5 V.

L'adresse du connecteur utilisée dans ce deuxième programme est différente; ce qui implique qu'il faut ouvrir certains des interrupteurs de S2, à savoir ceux qui portent les numéros 12, 13 et 14 sur le circuit imprimé. Ce même programme permet d'ailleurs de tester aussi le bus d'entrée/sortie à 8 canaux. On relie pour cela toutes les entrées aux sorties correspondantes. Les valeurs lues par le processeur sont alors comprises entre 255 et 248. Une dernière remarque concernant le bus à 8 canaux: remplacez donc, dans la ligne 20, la variable A par NOT A AND 255...

#### Pratique

Les signaux reçus par le convertisseur A/N peuvent être visualisés de manière spectaculaire sur l'écran. Le troisième programme proposé ici donne un bel exemple de mise en forme: chaque valeur convertie est rendue visible par une colonne ver-

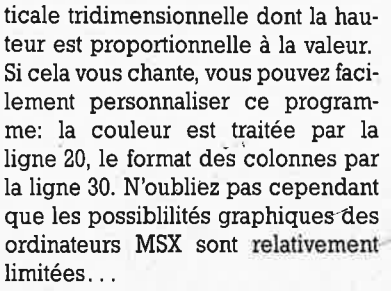

Outre les paramètres de couleur et de format déjà mentionnés, nous signalons encore que les lignes 70 et 80 commandent le dessin de l'axe vertical, tandis que les lignes 90 et 100 s'occupent de l'axe horizontal. Le

réticule est l'oeuvre des lignes 110 à 150. C'est autour de la ligne 170 qu'est construite la boucle dans laquelle le programme tourne indéfiniment. Le reste du programme consiste en deux routines. Les lignes 180 à 220 chargent les données en provenance des canaux A/N. Les lignes 230 à 340 assurent l'affichage de ces données sur l'écran sous forme de colonnes verticales. La routine à partir de la ligne 350 opère la conversion proprement dite de la donnée en une colonne de hauteur proportionnelle. La ligne 400 a pour fonction d'effacer ce qui resterait à cet

Figure 3. Le convertisseur A/N publié en mai 1985 modifié pour le standard MSX. Remarquez entre autres la suppression de la broche 6  $d'IC4$ .

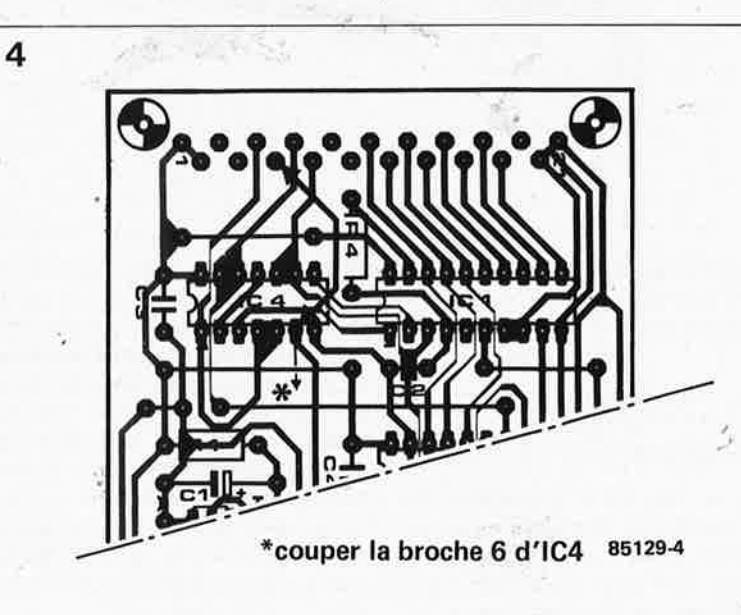

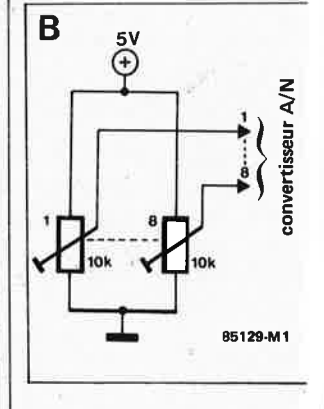

Figure 4. Le circuit imprimé du convertisseur A/N comporte un nouveau pont de câblage.

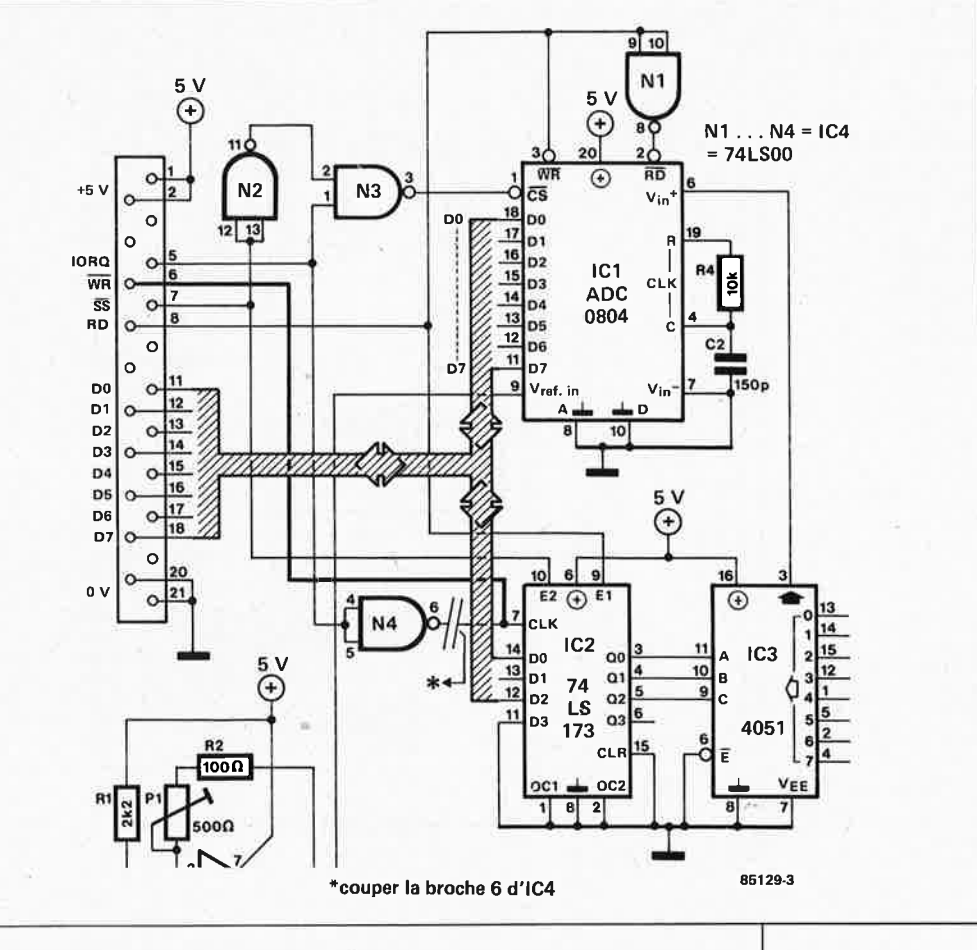

44 février 1986 Figure 8. Voici comment modifier le port d'entrée/sortie à 8 canaux (ausși appelé ''interface cybernétique:').

elektor

Figure *6.* La platine du circuit d'entrée/sortie à 8 canaux subit également quelques modifications. Comme pour le convertisseur A/N, on supprime la broche q'un circuit intégré: ici c'est la broche 8 d'ICJ.

Figure 7. Voici un petit schéma qui va vous permettre de faire de grandes économies/

, .

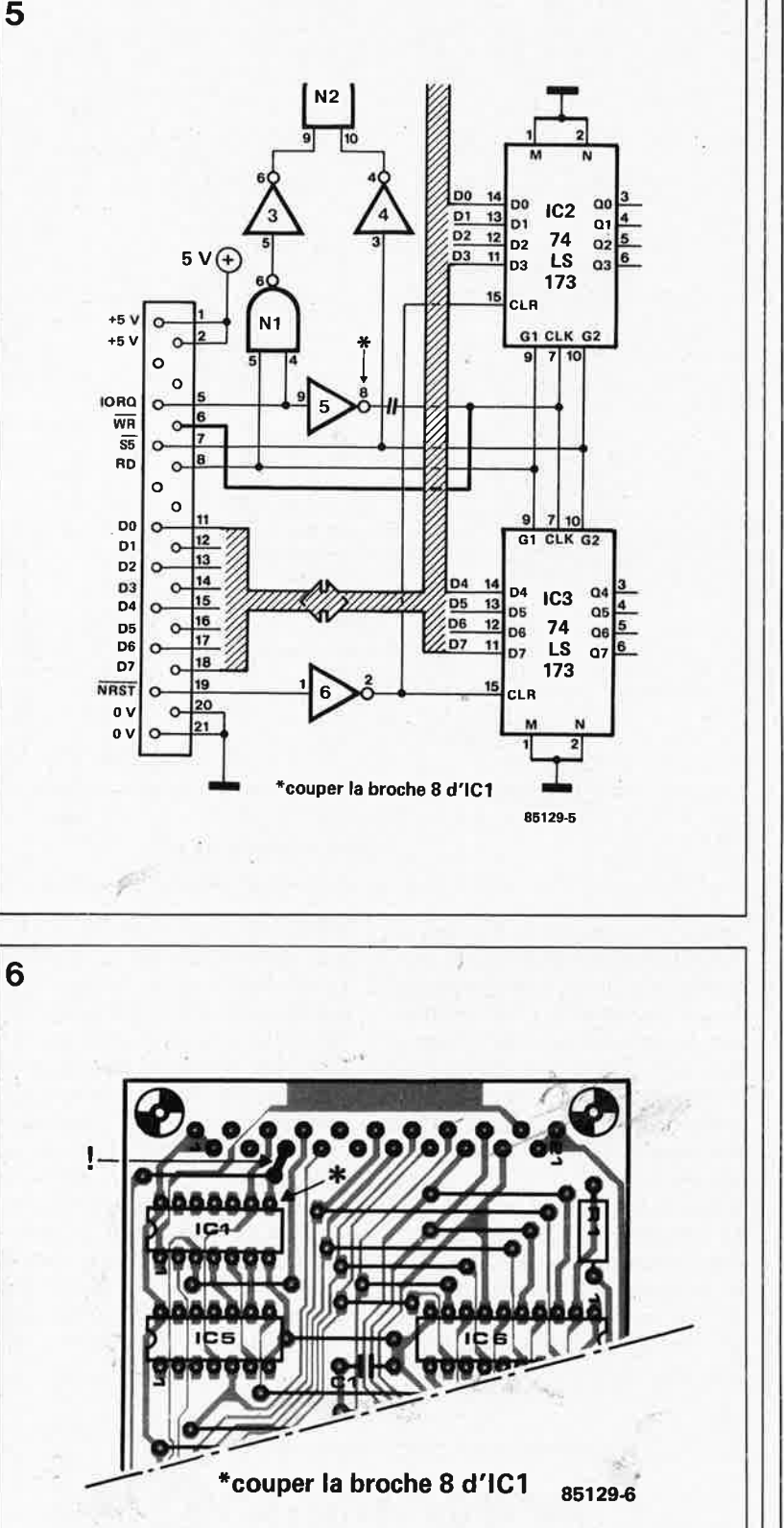

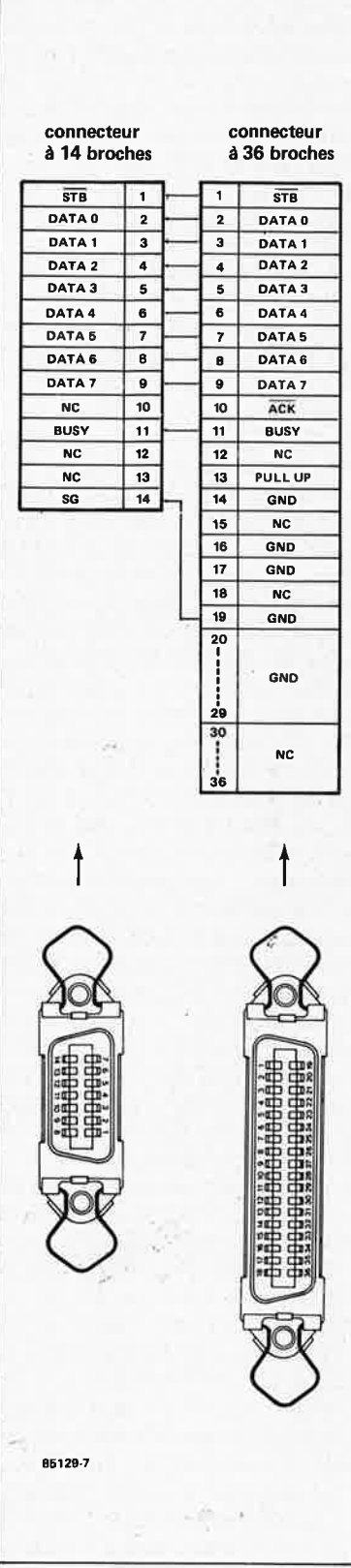

**7** 

endroit d'une ancienne colonne plus haute que la nouvelle. L'ombre est dessinée par les lignes 410 . . . 410.

#### **Un accessoire ruineux**

Que le prix d'une imprimante ou d'un lecteur de disquettes soit douloureux, passe encore; ces périphériques sont tout de même assez complexes, et il est de toute façon exclu de les,construire soi-même. Il <sup>n</sup>'en va pas de même pour le câble entre l'ordinateur et l'imprimante, vendu très cher comme accessoire MSX, et que l'on peut très bien réaliser soi-même à moindres frais. La **figure 7** montre qu'il n'y a vraiment rien de sorcier dans cette liaison câblée d'environ lm50 entre un connecteur à 36 broches dit Centronics et le connecteur à 14 broches du même type, présent sur l'ordinateur MSX.

Comme l'indiquait déjà le titre de cet article, extensions  $MSX - 1$ , ce <sup>n</sup>'est qu'un début; nous reviendrons sur ce thème ailleurs dans ce numéro, et dans le prochain. Aussi serions nous très intéressés, comme d'habitude d'ailleurs, par vos réactions, vos commentaires et vos souhaits en matière de MSX. **14** 

**Demande demploi: baby-sittet Coûts: limités** *à* **une unique contribution de quelques dizaines de francs. Durée de service: illimitée. Une petite annonce de ce genre ne manquerait pas, en raison de son contenu farfelu, de vous faire hausser les sourcils. Et pourtant, bien que constituée en majeure partie de silicium, cuivre et carbone, la baby-sitter qui propose ses services est bien réelle. Une baby-sitter électronique qui n'hésite pas** *<sup>à</sup>* **vous appeler, où que vous soyez, si /exercice vocal et pulmonaire de votre petit dernier dure un peu trop longtemps.** 

# **télé-baby-sitter**

Tout ceci paraît fort intéressant n'estce pas? Etre appelé par un dispositif automatique lorsque bébé pleure depuis un certain temps. Le schéma du montage prouve sa réalité. Après une minute de pleurs constants, notre télé-baby-sitter téléphone aux parents ou à la personne concernée, liaison grâce à laquelle, vous pouvez vous rendre compte, non pas de visu, mais auditivement de ce qui se passe. Mais, et c'est là que se trouve le hic, cette liaison ne doit pas quitter les limites de votre demeure. Et pourquoi pas? direz-vous. Pour la simple et bonne raison que nos P & T n'apprécient pas du tout que l'on connecte quoi que ce soit à leur réseau, encore qu'il ne soit plus "aussi interdit" qu'il n'y encore que quelques années de poser soimême sa prise murale, et qu'aucun responsable de grande surface ne semble plus guère se poser de questions quant à la légalité de la vente de téléphones venus d'outre-Hexagone qu'il a en stock. Pour rester à l'abri de toute critique, nous supposons que cette télé-baby-sitter sera combinée au central téléphonique domestique publié en décembre dernier ou à tout autre système intra-muros de ce genre. Il nous faut en outre disposer d'un téléphone extrême-oriental (ou d'une copie européenne) doté d'une mémoire stockant le dernier numéro composé. Cette caractéristique est indispensable au bon fonctionnement de ê:e montage, car il faut être en mesure d'indiquer à la télé-babysitter à quel numéro "elle" pourra vous atteindre et ceci avant que vous

ne quittiez la chambre en question **1.** L'ensemble peut être divisé en (ou votre domicile). Supposons par<br>exemple que vous ayez un téléde bricolage à la cave. Ainsi, avant<br>de quitter la chambre de votre dermémoire dans le téléphone, celui qui se trouve dans la pièce en ques-  $\begin{array}{c|c} \text{Il va sans dire que le micro doit être} \\ \text{tion évidemment. En cas de pleurs} \\ \text{place le plus près possible du ber-} \end{array}$ tion évidemment. En cas de pleurs placé le plus près possible du ber-<br>prolongés, le montage compose le ceau, sans pour autant pouvoir servir prolongés, le montage compose le ceau, sans pour autant pouvoir servir numéro qu'il a en mémoire et le de hochet à bébé, et le haut-parleur numéro qu'il a en mémoire et le de hochet à bébé, et le haut-parleur<br>poste présent dans votre atelier de aussi près que possible du micro du bricolage sonnera. Vous vous trou-<br>vez en liaison directe avec la chamvez en liaison directe avec la cham- Voyons un peu comment cela fonc-<br>bre où vient de se manifester votre lionne. Tant que le détecteur ne bre où vient de se manifester votre tionne. Tant que le détecteur ne progéniture... Pour éviter une répéprogéniture... Pour éviter une répé- détecte que des bruits de courte tition continuelle de ce processus durée, (éternuements, et autres après que vous ayez reposé le combiné sur la fourche, nous avons doté le montage d'une temporisation parleur par l'intermédiaire de P2 et réglable, (jusqu'à un quart d'heuré).  $\frac{1}{2}$  de IC2, (le réglage du volume). Les de sorte qu'après écoulement de<br>cette durée, si votre angelot s'est rencette durée, si votre angelot s'est ren- comparateur que constitue A2 dormi, le téléphone ne sonnera plus. change de niveau lors dé chaque<br>Il vous semblera évident que l'on ne bruit, sans cependant déclencher Il vous semblera évident que l'on ne bruit, sans cependant déclencher peut pas procéder à l'établissement **MMVI,** ce multivibrateur exigeant d'une liaison au moindre éternue- d'être déclenché en permanence ment ou au plus petit bruit; pour pendant une minute, (la longueur de cette durée étant fonction des cette raison, nous avons conçu le cette durée étant fonction des montage de telle sorte qu'il faille valeurs de R12 et C6), avant que les montage de telle sorte qu'il faille  $\vert$  valeurs de Rl2 et C6), avant que les que l'enfant pleure (de manière inin- $\vert$  données ne puissent être transmises ·que l'enfant pleure (de manière inin- données ne puissent être transmises 'terrompue) pendant au moins une à la bascule FFI via les triggers de que la télé-baby-sitter n'entre en s'époumonner, l'espace de la pre-<br>action pour vous appeler.

**L'anatomie de la télé-baby-sitter .** ..

son micro, le transmetteur et son phone, (poste 3), dans votre atelier haut-parleur, le dispositif de décro-<br>de bricolage à la cave. Ainsi, avant chage du combiné et le temporisade quitter la chambre de votre der-<br>nier à oscillateur intégré, (le fameux nier rejeton, vous mettez ce  $3 \text{ en}$  tortionnaire aux nerfs d'acier), centré tortionnaire aux nerfs d'acier), centré<br>sur IC6.

aussi près que possible du micro du<br>téléphone.

durée, (éternuements, et autres<br>hoquets), Al amplifie ces derniers avant de les transmettre au hautde IC2, (le réglage du volume), les<br>choses en restant là. La sortie du Schmitt N3 et N4. Ainsi, bébé a beau mière minute, il ne se passe rien. Ce <sup>n</sup>'est qu'à condition d'avoir pieuré pendant une durée dépassant celle définie par C6 et R12, que FI reçoit une impulsion d'horloge fournie par **MMVI,** provoquant la prise en compte des informations appliquées . .. est donnée en détail par la **figure** à la broche 5 de FFI. Sa sortie A (bro-

**Elektor se charge de la surveillance de votre petit!**  46

Figure 1. Schéma de la télé-baby-sitter. On pourrait envisager de

connecter la sortie hautparleur directement aux bornes du hautparleur du téléphone.

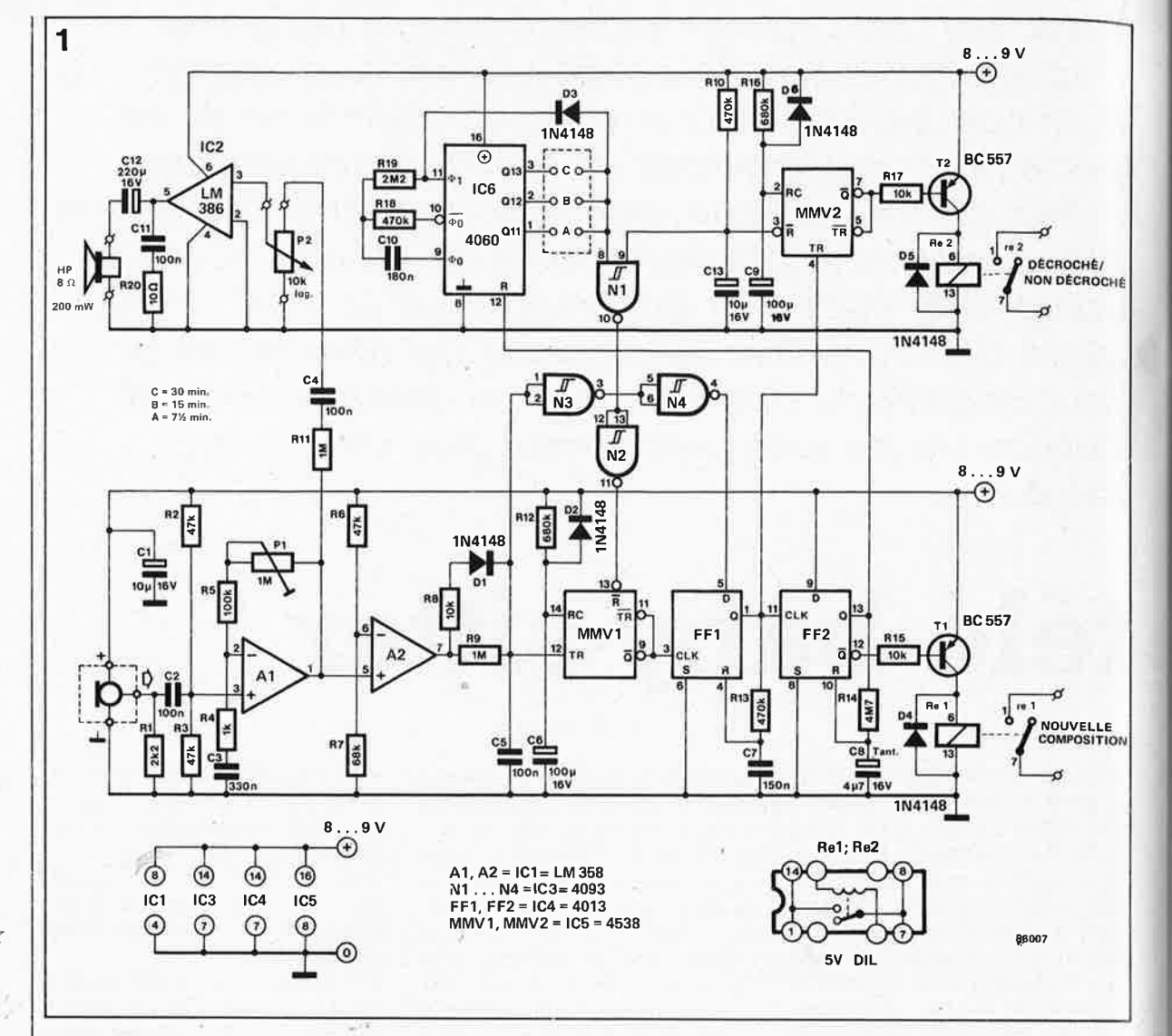

che I) monte au niveau logique haut, changement qui d'une part déclenche MMV2, et d'autre part remet FF1 à zéro par l'intermédiaire de R13 et deC7, ce qui a pour effet de faire passer au niveau bas la sortie Q de la bascule FFI. Pour cette raison, nous avons monté FF2 en multivibrateur monostable qui maintient l'impulsion fournie par la sortie Q de FFI pendant une durée de l'ordre de 20 secondes, (durée déterminée par les valeurs données à C8 et R14). Le relais de recomposition (redial) Rel reste collé pendant 20 secondes environ par l'intermédiaire de la sortie Q de FF2 (broche 12) et Tl. Avant que le montage ne puisse composer le numéro, il faut que l'on ait, d'une manière ou d'une autre. décroché le combiné de la fourche. Cette fonction est prise en compte par MMV2 dès que la sortie Q de FFI passe au niveau haut, c'est-à-dire à l'instant de déclenchement de FF2. Re2 est alors commandé par T2 et "le combiné est décroché". Contrairement à ce qui se passe avec Rel, le relais "combiné décroché" (HOOK ON/OFF) reste collé pendant près d'une minute. C9 et R15 sont les com-

posants dont dépend cette constante

de temps. Après une minute environ, la télé-baby-sitter interrompt la liaison avec la chambre à coucher. La longueur de cette durée peut bien évidemment être modifiée à votre convenance: pour l'allonger, il suffit d'augmenter les valeurs de C9 et/ou R16, pour la raccourcir, on donnera une valeur plus faible à ces composants.

Comme nous l'indiquions en début d'article, la télé-baby-sitter ne redécrochera pas immédiatement le téléphone, même si votre rejeton n'apprécie pas du tout de ne vous avoir eu au bout du fil que l'espace d'une petite minute et qu'il essaie de vous le faire savoir. Un nouvel appel ne peut avoir lieu que lorsque la sortie Q concernée, (Q11, Q12, Q13), de IC6 connectée à la broche 8 de Nl passe au niveau logique haut. Selon le strap (A, B ou C) implanté, la durée d'attente sera de 7,5, 15 ou 30 minutes. En effet, outre l'excitation des deux relais, via FF2 et les transistors Tl et T2 respectivement, l'arrivée d'une impulsion sur la sortie Q de FF1 sur l'entrée Reset de IC6, provoque un passage au niveau bas de toutes les sorties de ce circuit, un compteur binaire à 14 étages; consé-

quence, le comptage recommence. Tant que la sortie Q<sub>n</sub> connectée à la broche 8 de Nl reste au niveau bas, l'entrée de remise à zéro de MMVI (broche 13) se voit appliquer un niveau bas par l'intermédiaire de la porte N2, ce multivibrateur reste bloqué empêchant l'envoi d'une impulsion d'horloge à FFI. Ce blocage est levé par la montée au niveau logique haut de la sortie  $Q_n$  correspondante du 4060, et si les circonstances l'exigent, le numéro présent en mémoire est recomposé. Si à cet instant, le micro ne détecte plus de son de niveau suffisant, la télé-baby-sitter restera coite.

Le réseau RC R10/C13 constitue un dispositif de remise à zéro lors de la mise sous tension, (Power On Reset), destiné à éviter une composition immédiate du numéro en mémoire dès la mise sous tension du montage. Lors de la mise sous tension, Cl3 est déchargé de sorte que l'entrée de remise à zéro de MMVI se trouve via Nl et N2, au niveau bas et ce multivibrateur ne peut pas fournir d'impulsion d'horloge à FFI. Assez rapidement, la tension aux bornes de Cl3 a suffisamment crû pour faire changer de niveau les portes Nl et

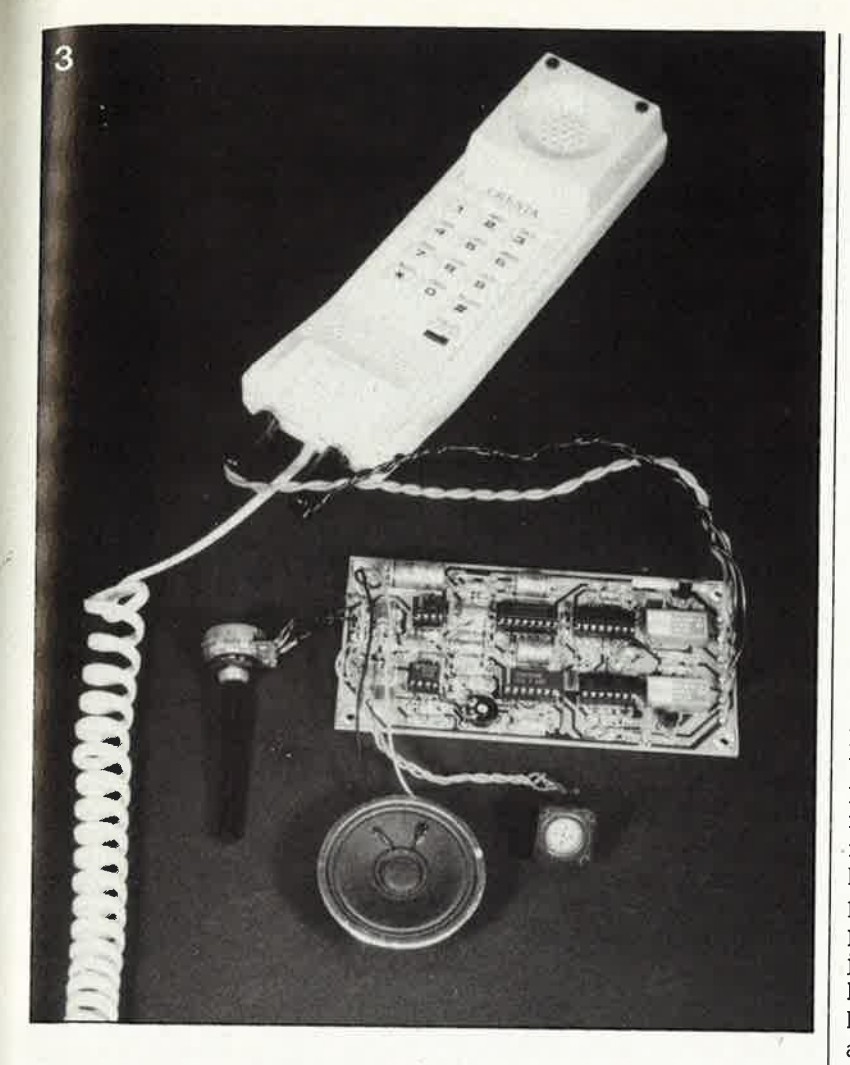

N2, le montage est alors prêt à fonctionner.

#### **Construction et réglage**

Mettons la charrue avant les boeufs. Il n'y a que deux réglages à effectuer: celui du gain de Al, c'est-à-dire de la sensibilité du montage et celui du volume du haut-parleur (par action sur Pl et P2 respectivement). Les positions à donner à ces deux potentiomètres sont en partie affaire de goût et en partie fonction des circonstances locales. Eviter un gain trop important pour Al sous peine de risquer une distorsion du son. Le choix d'un gain trop faible se paie par des risques de problèmes de bruit. Quelques essais devraient permettre de trouver une position convenable.

Il n'y a pas grand chose à dire quant

<sup>à</sup>la réalisation du montage et à sa connexion au téléphone. L'utilisation de la platine de la **figure 2** transforme la réalisation de ce montage en jeu d'enfant. Aussi ne nous intéresserons-nous qu'à la connexion du téléphone. Comme l'illustre la photographie, il faut commencer par doter le téléphone d'une paire de jacks de sortie: le premier destiné à attaquer le relais de recomposition du dernier numéro en mémoire (redial) et le second pour le relais de décrochage du combiné (HOOK ON-OFF). Les points correspondants sont relativement faciles à trouver à l'intérieur de l'appareil. (Notez au passage qu'avec les téléphones made in Hongkong, il est fréquent que l'une des vis de fixation des deux coquilles du boîtier soit cachée sous l'étiquette de la marque de fabrique). On recherchera sur le circuit imprimé les deux points auxquels est relié le contacteur "redial" et on y connectera le premier jack châssis femelle. On recherche ensuite les points de con-• nexion de la touche HOOK ON/OFF, la touche sur laquelle repose le télé<sup>p</sup>hone lorsqu'il est posé sur un objet plan, et on y connecte le second jack châssis femelle.

Le type de coffret à utiliser pour y loger la télé-baby-sitter étant une affaire de goût, nous vous laissons toute latitude à ce sujet.

En guise de conclusion, quelques chiffres quant à "l'appétit" de ce mpntage: au repos, sa consommation së situe aux alentours de 10 mA; une pile plate de 4,6 V est de ce fait en mesure d'assurer un fonctionnement impeccable de plusieurs dizaines d'heures.

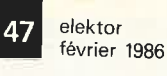

*Figure* 3. *Cette photographie montre une mamëre d'implanter les jacks de commande des rela1s ''redial" <sup>e</sup> t ''HOOK ON/OFF" dans le boftier du* 

*téléphone. On peut également connecter directement les contacts des relais aux connexions des touches correspondantes.* 

*Figure* 2. *Représentation de la sérigraphie de l'implantation de<sup>s</sup> composants du montage.* 

#### **Liste des composants**

```
Résistances: 
R1 = 2k2R2, R3, R6 = 47 kg
R4 = 1 kR5 = 100 kR7 = 68 kR8, R15, R17 = 10 kR9, R11 = 1 MR10, R13, R18 = 470 kR12, R16 = 680 kR14 = 4M7R19 = 2M2R20 = 10 Q
P1 = 1 M ajustable
P2 = 10 k log
```
Condensateurs: C1,C13 =  $10 \mu/16$  V  $C2, C4, C5, C11 = 100 n$  $C3 = 330 n$  $C6, C9 = 100 \mu/16$  V  $C7 = 150 n$  $C8 = 4\mu$ 7/16 V tantale  $C10 = 180 n$ C12 = 220  $\mu$ /16 V Semiconducteurs:  $D1...$   $D6 = 1N4148$  $T1, T2 = BC 557$  $IC1 = LM358$  $IC2 = LM386$  $IC3 = 4093$  $IC4 = 4013$  $IC5 = 4538$  $IC6 = 4060$ 

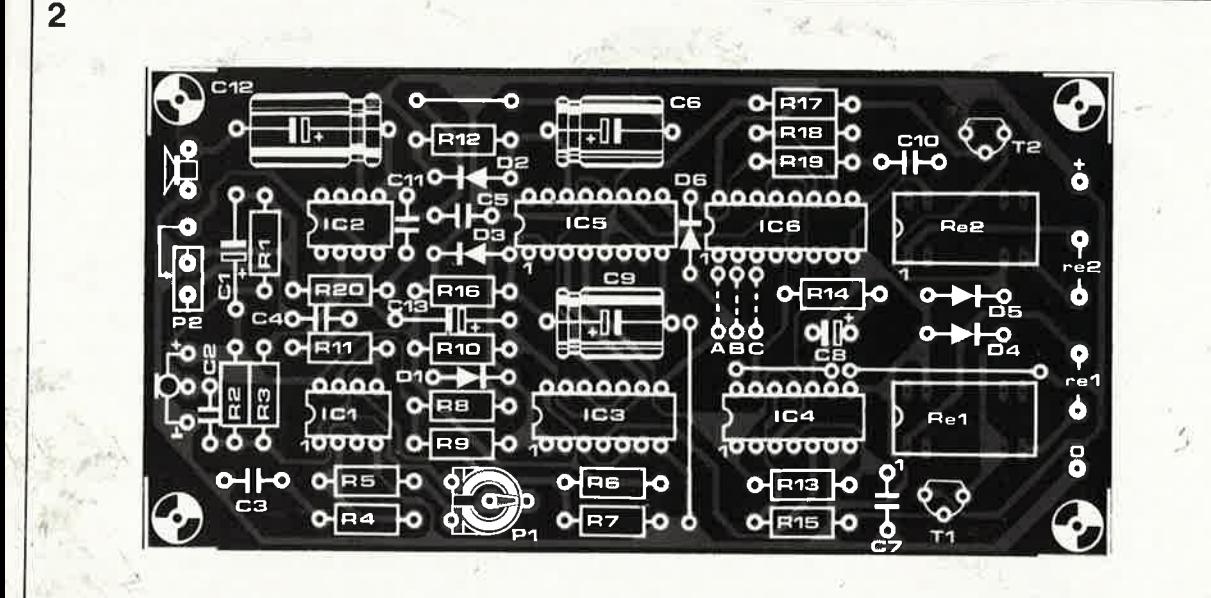

Divers: <sup>m</sup>icrophone à électret haut-parleur 8 Q/0,2 W  $Re1, Re2 =$  relais 5 V (tel que Siemens DLR V23100-V4005-A Erni DILRID 10L34 etc)

# **mini-émetteur de mesure**

**à réaliser sur la platine d'expérimentation "spéciale HF"** 

**Lorsque Ibn désire procéder au test d'un récepteur ou de tout autre montage HF, il est indispensable de disposer d'un générateur de signaux, appareil qui fournit un signal** *à* **une fréquence et une amplitude données, signal que Ibn peut €!Ventuellement modulel Etant donné son prix, lbchat d'un tel appareil par un amateur ne se justifie qu en cas d'utilisations très fréquentes. Pour effectuer un test rapide, lëmetteur de mesure simple que**  nous allons décrire fait parfaitement l'affaire.

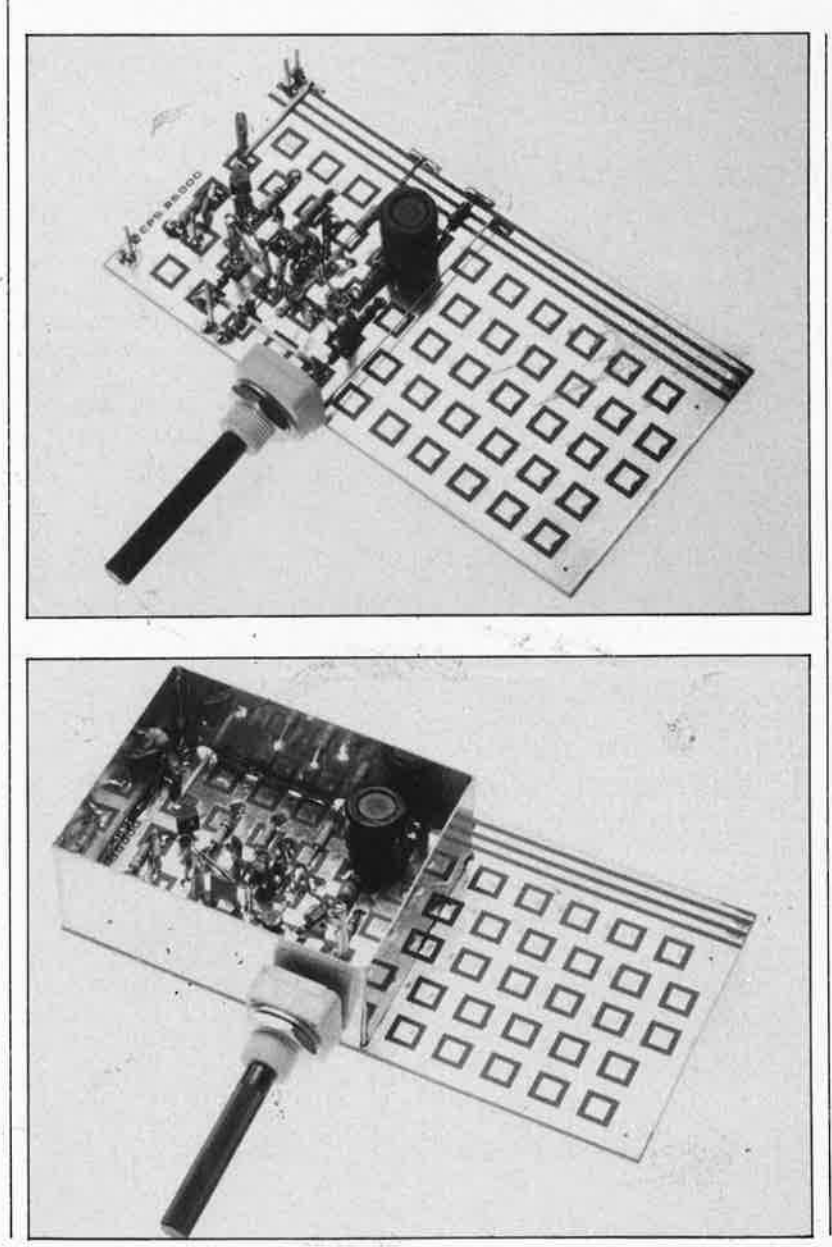

,,

elektor février 1986

48

Remarque préliminaire: comme l'indique le sous-titre, ce montage est conçu pour être réalisé sur la platine d'expérimentation "spéciale **HF"** décrite en octobre 1985, (pages 10-28 et suivantes). Ce choix a en outre l'avantage de permettre à chaque réalisateur de ce montage d'expérimenter comme bon lui semblera.

Pour ceux d'entre vous qui sont intéressés par ce montage et qui n'ont plus (ou pas) souvenance d'avoir lu l'article en question, nous ne pouvons que recommander sa (re)lecture. L'aspect "étrange" de ce circuit explique ses qualités spécifiques, pour les montages HF en particulier. En effet, la taille de la surface de masse, (qui constitue le blindage et facilite énormément les mises à la masse indispensables en HF), prend une part très active dans l'obtention de celles-ci. Cette platine permet en outre de raccourcir au maximum la longueur des connexions des composants. Inutile de percer des orifices pour ces derniers, leurs connexions sont soudées directement sur les ilôts de cuivre que comporte la platine. Un tel circuit est idéal pour la construction expérimentale d'un montage complet ou d'une partie de celui-ci et pour son test.

### $Un'$  *oscillàteur* de **test**

En paraphrasant Sully, le ministre de l'agriculture de Henri IV, on pourrait affirmer que "Construction et essais vont de pair". En HF cette affirmation est plus que jamais vraie, à ceci près, que les instruments de mesure adaptés à cette tâche se caractérisent par un prix très conséquent. Rares sont ceux d'entre nous qui pourront justifier une telle dépense. Heureusement, il existe des alternatives, telles que les appareils d'occasion (ou ceux mis au rebut, pour le bricoleur très expérimenté). Mais quoi de mieux qu'un appareil que l'on a construit soi-même? Une telle réalisation est à la portée de nombre d'entre nous, à condition que les spécifications techniques de l'appareil ne soient pas trop draconiennes. Lorsque l'on définit le cahier des charges d'un émetteur de mesure, il faut commencer par déterminer la taille physique du montage en question. On s'intéresse ensuite au domaine des fréquences qu'il doit balayer, à la stabilité du signal, aux formes de modulation qu'il doit pouvoir fournir, aux niveaux de sortie et autres caractéristiques techniques. Il <sup>n</sup>'est pas utile de vouloir atteindre les performances des instruments de mesure du commerce: en règle générale, un oscillateur de test est plus que suffisant. Vous l'avez deviné, c'est très précisément le type de montage à implanter sur la platine d'expérimentation "spéciale HF".

#### **le synoptique**

Le synoptique de la **figure 1** comporte trois sous-ensembles: l'oscillateur, le dispositif de réglage d'amplitude et le tampon de sortie. Un oscillateur de Colpitts constitue le coeur de l'émetteur de mesure; l'élément aétif de ce dernier est un transistor à effet de champ en technologie MOS (FETMOS). La conductance du FETMOS et de ce fait l'amplitude du signal généré aussi, est commandée par l'intermédiaire de la tension appliquée sur la grille G2. Le système de réglage, de l'amplitude mesure l'amplitude du signal et attaque G2 de manière à ce que l'on ait une tension d'oscillateur (relativement) constante. Ce réglage fait aussi en sorte que le montage soit en mesure d'osciller sur une plage de fréquences assez étendue. Le tampon de sortie a pour fonction de fournir une impédance de sortie de 50 Q.

La figure 2 montre le schéma complet du montage. La fréquence d'oscillation de l'oscillateur centré fur Tl est fonction de la bobine LI et des diodes capacitives Dl et D2, (aussi appelées diodes varicaps), varicaps accordées par l'intermédiaire du potentiomètre Pl. A une

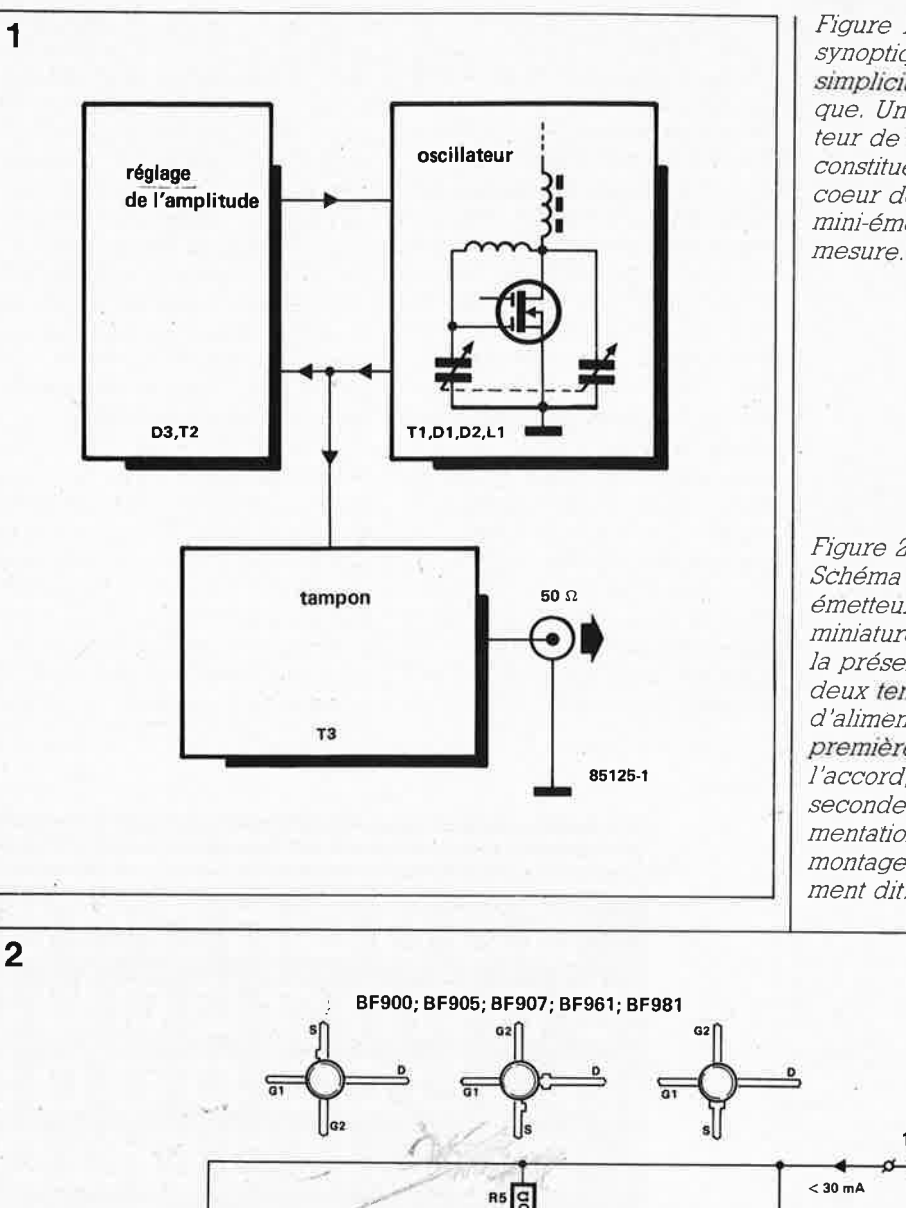

février 1986 *Figure* 1. *Un synoptique d'une simplicité b1b/J~ que. Un oscillateur de Colp11ts cons!Jfue le coeur de notre mim~émetteur de* 

elektor

49

*Figure 2.* 

*Schéma de notre émetteur de test miniature. Notez la présence de deux tensions d 'alimentation: la première sert* à *l'accord, la seconde* à *l'a/J~ mentation du montage proprement dit.* 

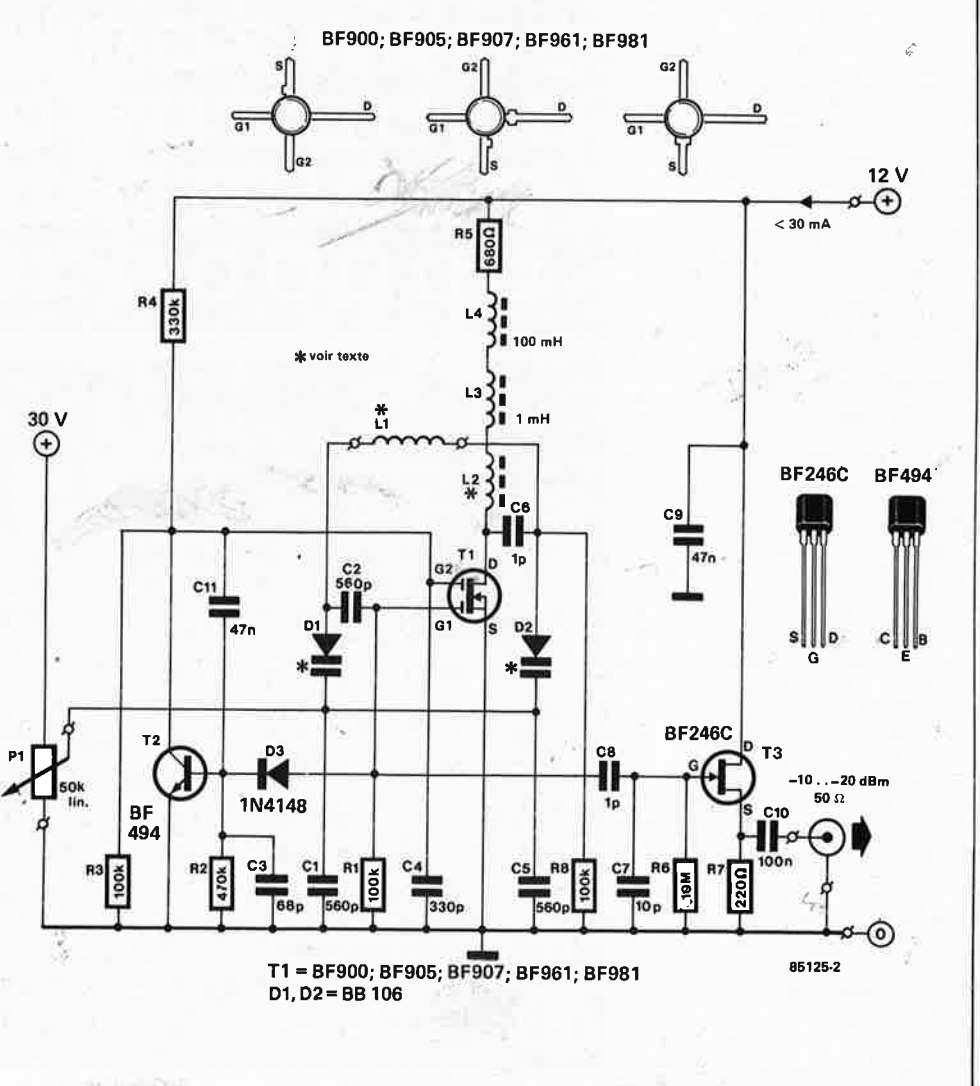

*Figure 3. L 'u!J~ lisation de la platine d'expérimentation ''spéciale HF"*   $constitue$  *bien éVJdemment la solution idéale pour la réalisation de ce montage HF* 

;

tension élevée correspond une capacité faible et inversement. En prenant la racine carrée du rapport  $C_{max}/C_{min}$  on peut trouver le rapport des fréquences  $f_{min}/f_{max}$ . L'utilisation des diodes capacitives indiquées ici, donne un rapport des capacités de 5 environ, (tension inverse allant de 3 à 25 V), de sorte que nous disposons d'une gamme de fréquences s'étendant pratiquement sur une octave (1:2). Pour déterminer la fréquence d'oscillation, il faut considérer la mise en série des capacités des diodes capacitives. La capacité totale est alors connectée en parallèle sur LI. En fonction de la self-inductance de la bobine, on peut envisager un domaine de 300 MHz environ. La mise en série des bobines 12/13/14 constitue une autre caractéristique marquante de ce montage. Cet ensemble forme une sorte de "self de choc à large bande". Une bobine de 100 mH n'est pas en mesure de monter à des fréquences plus élevées: l'impédance ne tombe pas endessous de plusieurs kiloohms (en raison des capacités parasites existantes). Pour cette raison, pour des fréquences plus élevées, on fait appel à une self-induction plus faible. La bobine de valeur la plus faible, 12, est dotée d'un astérisque. Si l'on ne demande pas au montage de fournir un signal de fréquence très élevée,  $(f < 50$  MHz), on pourra supprimer cette bobine et la remplacer par un strap en fil de câblage.

Nous en arrivons au réglage de l'amplitude. D3 redresse le signal fourni par l'oscillateur et appliqué à la grille Gl du FETMOS. Le réseau R2/C3 a une fonction de filtrage et de lissage de ce même signal. Dès que la tension filtrée dépasse 0,6 V, le transistor devient passant, changement d'état entraînant une chute de la tension sur la grille G2 et une baisse de la tension fournie par l'oscillateur. Cette régulation est indispensable car un oscillateur non régulé ne peut travailler que sur une plage de fréquences restreinte et l'amplitude du signal qu'il fournit est fortement dépendante de l'accord de l'oscillateur. Dans les conditions actuelles, les variations d'amplitude ne dépassent pas 10 dB, valeur plus que respectable pour une régulation aussi rudimentaire.

Par l'intermédiaire d'un diviseur de tension capacitif, (C7 /CB), le signal atterrit à un transistor monté en drain commun, T3. La conductance de ce FET est de l'ordre de 20 mA/V, de sorte que l'impédance de sortie atteint 50  $\Omega$  (Z<sub>sor</sub> = 1/S).

La **figure 3** montre la disposition adoptée pour "l'implantation" des composants sur la platine d'expérimentation "spéciale HF". On remarquera la faible longueur des connexions. **A** première vue, l'ensemble

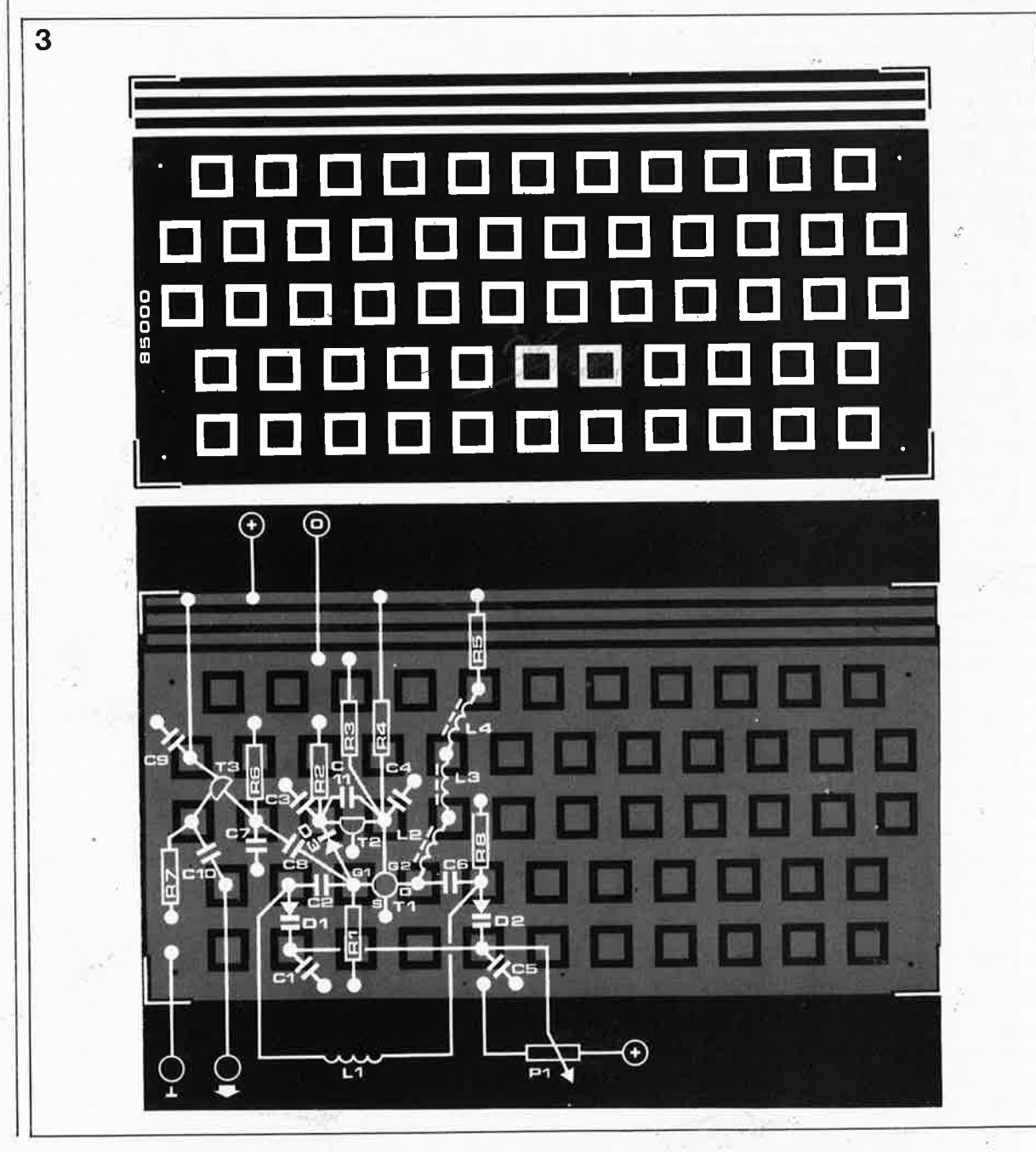

**Liste des composants** 

Résistances:

 $R1, R3, R8 = 100 k$  $R2 = 470 k$  $R4 = 330 k$  $R5 = 680 \Omega$  $R6 = 10 M$  $R7 = 220 \Omega$  $P1 = 50$  k lin.

Condensateurs:  $C1, C2, C5 = 560$  p  $C3 = 68 p$  $C4 = 330 p$  $C6, C8 = 1 p$  $C7 = 10 p$  $C9, C11 = 47 n$  $C10 = 100 n$ 

Semiconducteurs: 01,02 = B8106 (voir texte)  $D3 = 1N4148$  $T1 = BF900, BF905$ BF907, BF961, BF981  $T2 = BF494$ T3 = BF246C

Bobines:  $L1 = 0.1 \mu H... 10 \text{ mH}$ (voir. texte) *l,2* = 5 spires de fil de cuivre émaillé de 0,3 mm de section sur perle de ferrite de 3 x 3 mm  $L3 = 1$  mH  $L4 = 100$  mH

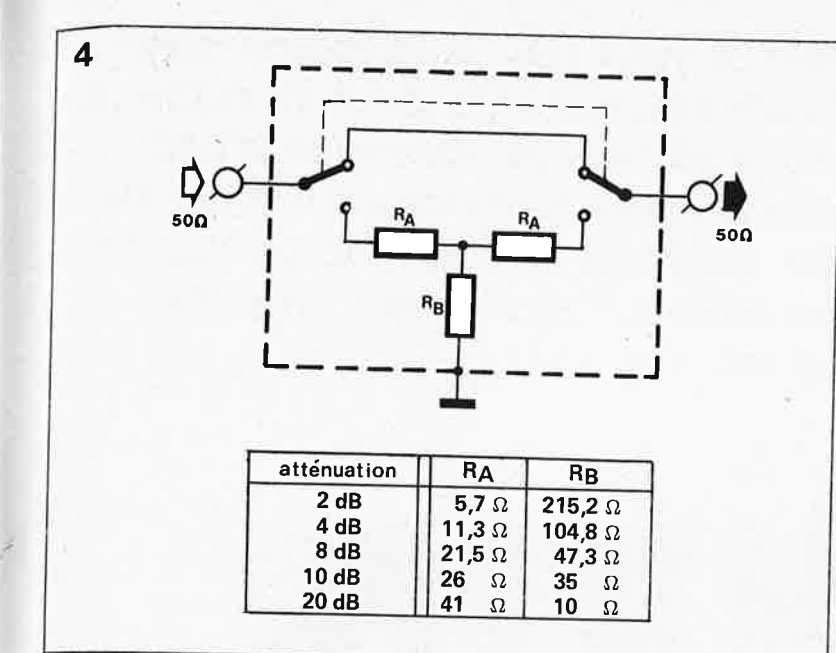

peut paraître quelque peu désordonné, mais le respect d'un plan de construction systématique préétabli devrait vous permettre de vous en sortir sans trop de problèmes. En cas de doute, on pourra faire appel à la photographie d'illustration. On pourra éventuellement doter le montage d'un blindage pour éviter tout rayonnement indésirable.

#### **Plage de fréquences et modulation**

En utilisant les varicaps indiquées, une seule bobine (LI) donne accès à une plage de fréquences d'une octave environ. Si l'on désire pouvoir battre plusieurs domaines, il faudra réaliser une bobine par domaine. Pour les domaines les plus élevés, on aura recours à une bobine à air, pour les fréquences les plus basses, on utilisera des selfs bobinées sur des tores de ferrite. Quelques exemples: ■ 150 ... 300 **MHz:** réaliser une uni-

que boucle (à air) de 5 cm de diamètre en fil de cuivre émaillé de l mm de section.

■ 75 ... 150 **MHz:** Effectuer 9 spires de fil de cuivre émaillé de 0,6 mm de section sur tore TS0/12 (Amidon). ■ 7,5...11,4 MHz: Bobiner 70 spires

de fil de cuivre émaillé de 0,3 mm de section sur tore TS0/2 (Amidon). Dans le cas des hautes fréquences, le choix d'une commutation par commutateur rotatif ne.constitue pas la solution la plus élégante: Il est préférable d'utiliser des bobines enfichables dans un support.

chaque domaine correspond également un type de diode capacitive "favori". Pour les fréquences dépassant 150 MHz, il est préférable d'utiliser des BBI05. Pour le domaine des

fréquences inférieures à cette valeur et ne tombant pas sous 20 MHz, on optera pour des BBI06, (solution adoptée dans le montage). Pour les fréquences inférieures à 20 MHz, on utilisera des varicaps à forte capacité, telles que les KVl226.

Effectuer une modulation de la fréquence (FM) n'a rien de sorcier. Il nous suffit tout simplement d'appliquer la tension de modulation au curseur de Pl par l'intermédiaire d'une résistance série et d'un condensateur de couplage. On pourrait en outre envisager l'adjonction d'un potentiomètre pour lè réglage de l'amplitude de la modulation, c'est-àdire de l'excursion en fréquence du signal.

Pour obtenir une modulation d'amplitude **(AM),** la première idée venant à l'esprit consiste à injecter un signal sur la grille G2 du FET-

MOS. Cette solution est loin d'être idéale, car les capacités caractéristiques du FETMOS varient en fonction du niveau de la tension modulante, de sorte que parallèlement à la modulation d'amplitude naît une certaine modulation de fréquence. Il est préférable de moduler le signal de l'oscillateur séparément à l'aide d'un étage à FETMOS supplémentaire, étage implanté entre l'oscillateur et le tampon de sortie.

Il nous reste â réaliser un atténuateur du signal de sortie. La **figure <sup>4</sup>** donne le schéma d'un circuit de principe d'une chaîne d'atténuation. On pourra par exemple la réaliser soit à l'aide de sections ayant une atténuation de 2, 4, ou 8 dB soit par la mise en série de plusieurs sections si l'on veut obtenir des atténuations de 10 et 20 dB. Plus le niveau d'atténuation choisi est élevé, plus il faudra surveiller le blindage et le découplage; d'éventuelles fuites de signaux à des niveaux de sortie faibles ont des conséquences néfastes sur la précision de l'atténuation. Le tableau indique les valeurs à donner aux résistances du réseau d'atténuation en fonction du niveau d'atténuation recherché. Comme il s'agit là de valeurs théoriques, on optera pour la résistance ayant la valeur la plus proche dans la série E; on pourra éventuellement la réaliser par la mise en série ou en parallèle de plusieurs résistances.  $-$ 

*Figure 4 Circuit de principe d'un atténuateur ayant une impédance de sortie de*  50Q.

.:

7•

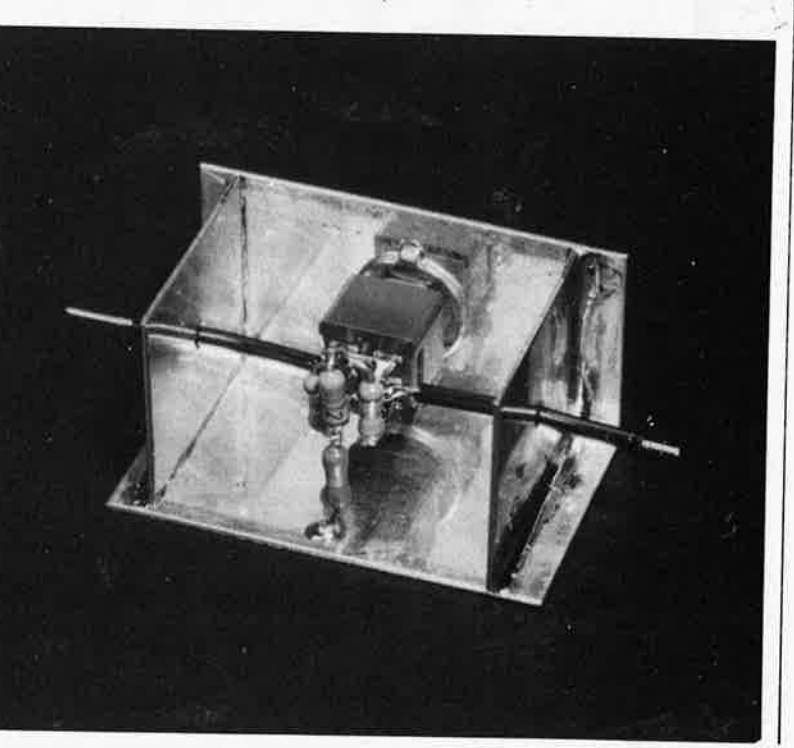

/

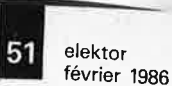

**L'électronique de plein air nest pas un domaine aussi bouillonnant d'idées qu'il pourrait l'être, pour la simple et bonne raison qu'il souffre souvent de /absence d'une prise secteur ou qu'une batterie n'est pas en mesure de fournir une ''puissance" suffisante** *à* **la (re)charge rapide dbccus pour modèles réduits. Il était temps de porter remède** *à* **cette situation.** 

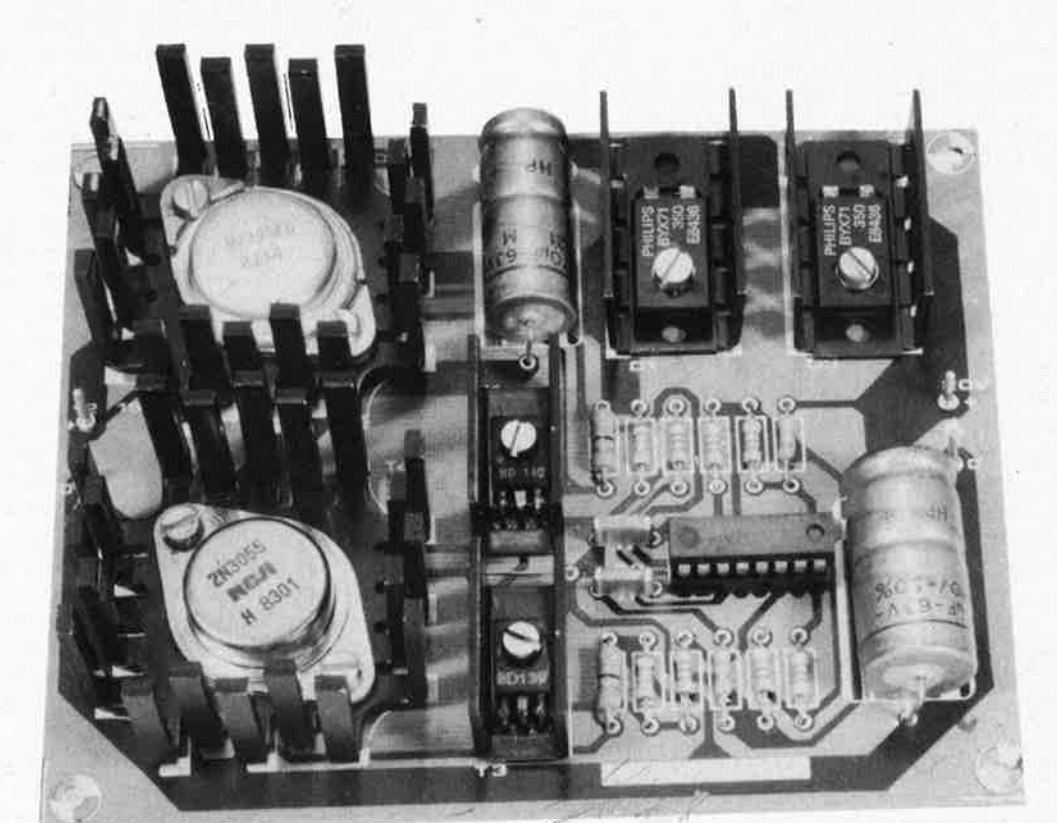

**convertisseur 12/20 V continus** 

.•

;

# **doubleur** - . **de tension**

Le problème qui se pose est d'arriver à produire une tension alternative à partir d'une tension continue fournie par ùne batterie de voiture. En effet, vous n'êtes sans doute pas sans le savoir, théoriquement, il n'est possible de convertir, (doubler par exemple), que des tensions alternatives. N'étant pas gens à nous résigner à la mise en série de plusieurs batteries de voiture (option pesante, encombrante et onéreuse s'il en est), il nous fallait trouver une autre solution.

Un coup d'oeil au synoptique de la **figure** I montre que la génération de la tension alternative s'obtient' par l'entremise d'un commutateur. En **figure la** ce commutateur met le pôle négatif de C3 à la masse de sorte que C3 et C4 se chargent au niveau de la tension continue de la batterie:

 $\blacksquare \hspace{1mm} \blacksquare \hspace{1mm} \blacksquare \hspace{1mm}$ 

Dans le cas de la **figure lb,** le commutatéur se trouvant dans l'autre position, le pôle négatif de C3 est relié à la tension positive. Dans ces conditions le niveau de la tension de sortie se calcule par la formule:

 $\blacksquare$  U =  $\Upsilon_{C4}$  =  $\Upsilon_{B}$  +  $\Upsilon_{C3}$  -  $\Upsilon_{D2}$  = 2.  $U_{\rm B} - U_{\rm D1} - U_{\rm D2}$ 

La tension aux bornes du condensateur se maintient à  $\mathtt{U_{B}} - \mathtt{U_{D1}}$  en raison-de l'impossibilité pour C3 de se décharger. C3 conserve son niveau de charge  $(U_B - U_{D1})$  lorsque le commutateur a rebasculé en position **a.** Ainsi même en l'absence de transformateur, on obtient le doublement d'une tension continue.

6002-1b

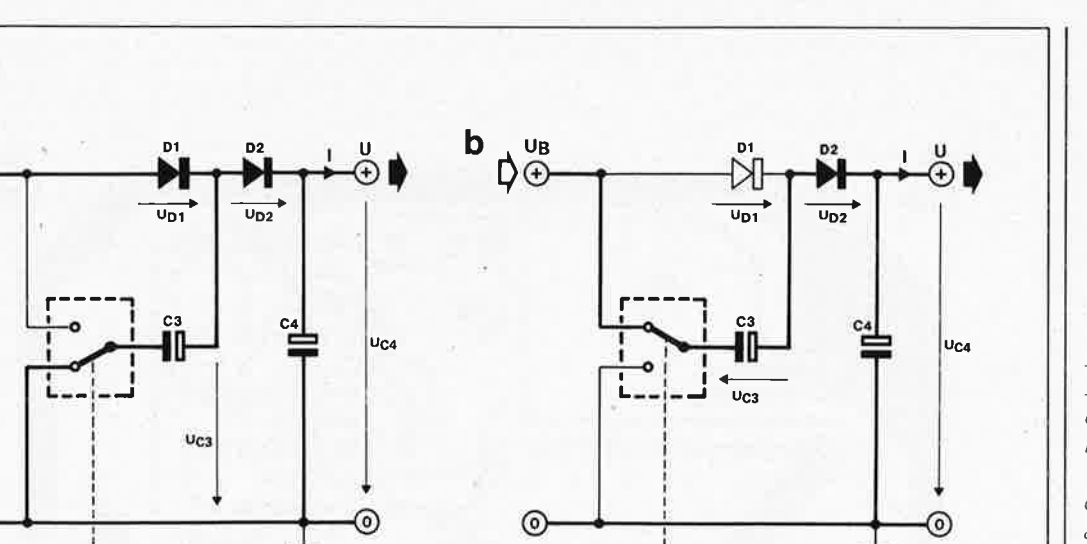

Commande

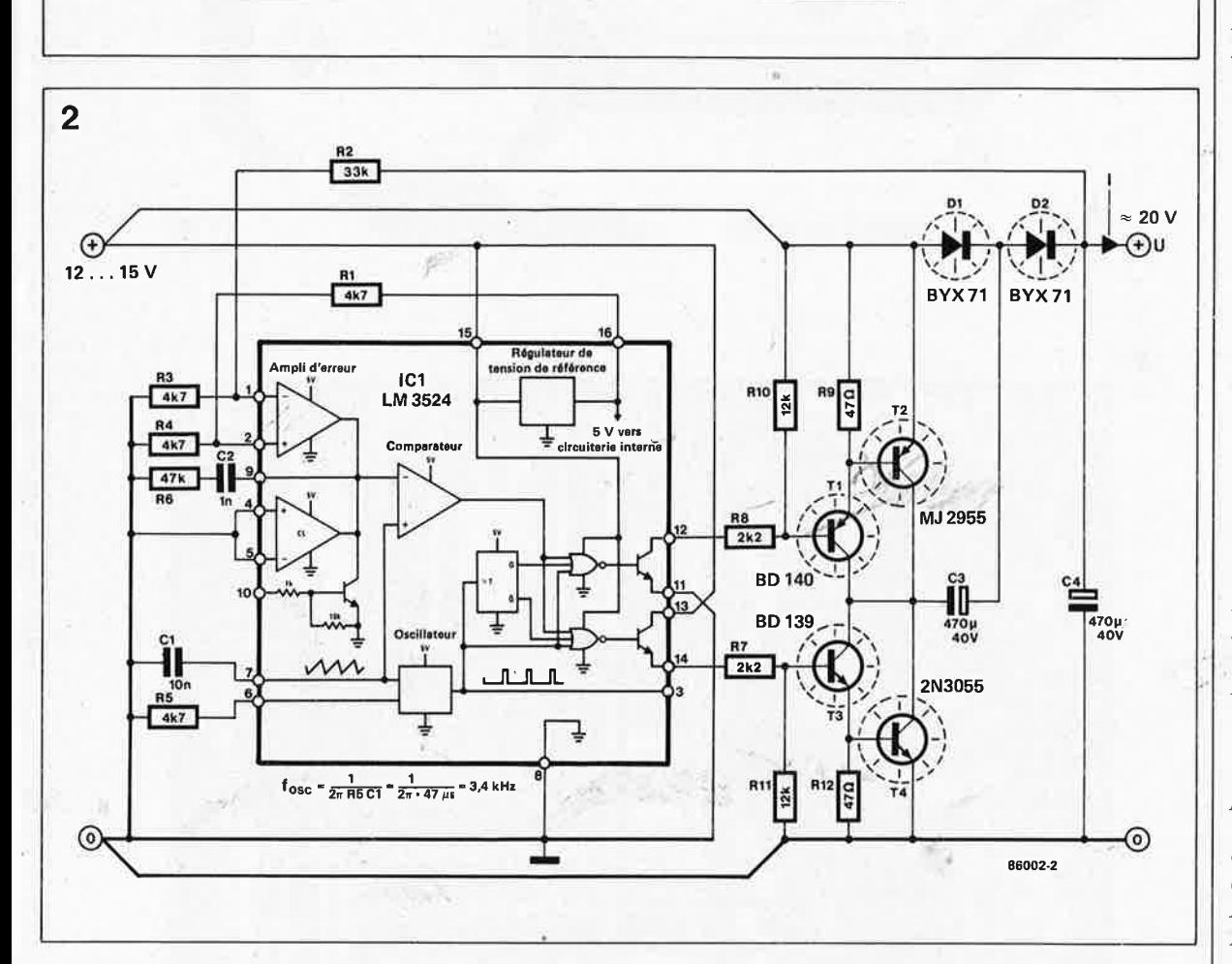

86002-1a

Figure 1. Principe du doubleur de tension: charge "normale" du condensateur en a, charge "doublée" en b. Le bloc "Commande" comporte un oscillateur, un modulateur et un régulateur.

elektor février 1986

Figure 2. Le schéma du doubleur se limite en fait à un circuit intégré de commande, au commutateur de puissance  $T1. . . T4$  et au circuit de doublement de la tension D1, D2, C3 et C4.

 $\mathcal{L}_{\gamma}$ 

Il nous reste à entrer dans de détail de conception du bloc du synoptique baptisé "Commande". C'est la fonction du schéma de la figure 2.

Le schéma

 $\mathcal{L}^{\mathcal{M}}$ 

 $\overline{\mathbf{1}}$ 

a

UB

 $\odot$ 

Commande

DG

Pour pouvoir comprendre le détail du fonctionnement du montage, il était indispensable de donner dans le schéma la structure interne du LM3524, le circuit chargé de la commutation. Il possède deux caractéris-

tiques particulièrement intéressantes pour la fonction recherchée: la présence des deux sorties pour la commande d'un étage push-pull, notre fameux commutateur, et un amplificateur correcteur gérant la tension de sortie. Il n'est pas tout à fait exact de parler de tension de sortie, car c'est en fait le courant de sortie qui est réglé par l'amplificateur correcteur qui, en fonction de la taille du signal d'erreur en sortie, modifie la largeur d'impulsion des signaux appliqués

aux entrées des transistors de puissance internes. En simplifiant cela revient à dire que plus l'erreur par rapport à la valeur de consigne est importante, plus la durée de conduction des transistors de puissance par lesquels circule le courant de sortie, est longue. Comment cela se passe-til en pratique? Le circuit de doublement de la tension est basé sur les condensateurs C3/C4 et les diodes Dl/D2. Dl et D2 ne sont pas des diodes ordinaires. De type à temps de récupération rapide (fast recovery),

#### 54 elektor février 1986

#### **Liste des composants**

Résistances:  $R1, R3, R4, R5 = 4k7$  $R2 = 33 k$  $R6 = 47 k$  $R7, R8 = 2k2$  $R9, R12 = 47 \Omega$  $R10, R11 = 12 k$ 

Condensateurs:  $C1 = 10 n$  $C2 = 1 n$ C3, C4 = 470  $\mu$ /40 V

Semiconducteurs: D1,D2 = BYX71  $T1 = BD 140$ T2 = MJ2955  $T3 = BD 139$  $T4 = 2N3055$  $IC1 = LM 3524$ 

#### Divers:

;

2 radiateurs 35 x 18 x 15 mm (tel que SK13 ou KL 105) 2 radiateurs 25 x 12 x 15 mm (tel que SK12) 2 radiateurs en nid de cigogne avec perçage TQ-3 (45 X 45 <sup>X</sup> 25 mm, tel que FK201 par exemple)

*Figure 3. Pour éviter des pertes de courant inutiles, nous a vpns réalisé une platine compacte. Les semiconducteurs de puissance sont dotés de radiateurs.* 

i.

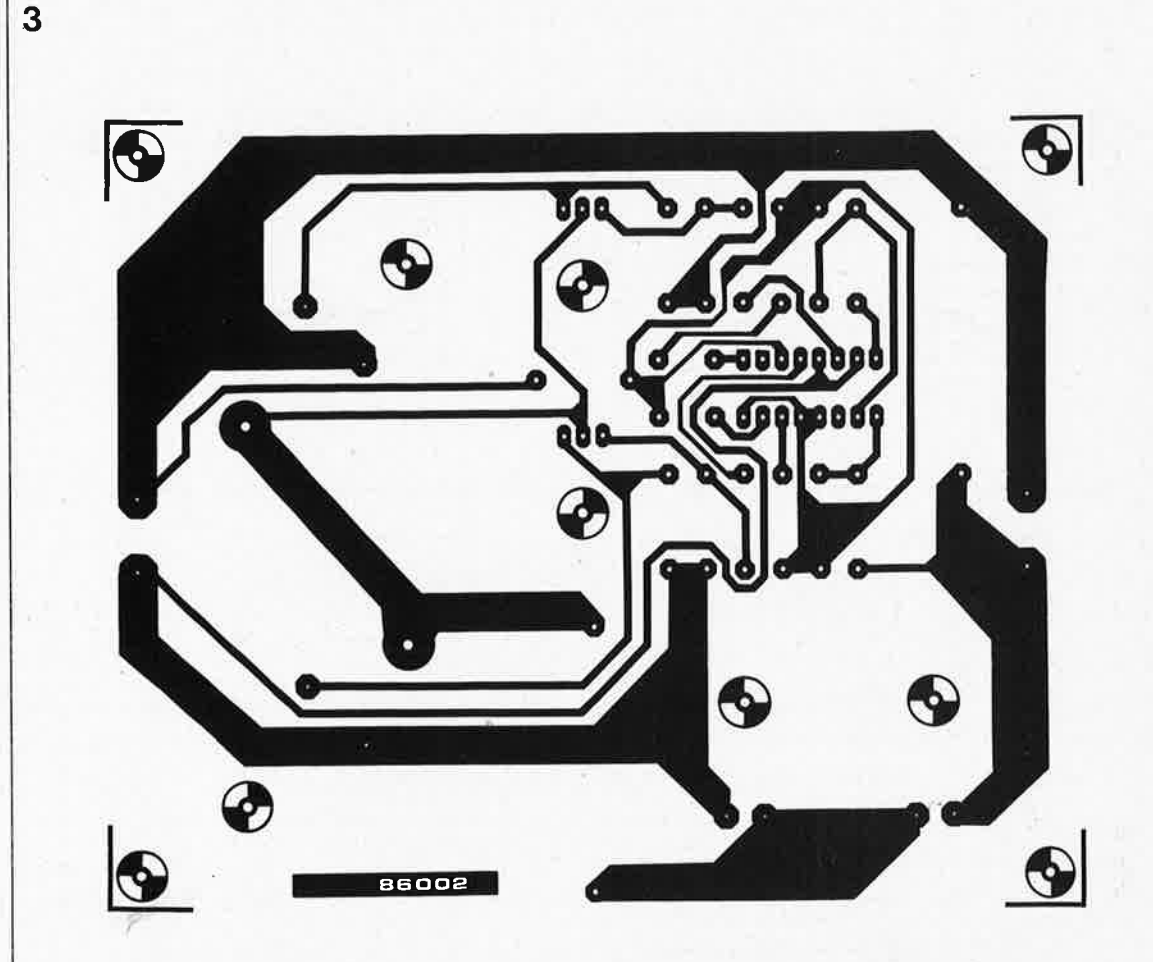

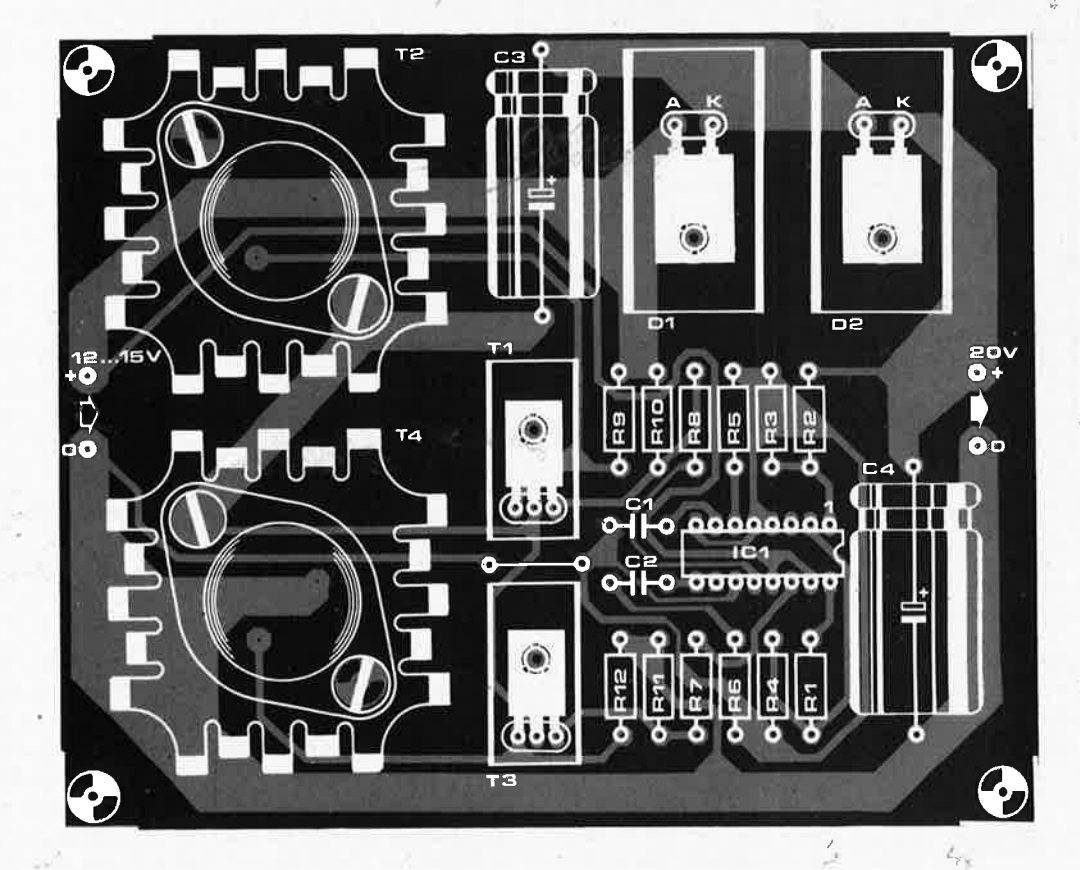

**1** elektor février 1986 f•

ces diodes de puissance sont proposées en boîtier type TO-220 et donc faciles à mettre sur radiateur. Le commutateur de puissance est constitué par la paire d'étages darlingtons complémentaires Tl/T2 et T3/T4 àttaqués en push-pull par les circuits de commande internes du 3524.

Ces étages de commande sont attaqués eux-mêmes par un circuit de commande en largeur d'impulsion constituent l'amplificateur d'erreur, le comparateur, l'oscillateur et la bascule D. L'oscillateur génère deux signaux de formes différentes: un signal rectangulaire destiné à la bascule D et à deux portes NOR d'une part et un signal triangulaire destiné au comparateur.

Par l'intermédiaire du pont diviseur Rl/R4, l'entrée non-inverseuse de l'amplificateur correcteur se trouve à une tension de référence de 2,5 **V.**  L'entrée inverseuse reçoit elle, à travers le pont diviseur Rl/R2, une information sur l'importance de la tension de sortie. Le comparateur travaille en modulateur de largeur d'impulsion. On dispose à la sortie du comparateur d'un signal rectangulaire dont la largeur d'impulsion est fonction de la taille du signal d'erreur appliqué à l'entrée invetseuse et de l'amplitude du signal triangulaire sur l'entrée noninverseuse. Ce signal rectangulaire constitue en fait le véritable signal de commande du commutateur de puissance. Pour garantit une synchronisation parfaite et un déphasage de 180° très exactemént, ce signal est appliqué aux bases des transistors par l'intermédiaire de deux portes NOR. La commande en largeur d'impulsion a l'avantage de permettre dé travailler à un courant de charge moyen relativement constant.

Le 3524 comporte deux autres soùsensembles: un régulateur de là tension de référence et un senseur de courant (CL); ce dernier n'est pas utilisé ici.

#### **Construction el utilisation**

Lors de la conception du circuit imprimé destiné à ce montage, nous nous sommes trouvés confrontés à des impératifs contradictoires. Réaliser une platine d'encombrement aussi réduit que possible, tout en donnant à certaines des pistes l'épaisseur suffisante en raison des courants importants véhiculés par elles. Il y avait d'autre part un problème de refroidissement, les semiconducteurs de puissance et les

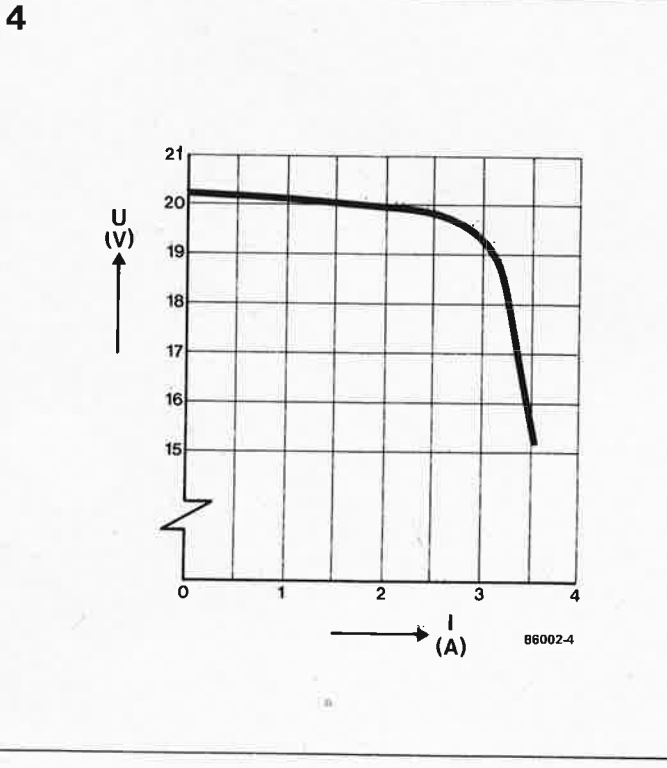

*Figure 4. Tant que le courant drainé ne dépasse pas* 3 A, *la tension dispomble se maintient sans problëme audessus de 19 V* 

> *I*   $.7.40$

électrochimiques C3 et C4 atteignant une température notable.

Comme le prouve la sérigraphie de . la platine donnée en **figure** 3, nous ' avons réparti les transistors et les diodes de puissance, Tl. .. T4, Dl et D2 dotés de leurs radiateurs respectifs sur les trois quarts de la surface du circuit imprimé: les condensateurs C3 et C4 ont suffisamment d'espace pour dissiper leur chaleur. Après avoir terminé l'implantation des composants, le premier test consistera à mesurer la tension à vide. Elle devrait dépasser légèrement 20 V. Il ne faut pas s'attendre à un véritable doublement de la tension, (de 12 à 24 V par exemple), en raison du rôle que jouent les tensions de saturation des transistors de puissance T2 et T4.

Cette vérification terminée, on pourra s'assurer de la tenue du montage en charge. La courbe de la figu**rè 4** donne un exemple de ce à quoi doit s'attendre le constructeur de ce montage. Notre prototype fournissait 20,2 V à vide et l'effondrement de la tension de sortie ne s'y produit pas tant que le courant de charge ne dépasse pas 3 **A.** Si vous respectez la liste des composants, votre montage devrait avoir des performances similaires.

L'une des applications de ce doubleur de tension est la (re)charge rapide d'accus au CdNi. Nous ne vous apprenons rien en vous disant que le courant de charge à adopter est fonction du type d'accu concerné: à titre d'exemple, le courant de charge d'un accu mono est en règle générale compris entre 120 et 400 mA.

Si l'on met 10 accus de ce genre en série, on pourra calculer la valeur de la résistance de limitation de courant à l'aide de la formule suivante:

 $R_V = (20 \text{ V} - 15 \text{ V})/0.4 \text{ A} = 12.5.$ 

Ces 15 V s'expliquent par le fait que la tension de chaque accu est de 1,5 V, de sorte que 10 accus mis en série constituent un potentiel total de 15V.

La puissance que doit pouvoir dissiper cette résistance sera de:

 $P_V = 0.4^2 - 12.5$  W = 2 W.

En ce qui concerne les accus frittés, leur capacité se situe aux alentours de 1,2 Ah et le courant de charge est de l'ordre de 2,5 A pour une durée de charge de 30 minutes.

A noter d'autre part que nous n'avons·\_·. pas essayé d'utiliser ce doubleur de tension comme alimentation d'un autoradio. S'il vous venait une idée de ce genre, sachez qu'il s'agit sans doute là d'une des applications envisageables.

;

# **extensions**

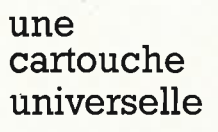

..

'I

# **(2ème partie)**

**Conçue intelligemment, une platine de fabrication maison, prévue pour recevoir une cartouche du**  commerce, ouvre des perspectives bien plus variées qu'il n'y paraît au premier abord. Le second article de **cette sé;ie consacrée** *à*  **lëtablissement de contacts entre les ordinateurs MSX et le monde** . **extérieur illustre quelques-unes des possibilités offertes par une telle platine.** 

Dans le premier article consacré à l'interconnexion d'un ordinateur MSX au monde extérieur, (pages 34 et suivantes), nous laissions envisager qu'une cartouche du commerce permettait bien d'autres applications que de simples jeux. Poursuivant nos recherches, il nous faut bien avouer avoir été nous-mêmes surpris par les perspectives qu'ouvrait l'implantation d'une cartouche spéciale dans le connecteur prévu à cet effet, ou sa connexion au port d'E/S. Les quelques lignes suivantes décrivant les possibilités de ce circuit imprimé ne devraient pas manquer de vous mettre l'eau à la bouche.

■ 1. Connexion aisée d'extensions

matérielles de toutes sources, telles que le bus.d'E/S universel (décrit en mai 1985).

■ 2. Associé à un morceau de câble plat à 50 brins, il peut être connecté à l'extension de bus d'E/S du Spectravidéo, pour transformer ce dernier en connecteur pour cartouche.

■ 3. L'adjonction d'un connecteur encartable de 2 x 25 broches femelle le transforme en connecteur d'extension en équerre.

■ 4. Il peut être utilisé comme organe de couplage pour un module synthétiseur de Yamaha (module vendu séparément par certains revendeurs).

■ 5. Ce circuit imprimé peut bien évidemment être útilisé en cartouche MSX standard, le type d'EPROM implanté étant fonction de la taille du programme (16 ... 256 Kbits).

■ 6. Cette platine constitue en outre un auxiliaire précieux lors de la mise de programmes en EPROM ...

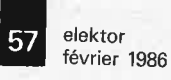

Nous ne pourrons malheureusement pas entrer dans le détail de toutes les possibilités offertes par cette dernière propriété. Nos lecteurs ne manqueront pas·- d'en découvrir d'autres.

Voici de quoi vous occuper pendant de longs mois et 'à quel prix? celui du petit circuit imprimé double face que nous allons décrire.

#### **La cartouche MSX**

Après le récapitulatif non exhaustif de quelques-unes des fonctions de notre platine "cartouche **MSX",** qui <sup>n</sup>'assure en fait que la liaison et l'adaptation mécanique, il est bon de <sup>s</sup>'intéresser aux autres aspects de cette adjonction. Pour mieux comprendre les différents éléments entrant en jeu lors de l'utilisation d'une cartouche, il nous faut entrer dans le concept matériel de la norme MSX et voir comment démarre l'ordinateur, quelle est la différence entre une cartouche de **ROM** et une extension de **RAM,** 

**coté composants** coté soudures <br> **coté soudures** 

50 (4

 $K<sub>2</sub>$ 

 $\begin{smallmatrix}0&&0\\&0\\0&&0\end{smallmatrix}$ 

 $\frac{1}{0}$  o

 $\begin{matrix} 0 & 0 \\ 0 & 0 \end{matrix}$ 

 $\ddot{\circ}$  $\overline{c}$  K2 K3

50 49

 $\circ$   $\circ$  $\overline{0}$   $\overline{0}$ 

 $\circ$   $\circ$  $\circ$   $\circ$ 

 $\overline{\circ}$ 

 $\circ$  $\circ$   $\circ$ 

**2** 

quelle est la cartographie mémoire de ce type d'ordinateur etc... Commençons par le début:

■ Le BASIC MSX commence par voir quelle est la taille de la mémoire disponible entre les adresses 8000 et BFFF. Il en fait de même<br>en ce qui concerne l'espace ce qui concerne l'espace mémoire compris entre C000 et **FFFF;** le **BASIC** essaie de découvrir un bloc mémoire unique commun aux deux espaces et active ensuite le bloc mémoire le plus important disponible. L'ordinateur sachant où il en est quant à l'organisation de l'espace mémoire, peut ensuite se consacrer à la vérification de la présence ou non d'une cartouche.

■ L' ordinateur s'intéresse au contenu des connecteurs présents dans l'espace mémoire compris entre les adresses **4000** et **BFFF,** chaque connecteur possédant son espace mémoire propre de 16 K subdivisé en 4 pages. Le **BASIC MSX**  recherche en début de chaque page un code d'identification spécifique <sup>à</sup> chaque connecteur, une sorte de

SW1

**SW2** 

> မာ ၊ t

 $_{\rm{oco}}$ 

 $\frac{5}{4}$  $\frac{4}{12}$  $\frac{6}{9}$  $\frac{6}{9}$  $\frac{1}{16}$  $\frac{6}{16}$ 

**AD E** 

////////////////////////////////<br>= 8 8 8 5 = 2 7 8<br>a 1 2 . . . . . . .  $+$   $|a|$  **d d d d d d d** 

**.. \_,.,.** 

S

8 ă 3

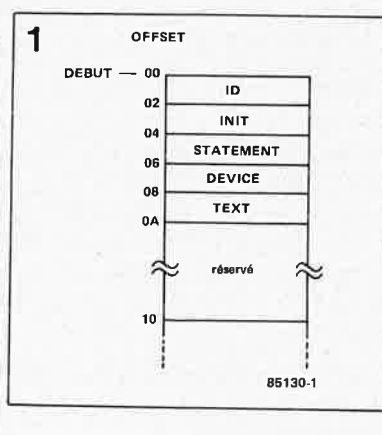

carte de visite indiquant le type du contenu implanté dans le connecteur. Cet identificateur est toujours présent au début de programme en ROM ou en EPROM. La **figure <sup>1</sup>** donne la configuration type de ce code.

ID (Identification): ces deux octets font la différence entre une page vide et une ROM. Dans le dernier cas, ID contient les valeurs  $4l_{\text{hex}}$ et 42hex• c'est-à-dire le caractère ASCII "A" ou "B".

 $\overline{c}$ 

12

lã

*Figure l. La présence de ces données en début d'EPROM est nécessaire pour que le log1~ ciel sache où* Ji *en est.* 

*Figure* 2. *Schéma du circuit pour cartouche. La platine est conçue pour recevoir n'importe quelle EPROM* à *l 'appelation . compiise entre* 2716 *et*  27256.

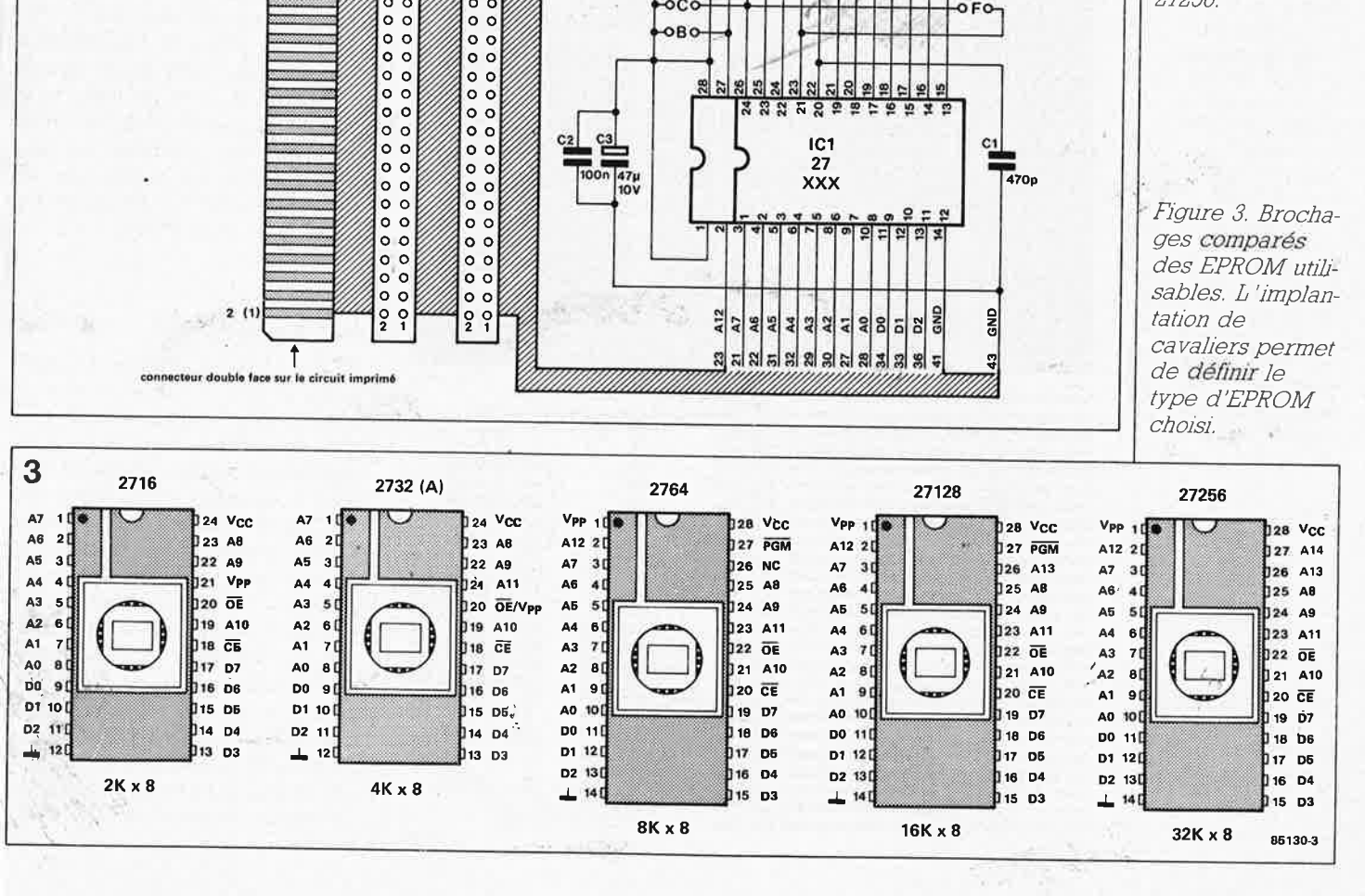

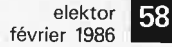

Listing 1 Ce programme de vidage mémoire offre de belles perspectives lors de l'analyse de programmes **BASIC** résidents en RAM: il donne une liste de tous les octets en format hexadécimal présents à n'importe quel endroit de la RAM. Il peut être mis en EPROM pour constituer un outil de travail très pratique.

#### Liste des composants

Condensateurs:  $C1 = 470 p$  $C2 = 100 n$ 

C3 = 47  $\mu$ /10 V

Semiconducteurs:  $IC1 = 2716, 2732(A),$ 2764, 27128, 27256 (EP)ROM, selon l'application prévue

#### Divers:

 $K3 = 3$  socles pour connecteur encartable au pas de 2,54 mm  $(2 \times 3, 2 \times 2 \text{ et } 2 \times 4)$ 4 cavaliers enfichables un connecteur encartable femelle 2 x 25 broches Et pour Spectravidéo uniquement  $K2 = \text{sole}$  encartable 2 x 25 broches au pas de 2.54 mm 2 connecteurs femelle enfichables pour câble plat 50 brins un morceau de câble en nappe 50 brins de 7 cm de longueur

Figure 4. Bien que de petites dimensions, ce circuit imprimé n'en comporte pas moins deux connecteurs d'extension et une "grosse" EPROM.

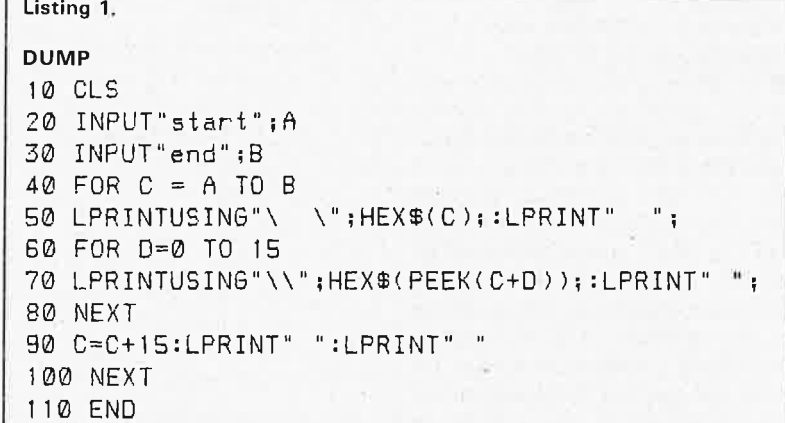

 $\mathbf{G}$ œ

ers

ē

œ

**GCR** 

m

ē

600 **SCR** ္မါဝါါဝဲ ္ပါဝါတ  $3$ ollo æ

**INIT** (Initialisation): ces deux octets contiennent l'adresse d'une routine d'initialisation spécifique pour la cartouche. Si cette dernière n'est pas nécessaire, ces deux octets sont à 0 **STATEMENT:** ces deux octets contiennent l'adresse d'un sousprogramme plus étendu de traitement d'instructions présent dans la cartouche si tant est que celui-ci soit nécessaire (sinon, ces octets sont à 0). Pour de plus amples informations, nous vous renvoyons au manuel d'utilisation de votre propre MSX.

**DEVICE:** ce double octet contient l'adresse d'un sous-programme étendu de traitement d'organe matériel (device) présent dans la cartouche. La valeur par défaut est 0. Pour de plus amples informations, nous vous renvovons au manuel d'utilisation de votre ordinateur MSX.

TEXT: ces deux octets contiennent l'adresse de début du texte BASIC (en caractères ASCII ou pointeurs d'instructions (token)) dans la cartouche. En BASIC, les instructions sont représentées par le numéro d'ordre de cette instruction dans une table de consultation. Dans une seconde table de consultation, se trouve au même numéro d'ordre l'adresse de début de la routine correspondant à l'exécution de l'instruction en question. S'il ne s'agit pas d'un programme BASIC, ces octets sont à Ø. Une belle occasion pour les programmeurs en BASIC de stocker leurs programmes spécifiques en EPROM. Nous reviendrons ultérieurement à ce point particulier.

Toutes les adresses mentionnées précédemment doivent se trouver dans l'EPROM, l'octet de poids faible en premier, suivi de l'octet de poids fort, technique commune en langage machine qui n'aurait pas de quoi surprendre un programmeur tant soit peu expérimenté.

## Le schéma

Un coup d'oeil à la figure 2 montre que le choix du terme de schéma est quelque peu exagéré. Il serait plus juste de parler de support pour circuit intégré ennobli, adapté au standard du connecteur pour cartouche MSX, avec tous les avantages que cela sous-entend. ICl constitue la variable la plus importante de ce montage. Les XXX associés au 27 peuvent prendre toute valeur "informatique" comprise entre 16 et 256, correspondant à 2, 4, 8, 16, ou 32 Koctets. Pour vous permettre de différencier un type d'EPROM de l'autre, nous indiquons leurs brochages respectifs en figure 3. Le dessin du circuit imprimé est conçu de manière à ce qu'il soit possible

d'implanter indifféremment n'importe laquelle des EPROM indiquées plus haut, (implantation allant de pair avec la mise en place d'un ou de plusieurs cavaliers de jonction), cavaliers dont nous allons maintenant expliquer la fonction et l'usage.

Tableau 1.

Cavalier A: permet de faire la différence entre une 27526 et une 27128. Le décodage de la 27526 nécessite la présence de la ligne d'adresse Al4, d'où l'implantation du cavalier Ā.

Cavalier B: permet d'appliquer le + 5 V à la broche 27 d'une 27128. La sélection 27256 ou 27128 implique la mise en place du cavalier A ou B respectivement.

**Cavalier C:** permet la mise au  $+5V$ de la broche 24 (connexion  $V_{cc}$ ) dans le cas d'une EPROM à 24 broches (2716 ou 2732).

#### Tableau 2.

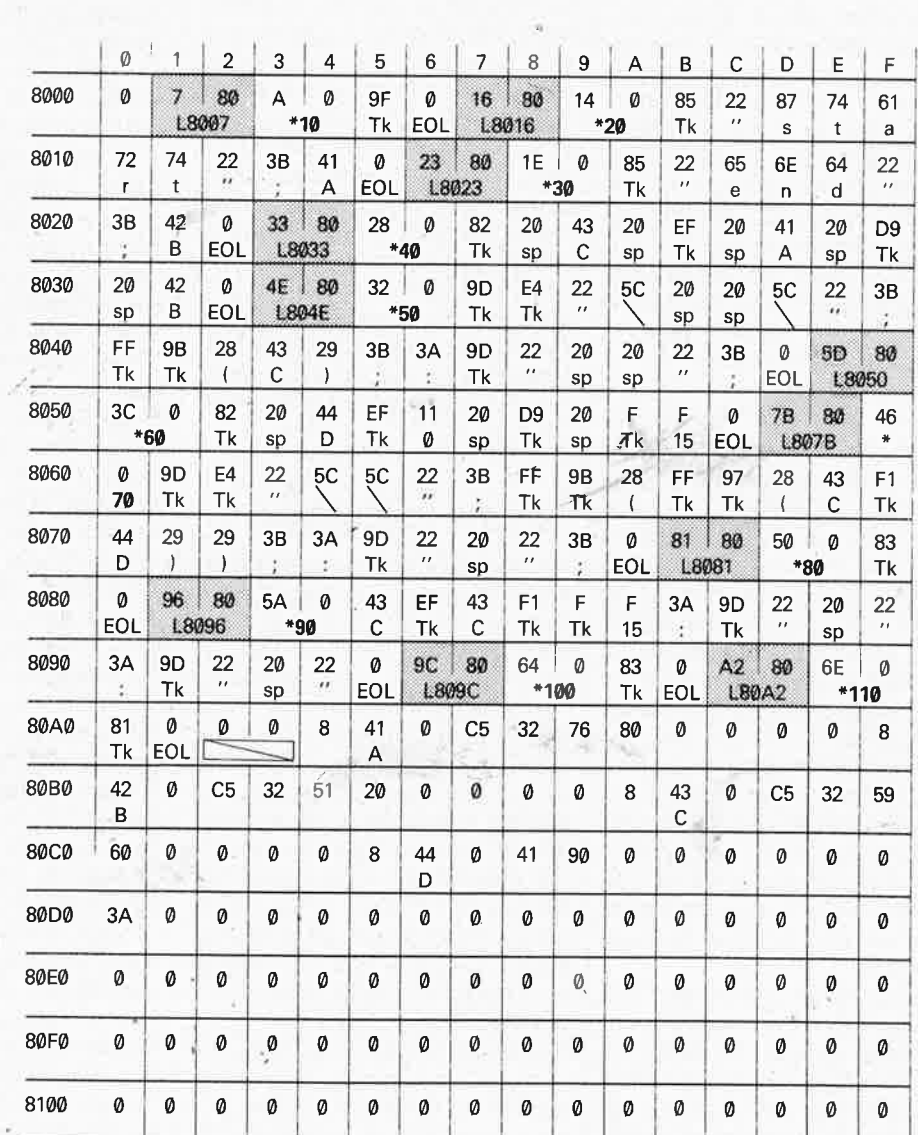

: line number nn

 $\mathbf{L}$ Link address //hh : Token byte

Tk sp : space

EOL : end of BASIC line

 $\equiv$ : end of program

 $\mathbf c$  $\boldsymbol{\mathsf{A}}$ B D E F  $\mathbf G$  $\mathsf H$  $\mathbf{L}$ 27256  $\sim$  $\sim$  $\sim$  $\sim$ 27128  $\sigma_{\infty}^{*}$  $\circ$ \* $\circ$  $\sim$  $\sim$  $\sim$ ేం  $\sigma_{\infty}$ 2764  $\overline{\phantom{0}}$  $\sim$  $\circ\hspace{-1.7mm}-\hspace{-1.7mm}\circ$ ేం  $\circ$   $\stackrel{*}{\bullet}$ 2732  $\sim$  $\sim$  $\sigma_{\infty}$ <u>ు\*</u> 2716  $\sim$  $\sim$ 85130-T1 O-O = interconnexion  $\circ$   $\frac{*}{0}$  = au choix (ou H ou I)

Tableau 1. Récapitulation des cavaliers à implanter pour chaque type d'EPROM de la série 27XX et 27XXX. Le choix entre le cavalier H et I est fonction de la zone mémoire adoptée (voir texte).

Tableau 2. Vidage hexadécimal (et traduction) du programme DUMP tel qu'il réside dans la RAM d'un ordinateur MSX. Tous les octets ont été analysés, ce qui simplifie notablement la reconstitution du listing 1.

elektor février 1986

;

, , '!

**Cavalier D:** relie la broche 26 à la ligne d'adresse Al3 (pour une EPROM à 28 broches). Il faut mettre ce cavalier en place avec une 27256 ou une 27128. Dans le cas de la 2764, la broche 26 doit être mise à la tension positive: on implantera donc le cavalier C, (il **ne faut pas** implanter simultanément les cavaliers C **et** D). **Cavalier E:** relie la broche 28 (d'un boîtier à 28 broches) et la broche 21 (dans le cas de la 2732) à la ligne d'adresse **All;** ce cavalier doit être implanté avec tous les types d'EPROM évoqués, à l'exception de la 2716.

**Cavalier F:** par son intermédiaire, la broche V<sub>op</sub> d'une 2716 est mise à la tension d 'alimentation positive.

Il reste à parler des cavaliers **G, H** et **1.** Par leur intermédiaire, la ligne de validation de l'EPROM en question, CS peut être reliée soit à CSI, soit à CS2, soit à CSI2. CSI est le signal de sélection de la ROM pour l'espace mémoire, (les adresses donc), compris entre 4000 et 7FFF; CS2 correspon<sup>d</sup>à l'espace mémoire compris entre 8000 et BFFF, et CSI2 correspond à ces deux domaines simultanément (mémoire comprise entre 4000 et BFFF). On implantera soit CSI soit  $\overline{\text{CS2}}$  pour des EPROM de numéro inférieur ou égal à 27128; pour une 27256, il faudra implanter CSI2. Le **tableau 1** récapitule tout ce qu'il vous faut savoir quant à l'implantation des cavaliers A...I. Vous disposez maintenant d'un support pour EPROM réellement universel.

Jusqu'à présent, nous n'avons mentionné que les EPROM. Il va sans dire qu'il est également possible de mettre dans ce ,support des PROM ou des ROM (à condition qu'il <sup>s</sup>'agisse d'une version compatible broche à broche avec l'un des types d'EPROM mentionnés ci-dessus).

Les lignes SW1 et SW2 du connecteur encartable à 50 broches sont interconnectés et servent de dispositif de détection pour la protection lors de l'implantation ou de l'extraction d'une cartouche: cette protection garantit une sécurité totale lors de la manipulation des cartouches (si tant est que l'on utilise une telle extension).

La platine est en outre dotée d'un certain hombre de connecteurs dont nous allons èxpliciter les fonctions. Nous avons baptisé KI le connecteur mâle enfichable que constituent les pistes sur les deux côtés à l'extrémité du-circuit imprimé; il peut être enfiché directement dans le connecteur destiné à recevoir une cartouche MSX. Le connecteur K2, connecteur mâle, est réalisé à l'aide d'une double barette Berg de 25 x 2 broches au pas de 2,54 mm. K3 est un

connecteur femelle encartable standard pour cartouche. Ce dernier connecteur doit être du même type que celui utilisé pour recevoir une cartouche ordinaire, c'est-à-dire au pas de 0,1 inch, soit 2,54 mm. Il est important de vérifier que l'on <sup>n</sup>'achète pas un connecteur au pas "européen" de 2,50 mm. La différence entre les deux est trop importante pour permettre de les utiliser indifféremment l'un à la place de l'autre.

#### **La construction**

La **figure 4** montre les dessins des deux côtés de la platine conçue pour l'extension cartouche pour MSX. Il s'agit d'un double face à trous métallisés solution adoptée pour réduire au minimum la taille de la platine. Il faudra préétamer les broches du connecteur enfichable KI et les îlots de soudure. Comme le circuit n'exige qu'un unique support on en choisira un, non pas de bonne, mais d'excellente qualité, car il n'est pas exclu qu'il soit utilisé très intensivement. On pourrait éventuellement envisager l'utilisation d'un support FIN (à force d'insertion nulle), pour peu que l'on envisage de changer souvent d'EPROM (programmes différents).

Nous né pensons pas que le circuit puisse poser des problèmes de soudure si tant est que l'on utilise un fer à souder à pointe assez fine (normale quoi!!!). *<i>r* / /

## **Modé demploi**

Vous venez de terminer la réalisation de ce montage et la question que vous vous posez est bien évidemment celle-ci: que puis-je bien en faire? A l'image d'une cartouche ordînaire, cette extension peut recevoir un programme utilisé fréquemment, lorsque l'on ne supporte plus le lent chargement par l'interface cassette. Il peut tout aussi bien s'agir de jeux que de programmes utilitaires, (dévermineur entre autres) que l'on a ainsi à disposition par l'entremise d'une cartouche de fabrication maison. Comment faire pour stocker un programme **BASIC** dans un, tel module?

Nous avons vu plus haut quelle était la forme prise par un programme stocké en EPROM dans une cartouche. S'il s'agit d'un programme en BASIC, deux choses seulement importent: ID, les deux octets des adresses XX00 et XX01 de l'EPROM et TEXT, l'adresse de début du programme placée aux adresses XX08 et XX09. Comme les 16 premiers octets de la cartouche de ROM sont

réservés, on pourra choisir l'adresse XXl0 de l'(EP)ROM comme adresse de début du programme. Outre les adresses que nous venons d'indiquer, il suffit d'indiquer l'adresse (obligatoire) de l'EPROM à savoir 8000. A partir de maintenant, nous ne nous intéressons plus qu'aux adresses à compter de 8000 et au-delà.

Avant de pouvoir transférer un programme BASIC en cartouche (EPROM) il va nous falloir voir que<sup>l</sup> est le principe de stockage utilisé pour ce type de programme. Les choses se passent de la manière suivante:

A l'adresse de début (8010) on trouve invariablement la valeur 00 (deux octets) suivie d'une adresse de lien (link address) (deux octets) et d'un numéro de ligne (de deux octets lui aussi). On trouve ensuite une ligne de code **BASIC** sous la forme de pointeurs d'instructions (token), voir plus haut, ce qui signifie que les instructions ne sont pas mémorisées en format **ASCII,** mais sous la forme d'un code octet par octet. La ligne se termine par  $00$ . On trouve ensuite une nouvelle adresse de lien suivie d'un numéro de ligne etc...

Avant de pouvoir mettre un programme en BASIC en EPROM, il va falloir lui faire subir un petit traitement. Il faut commencer par l'imprimer en format hexadécimal. Pour ce faire, il suffit de mettre la routine "DUMP" donnée en **listing 1** à la suite du programme en BASIC, en numérotant ses lignes à compter de 10000. Ainsi, après une instruction "RUN 10000" le programme demande l'adresse de début (start) et l'adresse de fin (end). En ce qui nous concerne, l'adresse de début est toujours 8000; l'adresse de fin dépend bien évidemment de la longueur du'programme. Le résultat du traitement de cette routine BASIC par elle-même est donné en **tableau 2:** le listing de la zone mémoire dans laquelle elle réside.

Il nous faut ensuite augmenter de 10 (hex) toutes les adresses de lien. Pour ce faire, on commence par rechercher ces dernières dans l'ensemble du listing 'Produit par "DUMP". Il n'y a pas de quoi s'arracher les cheveux, sachant que chaque adresse de lien pointe vers l'emplacement mémoire dans lequel se trouve l'adresse de lien suivante. Attention, l'adresse de lien et le numéro de ligne sont tous deux mis en mémoire de manière non cartésienne, l'octet de poids faible en premier, suivi de l'octet de poids fort: procédé habituel en langage machine. La fin du programme est indiquée par l'adresse de lien **0000.**  Comme la routine "DUMP" est accolée au programme à traiter, la fin **Tableau 3.** 

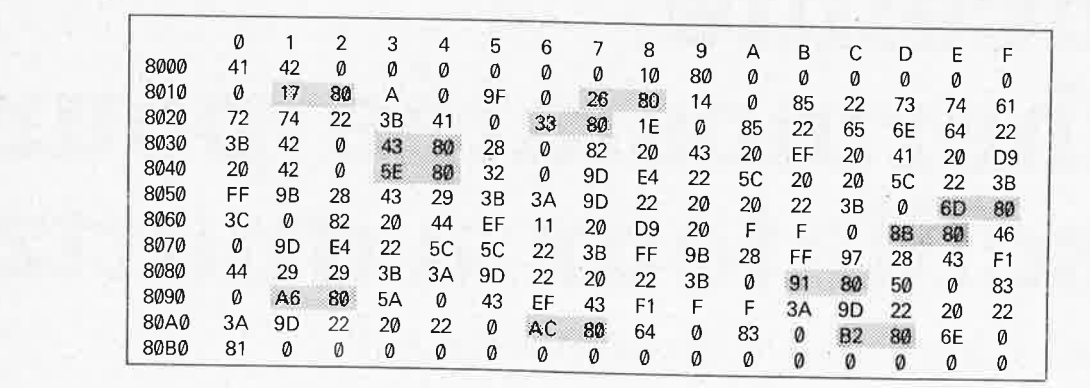

effective du programme est décalée de quelque 160 octets par rapport à la fin du programme à traiter. Il reste à trouver la fin réelle du programme, en recherchant par exemple le numéro de ligne 10000 (2710 hex). L'adresse de lien précédant immédiatement ce numéro sera remplacée par 0000.

Pour bien saisir le principe de fonctionnement de la procédure que nous venons de définir, la meilleure solution consiste à entrer la routine "DUMP" et à exécuter le programme (RUN) en choisissant &H8000 comme adresse de début et &H8100 comme adresse de fin.

Pour bien comprendre le procédé utilisé, il est bon de savoir qu'en **BASIC,** les instructions sont mises en mémoire sous la forme d'abréviation (gain de place) et que chacune d'entre elles a une valeur hexadécimale réservée. Un peu d'exercice aura vite fait de vous permettre d'en reconnaître quelques-unes telles que 82 $_{\text{hex}}$ = FOR, 9 $\text{D}_{\text{hex}}$ =LPRINT,  $EF_{\text{hex}} = " =",$  83<sub>hex</sub> = NEXT,  $Fl_{hex}$ ="+",  $E4_{hex}$ =USING, etc...

Une étude eomparative du résultat avec le **tableau** 2 expliquera bien des choses restées mystérieuses. Si vous ne disposez pas d'une imprimante, vous pouvez bien évidemment utiliser votre écran pour l'affichage des informations. Il vous faudra alors remplacer toutes les instructions LPRINT par PRINT. Il faudra en outre remplacer dans les lignes 60 et 90 le nombre 15 par le chiffre 7 ceci en raison du nombre maximum de caractères affichables par ligne.

Le **tableau 3** donne le contenu hexadécimal à mettre dans l'EPROM. Les 16 premiers octets (ligne du haut) servent au code d'identification et doivent toujours être compris dans la programmation dans le cas présent. A partir de l'adresse 8010 commence le programme BASIC proprement dit. Les adresses de lien ombrées sont exactement celles du tableau 2 augmentées de 10 (hex). Le programme BASIC en ROM ainsi obtenu

démarre automatiquement, mais il est impossible de l'éditer ou d'y ajouter quoi que ce soit. Le problème est que l'on ne travaille pas en **RAM!!!** Cependant, toutes les variables sont stockées en RAM. Dans le tableau 2, on les trouve immédiatement à la suite du programme BASIC (à compter de 80A4 dans le cas présent). Lorsque l'on met dans le connecteur pour cartouche l'EPROM programmée selon les indications cidessus, le domaine de RAM commence à C000. On découvre les variables à partir de C010 (à vérifier <sup>à</sup>l'aide du programme "DUMP").

Il n'est pas impératif de disposer d'un connecteur pour cartouche pour pouvoir utiliser cette platine. Le Spectravideo est l'ordinateur **MSX**  type non doté d'un connecteur de ce genre. Il comporte un connecteur de ports d'E/S répondant aux mêmes normes, de sorte qu'il suffit d'un petit morceau de câble plat à <sup>50</sup> brins de quelques centimètres de long doté à ses deux extrémités d'un connecteur femelle pour câble en nappe aux normes HE 10 de 2 x 25 broches. La photo de la **figure <sup>5</sup>** montre l'aspect d'une telle combi-

naison. Attention: le connecteur de sortie du Spectravideo possède une numérotation correspondant à celle · du connecteur pour cartouche d'un autre ordinateur **MSX,** mais en réalité, il est câblé en miroir par rapport <sup>à</sup>ce dernier. Ceci explique pourquoi, la petite flèche indiquant la broche I sur le connecteur du Spectravideo ne correspond pas à la broche I mais à la broche 50. Un homme averti en vaut deux. Si vous respectez l'exemple donné en figure 5, vous ne devriez pas rencontrer le moindre problème.

On peut également utiliser ce circuit imprimé comme connecteur adaptateur entre un ordinateur **MSX** et un synthétiseur Yamaha. Il faut dans ce cas de scier le circuit imprimé entre les connecteurs K2 et K3 de manière <sup>à</sup>ne conserver qu'un couplage mâle — mâle.

Nous en avons terminé avec le circuit pour cartouche. Dans l'épisode suivant nous nous intéresserons à une platine de bus pour ordinateurs **MSX.** 

**A d'ici** là!

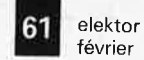

février 1986

*Tableau 3. Vo1CJ les données* à *mettre dans l'EPROM pour disposer d'une cartouche utilitaire que nous a vans baptisée DUMP A noter que les adresses ombrées (celles des adresses de lien et celles des emplacements mémoüe) sont celles du tableau 2 augmentées de*   $10<sub>hex</sub>$ 

*Figure 5. L 'ad/onction d'un morceau de câble en nappe de 50 brins doté de deux connecteurs femelles permet aussi de connecter ce circuit au bus de*  • *sortie d'un Spectravideo.* 

"

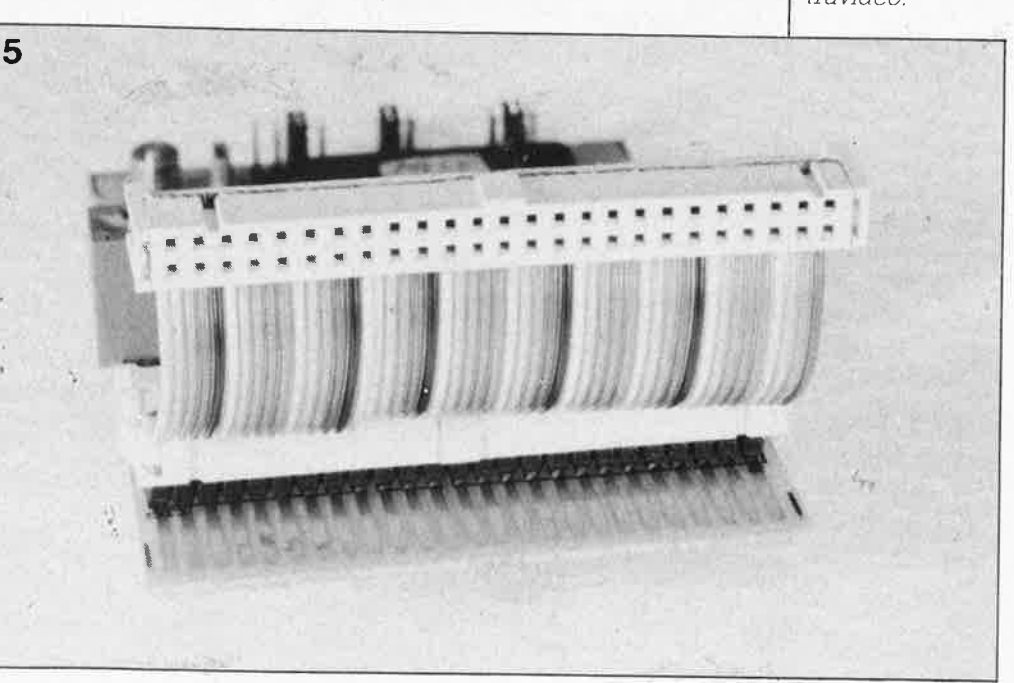

.. 'l

# enceinte<br>thermostatée pour **thermostatée pour oscillateur à quartz**

**Un four à quartz pour le fréquencemètre à µP** 

**On va cuire nos quartz maintenant, ou quoi? Non, rassurez vous, Elektor ne donne pas encore dans**  l'électro-ménager. Du moins pas pour l'instant, car s'il est **bel et bien question ici de faire mijoter des composants,**  ce n'est pas pour les manger. Ce que l'on cherche, c'est **la précision, ou plus exactement la stabilité en fréquence. Un montage qui va donc passionner tous ceux qui ergotent sur les ppm et qui savent tout des**  misères de l'instabilité thermique. Pour les autres, il y a là **une belle leçon dëlectronique en perspective.** 

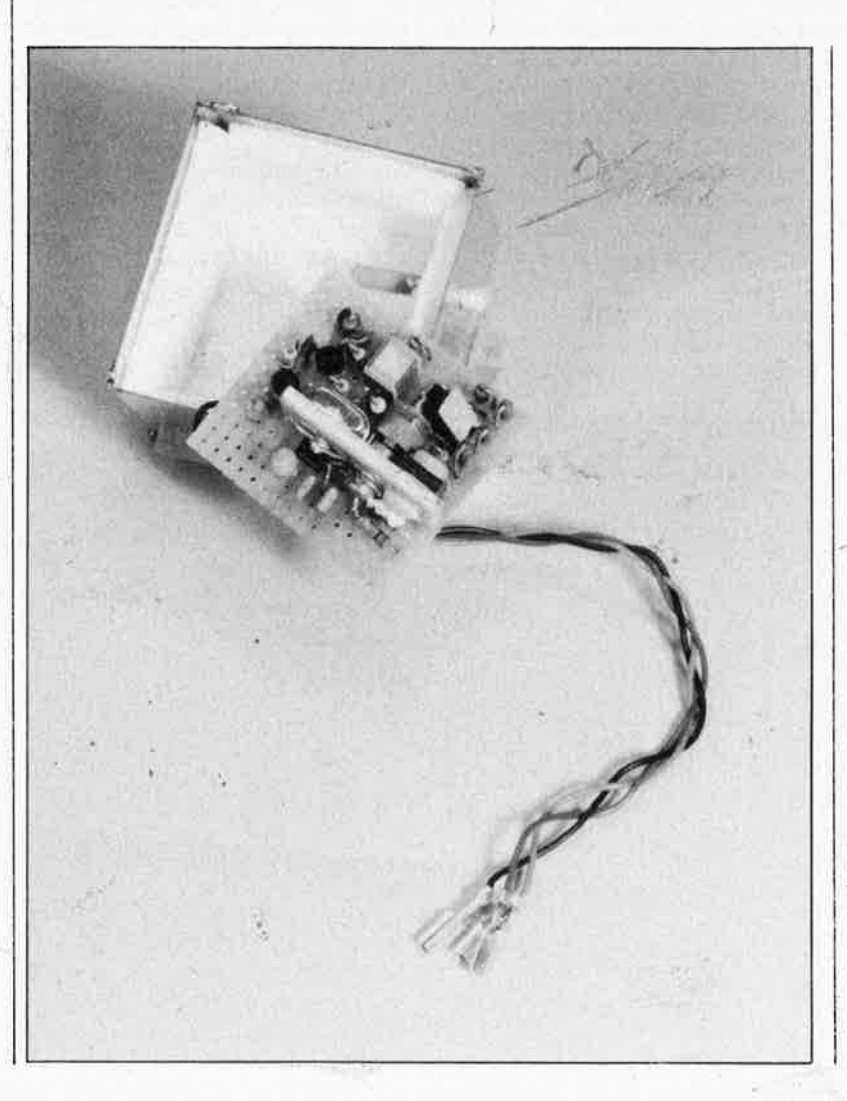

Les oscillateurs à quartz sont ordinairement considérés comme de bonnes références en matière de fréquence. Les propriétés piézoélectriques des quartz leur confèrent un facteur de résonance très élevé; bien plus en tous cas que celui d'un réseau LC. Il électronicien fait naturellement appel au quartz chaque fois qu'il lui faut une fréquence d'horloge très stable: pour un récepteur par exemple, ou un fréquencemètre, ou encore une horloge. Et il a bien raison. Pourtant, cette solution est lóin d'être

parfaite, car la fréquence de référence obtenue avec un oscillateur à quartz dérive aussi. Entre autres raisons, il y a le vieillissement, l'instabilité de la tension d'alimentation et la charge subie par le circuit de l'oscillateur. Mais le facteur d'instabilité principal reste la température. Voyez donc la **figure 1:** nous y avons tracé une courbe qui indique en *ppm (parts per million)* la dérive de la fréquence par rapport à sa valeur nominale pour un type de quartz donné (AT). Les bons quartz présentent cep'endant uné faible dérive dans la plage de températures indiquée par le fabricant. Mais les variations thermiques infligées par l'environnement compromettent souvent cette relative stabilité. C'est pourquoi, si l'on veut remédier à ce problème, il

ne reste qu'une chose à faire: placer le quartz dans une enceinte thermostatée.

#### **Thermorégulation**

Le but à atteindre est de stabiliser la température du· boîtier du quartz. Nous le ferons de la manière suivante: le quartz est fixé sur une masse métallique que nous allons chauffer, et dont nous mesurerons la température. La valeur mesurée sera comparée à une valeur de référence; un écart éventuel provoquera le réchauffement du bloc de métal. Le principe est illustré par la **figure 2.** C'est simple à première vue. Un examen approfondi révèle toutefois quelques surprises. Il y a en effet un décalage entre chauffage et mesure. Lorsque que le capteur indique que la température requise est atteinte, le chauffage est coupé; mais comme c'est le cas avec une installation de chauffage central thermostatée, ici aussi la température continue de monter pendant un instant (bien que l'élément chauffant ait été mis hors service!)... L'effet du thermostatage n'est pas instantané autrement dit. On pourrait réduire ce temps mort en diminuant la masse du bloc de métal pour en réduire l'inertie thermique. Mais par ailleurs, nous souhaitons profiter précisément de cette inertie pour filtrer les variations thermiques de courte durée. On fait appel alors à un régulateur du type PI (intégrateur proportionnel). Ceci signifie que le régulateur est caractérisé à la fois par un certain gain et un certain facteur d'intégration; ceci revient à dire que son gain est très élevé en continu. Lorsque le potentiel des deux entrées diffère, la composante P provoque une correction immédiate du courant de chauffage en fonction du gain; plus ce dernier est élevé plus. l'erreur de départ est faible, c'est-àdire la différence de potentiel. La composante I garantit que le régulateur compense peu à peu. Ce qui est décisif, c'est que l'erreur de départ qui naît d'ailleurs du décalage de la régulation thermique est compensée peu à peu, jusqu'à être réduite à zéro. Son fonctionnement est régi par un certain nombre de formules, au nombre desquelles on trouve par exemple la suivante: le temps d'intégration doit être de 3,3 fois le décalage thermique, tandis que le gain ne doit pas être si éievé que le circuit se mette à osciller.

**'te Qircuit** 

Sur la, **figure 3a** les choses sont en fait plus simples; le circuit de régula-

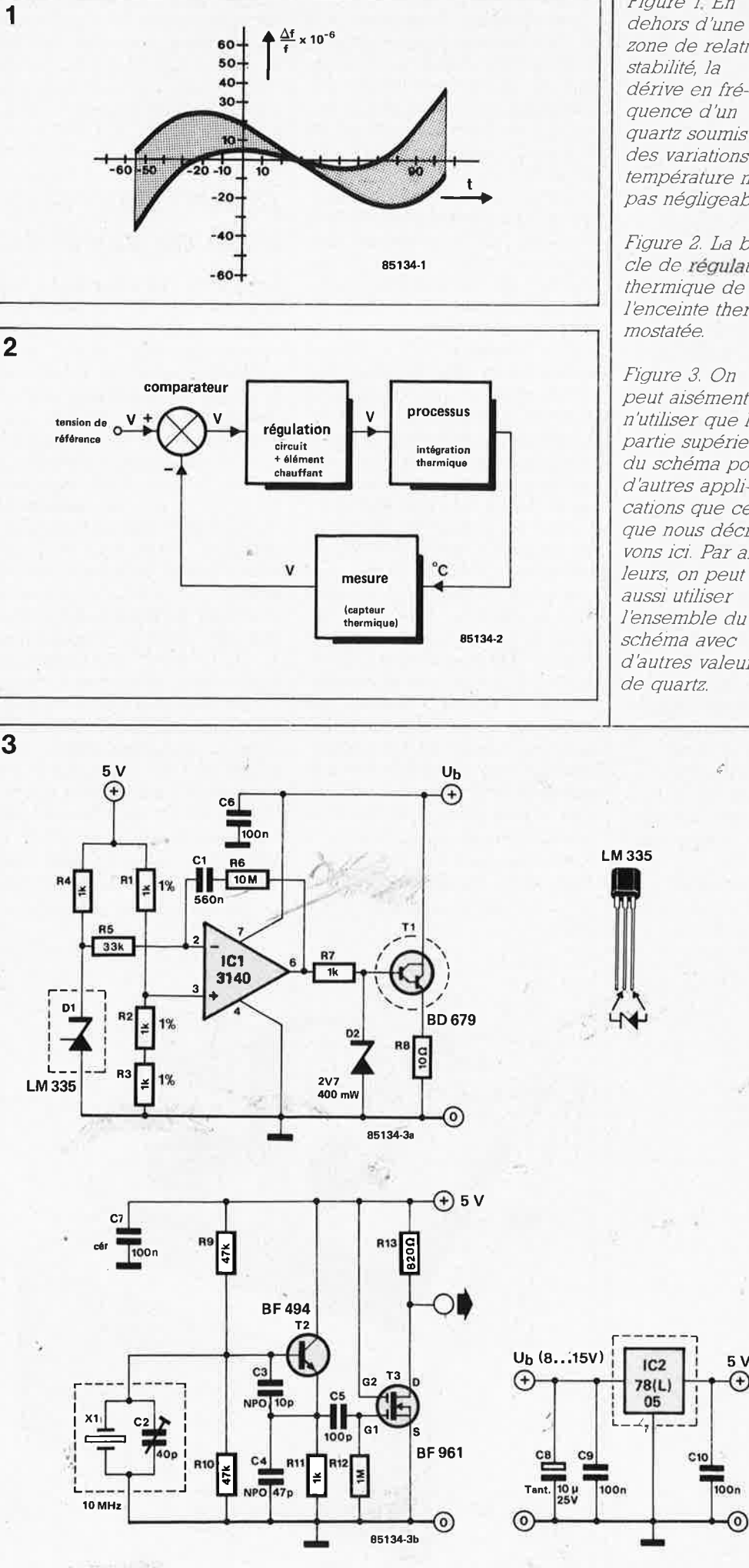

63 elektor<br>février 1986

*Figure* 1. *En dehors d'une zone de relative stabJ!Jté, la dérive en fréquence d'un quartz soumis* à *des variations de température n'est pas négligeable.* 

*Figure 2. La boucle de régulation thermique de l'enceinte thermostatée.* 

*Figure 3. On peut aisément <sup>n</sup>'utiliser que la partie supérieure du schéma pour d'autres appli~ cations que celle que nous décrivons ici Par ailleurs, on peut auss1 utJliser l'ensemble du schéma avec d'autres valeurs de quartz.* 

;

(+

ō

 $C10$ 

05

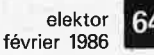

*Figure 4. Voici la disposllion que nous avons adoptée pour notre prototype; nous vous recommandons chaudement de ne pas en dévier, sauf bien entendu lorsque les circonstances vous yobhgent. L'assujettissement du régulateur IC2 et du quartz sur le radiateur* à *l'aide d'une bride en fjJ de câblage n'est pas indispensable,* à *condlfion que l'un et l'autre composants soient en bon contact thermique avec la plaquette d'aluminium* 

;

,,

tion de température est équipé d'un capteur (Dl) d'un comparateur (ICI) et d'un élément chauffant (Tl). La diode zener LM335 délivre une tension de 10 mV/K. Sur l'entrée non inverseuse d'ICl on applique une tension de 3,33 V. Le système de régulation cherche donc son équilibre à 333 **K,** c'est à dire 60°C. Le gain en continu de ICl est presqu'infini et de 300 pour les fréquences élevées. La sortie d'ICI commande une source de courant variable, Tl, qui tient lieu d'élément de chauffage. Le courant maximal est limité à l'aide de D2 à 200 mA environ. Comme on le voit sur la **figure 4,** Dl, Tl et IC2 sont montés sur le même bloc de métal que le quartz et son condensateur ajustable (voir **figure 3b).** 

L'oscillateur proposé ici fait résonner en mode parallèle son quartz qui présente par conséquent une impédance élevée. Le condensateur C2 permet un réglage fin. Si l'on se heurte à des difficultés pour obtenir la fréquence souhaitée, on peut aussi monter le condensateur en série avec le quartz. Le cristal que nous avons utilisé pour notre prototype avait été taillé pour résonner à sa fréquence nominale dans un environ-<br> **nement normal** (température **nement <sup>1</sup> 1\ormal (température ambiante).** Si on utilise un cristal taillé pour **résonner à une température de four ou d'enceinte thermostatée** soit 60°C, il est vraisemblable que la mise en série de C2 et du quartz devienne indispensable. C3 et C4 ont, outre leur fonction normale dans l'oscillateur, celle de ' charge capacitive pour le quartz. Il est indispensable de n'utiliser que des condensateurs à coefficient thermique nul (NP0) pour C3 et C4. On les reconnaît à leur marque noire. T3 fait office de tampon entre l'oscillateur et la sortie.

#### **Construction et mise au point**

La partie la plus compliquée, mais peut-être aussi la plus intéressante de ce montage est sans nul doute sa construction. Mais il serait étonnant qu'avec les indications données par le croquis de la **figure 4** il subsiste des doutes graves. Ce que nous avons appelé bloc de métal jusqu'ici devient une plaquette d'aluminium épaisse de 3 mm, large de 3 cm *et*  haute de 1,5 cm. Un radiateur en quelque sorte, mais d'un type assez spécial! D'un côté, on monte le transistor chauffant, le quartz, le condensateur C2, et de l'autre le régulateur et la diode. La plaquette d'aluminium tient lieu de liaison de masse pour Xl, C2, Dl *et* IC2. Ces composants doivent donc effectivement être en contact électrique avec l'aluminium. Pour Tl par contre, il faut prévoir une isolation galvanique (mica), sans oublier de créer une bonne liaison thermique à l'aide de pâte thermoconductrice. On usera de cette pâte également pour IC2, le quartz et bien entendu pour le LM335. Nous insistons sur l'importance de la con-

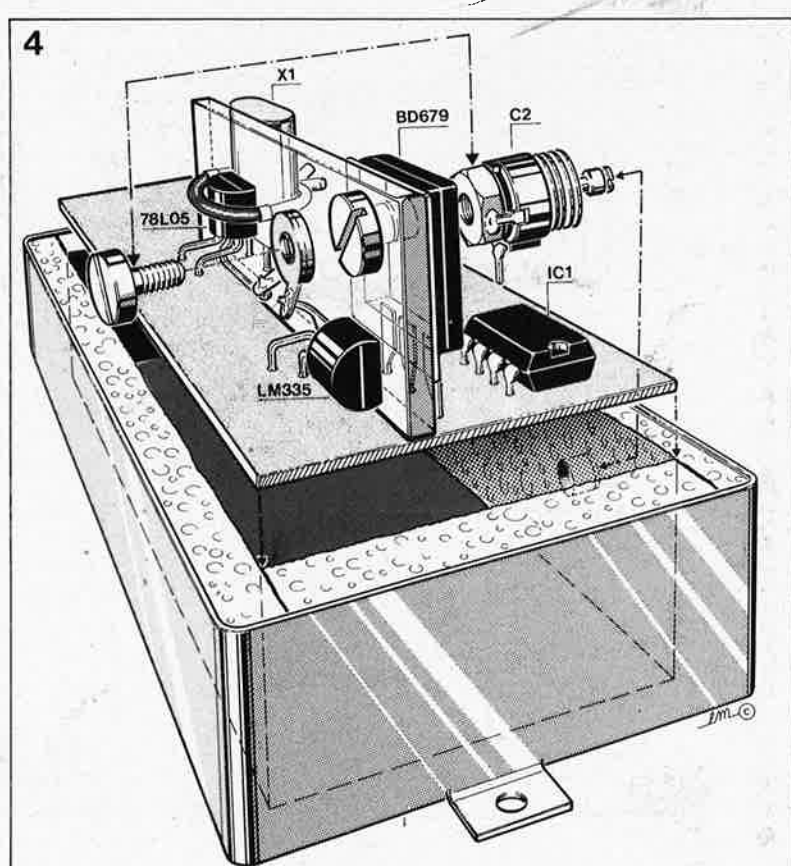

figuration mécanique du montage: bridez votre imagination pour une fois, ne laissez pas libre cours à vos idées "de faire mieux", mais respectez du mieux que vous pourrez l'agencement du croquis. Cela vous mettra à l'abri des mauvaises surprises.

L'ensemble ainsi réalisé devra être placé dans un boîtier métallique dont toutes les parois intérieures auront été garnies d'une couche de polystyrène expansé. Il faut encore percer deux orifices, l'un pour le réglage de C2 et l'autre pour le passage des câbles de liaison.

Que penseriez-vous d'utiliser ce montage comme nouvelle référence pour le fréquencemètre à µP? La sortie de la figure 3b sera reliée à l'entrée 10 MHz, et le point  $U_b$  au point U du fréquencemètre. C'est tout. Il nous reste toutefois à effectuer une vérification du système de régulation: relier un voltmètre analogique à la sortie de ICl; après la mise sous tension, mais cela peut durer quelques minutes, la tension de sortie d'IC! doit se stabiliser entre 1,5 *et*  2 V.

Et le réglage de la fréquence, comment le fera-t-on? Nous savons que la stabilité en fréquence est remarquable. Sur notre prototype nous sommes arrivés à *mieux que l pmm*. Le problème, c'est la référence absofüe, celle qui nous permettra d'affirmer que l'oscillateur délivre bien 10 000 000 Hz, et pas un de plus. Il va falloir de la patience: divisez le signal de 10 MHz par 200 000 pour obtenir des impulsions de 50 Hz que vous appliquerez à l'une ou l'autre . horloge numérique cadencée normalement par la fréquence du secteur. Vous mettez la montre à l'heure et vous vérifiez 24 heures plus tard: si elle avànce ou retarde ne serait-ce que d'une seconde, c'est encore une erreur de 12 ppm! Au bout d'une semaine de réglages quotidiens, vous finirez par obtenir la précision optimale. . . mais il faudra faire preuve de beaucoup de patience, comme nous l'avons déjà dit. Ceux d'entre vous qui sont en

mesure de recevoir la 'porteuse de Droitwich à 200 kHz peuvent faire un petit récepteur expérimental avec lequel ils sortiront la porteuse ellemême et sa composante déphasée à 90° sur le entrées X et Y d'un oscilloscope. Cela donne un cercle sur le tube; divisez par 10 le signal de l'oscjllateur du four à quartz, et appliquez1e signal dé 1 MHz ainsi obtenu à l'entrée Z (modulation d'intensité) du même oscilloscope. Lorsque l'oscillateur est bien réglé, on obtient alors sur le tube un cercle ou une ellipse avec cinq interruptions<br>immobiles. immobiles.

65 elektor février 1986

#### **La réception des satellites météo**

#### **Loïc Kulhmann**

Comme le dit éloquemment l'avertissement au lecteur placé à son début, cet ouvrage est "destiné au lecteur non spécialiste et n'a d'autre ambition que de l'intéresser aux techniques de réception des satellites météorologiques transmettant des photographies de la .Terre".

Il comporte trois parties complémentaires que le lecteur pourra assimiler dans l'ordre qui convient à ses aspirations. La troisième partie, essentiellement pratique décrit un équipement dont la réalisation et la mise en oeuvre ne pose aucun problème particulier.

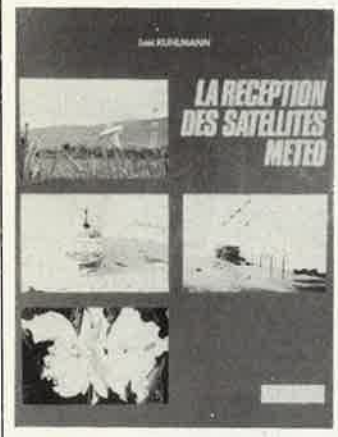

11 s'agit d'un ouvrage rassemblant les informations les plus importantes concernant la réception des émissions des satellites météo, en se limitant au côté technique de la question. Si vous voulez suivre un cours de météorologie, ce n'est pas là l'ouvrage qu'il vous faut, mals si vous voulez réaliser votre propre station de réception, il y a là de quoi vous intéresser.

#### **SORACOM**

16a, avenue Gros Lalhon 35000 RENNES

**Technique de la BLU** 

**G. Rièaud F6CER** 

.Comme vous le savez sans

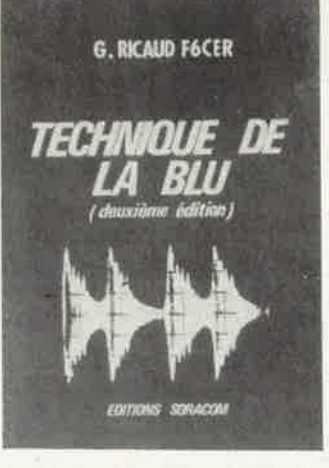

doute, la BLU (bande latérale unique) est le mode de transmission le plus utilisé actuellement pour le trafic sur les bande décamétriques et pour les liaisons à grande distance en VHF, UHF et SHF. Cet ouvrage décrit dans le détail les différents éléments hécessalres à la réalisation d'un transceiver (émetteur/récepteur) dont plusieurs exemplaires fonctionnent déjà. A bon ·entendeur salut.

Editions SORACOM 16A, avenue Gros Malhon 35000 Rennes

#### **La téléinformatique personnelle**

Applications aux ordinateurs Apple

**Jacques Bessières** 

Oepuis l'apparition de modems à des prix abordables, l'exploitation des techniques informatiques au moyen des réseaux de télécommunication, ce que l'on appelle la téléinformatique, <sup>n</sup>'est plus désormais réservée aux gros systèmes. Sommesnous sur le point de suivre l'exemple des Etats-Unis où les personnes travaillant à domicilé et gardant un contact permanent avec leur bureau sont de plus en plus nombreuses? Après le traitement de texte, la gestion des fichiers et la génération de tableaux, les ordinateurs personnels nous ouvrent maintenant les

portes d'un vaste domaine: la télé-informatique personnelle.

Après avoir introduit les concepts fondamentaux et exposé les divers modes de connexion et de transmission, ainsi que les moyens d'accès au réseau Transpac, cet ouvrage décrit les procédés de mise en oeuvre de communication d'un ordinateur Apple avec successivement:

des serveurs de banques de données (Cal-

vados, La Source, Missive), ■ d'autres ordinateurs

(Olivetti M10, Macintosh) et le visiotexte (IBM),

■ les gros systèmes IBM (34-38, BSC 3270).

■ le système Vidéotex. Un dernier. chapitre de cet ouvrage permet au lecteur de créer son propre serveur...

Ouvrage particulièrement destiné aux centaines de milliers de possesseurs d'Apple, il pourra également intéresser ceux que les techniques de communication téléinformatique intrigue.

HACHETTE Informatique 22, rue la Béotie 75008 Paris

#### **Apprenez lëleotronique sur Oric et Almos**

#### **Pierre Beaufils**

Un livre destiné à tous ceux- qui associent deux passions: la micro-informatique (plus particulièrement, mais non pas exclusivement sous la forme d'un Oric ou d'un Atmos) et les phénomènes électroniques. Profitant de l'excellente résolution (240 <sup>x</sup>200), offerte par ce micro-ordinateur extrêmement populaire dans l'Hexagone, l'auteur a réalisé un recueil de programmes consacrés aux fonctions et aux composants de l'électronique. Il est impossible d'entrer dans le détail des fonctions décrites tant elles sont nombreuses. On y trouve des programmes pour le calcul de toutes sortes de circuits: du résonnant LC parallèle aux filtres (en tous genres) en passant par la série de Fourier, lés régimes transitoires, les redressements et l'abaque de Smith (entre autres).

Editions Soracom 16A, avenuer Gros Malhon 35000 Rennes

**Jeux en ·BASIC sur .** ..

... ATARI

- .. COMMODORE
- .. .VIC20
- ... ALICE
- . .. TRS-80 MC-10
- ... TRS-80

Six ouvrages publiés par Sybex et contenant chacun une quinzaine de listings pour des jeux, simples au demeurant pour l'ordinateur con- ' -cerné. Pris dans leur ensemble, les différents programmes permettent de se faire unè idée de l'étendue des possibilités graphiques sonores, couleurs de l'ordinateur que l'on possède. Des ouvrages pour débutants, cependant.

Sybex Europe 4, place Felix-Eboué 75583 Paris Cedex 12

elektor **66** février 1986

**PUBLITRONIC** La Chapelle d'Arme

La Chapelle d'Armentières

#### **Liste des Points de Vente**

#### **FRANCE**

 $\mathfrak{h}$ 

 $100$ 

00000 BODNET EN BRESSE — Elibo - 46; ne el si Mepulloue<br>20100 BAINT QUENNIN — Loisin de Cromatie e Chris en a Mepulloue<br>20100 BAINT QUENNIN — Loisin de Cromatie e Chris en a Mepulloue - 151, avi. Kenned v. 0. Baille<br>20100 58000 NEVERS — Coratel - 31, av. du Gli de Gaulle Baue S9000 LILLE — Decock Electronique - 4, rue Colbert 59100 ROUREROUE — beistris Electronique - 19, rue du Themaire 59200 DOUAL — Dietronique - 19, rue du Tomaire 59500

69907 INOR) — Asteriec Services - 5 bis, rue S. Gryphe<br>
69400 VILLEFRANCHE — Electronic Shop - 28, rue A. Arnaud<br>
701000 VESOULI — Electronic Shop - 28, rue A. Arnaud<br>
71300 MONTCEAU LES MINES — CMD Electronique - 34, rue 90000 BELFORT — Electron Belfort - 10, rue d'Evette<br>91260 JUVISY — Limko - 10, rue Hoche<br>92220 BAGNEUX — B.H. Electronique - 164, av. A. Briand<br>92240 MALAKOFF — Béric - 43, bd Victor Hugo, BP 4<br>92300 CEVALLOIS PERRET — Ele

- 95021 CERGY Cedex Avena square Colombia BP 94 Centre Gare<br>97400 ILE de la REUNION Electr. Composants 40, rue de Paris -<br>St Denis
- 97400 ILE de la REUNION Fotelec 17, rue Pasteur St Denis

#### **BELGIQUE**

- 
- 
- 
- 
- 
- 
- 
- 
- -
	-
	-
- 1000 BRUXELLES Cotubex rue de Cureghem, 43<br>
1000 BRUXELLES Elak rue de Fabriques, 27<br>
1000 BRUXELLES Halelectronics av. Stalingrad 87<br>
1000 BRUXELLES MVD Belgium Spr1 av. de l'Heliport, 24-26<br>
1000 BRUXELL
	-
	-
	-
	-
	-
- 
- 
- 
- 

#### **LUXEMBOURG**

3429 DUDELANGE - Paul Breistroff - route du Burange, 20

- 
- 
- 
- 
- 
- 

- 
- 
- 
- 
- 
- 
- 
- SUISSE<br>1003 LAUSANNE Radio Dupertuis 6, rue de la Grotte<br>1003 LAUSANNE 4 Irco Elèctronic Center 3, rue J. Violette<br>1400 YVERDON Electronic At Home 51, rue des Philosophes<br>2052 FONTAINEMELON Urs Meyer Electron
	-
	-
	-

- -

- 
- 
- 

- BIENVENUE AUX NOUVEAUX REVENDEURS<br>180100 MONTLUCON L'Atelier Electronique. 5, av. J. Guesde<br>13010 MARSEILLE Semielec. 11, Bd. Schloesing<br>13140 MIRAMAS Service Electr. et Comp. 5, Rue S. Jauffret<br>22200 GUINGAMP BREI
	- -

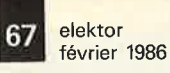

forfait port 35 F REGLEMENT A LA COMMANDE CONDITIONS SPECIALES<br>PAR QUANTITE (N.C)

.;

PRODUITS PROFESSIONNELS **RTS INTERSIL NEC** ROCKWEL G.ELECTRIC G.INSTRUM **MOTOROLA** 

## **D.R.T.M.** VENTE PAR CORRESPONDANCE

66 rue DEDIEU 69100 VILLEURBANNE TELE: 78 52 26 64 UN APERCU DE NOS TARIFS, COMPAREZ.

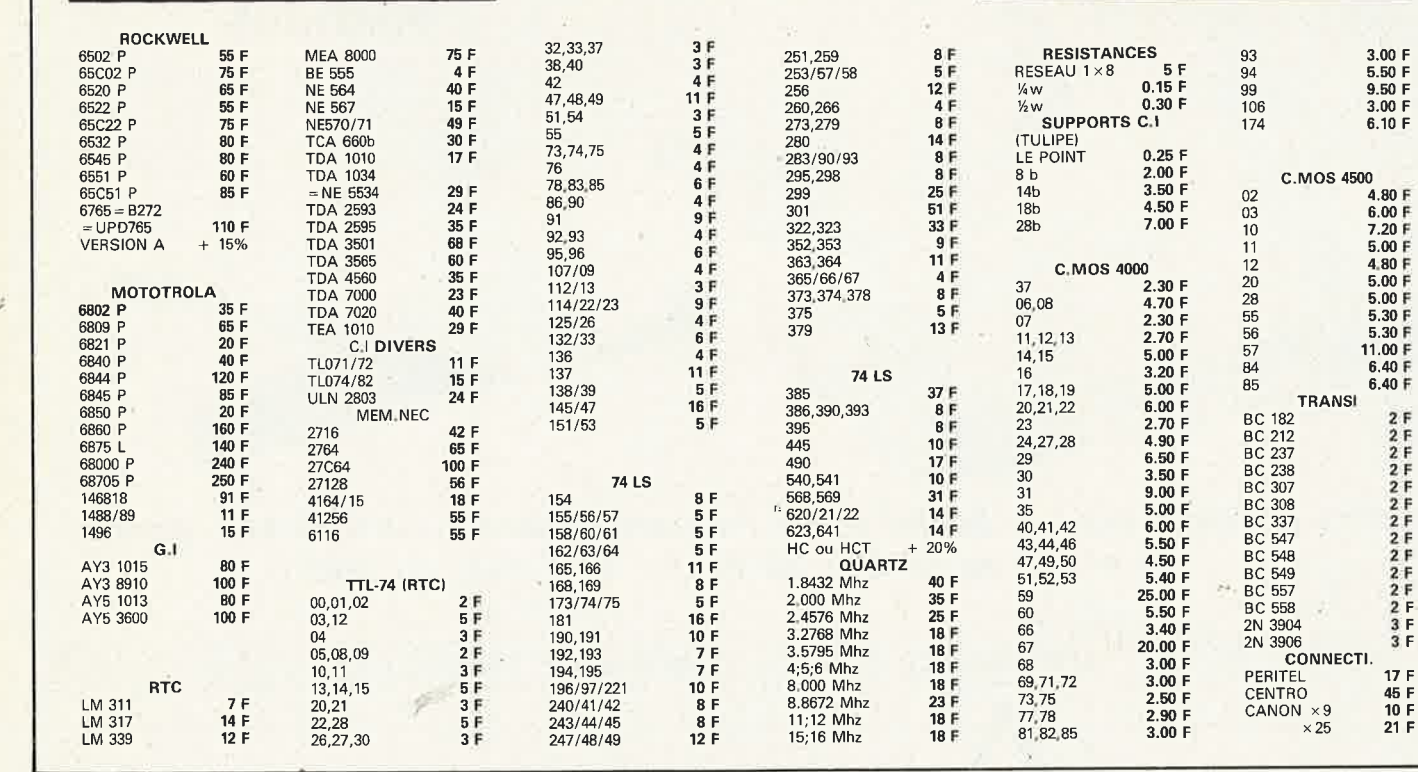

## **CASSETTES DE RANGEMENT ELEKTOR POUR LES FORMATS JUSQU'A DECEMBRE 1986 (magazines n° 1 à 90)**

Fini les numéros égarés ou détériorés, grâce aux cassettes de rangement qui vous facilitera également la consultation de vos collections de 1978 à 1985.

Ces cassettes se trouvent en vente chez certains revendeurs de composants électroniques, ou pour les recevoir par courrier, directement chez vous et dans les plus brefs délais, faites parvenir votre commande, en joignant votre règlement ( + 14F frais de port) à: ELEKTOR BP 53

59270 BAILLEUL, ·

UTILISEZ LE BON DE COMMANDE EN ENCART. MERCI.

BIENTOT EN VENTE, LES CASSETTES DE RAN-GEMENT NOUVEAUX FORMATS POUR VOTRE COLLECTION A PARTIR DE JANVIER 1986.

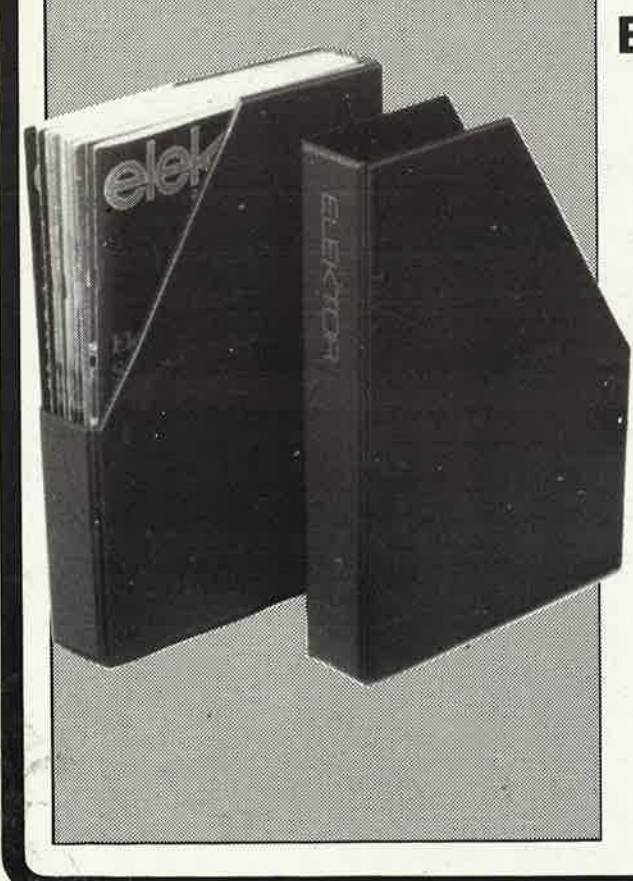

**COMMANDEZ DES A PRESENT VOTRE COLLECTION D'INFOCARTES, CLASSEE DANS UN BOITIER TRES PRATIQUE** 

elektor 68 février 1986

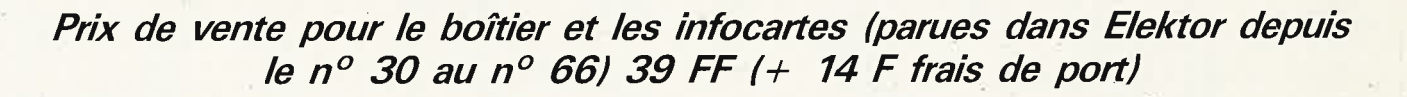

UTILISEZ LE BON DE COMMANDE EN ENCART

TTL1

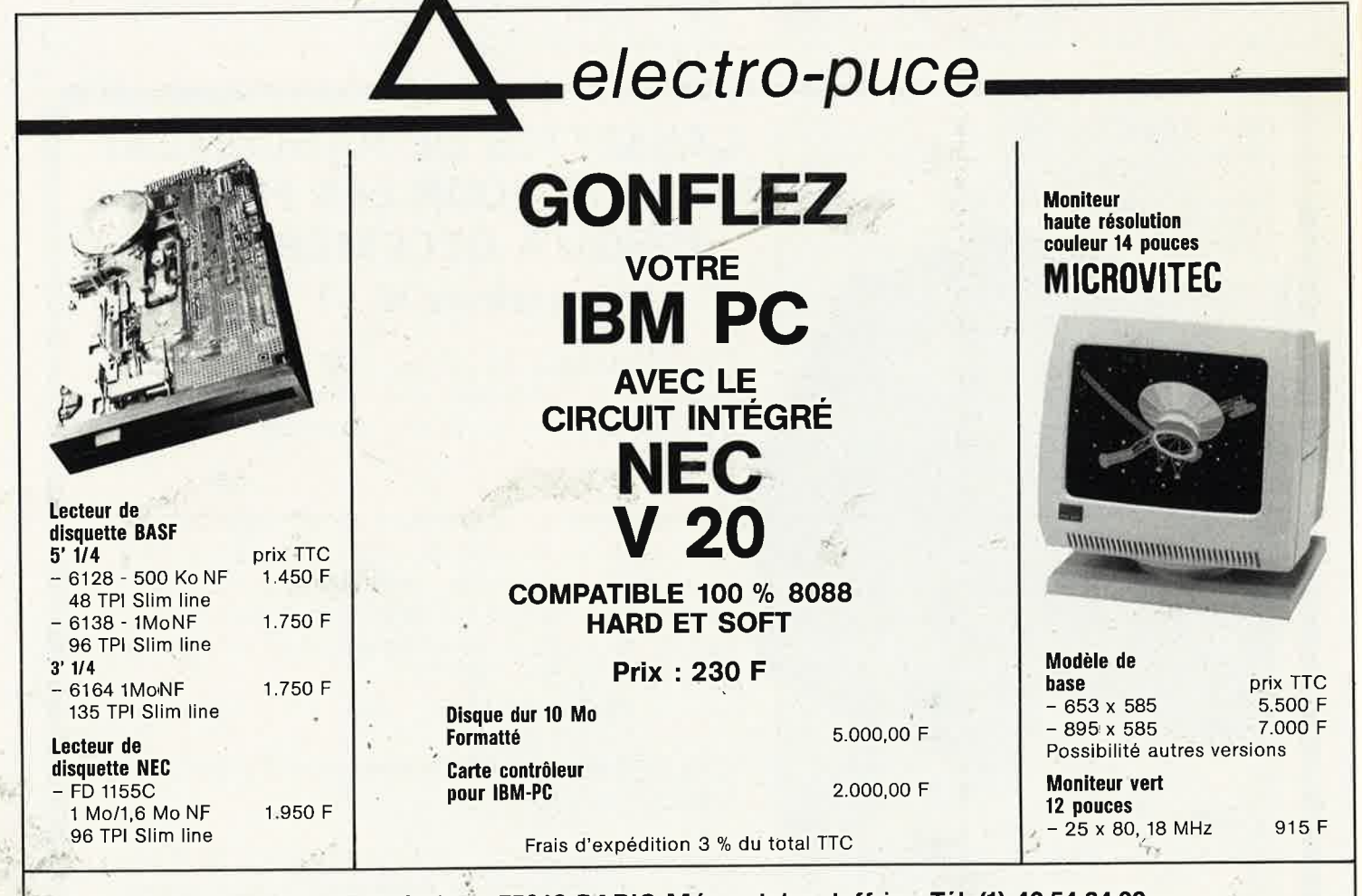

4, rue de Trétaigne 75018 PARIS Métro Jules Joffrin - Tél. (1) 42.54.24.00 OUVERT DU MARDI AU SAMEDI DE 9 H 30-12 H - 14 H-18 H 30

## Selectronic **VENTE PAR CORRESPONDANCE**

Paiement à la commande : ajouter 25 F pour frais de port et emballage.<br>Franco de port à partir de 600 F  $\bullet$  Contre-remboursement : Frais d'emballage et de port en sus  $\bullet$  ACOMPTE : 20 % à la commande.<br>Nos kits comprenen · Colis hors norme PTT : Expédition en PORT DÚ

**TARIF AU** 01/02/86

313,00 F

20

11, RUE DE LA CLEF - 59800 LILLE - Tél. 20.55.98.98

## LE SYSTEME D'ALARME D'ELEKTOR : IL A FAIT LES PREUVES DE SON EFFICACITÉ

#### LE SYSTÈME D'ALARME **D'ELEKTOR**

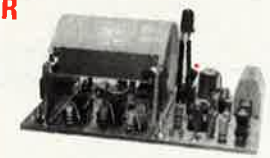

#### **DÉTECTEUR DE MOUVEMENTS PAR** INFRA-ROUGES<br>(Décrit dans ELEKTOR n° 84) (EPS 85064)

(LOCOTT CLATIST ELECTRIC UNITS CONDITATIVE)<br>  $\frac{1}{2}$  (SC) and the prime state of the film dispositive that points that presence d'units are simple that the state of the presence d'units are state and presence of the fil

# ce déplacement et déclenche l'alarme. Ce détecteur d'intusion peut s'installer partout et en dépit de ses dimensions très réduites, est capable de protéger un volume important il doit être connecté à une centrale d'alarme

LE KIT DETECTEUR DE MOUVEMENT PAR I.R

Sans alimentation) ..... 012.6274 475,00 F PRIX PROMO |<br>
OU MATÉRIEL PROFESSIONNEL |<br>
N.B.: Ce détecteur à LR. peut être connecté directement à la centrale d'alarme<br>
ci-après qui contient l'alimentation nécessaire.

II BARRIÈRE A INFRA-ROUGES<br>
(Décrit dans ELEKTOR n° 85/86) (EPS 85449)<br>
Parmi les nombreuses possibilités offertes par cette barrière citons : - Détection<br>
de passage dans les installations d'adams - Dispositif de comptag

positif sonore signalant le déclenchement mais aussi d'un relais pour la liaison<br>aurec une centrale d'alarme.<br>Alimentations à prévoir : Emetteur : 9 V / 50 mA Récepteur : 9 v / 10 mA<br>LE KIT BARRIERE INFRA-ROUGE

 $012.6219$  199,50 F

## III CENTRALE D'ALARME PROFESSIONNELLE

(Decrite Gans ELEKTORI n° 37) (EPS 85089 1 et 2)<br>Oute les deux systèmes de défection mentionnés ci-dessus cette centrale d'alar-<br>d'entre les deux systèmes de défection mentionnés ci-dessus cette centrale d'alar-<br>d'entre c

strènes de forte puissance.<br>LE KIT : il comprend tout le matériel nécessaire pour la contrale équipée d'un cir-<br>cult à 2 entrées de déclenchement y compris : - 1 inter de sécurité avec dé à<br>pompe - 1 batterie au plomb 12 V

TOUT).<br>LE KIT CENTRALE D'ALARME + 2 ENTRÉES. 012.6354 770,00 F LE KIT 2 ENTRÉES supplémentaires .......012.6355 55,00 F

**MINI-CRESCENDO 2 × 70 W**<br>AMPLI DE GRANDE CLASSE<br>(Décrit dans ELEKTOR nº 71) (EPS 84041)

## LES AMPLIS HAUT DE GAMME EN TECHNOLOGIE MOS D'ELEKTOR le sommet en puissance et en qualité de reproduction

## **CRESCENDO**

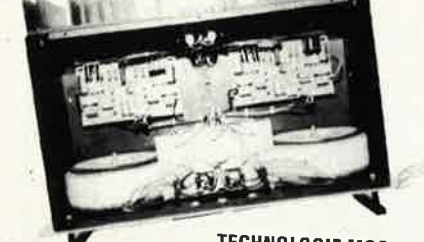

**TECHNOLOGIE MOS** AMPLI HI-FI HAUT DE GAMME 2  $\times$  140 W/8Q

#### **LE PLUS MODERNE DES ALLUMAGES ÉLECTRONIQUES**

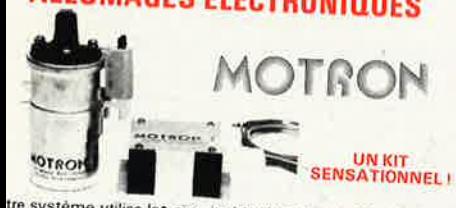

tre système utilise les circuits les plus récents développés<br>les américains en électronique automobile. Son principal<br>intage réside dans l'exploitation maximale des possibilités<br>la bobine d'allungae. Enregie constante et "

kit complet, fourni avec bobine d'allumage<br>kit complet, fourni avec bobine d'allumage<br>ale "MOTRON"

012.1595 520,00 F dt MOTRON seul 012.1592 349,50 F 

**CATALOGUE 85/86 SELECTRONIC ENVOI IMMEDIAT CONTRE** 12,00 F EN TIMBRES-POSTE

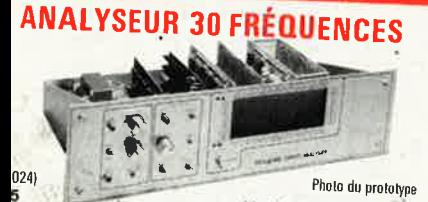

Photo du prototype Un kit spectaculaire !

it d'un analyseur audio en temps réel de 30 bandes de<br>le d'un analyseur audio en temps réel de 30 bandes de<br>le extrêmement précise de tout système audio sur toute<br>du dispecte et ce, pour un prix très attractif.<br>Let il sur

**Caractéristiques techniques :**<br>  $\cdot$  Bande passante : 4 à 160 000 Hz  $\pm$  3 dB :  $\cdot$  Distorsion harmonique totale :  $\lt 0.01$ % à pleine puissance ;  $\cdot$  Sensibilité d'entrée : 1 V eff. pour 130 W : - mpédance d'entrée :

LE KIT ; il est fourni avec radiateurs spéciaux, équerres de montage pour les<br>transistors de puissance, condensateurs de filtrage professionnels CO 38,<br>transfos toriques, etc. (Sans télérie).<br>CRESCENDO 2 x 140 W Alim. 600

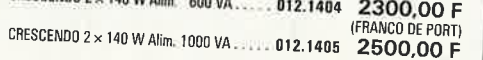

(FRANCO DE PORT) EN OPTION : Rack 19 pouces ER 48/17 .... 012.2253 422,00 F

#### **TEST-AUTO**

# (EPS 83083)<br>
1" MULTIMETRE DIGITAL EN KIT<br>
POUR LE CONTROLE ET LA<br>
MAINTENANCE DES VEHICULES<br>
CARACTÉRISTIQUES<br>
CARACTÉRISTIQUES<br>
CARACTÉRISTIQUES<br>
CARACTÉRISTIQUES<br>
- Afficial des résistances : 0,1 Q<br>
- Mesure des résist (EPS 83083)

- 
- 

Angle de came: (DWELL) de<br>0,1° à 90°

on<br>Alote kit complet comprend tout le matériel électronique, circuit imprimé, coffret<br>avec face avant sérigraphiée et percée, supports de circuits intégrés, douilles et accessoires<br>Le kit complet

#### NOUVEAUTES

- **ALARM'AUTO:** (EPS 86005/E 91) Le kit complet (sans boîtier) . . . . . . . . . . . 012.6435
- 475,00 F • CONCIERGE : Interrupteur automatique à Infra-<br>rouges (EPS 86006 / E 91)
- Le kit fourni avec détecteur I.R. et son filtre 270,00 F
- **BUFFER MULTI-FONCTIONS INTELLIGENT** (SPOOLER 64 K)

**ENTRY LA BAR EPOQUER** (EPS 85114/En'91) Photo du prototype

Le kit fourni avec boîtier adapté, cordon tripolaire, fil nappe<br>1275,00 F

TELE BABY-SITTER : (EPS 86007 / E 92) Le kit complet avec micro, relais, etc. 210,00 F

EN OPTION : MINI RACK ET 38-13 ....... 012.2241 **THERMOMÈTRE LCD** (EPS 82156) Solution 0.1 °C (Sans boitier). Le kit 1 sonde

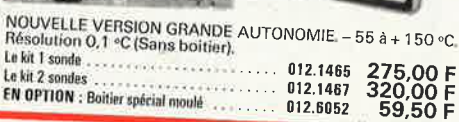

#### L'INCROYABLE "CLEPSYDRE" **D'ELEKTOR**

Photo du prototyne

(EPS 85047)

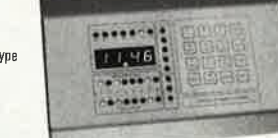

HORLOGE PROGRAMMABLE à 8 sorties de commutation<br>pouvant être programmées individuellement pour n'importe<br>quel jour de l'année.<br> $\frac{A}{2}$  : Fonction de répétition - Possibilité de mémorisation<br>de 149 cycles multiples ou 19

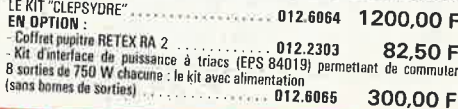

S KITS SELECTRONIC : PERFORMANCES ET QUALITÉ PROFESSIONNELLES 300,00 F

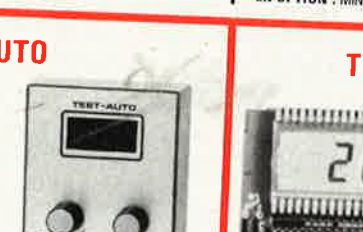

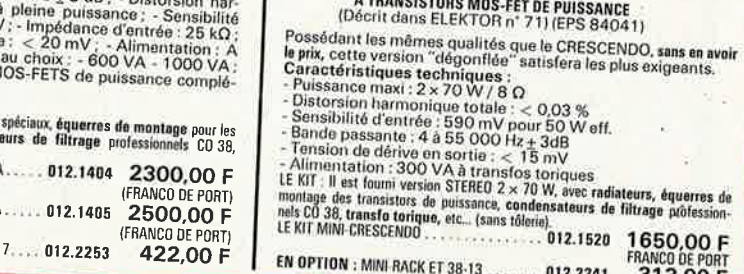

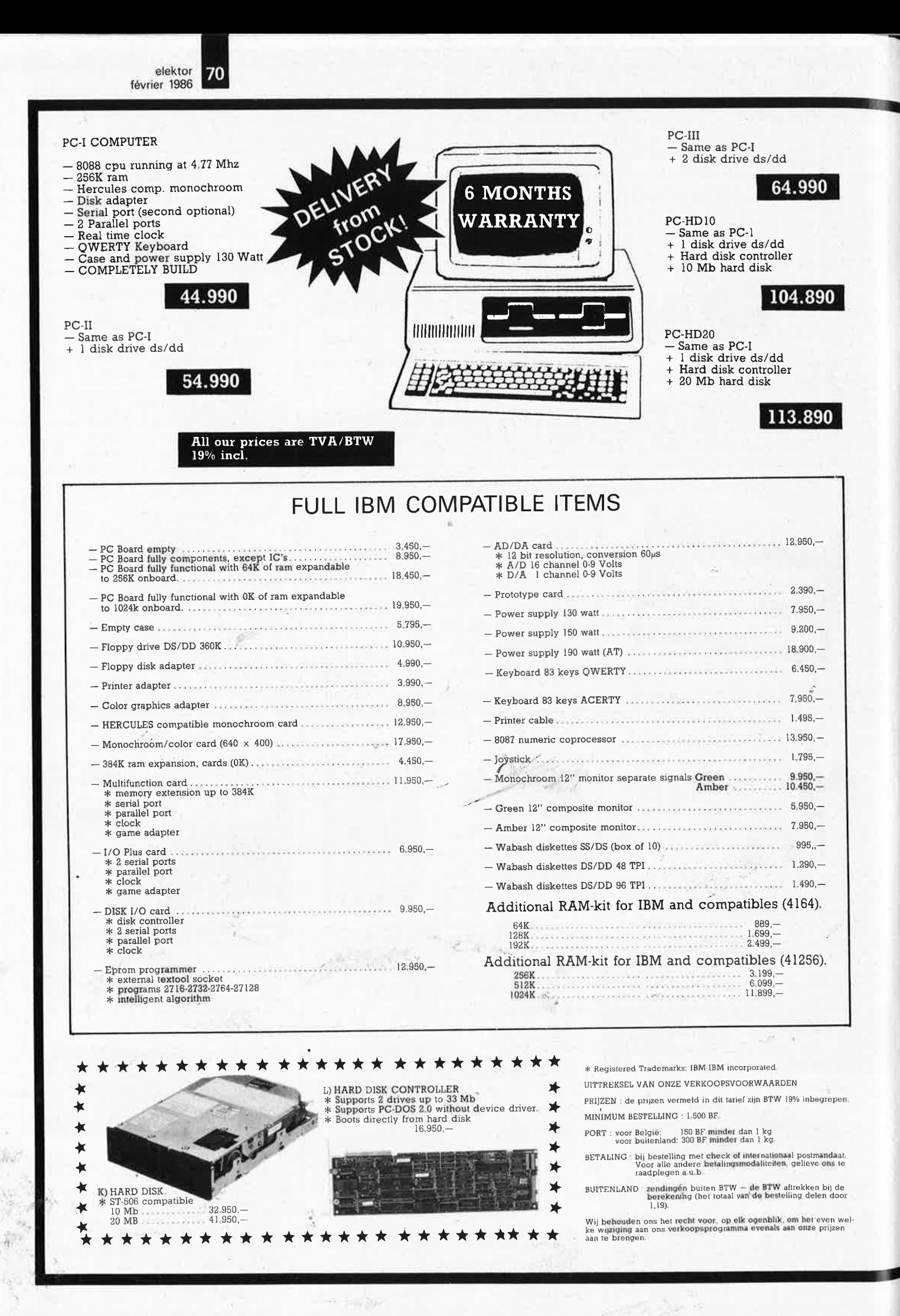

elektor 71 février 1986 special **80-COLUMN IMPACT PRINTER** price! until 1-2-1986 1. Functional specifications Printing method Serial impact dot matrix Printing format: Alpha-numeric  $-7 \times 8$  in  $8 \times 9$  dot matrix field. Alpha-numeric =  $7 \times 6$  in  $8 \times 9$  dot induce the state of the state Semi-graphic (character graphe) =  $7 \times 8$  dot matrix:<br>Bit image graphic = Vertical 8 dots parallel, horizontal 640 dots serial/line,<br>2.1mm (0.083")-W $\times$ **THE REAL PROPERTY OF** Character size Character set: 80 CPS, 640 dots/line per second Printing speed O Cr., ow dust, inne per second<br>
Approximately 200 msec at 4.23mm (1/6") line feed.<br>
Normal — Bidirectional, logic seeking.<br>
Superscript and bit image graphics — Unidirectional, left to right.<br>
Normal — 640 dots/190.5mm (7 Line feed time 3. Interface specifications Printing direction Interface Standard Centronics parallel. Optional RS-232C. (SERIAL) Dot graphics density: Data transfer rate 4,000 CPS max. 1,280 dots/190mm (7.5") line horizontal.<br>
Normal — 4.23mm (1/6"),<br>
Programable in increments of 0.35mm (1/72") and 0.118mm (1/216"),<br>
Programable in increments of 0.35mm (1/72") and 0.118mm (1/216"),<br>
Normal size — 80 col By external supplied STROBE pulses.<br>By ACKNLG or BUSY signals.<br>Input data and all interface control Synchronization Line spacing Handshaking: Logic level Columns/line: nals are TTL lev<br>AAAAAAAAAA Paper feed: Paper type Number of copies CPB-136 \* dot matrix 2 character sets (IBM comp.)<br>96 user definable characters normal: 136 columns/line<br>condensed: 233 columns/line<br>speed: 130 cps \* normal: standard Centronics interf. internal 2k buffer friction and tractor \* hex dump mode<br>\* international characters \* bit image graphics 29.950, 19.950, CPB-80 \* dot matrix 2 character sets (IBM comp.) \* 96 user definable characters<br>\* 96 user definable characters<br>\* standard Centronics interf \* speed: 130 cps<br>\* friction and tractor<br>\* bit image graphics hex dump mode \* international characters **KELLS**  $17.950,$ **CPA-80** \* dot matrix 80 columns/line \* normal: \* normal +italic characters<br>\* standard Centronics interf. \* condensed: 132 columns/line<br>\* speed: 100 cps X-Y PLOTTER A3-SIZE international characters friction and tractor \* hex dump mode \* plotting area: 385 mm × 280 mm<br>\* plotting speed: 200 mm/sec<br>\* step size: 0.1 mm<br>\* accuracy: 0.3%  $*$  dimensions 575 mm  $\times$  448 mm  $\times$ \* bit image graphics  $105$  mm roo mm<br>' **paper hol**ding: rubber magnet<br>' **automatic** character drawing & 6 color pens, automatic change<br>Centronics interface scaling 39.950. п 42.950 **ITOH 1550**  $^\star$  dot matrix multiple character sets \* multiple cnaracter sets<br>\* RS 333 interface (serial)<br>\* standard centronics interf.<br>\* internal 3k buffer<br>\* proportional spacing \* normal: 136 columns/line<br>\* condensed: 230 columns/line \* speed: 120 cps<br>\* friction and tractor<br>\* bit image graphics

**ELECTRONICS** 

(un département de la S.A. Dobby Yamada Serra) rue des Fabriques, 27/31 1000 BRUXELLES.

tel. 02/512.23.32 Telex: 22876 Fax: 512.25.55

All our prices are TVA/BTW/19% incl.

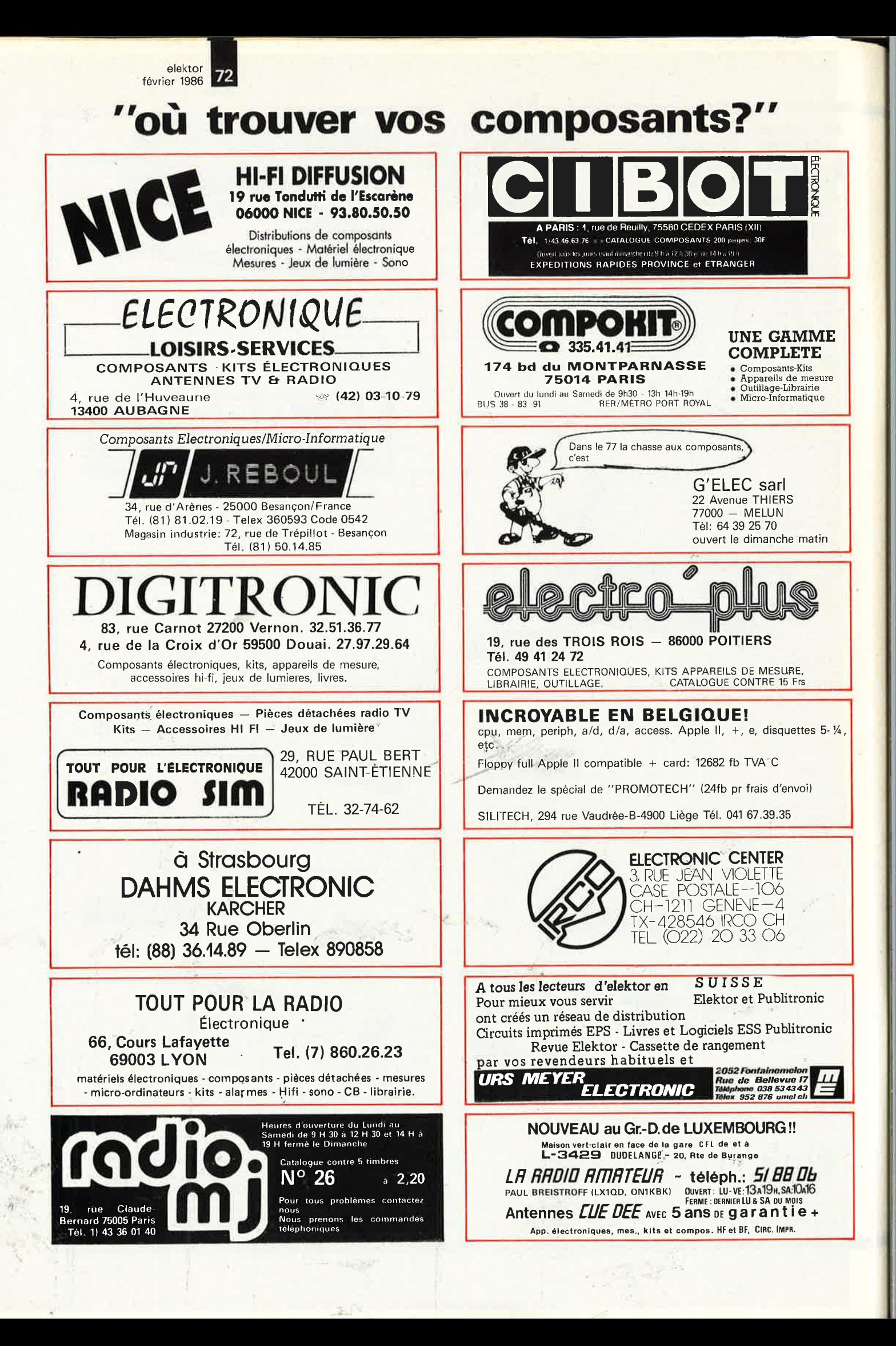
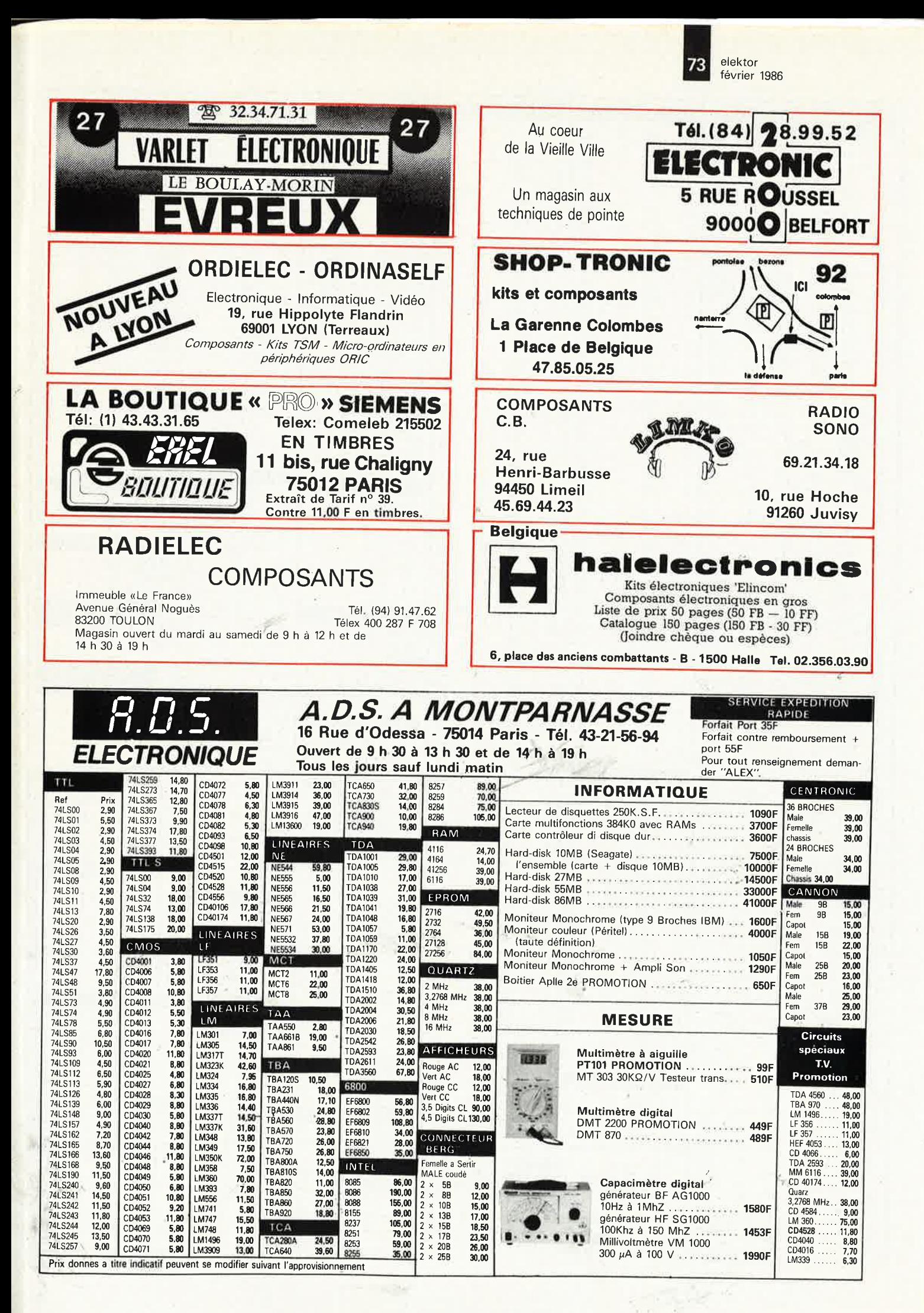

elektor<br>février 1986

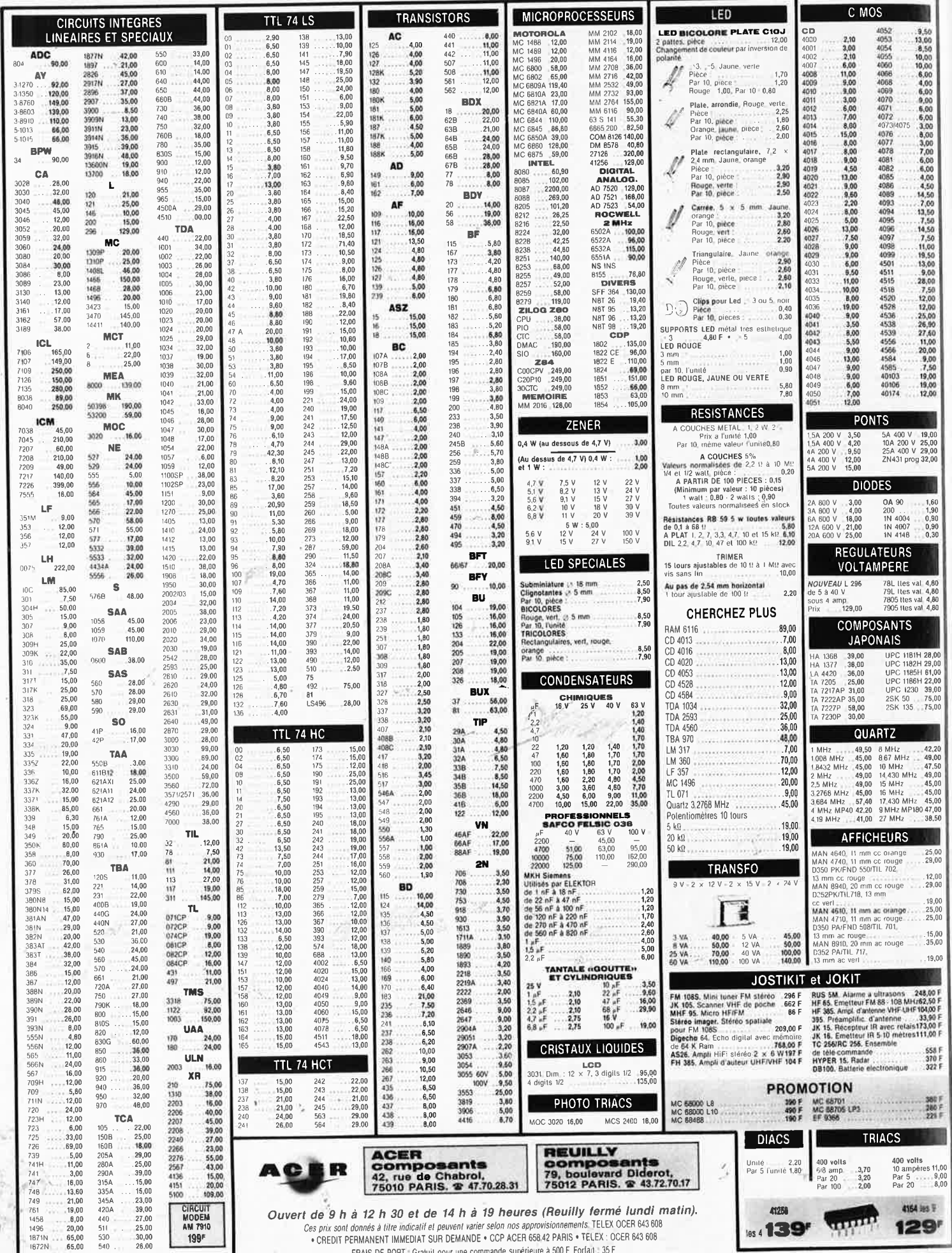

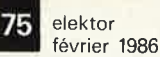

### 

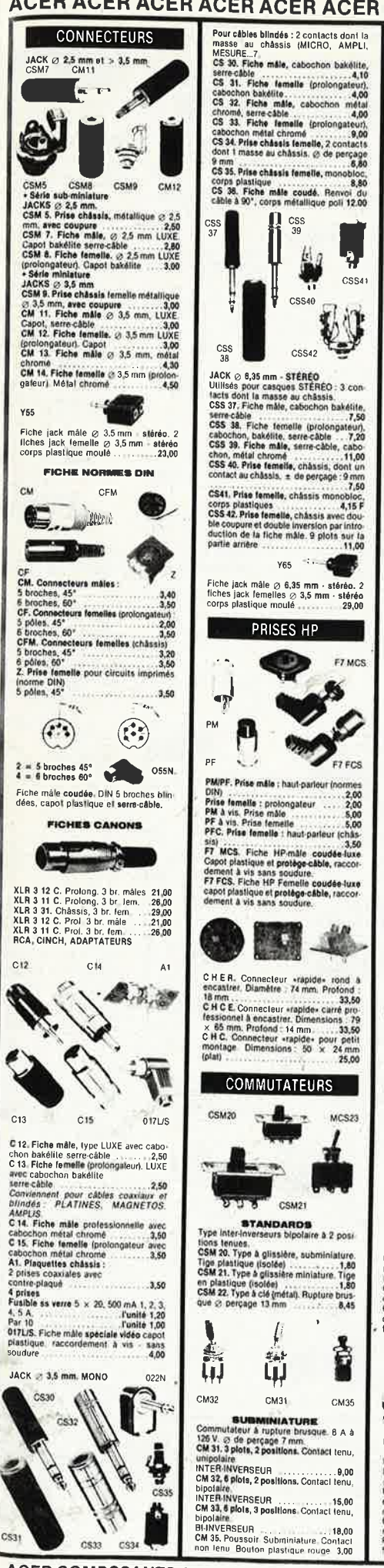

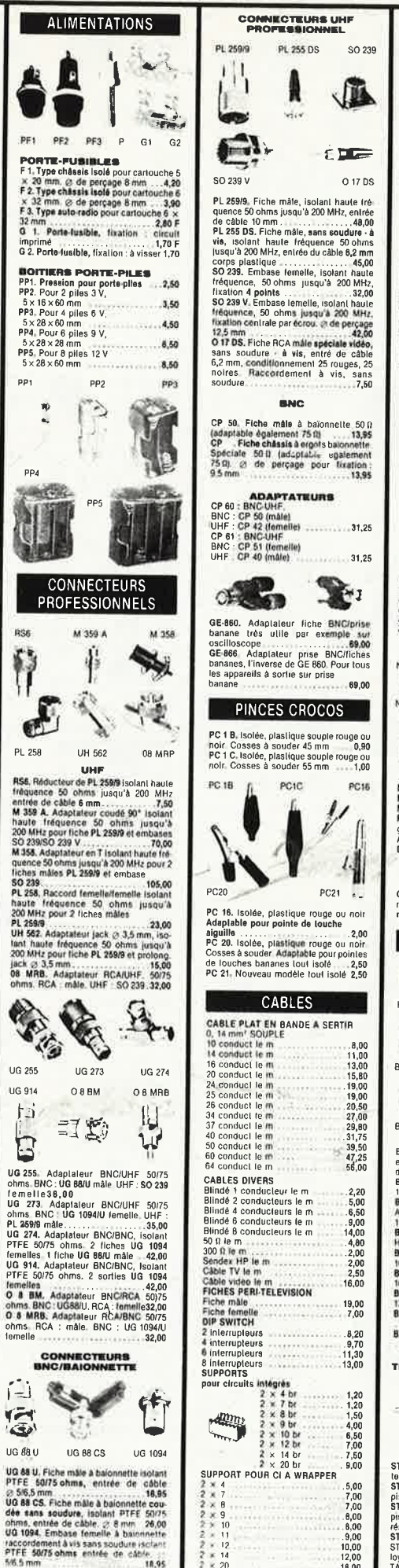

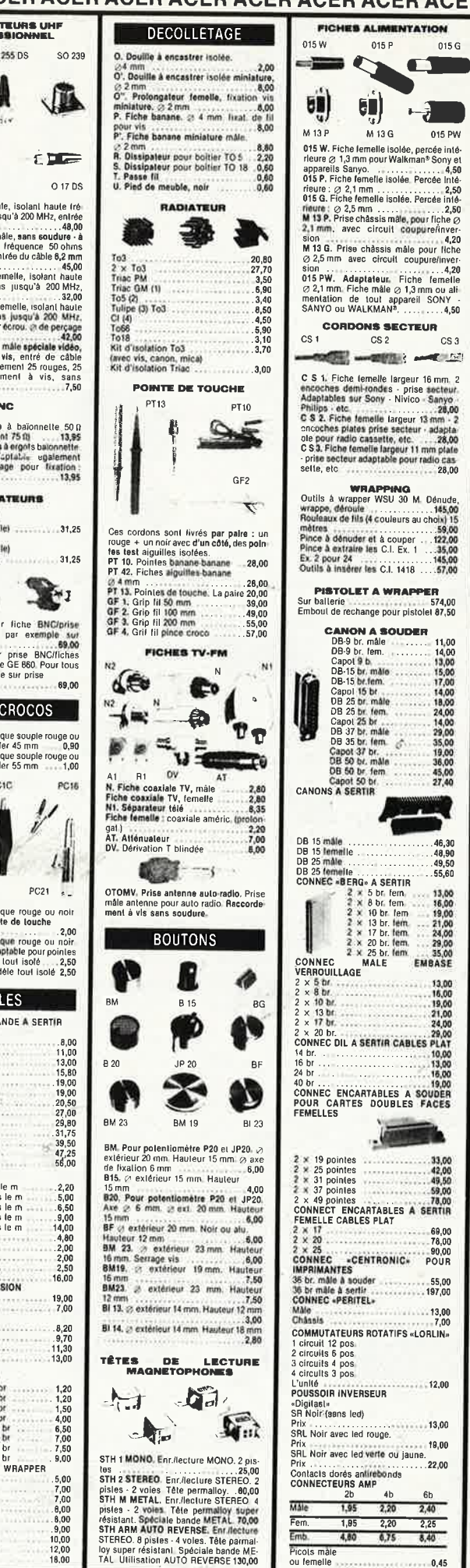

ACER COMPOSANTS 42, rue de Chabrol, 75010 Paris. Tél.: 47.70.28.31 - REUILLY COMPOSANTS 70, bd Diderot, 75012 Paris. Tél.: 43.72.70.17

18.95

elektor | 76 février 1986

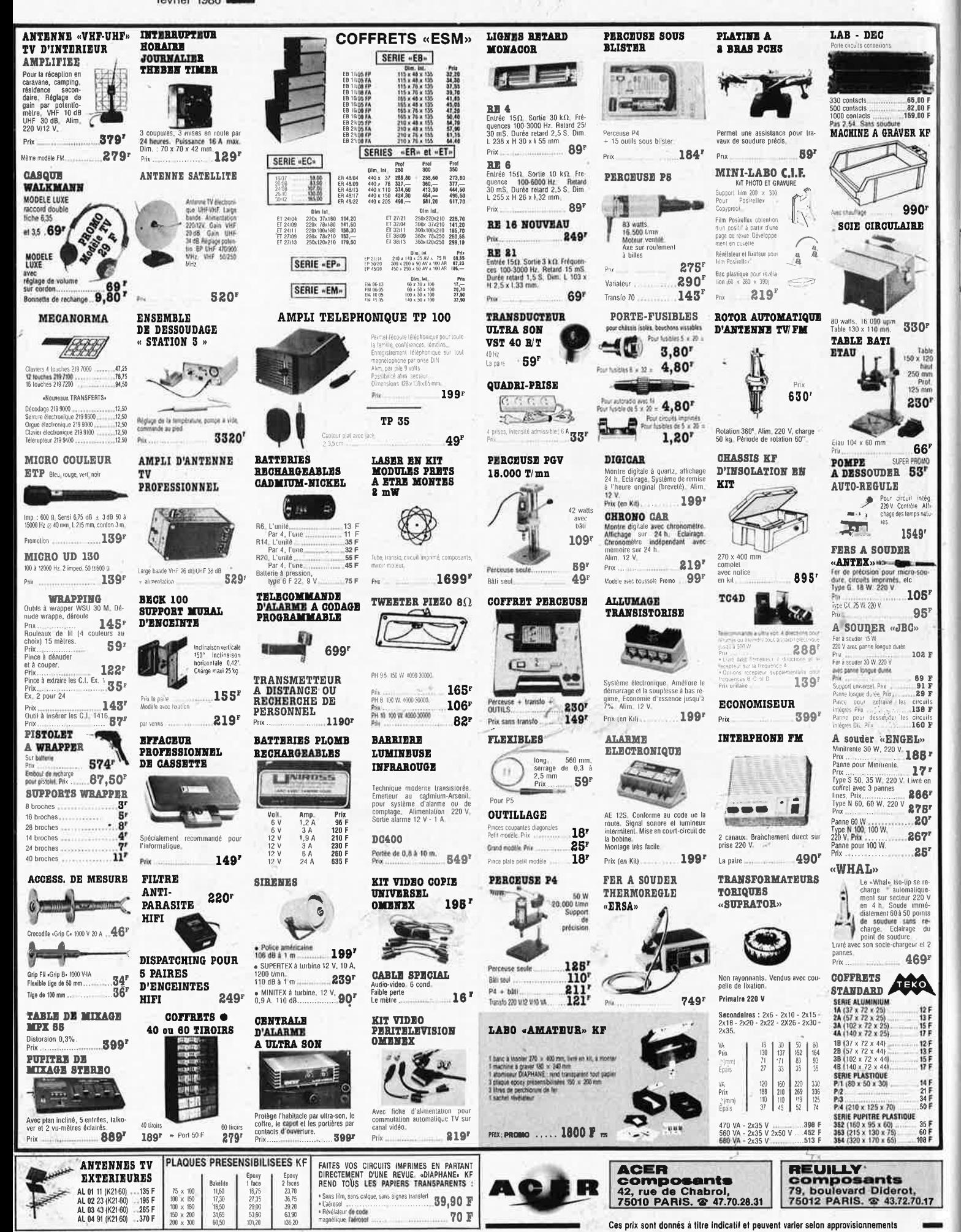

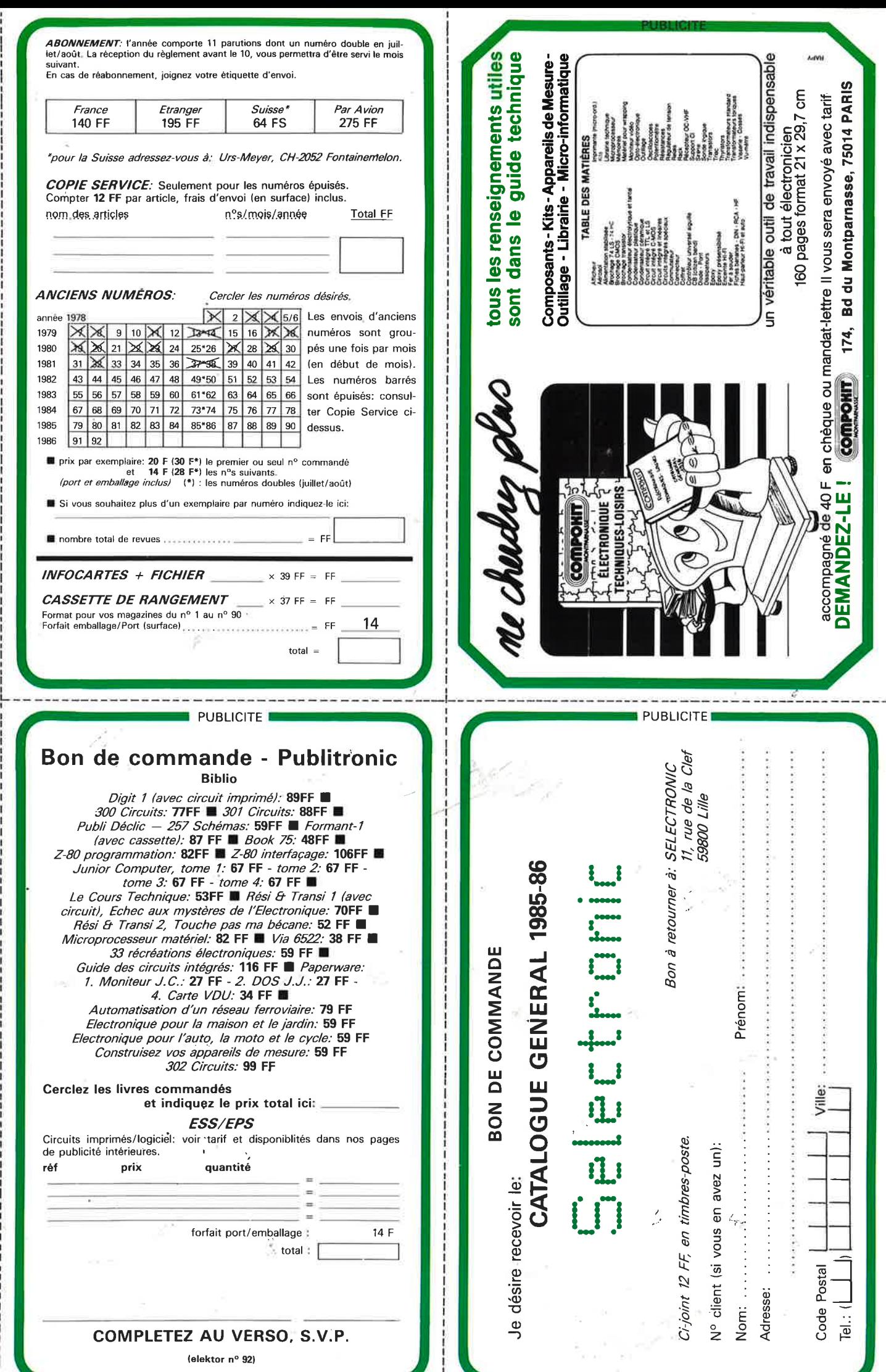

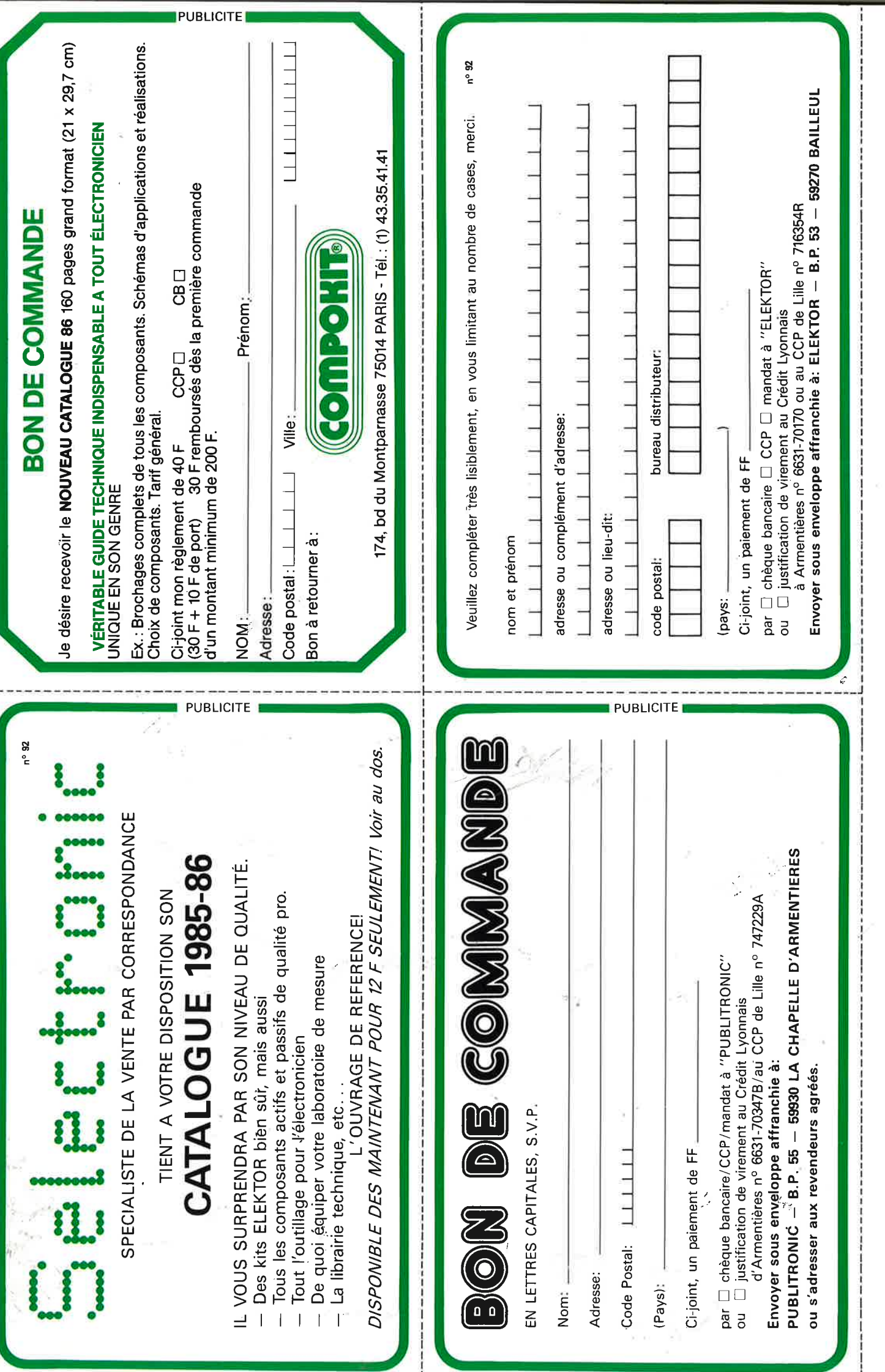

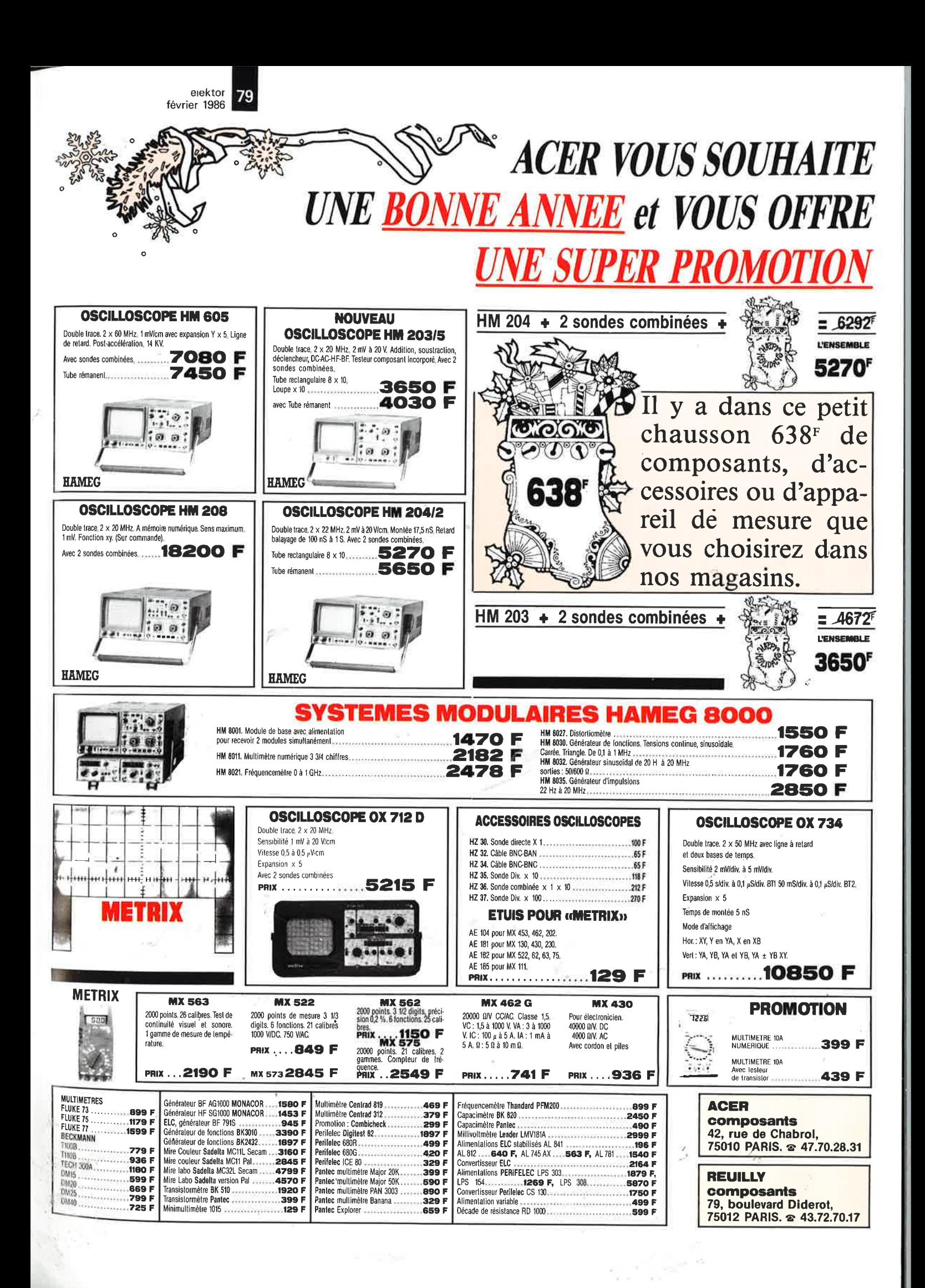

## LE NOUVEAU METRIX **OX 710 B** OX 710 B

 $-0.04$ - s

 $\Delta x^2$   $\left| x \right\rangle$   $\Delta y$ 

ಿ

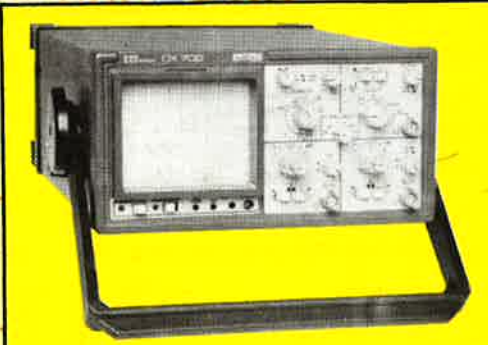

**NOUVEAU PORTABLE AUTONOM PROFESSIONNEL - SPECIFICATIONS D'ENVI-RONNEMENT MILITAIRE - LABORATOIRE OPE-** H

**RATIONNEL ITINERANT.** 

- 
- Grande sensibilité : 1 mV à 5 V/ division. Déclenchement automatique crête/crête. Batterie interne 12 V, autonomie 4 h.
- Ligne retard.

 $\bullet$ 

- 
- Douilles de sécurité, classe de sécurité Il. • Compact : 117 x 227 x 360 mm

## **0X 709 • 2 • 30 MHz 1648SF**

**Smathstart** (1982)

- Le tube cathodique possède un réglage de rota- vérification des composants (rés<br>- tion de trace pour compenser l'influence du sateurs, selfs, semiconducteur). tion de trace pour compenser l'influence du<br>champ magnétique terrestre.
- 
- Bande du continu à 15 MHz (- <sup>3</sup>db). courant/tension sur les **axes· à** 90'.
- 
- Fonction addition et soustraction (YA ± YB).

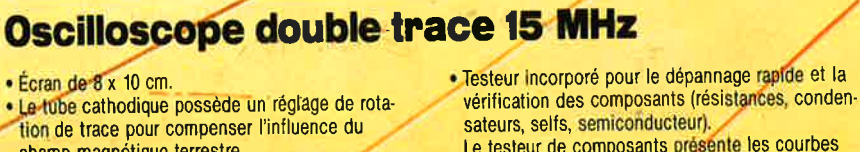

- Le testeur de composants présente les courbes<br>courant/tension sur les axes à 90°.
- Fonctionnement en XY.<br>• Inversion de la voie B (± YB). The mode de sélection alterné choppé est commuté par le choix de la vitesse de la base de muté par le choix de la vitesse de la base de temps.

#### **OX 710 + 2 sondes combinées** <sup>+</sup>

Il y a dans ce petit chausson 638 F de composants, d'accessoires ou d'appareils de mesure que vous choisirez dans nos magasins.

 $= 75625$ <u>L'ENSEMBLE</u> 3540

port 48 F

#### **DISTRIBUÉ PAR:**

,.

**.t** 

--

**ACER COMPOSANTS** 42, rue de Chabrol 75010 PARIS

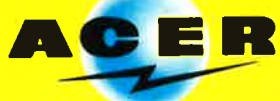

Les prix sont donnés à titre indicatif et peuvent varier selon nos approvisionnements.

**REUILLY COMPOSANTS** 79, bd Diderot 75012 PARIS De 9 h à 12 h 30 et de 14 h à 19 h du lundi au samedi. Fermé lundi matin

Tél.: (1) 47.70.28.31 De 9 h à 12 h 30 et de 14 h à 19 h du lundi au samedi

# Tél.: (1) 43.72.70.17